# Xenomai nanokernel API 2.6.3

Generated by Doxygen 1.8.1.2

Fri Oct 4 2013 22:39:18

# **Contents**

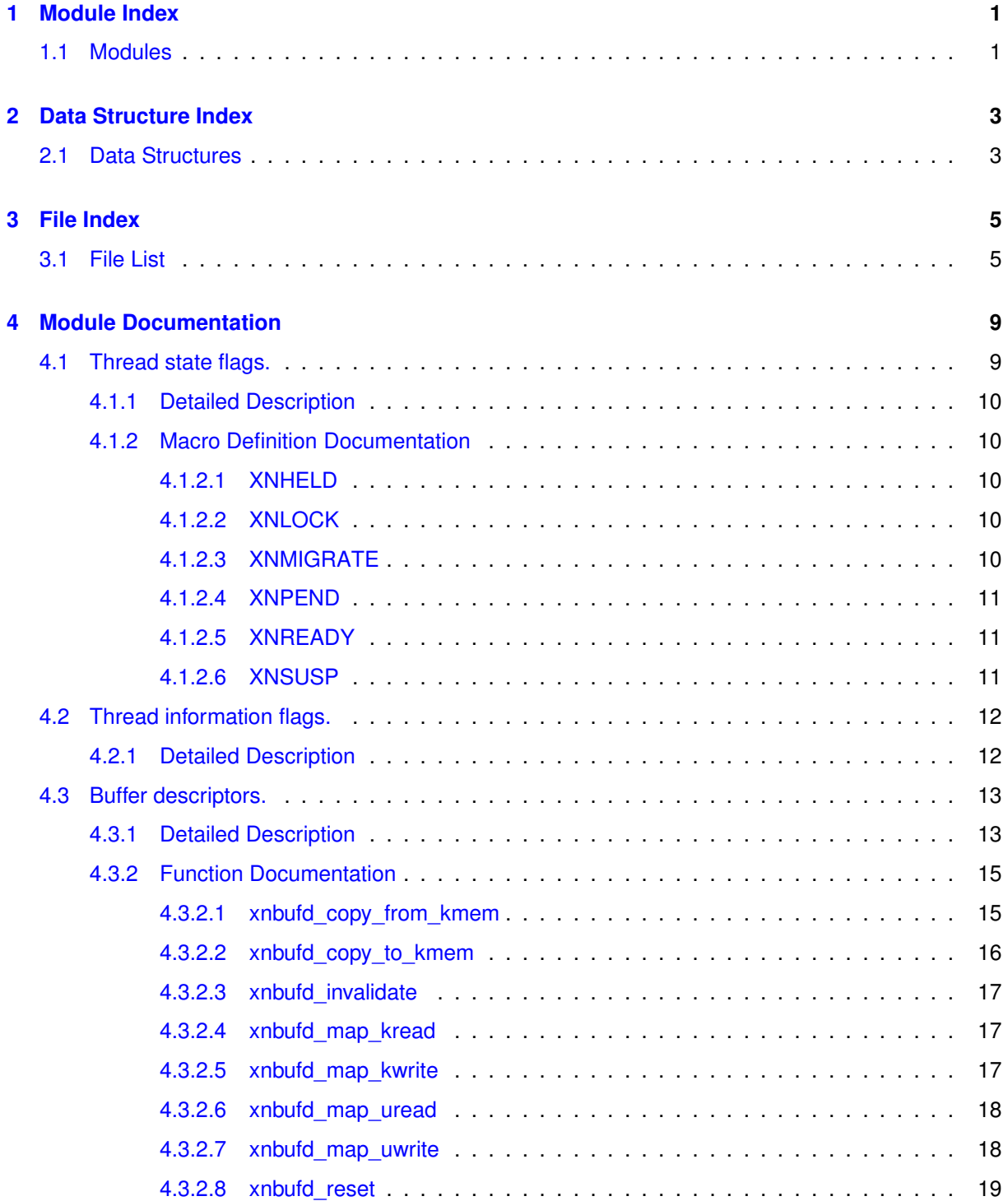

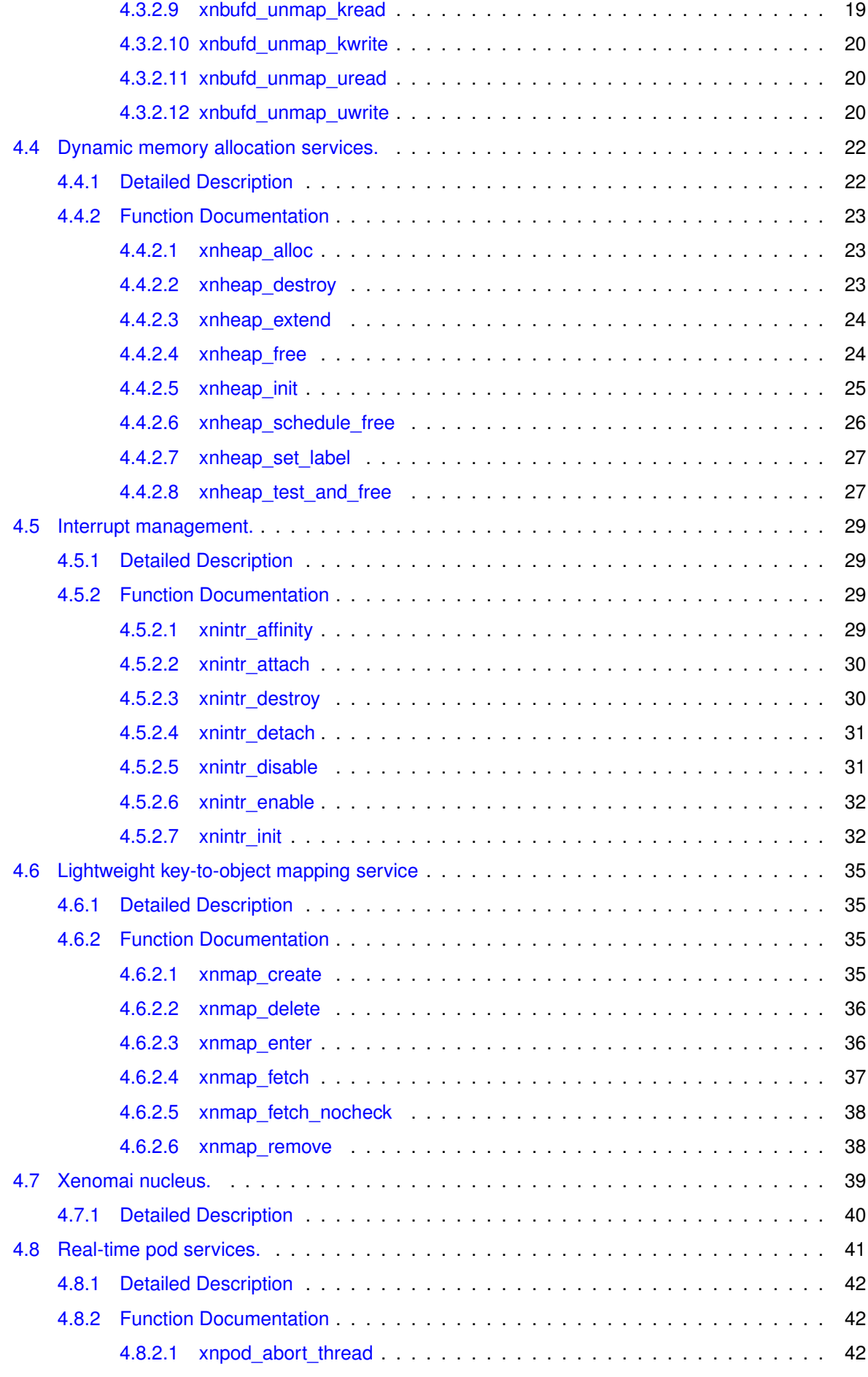

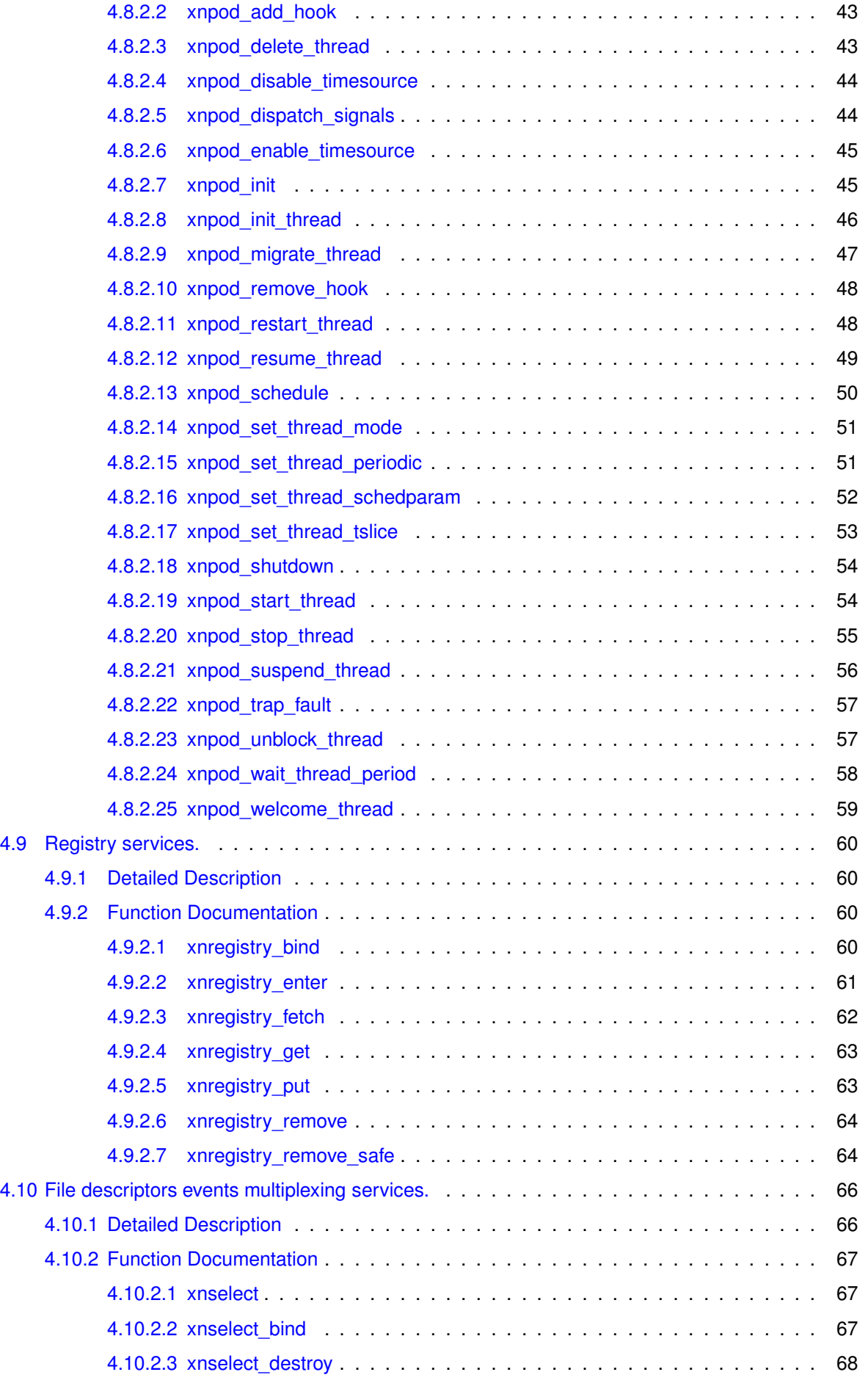

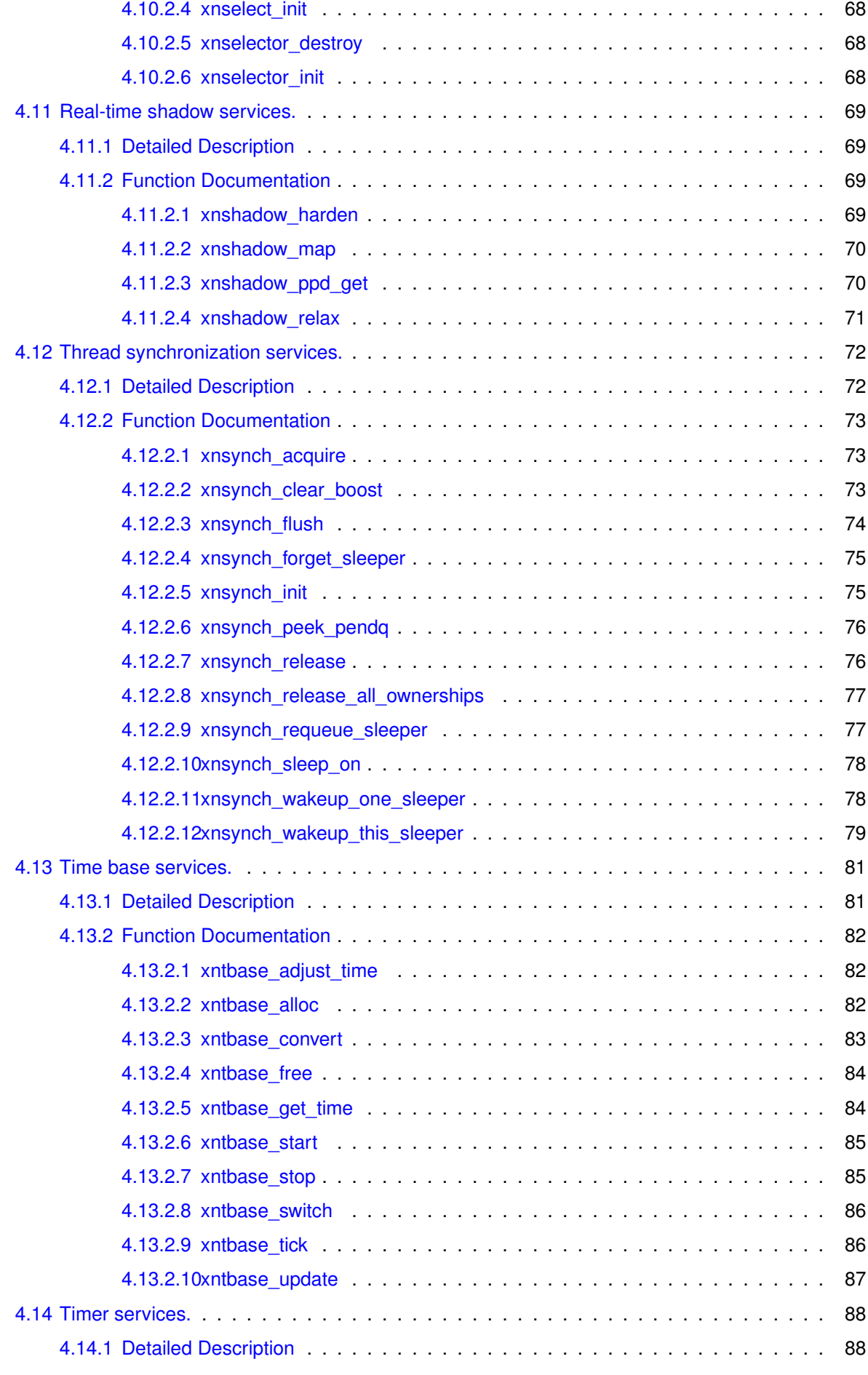

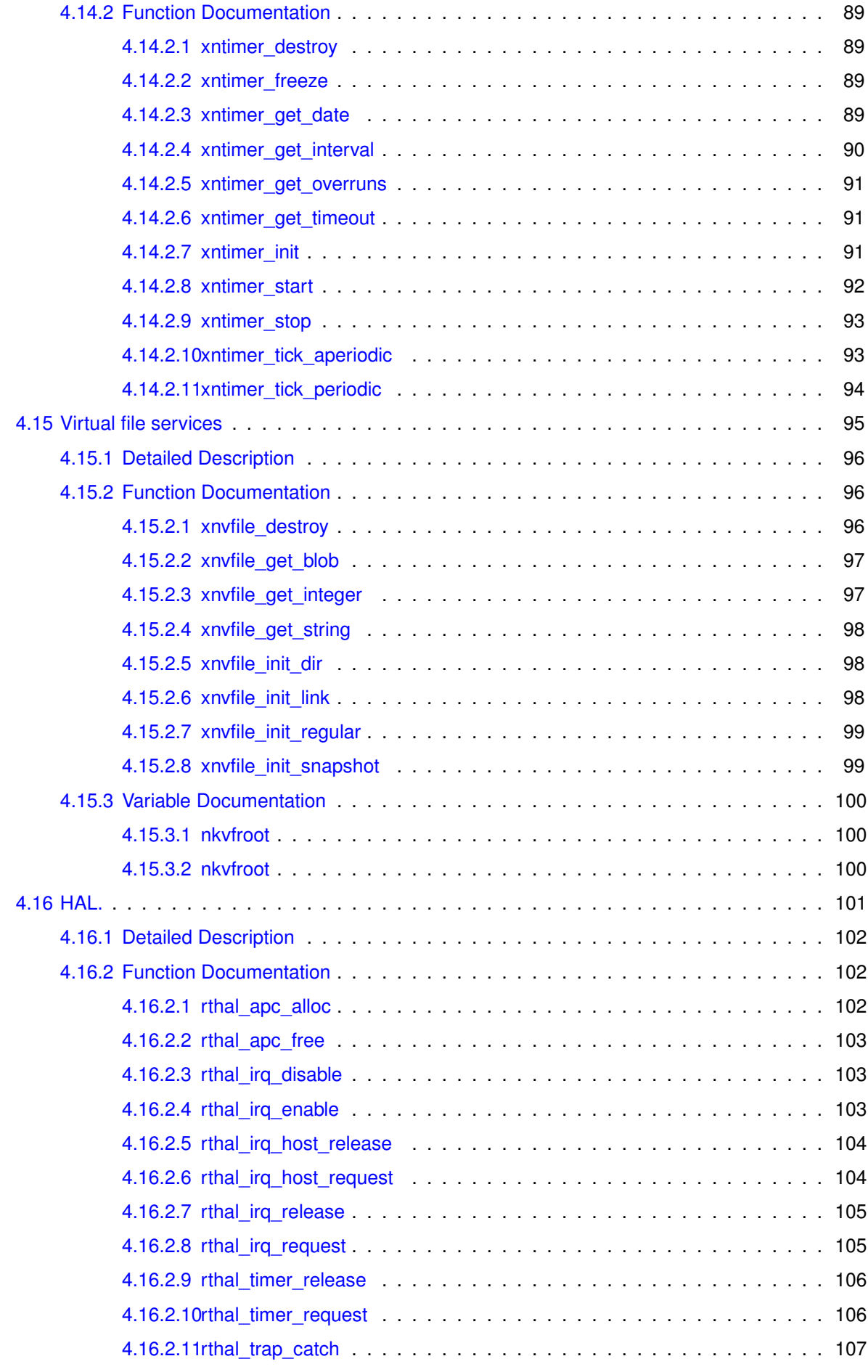

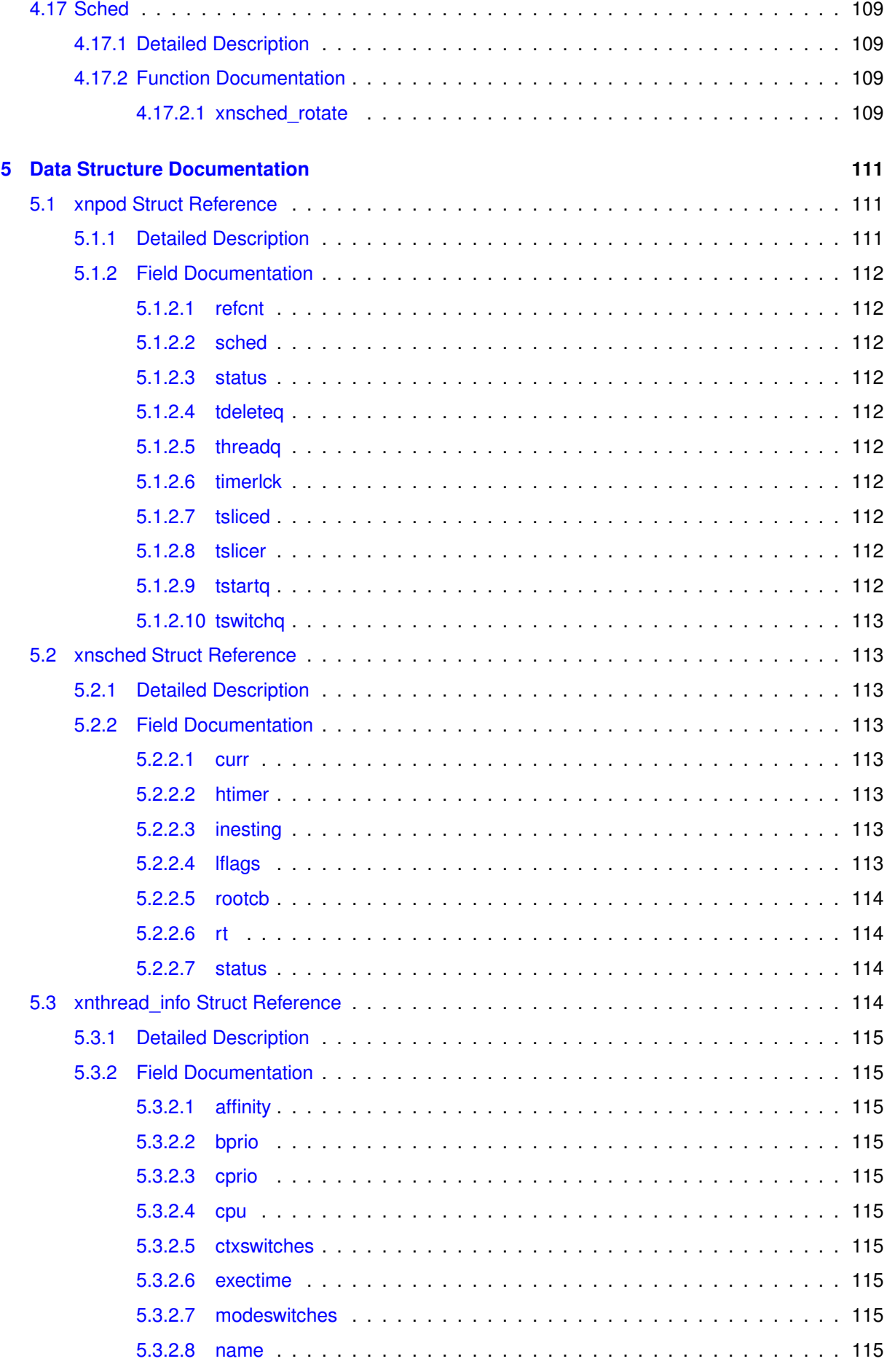

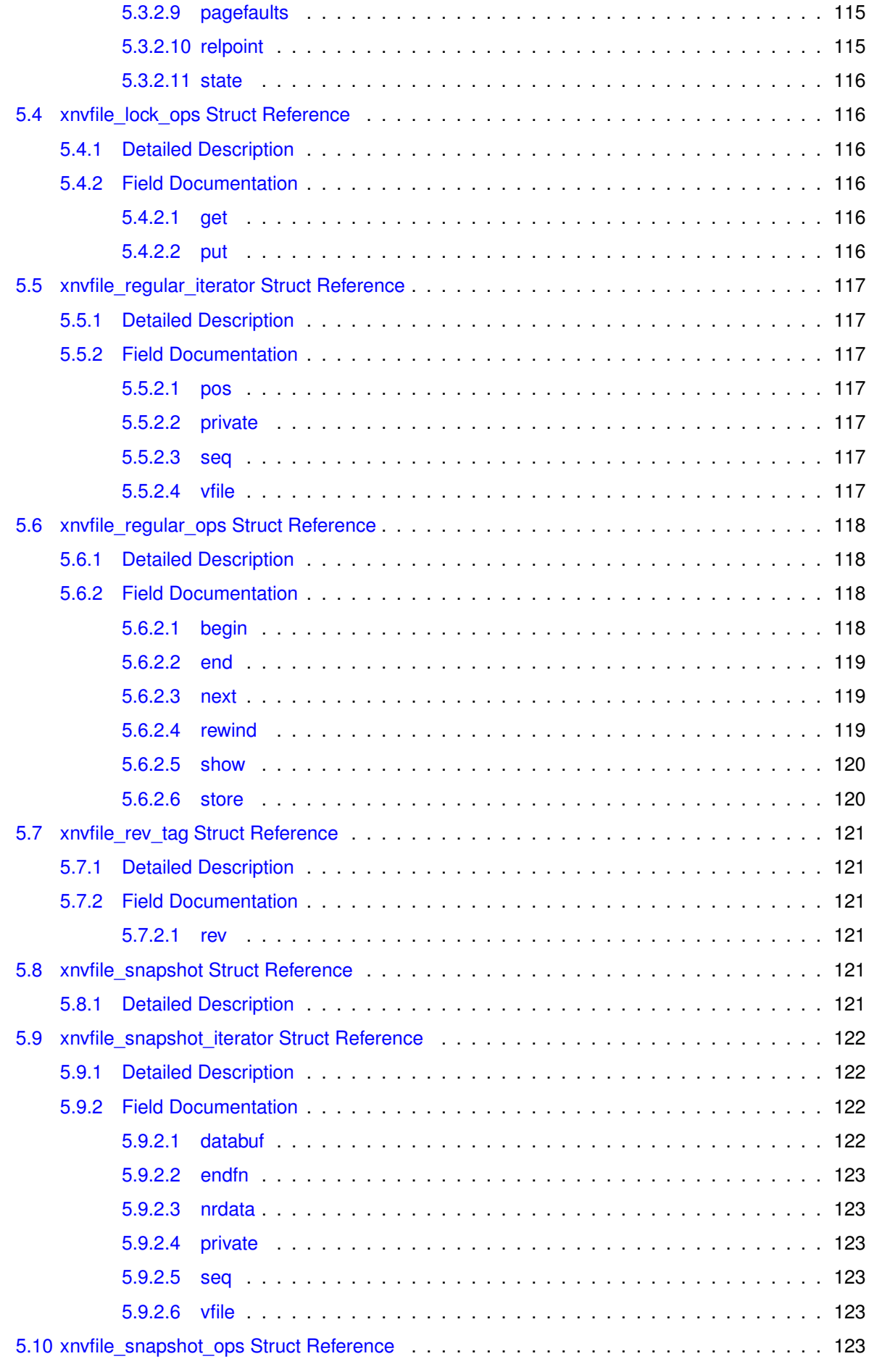

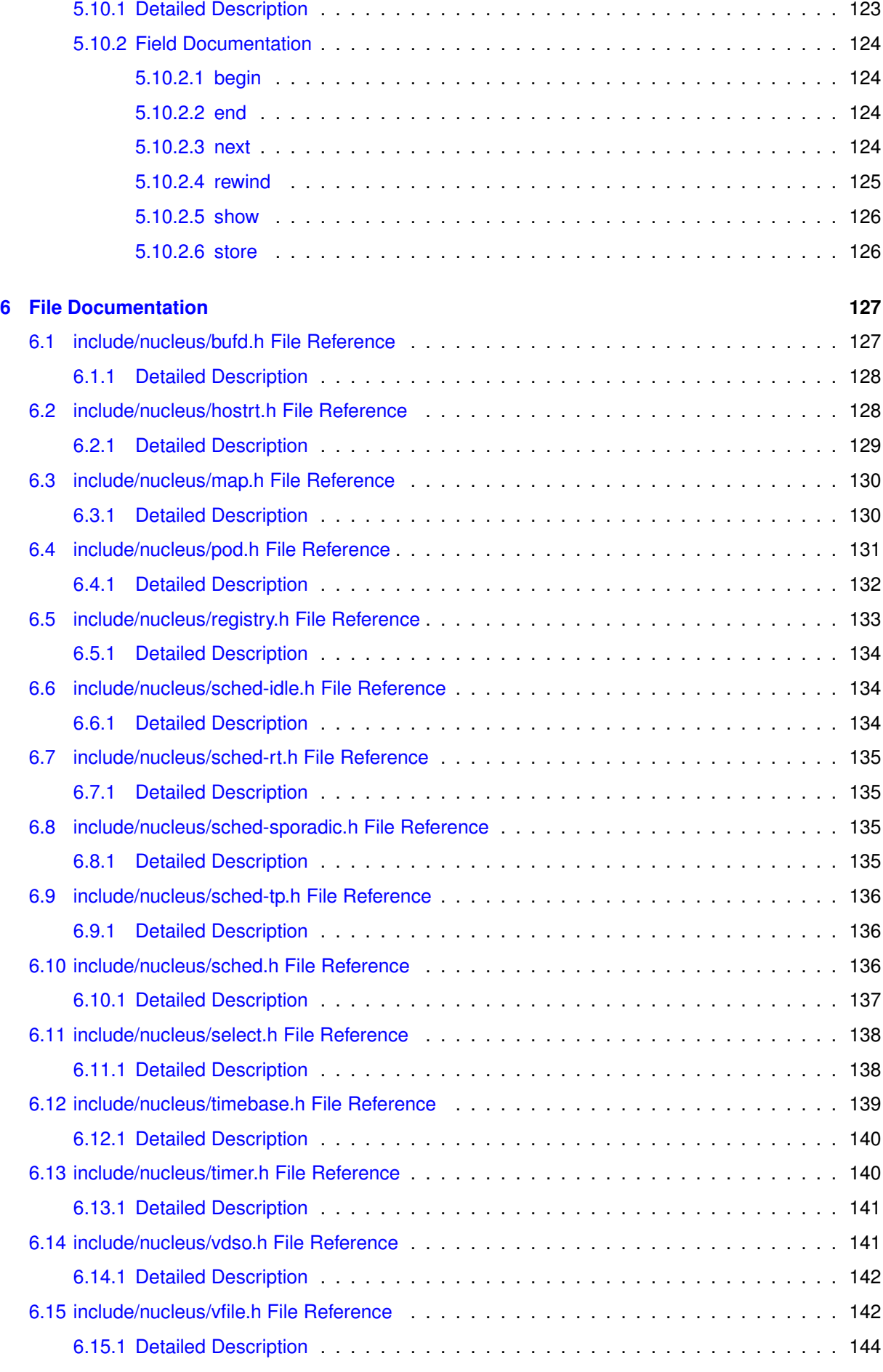

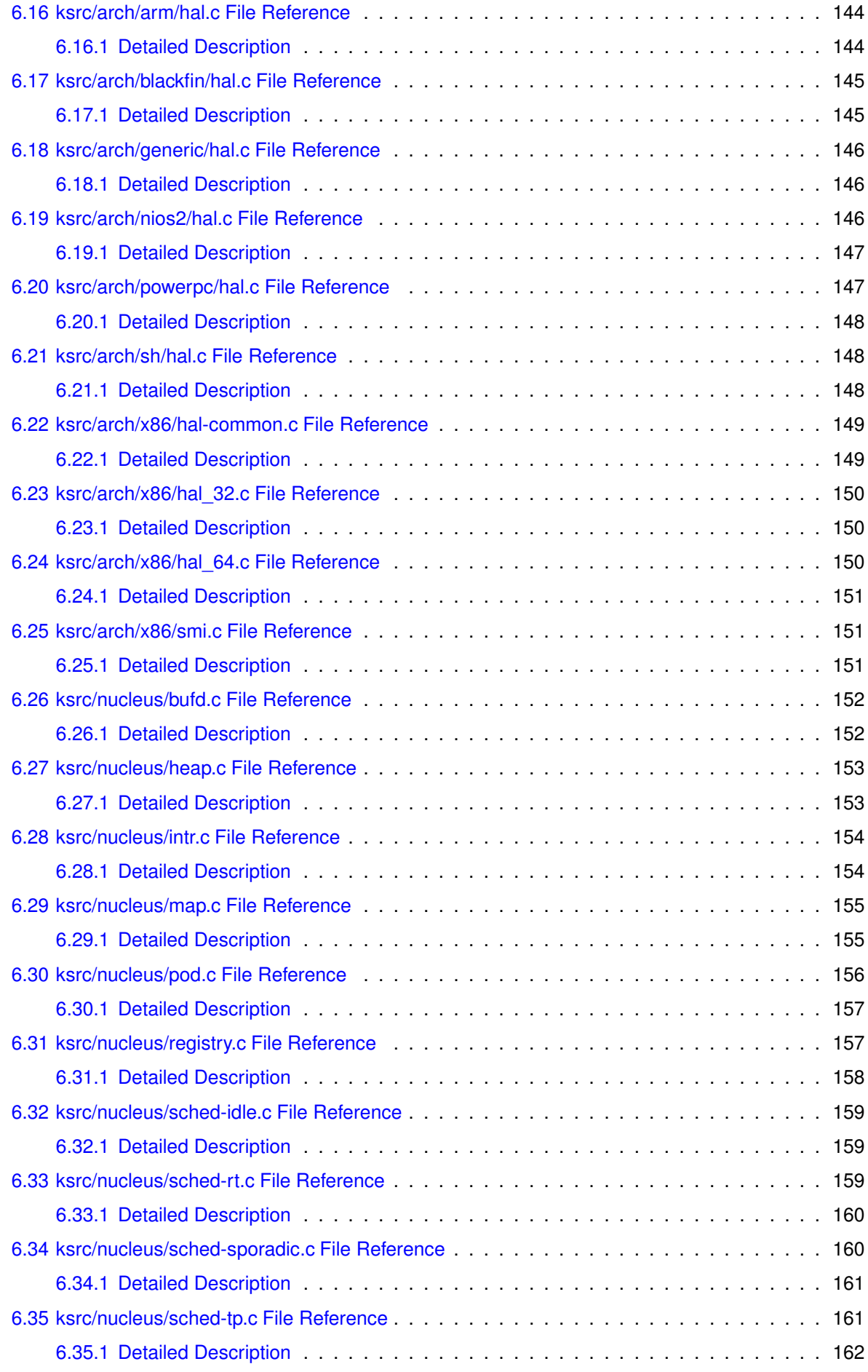

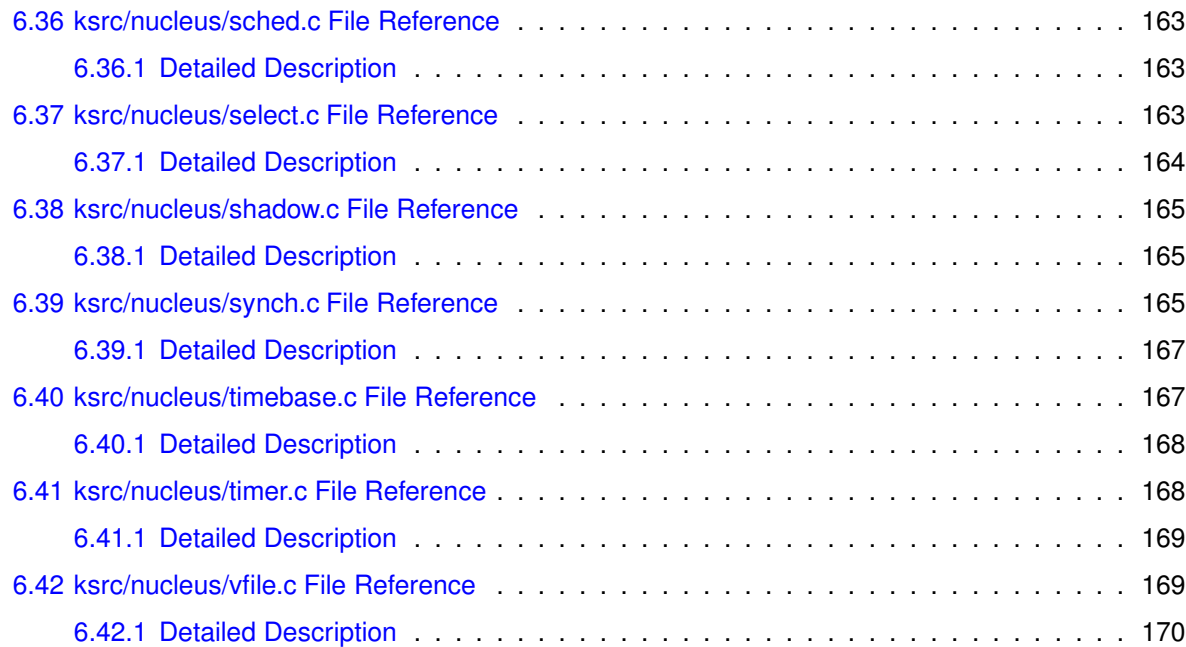

# <span id="page-12-0"></span>**Module Index**

# <span id="page-12-1"></span>**1.1 Modules**

Here is a list of all modules:

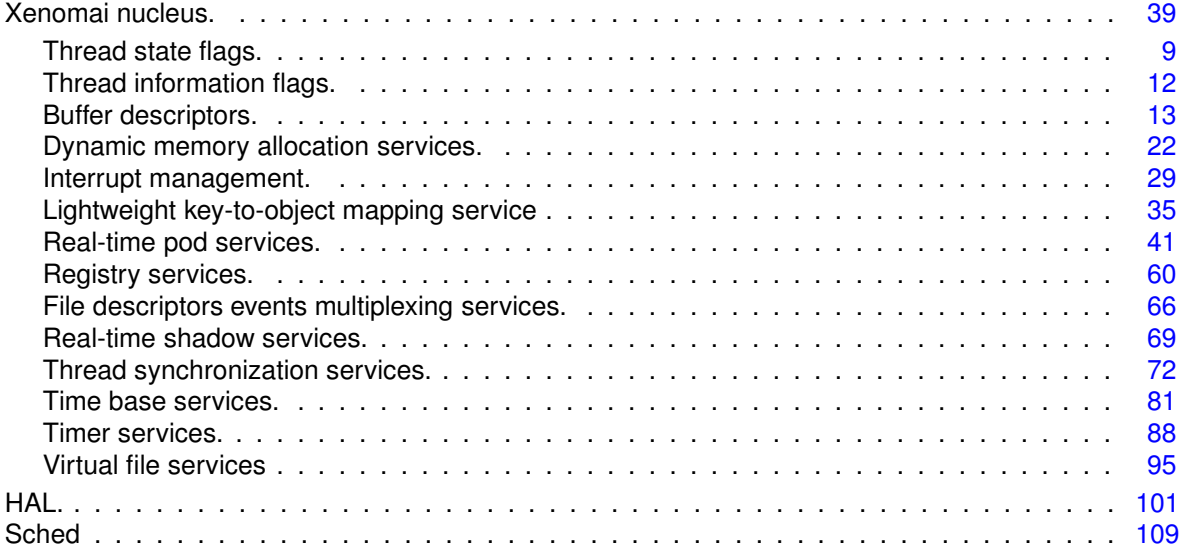

# <span id="page-14-0"></span>**Data Structure Index**

# <span id="page-14-1"></span>**2.1 Data Structures**

Here are the data structures with brief descriptions:

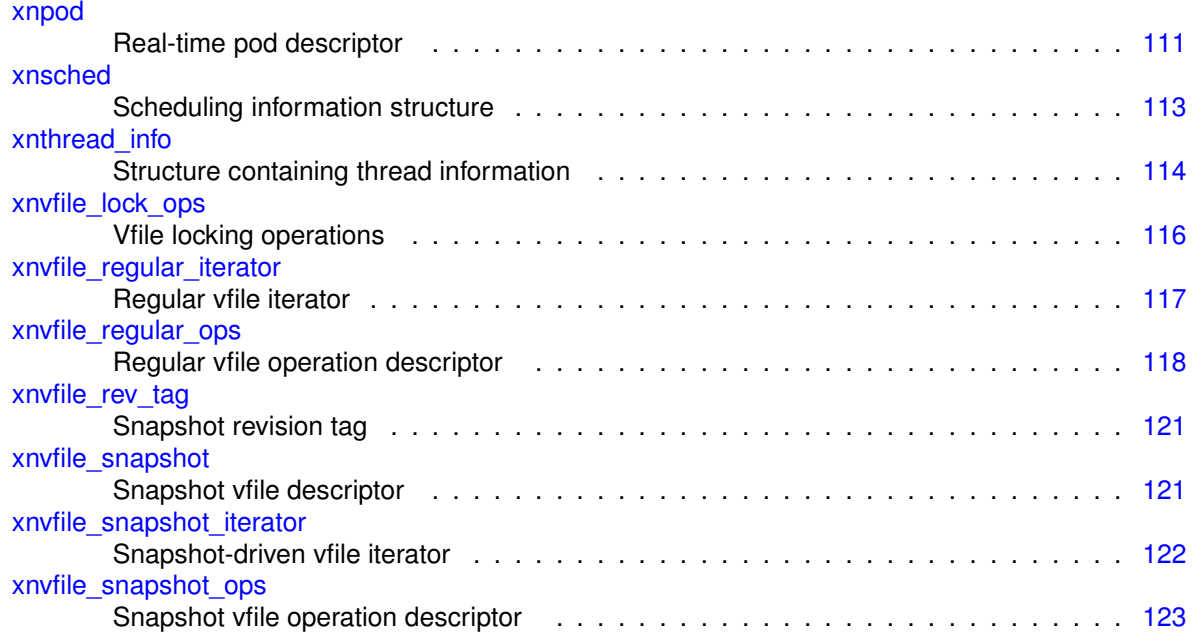

# <span id="page-16-0"></span>**File Index**

# <span id="page-16-1"></span>**3.1 File List**

Here is a list of all documented files with brief descriptions:

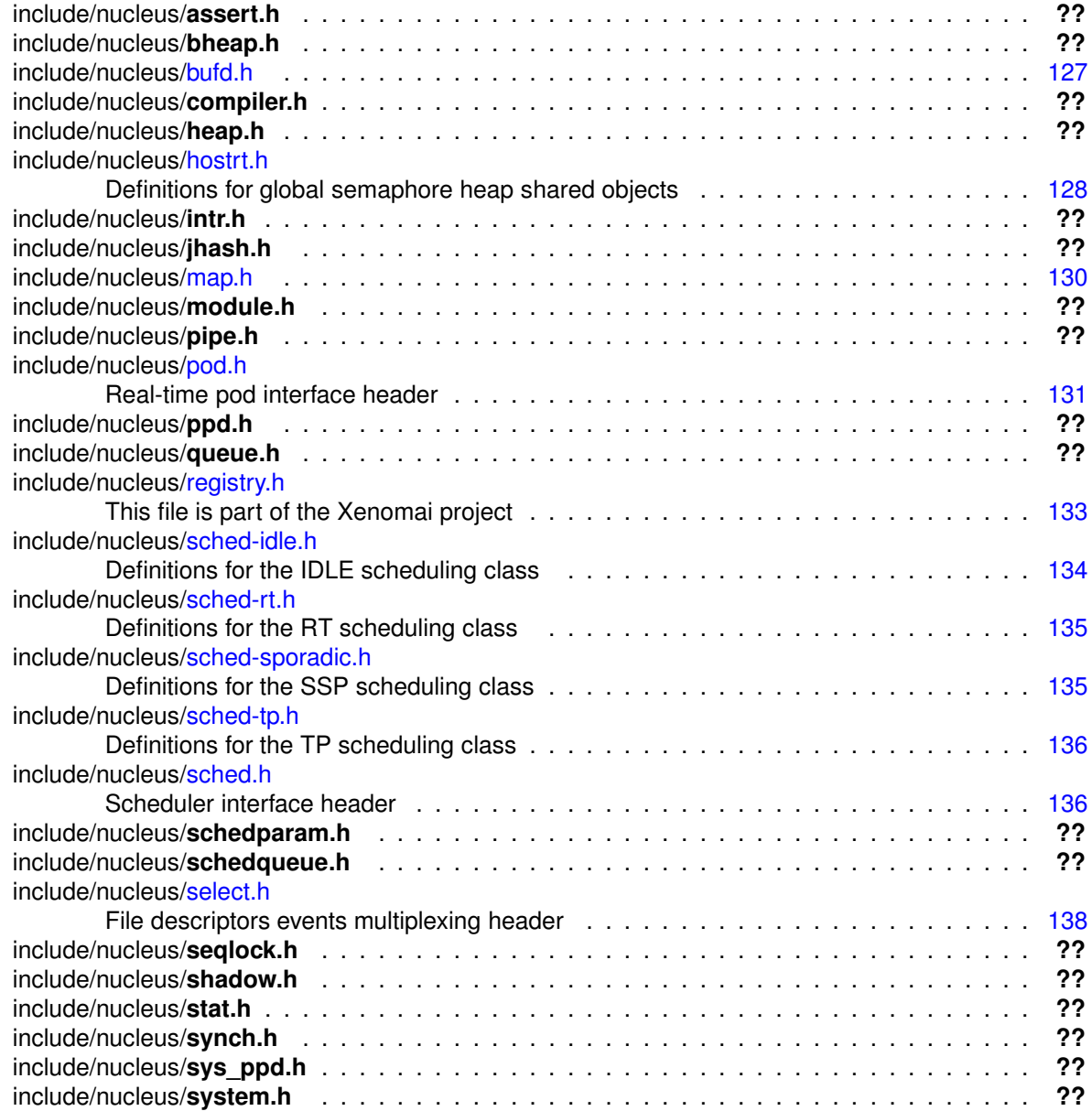

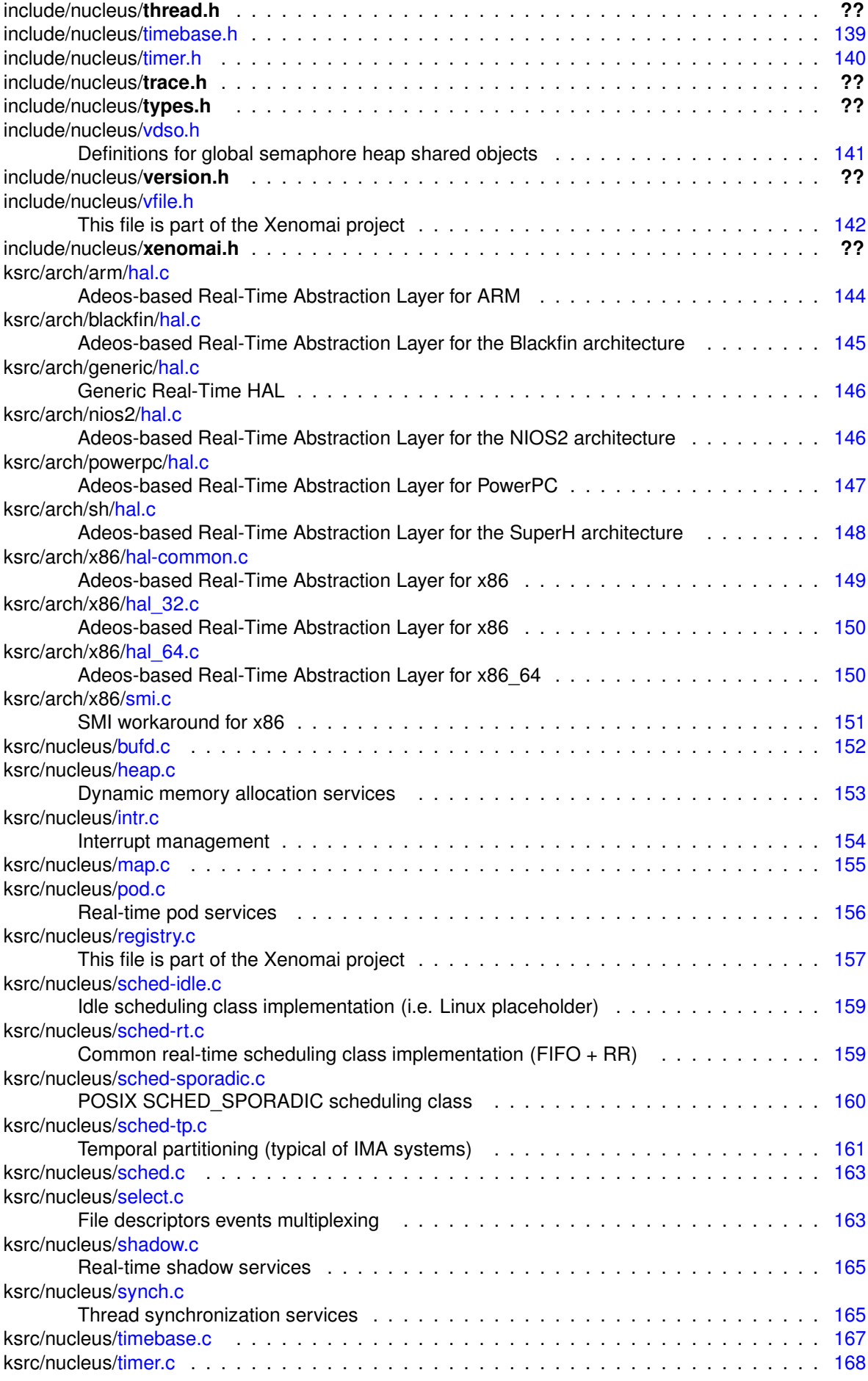

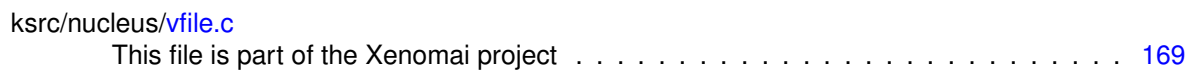

# <span id="page-20-0"></span>**Module Documentation**

## <span id="page-20-1"></span>**4.1 Thread state flags.**

Bits reporting permanent or transient states of thread. Collaboration diagram for Thread state flags.:

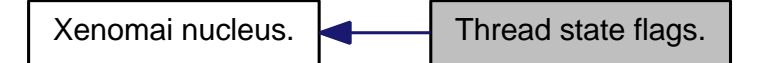

#### **Macros**

- #define XNSUSP 0x00000001 Suspended.
- #define XNPEND 0x00000002 Sleep-wait for <sup>a</sup> resource.
- #define XNDELAY 0x00000004 Delayed.
- #define XNREADY 0x00000008
	- Linked to the ready queue.
- #define XNDORMANT 0x00000010 Not started yet or killed.
- #define XNZOMBIE 0x00000020
- Zombie thread in deletion process. • #define XNRESTART 0x00000040
	- Restarting thread.
- #define XNSTARTED 0x00000080 Thread has been started.
- #define XNMAPPED 0x00000100
- Mapped to <sup>a</sup> regular Linux task (shadow only)
- #define XNRELAX 0x00000200
	- Relaxed shadow thread (blocking bit)
- #define XNMIGRATE 0x00000400
	- Thread is currently migrating to another CPU.
- #define XNHELD 0x00000800 Thread is held to process emergency.

• #define XNBOOST 0x00001000

Undergoes <sup>a</sup> PIP boost.

- #define XNDEBUG 0x00002000
	- Hit <sup>a</sup> debugger breakpoint (shadow only)
- #define XNLOCK 0x00004000 Holds the scheduler lock (i.e.
- #define XNRRB 0x00008000

Undergoes <sup>a</sup> round-robin scheduling.

- #define XNASDI 0x00010000 ASR are disabled.
- #define XNDEFCAN 0x00020000
	- Deferred cancelability mode (self-set only)
- #define XNTRAPSW 0x00040000

Trap execution mode switches.

- #define XNRPIOFF 0x00080000
	- Stop priority coupling (shadow only)
- #define **XNFPU 0x00100000** Thread uses FPU.
- #define XNSHADOW 0x00200000 Shadow thread.
- #define XNROOT 0x00400000 Root thread (that is, Linux/IDLE)
- #define XNOTHER 0x00800000
	- Non real-time shadow (prio=0)

### <span id="page-21-0"></span>**4.1.1 Detailed Description**

Bits reporting permanent or transient states of thread.

## <span id="page-21-2"></span><span id="page-21-1"></span>**4.1.2 Macro Definition Documentation**

### **4.1.2.1 #define XNHELD 0x00000800**

Thread is held to process emergency.

Referenced by xnpod\_resume\_thread(), and xnpod\_suspend\_thread().

### <span id="page-21-3"></span>**4.1.2.2 #define XNLOCK 0x00004000**

Holds the scheduler lock (i.e.

not preemptible)

Referenced by xnpod\_set\_thread\_mode(), and xnpod\_welcome\_thread().

### <span id="page-21-4"></span>**4.1.2.3 #define XNMIGRATE 0x00000400**

Thread is currently migrating to another CPU. Referenced by xnpod\_delete\_thread().

#### <span id="page-22-0"></span>**4.1.2.4 #define XNPEND 0x00000002**

Sleep-wait for a resource.

Referenced by xnpod delete thread(), xnpod resume thread(), xnpod unblock thread(), xnsynch acquire(), xnsynch\_flush(), xnsynch\_forget\_sleeper(), xnsynch\_sleep\_on(), xnsynch\_wakeup\_one\_sleeper(), and xnsynch\_wakeup\_this\_sleeper().

<span id="page-22-1"></span>**4.1.2.5 #define XNREADY 0x00000008**

Linked to the ready queue.

Referenced by xnpod\_delete\_thread(), xnpod\_resume\_thread(), xnpod\_start\_thread(), and xnpod\_suspend\_thread().

<span id="page-22-2"></span>**4.1.2.6 #define XNSUSP 0x00000001**

Suspended.

Referenced by xnpod\_init\_thread(), xnpod\_start\_thread(), xnpod\_suspend\_thread(), and xnpod\_trap\_fault().

# <span id="page-23-0"></span>**4.2 Thread information flags.**

Bits reporting events notified to the thread.

Collaboration diagram for Thread information flags.:

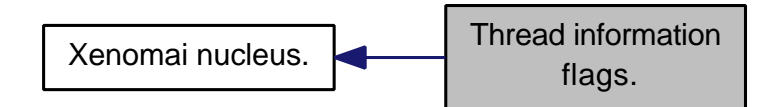

### **Macros**

• #define XNTIMEO 0x00000001 Woken up due to <sup>a</sup> timeout condition. • #define XNRMID 0x00000002 Pending on <sup>a</sup> removed resource. • #define XNBREAK 0x00000004 Forcibly awaken from <sup>a</sup> wait state. • #define XNKICKED 0x00000008 Kicked upon Linux signal (shadow only) • #define XNWAKEN 0x00000010 Thread waken up upon resource availability. • #define XNROBBED 0x00000020 Robbed from resource ownership. • #define XNATOMIC 0x00000040 In atomic switch from secondary to primary mode. • #define XNAFFSET 0x00000080 CPU affinity changed from primary mode. • #define XNPRIOSET 0x00000100 Priority changed from primary mode. • #define XNABORT 0x00000200 Thread is being aborted. • #define XNCANPND 0x00000400 Cancellation request is pending. • #define **XNAMOK** 0x00000800 Runaway, watchdog signal pending (shadow only) • #define XNSWREP 0x00001000 Mode switch already reported.

## <span id="page-23-1"></span>**4.2.1 Detailed Description**

Bits reporting events notified to the thread.

## <span id="page-24-0"></span>**4.3 Buffer descriptors.**

Collaboration diagram for Buffer descriptors.:

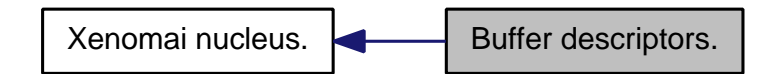

**Files**

- file bufd.h
- file bufd.c

**Functions**

- static void xnbufd\_map\_uread (struct xnbufd ∗bufd, const void \_\_user ∗ptr, size\_t len) Initialize <sup>a</sup> buffer descriptor for reading from user memory.
- static void xnbufd\_map\_uwrite (struct xnbufd ∗bufd, void \_\_user ∗ptr, size\_t len) Initialize <sup>a</sup> buffer descriptor for writing to user memory.
- ssize t xnbufd\_unmap\_uread (struct xnbufd ∗bufd) Finalize a buffer descriptor obtained from xnbufd\_map\_uread().
- ssize t xnbufd\_unmap\_uwrite (struct xnbufd ∗bufd) Finalize a buffer descriptor obtained from xnbufd\_map\_uwrite().
- static void xnbufd\_map\_kread (struct xnbufd ∗bufd, const void ∗ptr, size\_t len) Initialize <sup>a</sup> buffer descriptor for reading from kernel memory.
- static void xnbufd\_map\_kwrite (struct xnbufd ∗bufd, void ∗ptr, size\_t len) Initialize <sup>a</sup> buffer descriptor for writing to kernel memory.
- ssize\_t xnbufd\_unmap\_kread (struct xnbufd ∗bufd)
	- Finalize a buffer descriptor obtained from xnbufd\_map\_kread().
- ssize\_t xnbufd\_unmap\_kwrite (struct xnbufd ∗bufd) Finalize a buffer descriptor obtained from xnbufd\_map\_kwrite().
- ssize t xnbufd copy to kmem (void ∗ptr, struct xnbufd ∗bufd, size t len) Copy memory covered by <sup>a</sup> buffer descriptor to kernel memory.
- ssize t xnbufd\_copy\_from\_kmem (struct xnbufd ∗bufd, void ∗from, size\_t len) Copy kernel memory to the area covered by <sup>a</sup> buffer descriptor.
- void xnbufd\_invalidate (struct xnbufd ∗bufd)
	- Invalidate <sup>a</sup> buffer descriptor.
- static void xnbufd\_reset (struct xnbufd ∗bufd) Reset <sup>a</sup> buffer descriptor.

## <span id="page-24-1"></span>**4.3.1 Detailed Description**

A buffer descriptor is a simple abstraction dealing with copy operations to/from memory buffers which may belong to different address spaces.

To this end, the buffer descriptor library provides a small set of copy routines which are aware of address space restrictions when moving data, and a generic container type which can hold a reference to - or cover - a particular memory area, either present in kernel space, or in any of the existing user memory contexts.

The goal of the buffer descriptor abstraction is to hide address space specifics from Xenomai services dealing with memory areas, allowing them to operate on multiple address spaces seamlessly.

The common usage patterns are as follows:

• Implementing a Xenomai syscall returning a bulk of data to the caller, which may have to be copied back to either kernel or user space:

```
[Syscall implementation]
ssize_t rt_bulk_read_inner(struct xnbufd *bufd)
{
   ssize_t ret;
   size_t len;
   void *bulk;
   bulk = get_next_readable_bulk(&len);
    ret = xnbufd_copy_from_kmem(bufd, bulk, min(bufd->b_len, len));
   free_bulk(bulk);
   ret = this_may_fail();
    if (ret)
          xnbufd_invalidate(bufd);
   return ret;
}
[Kernel wrapper for in-kernel calls]
int rt_bulk_read(void *ptr, size_t len)
{
    struct xnbufd bufd;
   ssize_t ret;
   xnbufd_map_kwrite(&bufd, ptr, len);
   ret = rt_bulk_read_inner(&bufd);
   xnbufd_unmap_kwrite(&bufd);
   return ret;
}
[Userland trampoline for user syscalls]
int __rt_bulk_read(struct pt_regs *regs)
{
   struct xnbufd bufd;
   void __user *ptr;
    ssize_t ret;
   size_t len;
   ptr = (void __user *) __xn_req_arg1(regs);
   len = \_xn\_reg\_arg2(res);xnbufd_map_uwrite(&bufd, ptr, len);
    ret = rt_bulk_read_inner(&bufd);
   xnbufd_unmap_uwrite(&bufd);
   return ret;
}
```
• Implementing a Xenomai syscall receiving a bulk of data from the caller, which may have to be read from either kernel or user space:

```
[Syscall implementation]
ssize_t rt_bulk_write_inner(struct xnbufd *bufd)
{
    void *bulk = get_free_bulk(bufd->b_len);
   return xnbufd_copy_to_kmem(bulk, bufd, bufd->b_len);
}
[Kernel wrapper for in-kernel calls]
int rt_bulk_write(const void *ptr, size_t len)
{
    struct xnbufd bufd;
   ssize_t ret;
   xnbufd_map_kread(&bufd, ptr, len);
   ret = rt_bulk_write_inner(&bufd);
   xnbufd_unmap_kread(&bufd);
   return ret;
}
[Userland trampoline for user syscalls]
int __rt_bulk_write(struct pt_regs *regs)
```

```
{
    struct xnbufd bufd;
   void __user *ptr;
   ssize_t ret;
   size t len:
   ptr = (void __user *)__xn_reg_arg1(regs);
    len = \_xn\_reg\_arg2(regs);xnbufd_map_uread(&bufd, ptr, len);
   ret = rt_bulk_write_inner(&bufd);
   xnbufd_unmap_uread(&bufd);
   return ret;
}
```
#### <span id="page-26-1"></span><span id="page-26-0"></span>**4.3.2 Function Documentation**

**4.3.2.1 ssize t xnbufd copy from kmem ( struct xnbufd** ∗ *bufd,* **void** ∗ *from,* **size t** *len* **)**

Copy kernel memory to the area covered by a buffer descriptor.

This routine copies len bytes from the kernel memory starting at from to the area referred to by the buffer descriptor bufd. xnbufd\_copy\_from\_kmem() tracks the write offset within the destination memory internally, so that it may be called several times in a loop, until the entire memory area is stored.

The destination address space is dealt with, according to the following rules:

- if bufd refers to a writable kernel area (i.e. see xnbufd map  $k$ write()), the copy is immediatly and fully performed with no restriction.
- if bufd refers to a writable user area (i.e. see xnbufd\_map\_uwrite()), the copy is performed only if that area lives in the currently active address space, and only if the caller may sleep Linux-wise to process any potential page fault which may arise while writing to that memory.
- if bufd refers to a user area which may not be immediately written to from the current context, the copy is postponed until xnbufd unmap uwrite() is invoked for ubufd, at which point the copy will take place. In such a case, the source memory is transferred to a carry over buffer allocated internally; this operation may lead to request dynamic memory from the nucleus heap if len is greater than 64 bytes.

#### **Parameters**

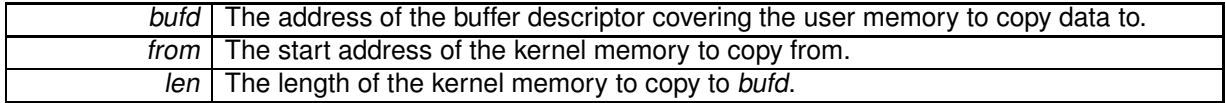

#### **Returns**

The number of bytes written so far to the memory area covered by ubufd. Otherwise,

• -ENOMEM is returned when no memory is available from the nucleus heap to allocate the carry over buffer.

#### Environments:

This service can be called from:

• Kernel code (including from primary mode) except Xenomai kernel-based task and interrupt service routines.

Rescheduling: may switch the caller to secondary mode if a page fault occurs while writing to the user area. For that reason, xnbufd copy from kmem() may only be called from a preemptible section (Linuxwise).

**Note**

Holding the nklock or running real-time interrupts disabled is invalid when calling this routine, and doing so would trigger a debug assertion.

<span id="page-27-0"></span>**4.3.2.2 ssize t xnbufd copy to kmem ( void** ∗ *to,* **struct xnbufd** ∗ *bufd,* **size t** *len* **)**

Copy memory covered by a buffer descriptor to kernel memory.

This routine copies len bytes from the area referred to by the buffer descriptor bufd to the kernel memory area to. xnbufd\_copy\_to\_kmem() tracks the read offset within the source memory internally, so that it may be called several times in a loop, until the entire memory area is loaded.

The source address space is dealt with, according to the following rules:

- if bufd refers to readable kernel area (i.e. see xnbufd\_map\_kread()), the copy is immediately and fully performed with no restriction.
- if bufd refers to a readable user area (i.e. see xnbufd map uread()), the copy is performed only if that area lives in the currently active address space, and only if the caller may sleep Linux-wise to process any potential page fault which may arise while reading from that memory.
- any attempt to read from bufd from a non-suitable context is considered as a bug, and will raise a panic assertion when the nucleus is compiled in debug mode.

**Parameters**

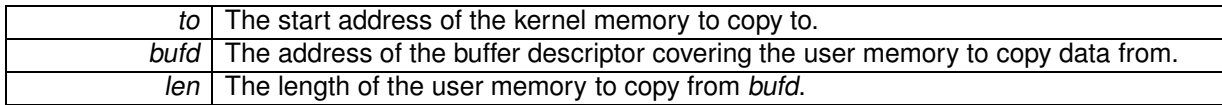

#### **Returns**

The number of bytes read so far from the memory area covered by ubufd. Otherwise:

• -EINVAL is returned upon attempt to read from the user area from an invalid context. This error is only returned when the debug mode is disabled; otherwise a panic assertion is raised.

### Environments:

This service can be called from:

• Kernel code (including from primary mode) except Xenomai kernel-based task and interrupt service routines.

Rescheduling: may switch the caller to secondary mode if a page fault occurs while reading from the user area. For that reason, xnbufd\_copy\_to\_kmem() may only be called from a preemptible section (Linux-wise).

**Note**

Holding the nklock or running real-time interrupts disabled is invalid when calling this routine, and doing so would trigger a debug assertion.

#### <span id="page-28-0"></span>**4.3.2.3 void xnbufd invalidate ( struct xnbufd** ∗ *bufd* **)**

Invalidate a buffer descriptor.

The buffer descriptor is invalidated, making it unusable for further copy operations. If an outstanding carry over buffer was allocated by a previous call to xnbufd\_copy\_from\_kmem(), it is immediately freed so that no data transfer will happen when the descriptor is finalized.

The only action that may subsequently be performed on an invalidated descriptor is calling the relevant unmapping routine for it. For that reason, xnbufd invalidate() should be invoked on the error path when data may have been transferred to the carry over buffer.

**Parameters**

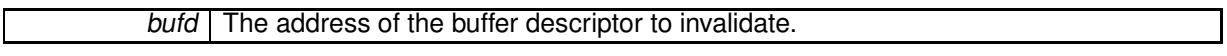

Environments:

This service can be called from:

- Kernel code (including from primary mode)
- Kernel-based task
- Interrupt service routine

Rescheduling: never.

<span id="page-28-1"></span>**4.3.2.4 void xnbufd map kread ( struct xnbufd** ∗ *bufd,* **const void** ∗ *ptr,* **size t** *len* **)** [inline]**,** [static]

Initialize a buffer descriptor for reading from kernel memory.

The new buffer descriptor may be used to copy data from kernel memory. This routine should be used in pair with xnbufd unmap kread().

**Parameters**

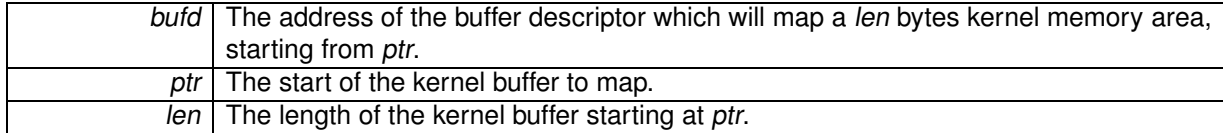

Environments:

This service can be called from:

- Kernel code (including from primary mode)
- Kernel-based task
- Interrupt service routine

Rescheduling: never.

<span id="page-28-2"></span>**4.3.2.5 void xnbufd map kwrite ( struct xnbufd** ∗ *bufd,* **void** ∗ *ptr,* **size t** *len* **)** [inline]**,** [static]

Initialize a buffer descriptor for writing to kernel memory.

The new buffer descriptor may be used to copy data to kernel memory. This routine should be used in pair with xnbufd\_unmap\_kwrite().

**Parameters**

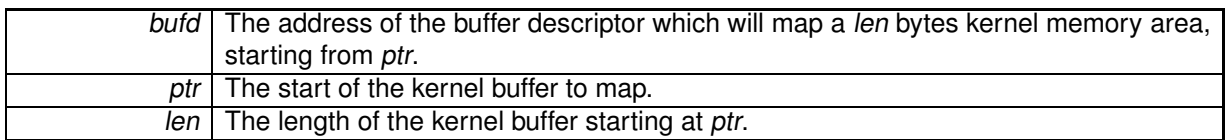

Environments:

This service can be called from:

- Kernel code (including from primary mode)
- Kernel-based task
- Interrupt service routine

Rescheduling: never.

<span id="page-29-0"></span>**4.3.2.6 void xnbufd map uread ( struct xnbufd** ∗ *bufd,* **const void user** ∗ *ptr,* **size t** *len* **)** [inline]**,** [static]

Initialize a buffer descriptor for reading from user memory.

The new buffer descriptor may be used to copy data from user memory. This routine should be used in pair with xnbufd unmap uread().

**Parameters**

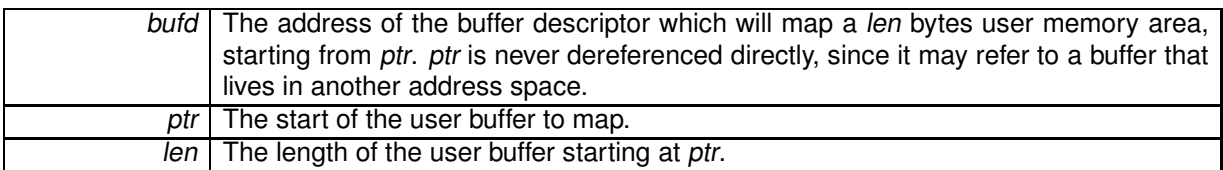

Environments:

This service can be called from:

• Kernel code (including from primary mode) except Xenomai kernel-based task and interrupt service routines.

Rescheduling: never.

<span id="page-29-1"></span>**4.3.2.7 void xnbufd map uwrite ( struct xnbufd** ∗ *bufd,* **void user** ∗ *ptr,* **size t** *len* **)** [inline]**,** [static]

Initialize a buffer descriptor for writing to user memory.

The new buffer descriptor may be used to copy data to user memory. This routine should be used in pair with xnbufd\_unmap\_uwrite().

**Parameters**

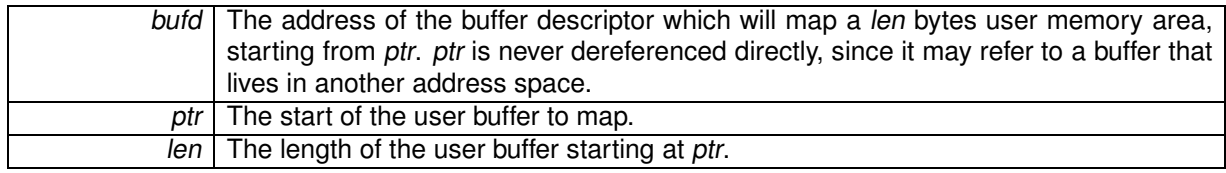

Environments:

This service can be called from:

• Kernel code (including from primary mode) except Xenomai kernel-based task and interrupt service routines.

Rescheduling: never.

```
4.3.2.8 void xnbufd reset ( struct xnbufd ∗ bufd ) [inline], [static]
```
Reset a buffer descriptor.

The buffer descriptor is reset, so that all data already copied is forgotten. Any carry over buffer allocated is kept, though.

**Parameters**

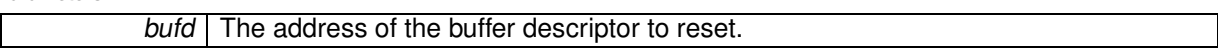

Environments:

This service can be called from:

- Kernel code (including from primary mode)
- Kernel-based task
- Interrupt service routine

Rescheduling: never.

<span id="page-30-1"></span>**4.3.2.9 ssize t xnbufd unmap kread ( struct xnbufd** ∗ *bufd* **)**

Finalize a buffer descriptor obtained from xnbufd\_map\_kread().

This routine finalizes a buffer descriptor previously initialized by a call to xnbufd\_map\_kread(), to read data from a kernel area.

**Parameters**

bufd The address of the buffer descriptor to finalize.

**Returns**

The number of bytes read so far from the memory area covered by ubufd.

Environments:

This service can be called from:

- Kernel code (including from primary mode)
- Kernel-based task
- Interrupt service routine

Rescheduling: never.

<span id="page-31-0"></span>**4.3.2.10 ssize t xnbufd unmap kwrite ( struct xnbufd** ∗ *bufd* **)**

Finalize a buffer descriptor obtained from xnbufd\_map\_kwrite().

This routine finalizes a buffer descriptor previously initialized by a call to xnbufd\_map\_kwrite(), to write data to a kernel area.

**Parameters**

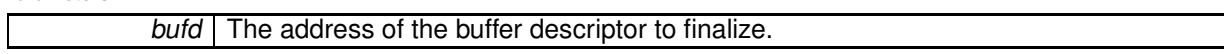

**Returns**

The number of bytes written so far to the memory area covered by ubufd.

Environments:

This service can be called from:

- Kernel code (including from primary mode)
- Kernel-based task
- Interrupt service routine

Rescheduling: never.

<span id="page-31-1"></span>**4.3.2.11 ssize t xnbufd unmap uread ( struct xnbufd** ∗ *bufd* **)**

Finalize a buffer descriptor obtained from xnbufd\_map\_uread().

This routine finalizes a buffer descriptor previously initialized by a call to xnbufd\_map\_uread(), to read data from a user area.

**Parameters**

bufd The address of the buffer descriptor to finalize.

**Returns**

The number of bytes read so far from the memory area covered by ubufd.

Environments:

This service can be called from:

• Kernel code (including from primary mode) except Xenomai kernel-based task and interrupt service routines.

Rescheduling: never.

**Note**

Holding the nklock or running real-time interrupts disabled is invalid when calling this routine, and doing so would trigger a debug assertion.

<span id="page-31-2"></span>**4.3.2.12 ssize t xnbufd unmap uwrite ( struct xnbufd** ∗ *bufd* **)**

Finalize a buffer descriptor obtained from xnbufd\_map\_uwrite().

This routine finalizes a buffer descriptor previously initialized by a call to xnbufd\_map\_uwrite(), to write data to a user area.

The main action taken is to write the contents of the kernel memory area passed to xnbufd\_copy\_from\_kmem() whenever the copy operation was postponed at that time; the carry over buffer is eventually released as needed. If xnbufd copy from kmem() was allowed to copy to the destination user memory at once, then xnbufd\_unmap\_uwrite() leads to a no-op.

#### **Parameters**

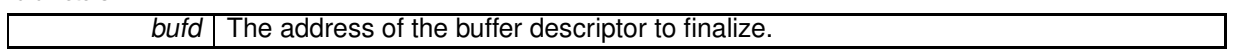

**Returns**

The number of bytes written so far to the memory area covered by ubufd.

Environments:

This service can be called from:

• Kernel code (including from primary mode) except Xenomai kernel-based task and interrupt service routines.

Rescheduling: never.

**Note**

Holding the nklock or running real-time interrupts disabled is invalid when calling this routine, and doing so would trigger a debug assertion.

# <span id="page-33-0"></span>**4.4 Dynamic memory allocation services.**

Collaboration diagram for Dynamic memory allocation services.:

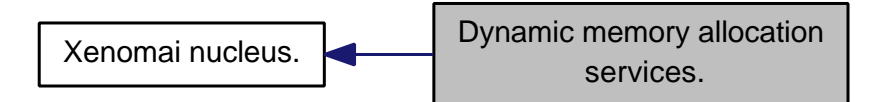

### **Files**

• file heap.c

Dynamic memory allocation services.

## **Functions**

- int xnheap\_init (xnheap\_t ∗heap, void ∗heapaddr, u\_long heapsize, u\_long pagesize) Initialize <sup>a</sup> memory heap.
- void xnheap\_set\_label (xnheap\_t ∗heap, const char ∗label,...) Set the heap's label string.
- void xnheap\_destroy (xnheap\_t ∗heap, void(∗flushfn)(xnheap\_t ∗heap, void ∗extaddr, u\_long extsize, void ∗cookie), void ∗cookie)
	- Destroys <sup>a</sup> memory heap.
- void ∗ xnheap\_alloc (xnheap t ∗heap, u\_long size)

Allocate <sup>a</sup> memory block from <sup>a</sup> memory heap.

- int xnheap\_test\_and\_free (xnheap\_t ∗heap, void ∗block, int(∗ckfn)(void ∗block)) Test and release <sup>a</sup> memory block to <sup>a</sup> memory heap.
- int xnheap\_free (xnheap\_t ∗heap, void ∗block) Release <sup>a</sup> memory block to <sup>a</sup> memory heap.
- int xnheap\_extend (xnheap\_t ∗heap, void ∗extaddr, u\_long extsize) Extend <sup>a</sup> memory heap.
- void xnheap\_schedule\_free (xnheap\_t ∗heap, void ∗block, xnholder\_t ∗link) Schedule <sup>a</sup> memory block for release.

## <span id="page-33-1"></span>**4.4.1 Detailed Description**

Dynamic memory allocation services.

The implementation of the memory allocator follows the algorithm described in a USENIX 1988 paper called "Design of a General Purpose Memory Allocator for the 4.3BSD Unix Kernel" by Marshall K. McKusick and Michael J. Karels. You can find it at various locations on the net, including <http://docs.FreeBSD.org/44doc/papers/kernmalloc.pdf>. A minor variation allows this implementation to have 'extendable' heaps when needed, with multiple memory extents providing autonomous page address spaces.

The data structures hierarchy is as follows:

```
HEAP {
    block_buckets[]
    extent_queue ---
} |
                      \overline{V}EXTENT #1 {
```

```
{static header}
       page_map[npages]
       page_array[npages][pagesize]
3 - +|
   |
  V
EXTENT #n {
       {static header}
       page_map[npages]
       page_array[npages][pagesize]
}
```
#### <span id="page-34-1"></span><span id="page-34-0"></span>**4.4.2 Function Documentation**

**4.4.2.1 void**∗ **xnheap alloc ( xnheap t** ∗ *heap,* **u long** *size* **)**

Allocate a memory block from a memory heap.

Allocates a contiguous region of memory from an active memory heap. Such allocation is guaranteed to be time-bounded.

**Parameters**

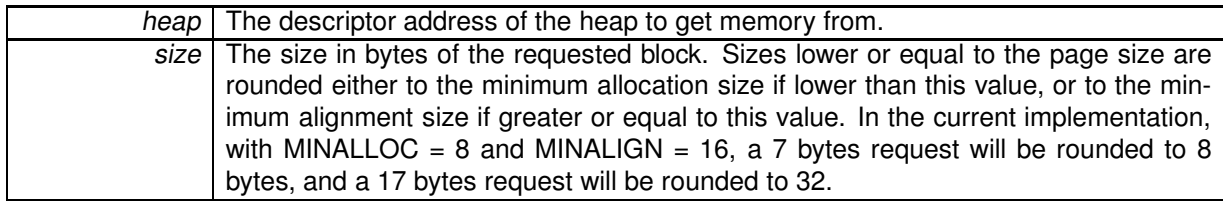

**Returns**

The address of the allocated region upon success, or NULL if no memory is available from the specified heap.

#### Environments:

This service can be called from:

- Kernel module initialization/cleanup code
- Interrupt service routine
- Kernel-based task
- User-space task

Rescheduling: never.

Referenced by xnshadow map().

<span id="page-34-2"></span>**4.4.2.2 void xnheap destroy ( xnheap t** ∗ *heap,* **void(**∗**)(xnheap t** ∗**heap, void** ∗**extaddr, u long extsize, void** ∗**cookie)** *flushfn,* **void** ∗ *cookie* **)**

Destroys a memory heap.

Destroys a memory heap.

**Parameters**

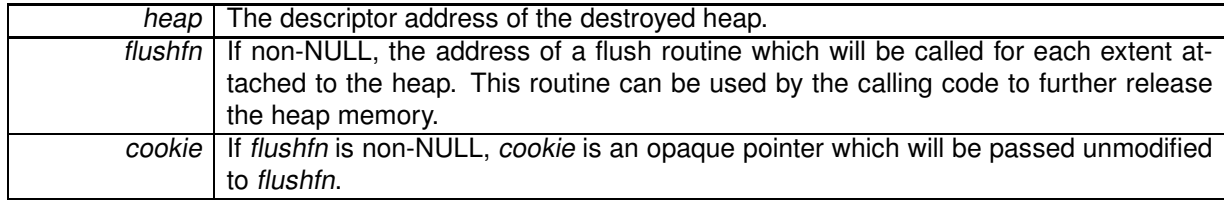

Environments:

This service can be called from:

- Kernel module initialization/cleanup code
- Kernel-based task
- User-space task

Rescheduling: never.

Referenced by xnpod\_init(), and xnpod\_shutdown().

<span id="page-35-0"></span>**4.4.2.3 int xnheap extend ( xnheap t** ∗ *heap,* **void** ∗ *extaddr,* **u long** *extsize* **)**

Extend a memory heap.

Add a new extent to an existing memory heap.

#### **Parameters**

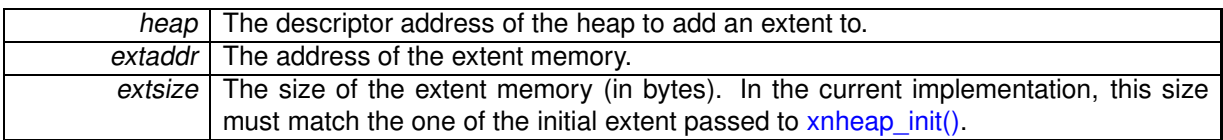

#### **Returns**

0 is returned upon success, or -EINVAL is returned if extsize differs from the initial extent's size.

#### Environments:

This service can be called from:

- Kernel module initialization/cleanup code
- Interrupt service routine
- Kernel-based task
- User-space task

Rescheduling: never.

<span id="page-35-1"></span>**4.4.2.4 int xnheap free ( xnheap t** ∗ *heap,* **void** ∗ *block* **)**

Release a memory block to a memory heap.

Releases a memory region to the memory heap it was previously allocated from.
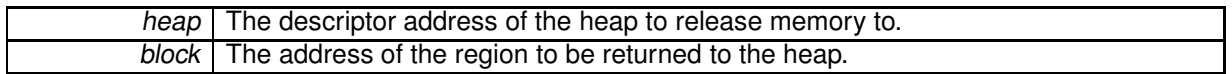

**Returns**

0 is returned upon success, or one of the following error codes:

- -EFAULT is returned whenever the memory address is outside the heap address space.
- -EINVAL is returned whenever the memory address does not represent a valid block.

Environments:

This service can be called from:

- Kernel module initialization/cleanup code
- Interrupt service routine
- Kernel-based task
- User-space task

Rescheduling: never.

References xnheap\_test\_and\_free().

**4.4.2.5 int xnheap init ( xnheap t** ∗ *heap,* **void** ∗ *heapaddr,* **u long** *heapsize,* **u long** *pagesize* **)**

Initialize a memory heap.

Initializes a memory heap suitable for time-bounded allocation requests of dynamic memory.

**Parameters**

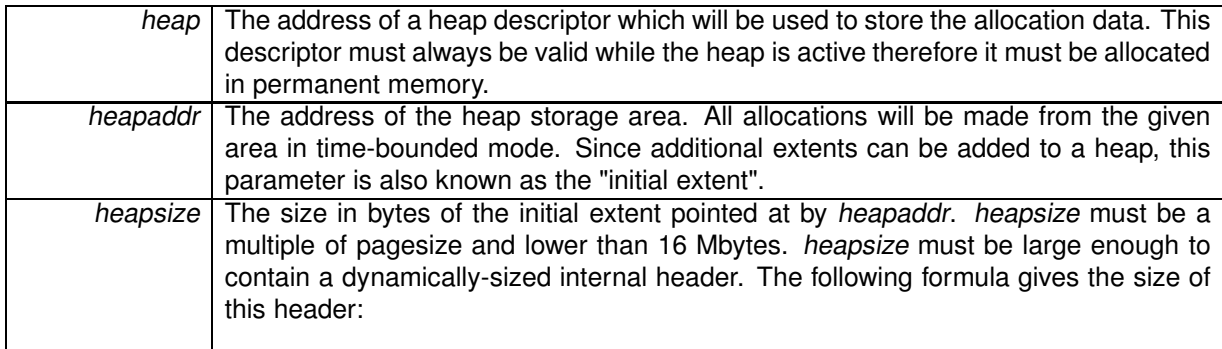

H = heapsize, P=pagesize, M=sizeof(struct pagemap), E=sizeof(xnextent\_t)

hdrsize =  $((H - E) * M) / (M + 1)$ 

This value is then aligned on the next 16-byte boundary. The routine xnheap\_overhead() computes the corrected heap size according to the previous formula.

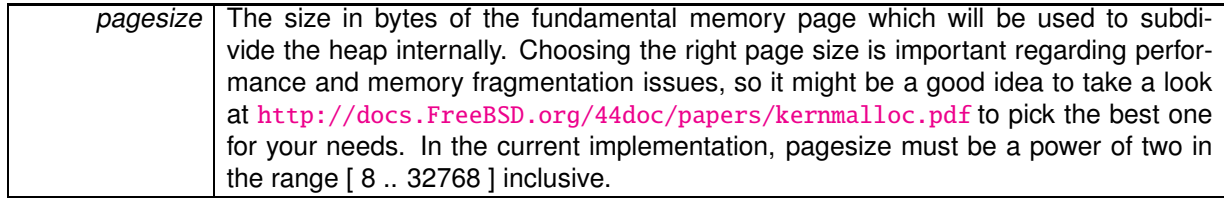

### **Returns**

- 0 is returned upon success, or one of the following error codes:
- -EINVAL is returned whenever a parameter is invalid.

### Environments:

This service can be called from:

- Kernel module initialization/cleanup code
- Kernel-based task
- User-space task

Rescheduling: never.

Referenced by xnpod\_init().

**4.4.2.6 void xnheap schedule free ( xnheap t** ∗ *heap,* **void** ∗ *block,* **xnholder t** ∗ *link* **)**

Schedule a memory block for release.

This routine records a block for later release by xnheap\_finalize\_free(). This service is useful to lazily free blocks of heap memory when immediate release is not an option, e.g. when active references are still pending on the object for a short time after the call. xnheap finalize free() is expected to be eventually called by the client code at some point in the future when actually freeing the idle objects is deemed safe.

**Parameters**

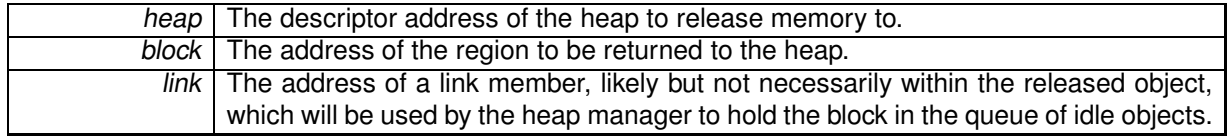

Environments:

This service can be called from:

- Kernel module initialization/cleanup code
- Interrupt service routine
- Kernel-based task
- User-space task

Rescheduling: never.

**4.4.2.7 void xnheap set label ( xnheap t** ∗ *heap,* **const char** ∗ *label, ...* **)**

Set the heap's label string.

Set the heap label that will be used in statistic outputs.

**Parameters**

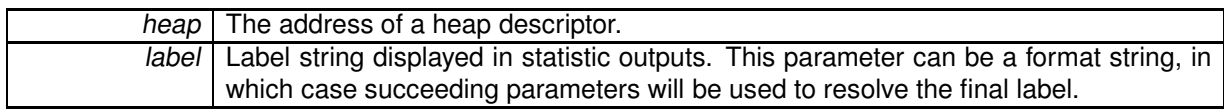

### Environments:

This service can be called from:

- Kernel module initialization/cleanup code
- Kernel-based task
- User-space task

Rescheduling: never.

Referenced by xnpod\_init().

**4.4.2.8 int xnheap test and free ( xnheap t** ∗ *heap,* **void** ∗ *block,* **int(**∗**)(void** ∗**block)** *ckfn* **)**

Test and release a memory block to a memory heap.

Releases a memory region to the memory heap it was previously allocated from. Before the actual release is performed, an optional user-defined can be invoked to check for additional criteria with respect to the request consistency.

**Parameters**

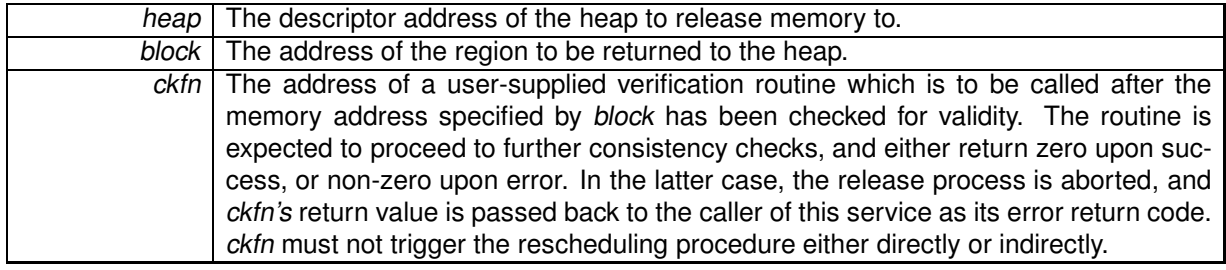

### **Returns**

0 is returned upon success, or -EINVAL is returned whenever the block is not a valid region of the specified heap. Additional return codes can also be defined locally by the *ckfn* routine.

### Environments:

This service can be called from:

- Kernel module initialization/cleanup code
- Interrupt service routine
- Kernel-based task
- User-space task

Rescheduling: never.

Referenced by xnheap\_free().

# **4.5 Interrupt management.**

Collaboration diagram for Interrupt management.:

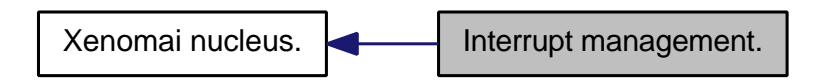

**Files**

• file intr.c

Interrupt management.

### **Functions**

• int xnintr\_init (xnintr\_t ∗intr, const char ∗name, unsigned irq, xnisr\_t isr, xniack\_t iack, xnflags\_t flags)

Initialize an interrupt object.

- int xnintr\_destroy (xnintr\_t ∗intr) Destroy an interrupt object.
- int xnintr\_attach (xnintr\_t ∗intr, void ∗cookie) Attach an interrupt object.
- int xnintr\_detach (xnintr\_t ∗intr) Detach an interrupt object.
- int xnintr\_enable (xnintr\_t ∗intr) Enable an interrupt object.
- int xnintr\_disable (xnintr\_t ∗intr)
	- Disable an interrupt object.
- void xnintr\_affinity (xnintr\_t ∗intr, xnarch\_cpumask\_t cpumask) Set interrupt's processor affinity.

### **4.5.1 Detailed Description**

Interrupt management.

### **4.5.2 Function Documentation**

**4.5.2.1 void xnintr affinity ( xnintr t** ∗ *intr,* **xnarch cpumask t** *cpumask* **)**

Set interrupt's processor affinity.

Causes the IRQ associated with the interrupt object intr to be received only on processors which bits are set in cpumask.

**Parameters**

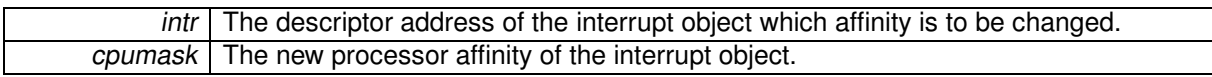

**Returns**

the previous cpumask on success, or an empty mask on failure.

#### **Note**

Depending on architectures, setting more than one bit in *cpumask* could be meaningless.

**4.5.2.2 int xnintr attach ( xnintr t** ∗ *intr,* **void** ∗ *cookie* **)**

Attach an interrupt object.

Attach an interrupt object previously initialized by xnintr\_init(). After this operation is completed, all IRQs received from the corresponding interrupt channel are directed to the object's ISR.

**Parameters**

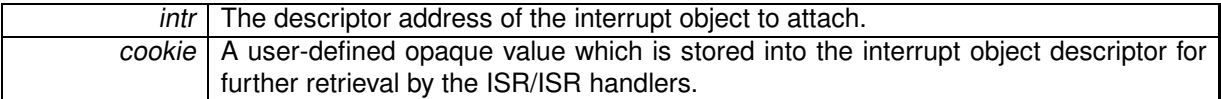

**Returns**

0 is returned on success. Otherwise:

- -EINVAL is returned if a low-level error occurred while attaching the interrupt.
- -EBUSY is returned if the interrupt object was already attached.

**Note**

The caller **must not** hold nklock when invoking this service, this would cause deadlocks.

Environments:

This service can be called from:

- Kernel module initialization/cleanup code
- Kernel-based task

Rescheduling: never.

**Note**

Attaching an interrupt resets the tracked number of receipts to zero.

**4.5.2.3 int xnintr destroy ( xnintr t** ∗ *intr* **)**

Destroy an interrupt object.

Destroys an interrupt object previously initialized by xnintr\_init(). The interrupt object is automatically detached by a call to xnintr\_detach(). No more IRQs will be dispatched by this object after this service has returned.

**Parameters**

### intr | The descriptor address of the interrupt object to destroy.

**Returns**

0 is returned on success. Otherwise, -EINVAL is returned if an error occurred while detaching the interrupt (see xnintr\_detach()).

Environments:

This service can be called from:

- Kernel module initialization/cleanup code
- Kernel-based task

Rescheduling: never.

References xnintr\_detach().

**4.5.2.4 int xnintr detach ( xnintr t** ∗ *intr* **)**

Detach an interrupt object.

Detach an interrupt object previously attached by xnintr\_attach(). After this operation is completed, no more IRQs are directed to the object's ISR, but the interrupt object itself remains valid. A detached interrupt object can be attached again by a subsequent call to xnintr\_attach().

**Parameters**

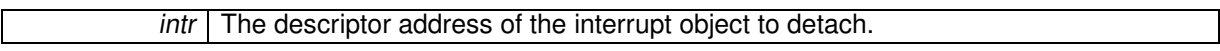

**Returns**

0 is returned on success. Otherwise:

• -EINVAL is returned if a low-level error occurred while detaching the interrupt, or if the interrupt object was not attached. In both cases, no action is performed.

**Note**

The caller **must not** hold nklock when invoking this service, this would cause deadlocks.

Environments:

This service can be called from:

- Kernel module initialization/cleanup code
- Kernel-based task

Rescheduling: never.

Referenced by xnintr\_destroy().

**4.5.2.5 int xnintr disable ( xnintr t** ∗ *intr* **)**

Disable an interrupt object.

Disables the hardware interrupt line associated with an interrupt object. This operation invalidates further interrupt requests from the given source until the IRQ line is re-enabled anew.

 $intr$  The descriptor address of the interrupt object to disable.

#### **Returns**

0 is returned on success. Otherwise, -EINVAL is returned if a low-level error occurred while disabling the interrupt.

### Environments:

This service can be called from:

- Kernel module initialization/cleanup code
- Kernel-based task

Rescheduling: never.

**4.5.2.6 int xnintr enable ( xnintr t** ∗ *intr* **)**

Enable an interrupt object.

Enables the hardware interrupt line associated with an interrupt object. Over real-time control layers which mask and acknowledge IRQs, this operation is necessary to revalidate the interrupt channel so that more interrupts can be notified.

#### **Parameters**

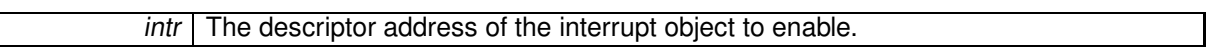

**Returns**

0 is returned on success. Otherwise, -EINVAL is returned if a low-level error occurred while enabling the interrupt.

### Environments:

This service can be called from:

- Kernel module initialization/cleanup code
- Kernel-based task

Rescheduling: never.

4.5.2.7 int xnintr\_init (xnintr\_t \* intr, const char \* name, unsigned irq, xnisr\_t isr, xniack\_t iack, xnflags\_t flags)

Initialize an interrupt object.

Associates an interrupt object with an IRQ line.

When an interrupt occurs on the given irq line, the ISR is fired in order to deal with the hardware event. The interrupt service code may call any non-suspensive service from the nucleus.

Upon receipt of an IRQ, the ISR is immediately called on behalf of the interrupted stack context, the rescheduling procedure is locked, and the interrupt source is masked at hardware level. The status value returned by the ISR is then checked for the following values:

• XN ISR HANDLED indicates that the interrupt request has been fulfilled by the ISR.

• XN\_ISR\_NONE indicates the opposite to XN\_ISR\_HANDLED. The ISR must always return this value when it determines that the interrupt request has not been issued by the dedicated hardware device.

In addition, one of the following bits may be set by the ISR :

NOTE: use these bits with care and only when you do understand their effect on the system. The ISR is not encouraged to use these bits in case it shares the IRQ line with other ISRs in the real-time domain.

- XN\_ISR\_NOENABLE causes the nucleus to ask the real-time control layer not to re-enable the IRQ line (read the following section). xnarch end irq() must be called to re-enable the IRQ line later.
- XN ISR\_PROPAGATE tells the nucleus to require the real-time control layer to forward the IRQ. For instance, this would cause the Adeos control layer to propagate the interrupt down the interrupt pipeline to other Adeos domains, such as Linux. This is the regular way to share interrupts between the nucleus and the host system. In effect, XN\_ISR\_PROPAGATE implies XN\_ISR\_NOENABLE since it would make no sense to re-enable the interrupt channel before the next domain down the pipeline has had a chance to process the propagated interrupt.

The nucleus re-enables the IRQ line by default. Over some real-time control layers which mask and acknowledge IRQs, this operation is necessary to revalidate the interrupt channel so that more interrupts can be notified.

A count of interrupt receipts is tracked into the interrupt descriptor, and reset to zero each time the interrupt object is attached. Since this count could wrap around, it should be used as an indication of interrupt activity only.

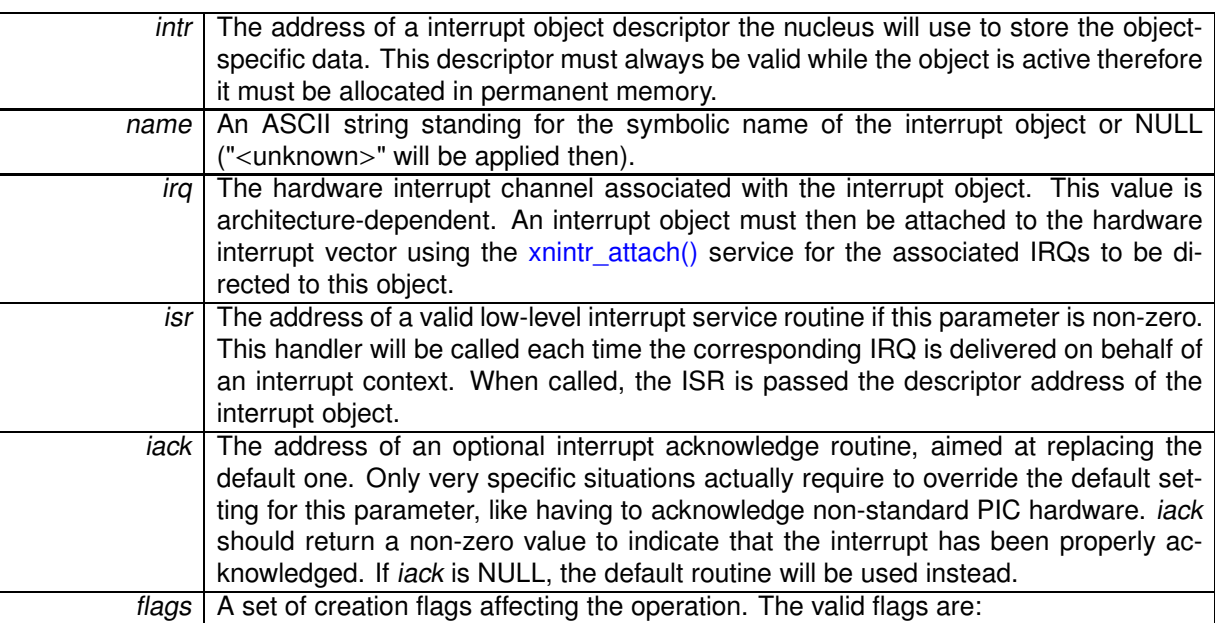

- XN ISR SHARED enables IRQ-sharing with other interrupt objects.
- XN\_ISR\_EDGE is an additional flag need to be set together with XN\_ISR\_SHARED to enable IRQ-sharing of edge-triggered interrupts.

**Returns**

0 is returned on success. Otherwise, -EINVAL is returned if irq is not a valid interrupt number.

Environments:

This service can be called from:

- Kernel module initialization/cleanup code
- Kernel-based task

Rescheduling: never.

Referenced by xnpod\_enable\_timesource().

# **4.6 Lightweight key-to-object mapping service**

Collaboration diagram for Lightweight key-to-object mapping service:

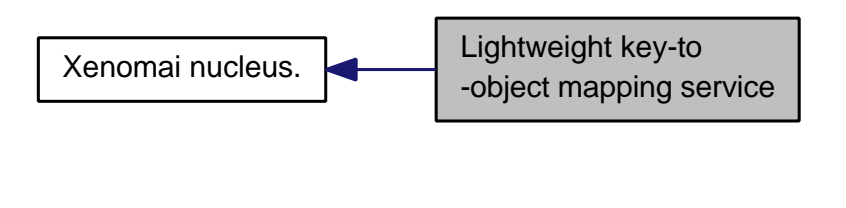

**Files**

- file map.h
- file map.c

### **Functions**

- xnmap t ∗ xnmap create (int nkeys, int reserve, int offset) Create <sup>a</sup> map.
- void xnmap\_delete (xnmap\_t ∗map)
	- Delete <sup>a</sup> map.
- int xnmap\_enter (xnmap\_t ∗map, int key, void ∗objaddr) Index an object into <sup>a</sup> map.
- int xnmap remove (xnmap t ∗map, int key) Remove an object reference from <sup>a</sup> map.
- static void ∗ xnmap\_fetch\_nocheck (xnmap\_t ∗map, int key) Search an object into <sup>a</sup> map - unchecked form.
- static void ∗ xnmap\_fetch (xnmap\_t ∗map, int key) Search an object into <sup>a</sup> map.

### **4.6.1 Detailed Description**

A map is a simple indexing structure which associates unique integer keys with pointers to objects. The current implementation supports reservation, for naming/indexing the real-time objects skins create, either on a fixed, user-provided integer (i.e. a reserved key value), or by drawing the next available key internally if the caller did not specify any fixed key. For instance, in some given map, the key space ranging from 0 to 255 could be reserved for fixed keys, whilst the range from 256 to 511 could be available for drawing free keys dynamically.

A maximum of 1024 unique keys per map is supported on 32bit machines.

(This implementation should not be confused with C++ STL maps, which are dynamically expandable and allow arbitrary key types; Xenomai maps don't).

### **4.6.2 Function Documentation**

**4.6.2.1 xnmap t** ∗ **xnmap create ( int** *nkeys,* **int** *reserve,* **int** *offset* **)**

Create a map.

Allocates a new map with the specified addressing capabilities. The memory is obtained from the Xenomai system heap.

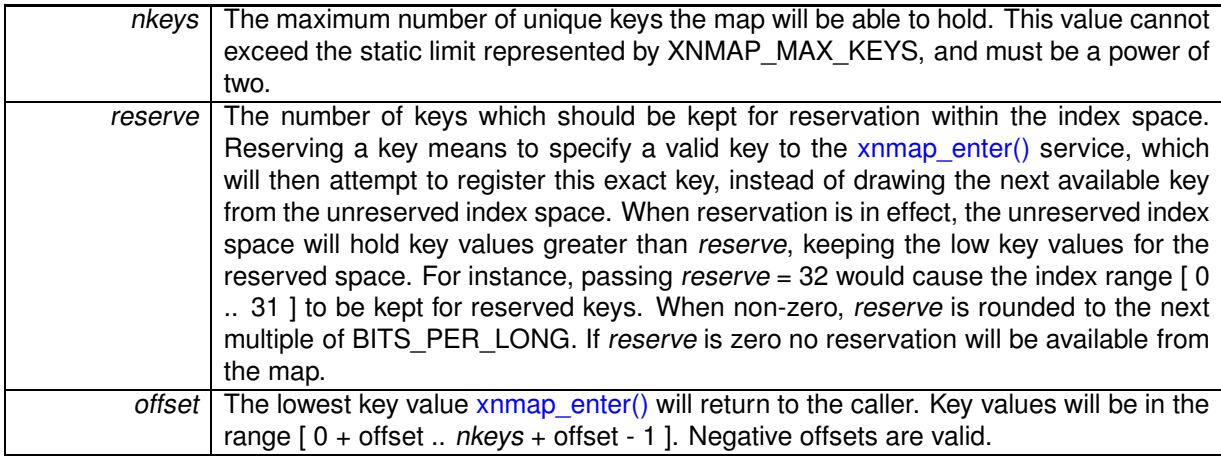

### **Returns**

the address of the new map is returned on success; otherwise, NULL is returned if nkeys is invalid.

### Environments:

This service can be called from:

- Kernel module initialization/cleanup code
- Kernel-based task
- User-space task

Rescheduling: never.

```
4.6.2.2 void xnmap delete ( xnmap t ∗ map )
```
Delete a map.

Deletes a map, freeing any associated memory back to the Xenomai system heap.

### **Parameters**

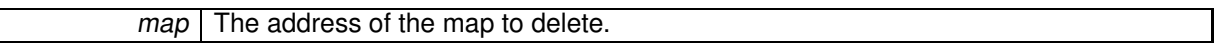

Environments:

This service can be called from:

- Kernel module initialization/cleanup code
- Kernel-based task
- User-space task

Rescheduling: never.

**4.6.2.3 int xnmap enter ( xnmap t** ∗ *map,* **int** *key,* **void** ∗ *objaddr* **)**

Index an object into a map.

Insert a new object into the given map.

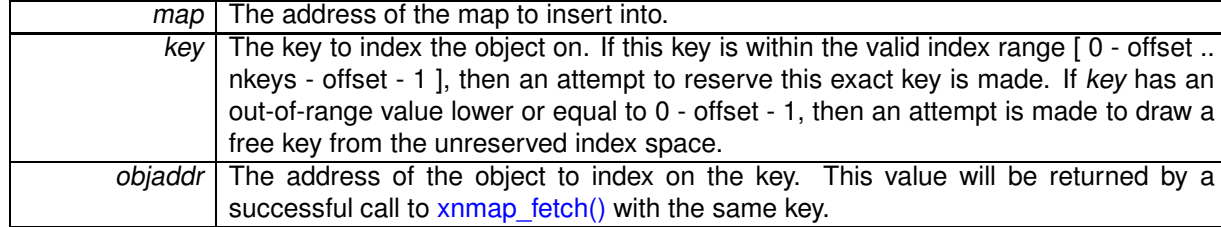

**Returns**

a valid key is returned on success, either key if reserved, or the next free key. Otherwise:

- -EEXIST is returned upon attempt to reserve a busy key.
- -ENOSPC when no more free key is available.

### Environments:

This service can be called from:

- Kernel module initialization/cleanup code
- Interrupt service routine
- Kernel-based task
- User-space task

Rescheduling: never.

```
4.6.2.4 void xnmap fetch ( xnmap t ∗ map, int key ) [inline], [static]
```
Search an object into a map.

Retrieve an object reference from the given map by its index key.

#### **Parameters**

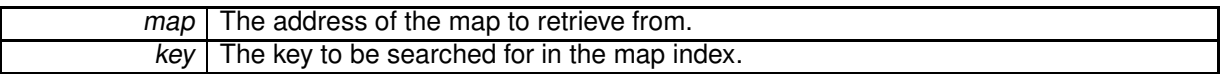

**Returns**

The indexed object address is returned on success, otherwise NULL is returned when key is invalid or no object is currently indexed on it.

### Environments:

This service can be called from:

- Kernel module initialization/cleanup code
- Interrupt service routine
- Kernel-based task
- User-space task

Rescheduling: never.

**4.6.2.5 void xnmap fetch nocheck ( xnmap t** ∗ *map,* **int** *key* **)** [inline]**,** [static]

Search an object into a map - unchecked form.

Retrieve an object reference from the given map by its index key, but does not perform any sanity check on the provided key.

**Parameters**

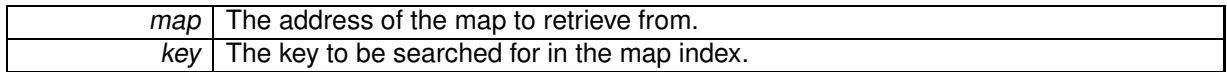

**Returns**

The indexed object address is returned on success, otherwise NULL is returned when no object is currently indexed on key.

Environments:

This service can be called from:

- Kernel module initialization/cleanup code
- Interrupt service routine
- Kernel-based task
- User-space task

Rescheduling: never.

**4.6.2.6 int xnmap remove ( xnmap t** ∗ *map,* **int** *key* **)**

Remove an object reference from a map.

Removes an object reference from the given map, releasing the associated key.

**Parameters**

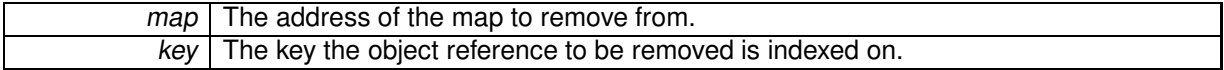

**Returns**

0 is returned on success. Otherwise:

• -ESRCH is returned if key is invalid.

### Environments:

This service can be called from:

- Kernel module initialization/cleanup code
- Interrupt service routine
- Kernel-based task
- User-space task

Rescheduling: never.

# **4.7 Xenomai nucleus.**

Collaboration diagram for Xenomai nucleus.:

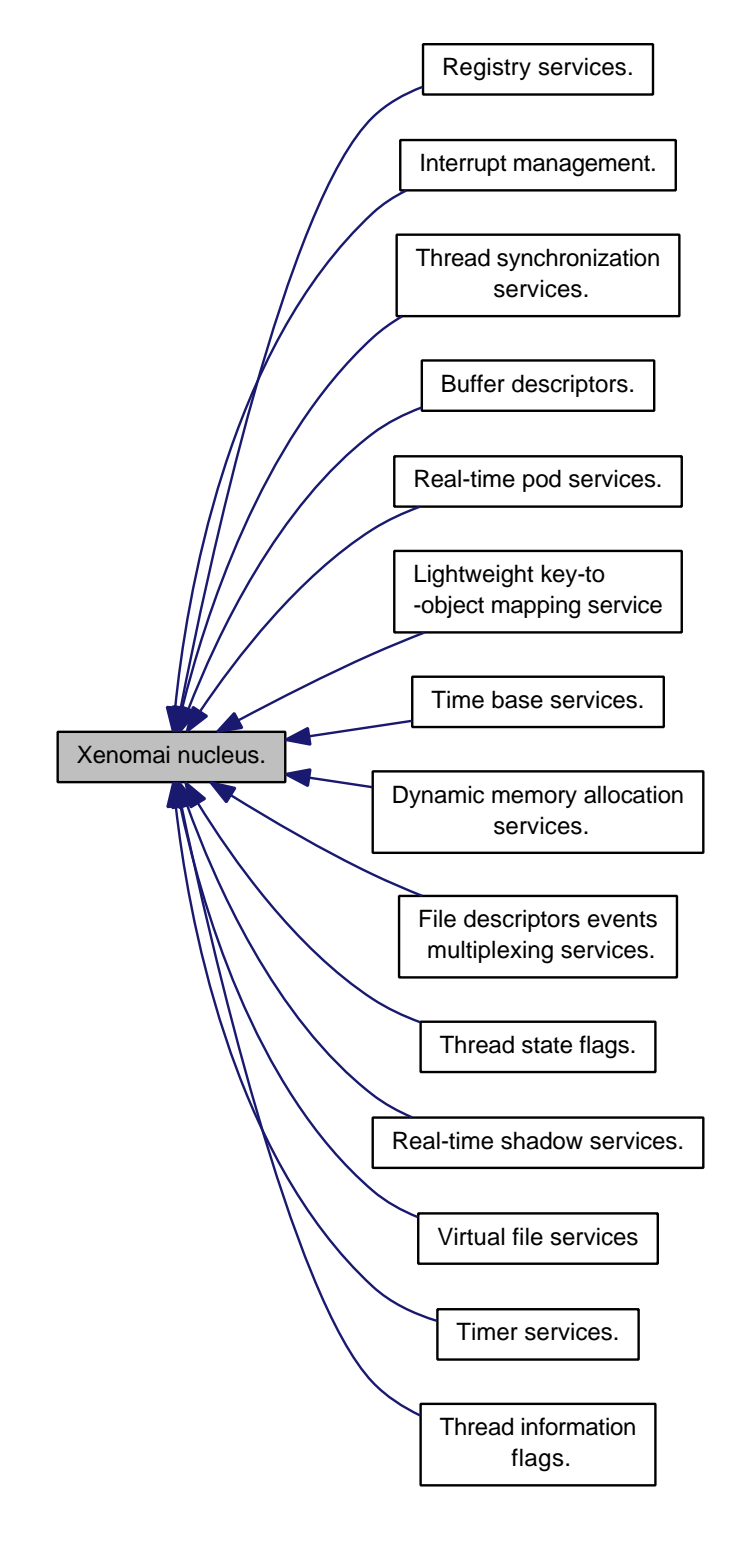

# **Modules**

- Thread state flags.
	- Bits reporting permanent or transient states of thread.
- Thread information flags.

Bits reporting events notified to the thread.

- Buffer descriptors.
- Dynamic memory allocation services.
- Interrupt management.
- Lightweight key-to-object mapping service
- Real-time pod services.
- Registry services.
- File descriptors events multiplexing services.
- Real-time shadow services.
- Thread synchronization services.
- Time base services.
- Timer services.
- Virtual file services

### **4.7.1 Detailed Description**

An abstract RTOS core.

### **4.8 Real-time pod services.**

Collaboration diagram for Real-time pod services.:

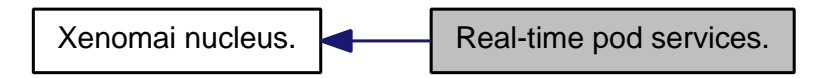

**Files**

- file pod.h
	- Real-time pod interface header.
- file pod.c

Real-time pod services.

#### **Data Structures**

• struct xnpod

Real-time pod descriptor.

### **Functions**

- int xnpod\_init (void)
	- Initialize the core pod.
- int xnpod\_enable\_timesource (void)
	- Activate the core time source.
- void xnpod\_disable\_timesource (void)
	- Stop the core time source.
- void xnpod shutdown (int xtype)

Shutdown the current pod.

- int xnpod\_init\_thread (struct xnthread ∗thread, const struct xnthread\_init\_attr ∗attr, struct xnsched-\_class ∗sched\_class, const union xnsched\_policy\_param ∗sched\_param)
	- Initialize <sup>a</sup> new thread.
- int xnpod\_start\_thread (xnthread\_t ∗thread, const struct xnthread\_start\_attr ∗attr) Initial start of <sup>a</sup> newly created thread.
- void xnpod\_stop\_thread (xnthread\_t ∗thread)

Stop <sup>a</sup> thread.

• void xnpod\_restart\_thread (xnthread\_t ∗thread)

Restart <sup>a</sup> thread.

• void xnpod\_delete\_thread (xnthread\_t ∗thread)

Delete <sup>a</sup> thread.

• void xnpod\_abort\_thread (xnthread\_t ∗thread)

Abort <sup>a</sup> thread.

• xnflags\_t xnpod\_set\_thread\_mode (xnthread\_t ∗thread, xnflags\_t clrmask, xnflags\_t setmask)

```
Change a thread's control mode.
```
• void xnpod suspend thread (xnthread t ∗thread, xnflags t mask, xnticks t timeout, xntmode t timeout\_mode, struct xnsynch ∗wchan)

Suspend <sup>a</sup> thread.

• void xnpod\_resume\_thread (xnthread t ∗thread, xnflags\_t mask)

Resume <sup>a</sup> thread.

- int xnpod\_unblock\_thread (xnthread\_t ∗thread)
	- Unblock <sup>a</sup> thread.
- int xnpod\_set\_thread\_schedparam (struct xnthread ∗thread, struct xnsched\_class ∗sched\_class, const union xnsched\_policy\_param ∗sched\_param)
	- Change the base scheduling parameters of <sup>a</sup> thread.
- int xnpod\_migrate\_thread (int cpu)

Migrate the current thread.

• void xnpod dispatch signals (void)

Deliver pending asynchronous signals to the running thread.

- static void xnpod schedule (void) Rescheduling procedure entry point.
- int xnpod\_set\_thread\_periodic (xnthread\_t ∗thread, xnticks\_t idate, xnticks\_t period)
	- Make <sup>a</sup> thread periodic.
- int xnpod wait thread period (unsigned long ∗overruns r) Wait for the next periodic release point.
- int xnpod\_set\_thread\_tslice (struct xnthread ∗thread, xnticks\_t quantum) Set thread time-slicing information.
- int xnpod add hook (int type, void(∗routine)(xnthread t ∗)) Install <sup>a</sup> nucleus hook.
- int xnpod remove hook (int type, void(∗routine)(xnthread t ∗)) Remove <sup>a</sup> nucleus hook.
- void xnpod welcome thread (xnthread t ∗thread, int imask) Thread prologue.
- int xnpod\_trap\_fault (xnarch\_fltinfo\_t ∗fltinfo) Default fault handler.

### **4.8.1 Detailed Description**

Real-time pod services.

### **4.8.2 Function Documentation**

**4.8.2.1 void xnpod abort thread ( xnthread t** ∗ *thread* **)**

### Abort a thread.

Unconditionally terminates a thread and releases all the nucleus resources it currently holds, regardless of whether the target thread is currently active in kernel or user-space. xnpod\_abort\_thread() should be reserved for use by skin cleanup routines; xnpod delete thread() should be preferred as the common method for removing threads from a running system.

**Parameters**

thread The descriptor address of the terminated thread.

This service forces a call to xnpod delete thread() for the target thread.

Environments:

This service can be called from:

• Kernel module initialization/cleanup code

- Kernel-based task
- User-space task

Rescheduling: possible if the current thread self-deletes.

References XNABORT, XNDORMANT, xnpod\_delete\_thread(), and xnpod\_suspend\_thread().

**4.8.2.2 int xnpod add hook ( int** *type,* **void(**∗**)(xnthread t** ∗**)** *routine* **)**

Install a nucleus hook.

The nucleus allows to register user-defined routines which get called whenever a specific scheduling event occurs. Multiple hooks can be chained for a single event type, and get called on a FIFO basis.

The scheduling is locked while a hook is executing.

**Parameters**

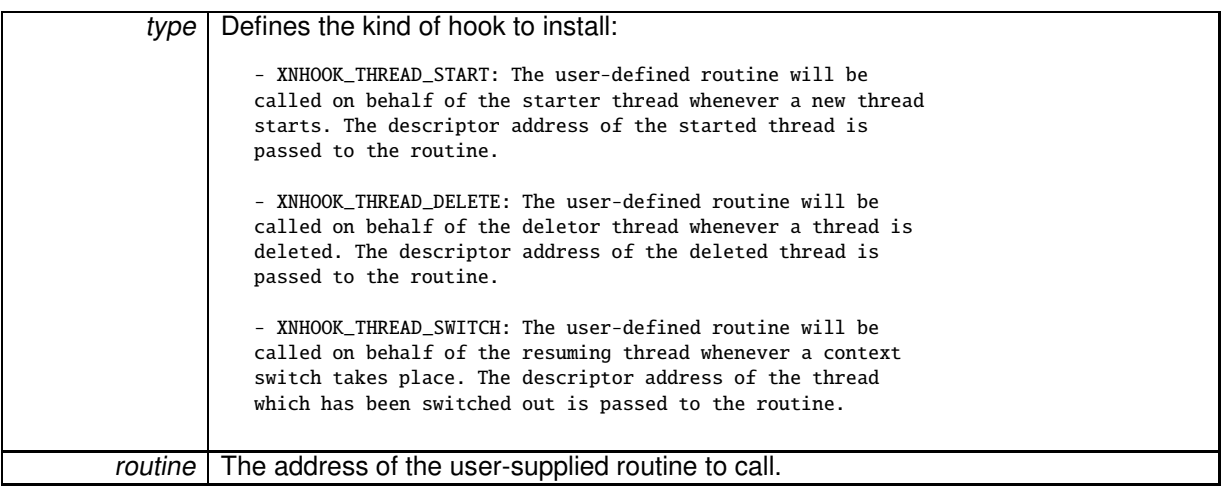

#### **Returns**

0 is returned on success. Otherwise, one of the following error codes indicates the cause of the failure:

- -EINVAL is returned if type is incorrect.

- -ENOMEM is returned if not enough memory is available from the system heap to add the new hook.

### Environments:

This service can be called from:

- Kernel module initialization/cleanup code
- Kernel-based task
- User-space task

Rescheduling: never.

```
4.8.2.3 void xnpod delete thread ( xnthread t ∗ thread )
```
Delete a thread.

Terminates a thread and releases all the nucleus resources it currently holds. A thread exists in the system since xnpod init thread() has been called to create it, so this service must be called in order to destroy it afterwards.

**Parameters**

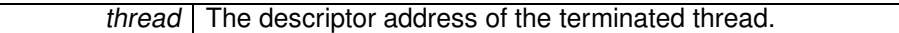

The target thread's resources may not be immediately removed if this is an active shadow thread running in user-space. In such a case, the mated Linux task is sent a termination signal instead, and the actual deletion is deferred until the task exit event is called.

The DELETE hooks are called on behalf of the calling context (if any). The information stored in the thread control block remains valid until all hooks have been called.

Self-terminating a thread is allowed. In such a case, this service does not return to the caller.

Environments:

This service can be called from:

- Kernel module initialization/cleanup code
- Kernel-based task
- User-space task

Rescheduling: possible if the current thread self-deletes.

References xnsched::curr, xnsched::lflags, xnsched::status, XNABORT, XNCANPND, XNDEFCAN, X-NMIGRATE, XNPEND, xnpod\_schedule(), xnpod\_unblock\_thread(), XNREADY, XNROOT, xnselector destroy(), xnsynch forget sleeper(), xnsynch release all ownerships(), xntimer destroy(), and XNZ-OMBIE.

Referenced by xnpod\_abort\_thread(), and xnpod\_shutdown().

**4.8.2.4 void xnpod disable timesource ( void )**

Stop the core time source.

Releases the hardware timer, and deactivates the master time base.

Environments:

This service can be called from:

- Kernel module initialization/cleanup code
- User-space task in secondary mode

Rescheduling: never.

References xntimer\_freeze().

Referenced by xnpod\_shutdown().

**4.8.2.5 void xnpod dispatch signals ( void )**

Deliver pending asynchronous signals to the running thread.

This internal routine checks for the presence of asynchronous signals directed to the running thread, and attempts to start the asynchronous service routine (ASR) if any. Called with nklock locked, interrupts off.

References XNASDI.

Referenced by xnpod welcome thread(), and xnshadow harden().

**4.8.2.6 int xnpod enable timesource ( void )**

Activate the core time source.

Xenomai implements the notion of time base, by which software timers that belong to different skins may be clocked separately according to distinct frequencies, or aperiodically. In the periodic case, delays and timeouts are given in counts of ticks; the duration of a tick is specified by the time base. In the aperiodic case, timings are directly specified in nanoseconds.

Only a single aperiodic (i.e. tick-less) time base may exist in the system, and the nucleus provides for it through the nktbase object. All skins depending on aperiodic timings should bind to the latter, also known as the master time base. Skins depending on periodic timings may create and bind to their own time base. Such a periodic time base is managed as a slave object of the master one. A cascading software timer, which is fired by the master time base according to the appropriate frequency, triggers in turn the update process of the associated slave time base, which eventually fires the elapsed software timers controlled by the latter.

Xenomai always controls the underlying hardware timer in a tick-less fashion, also known as the oneshot mode. The xnpod enable timesource() service configures the timer chip as needed, and activates the master time base.

**Returns**

0 is returned on success. Otherwise:

- -ENODEV is returned if a failure occurred while configuring the hardware timer.
- -ENOSYS is returned if no active pod exists.

Side-effect: A host timing service is started in order to relay the canonical periodical tick to the underlying architecture, regardless of the frequency used for Xenomai's system tick. This routine does not call the rescheduling procedure.

Environments:

This service can be called from:

- Kernel module initialization/cleanup code
- User-space task in secondary mode

Rescheduling: never.

**Note**

Built-in support for periodic timing depends on CONFIG\_XENO\_OPT\_TIMING\_PERIODIC.

References xnsched::htimer, xnintr\_init(), and xntimer\_start().

Referenced by xnpod\_init().

**4.8.2.7 int xnpod init ( void )**

Initialize the core pod.

Initializes the core interface pod which can subsequently be used to start real-time activities. Once the core pod is active, real-time skins can be stacked over. There can only be a single core pod active in the host environment. Such environment can be confined to a process (e.g. simulator), or expand machine-wide (e.g. I-pipe).

**Returns**

- 0 is returned on success. Otherwise:
- -ENOMEM is returned if the memory manager fails to initialize.

Environments:

This service can be called from:

• Kernel module initialization code

References xnpod::refcnt, xnsched::rootcb, xnpod::sched, xnpod::status, xnpod::tdeleteq, xnpod- ::threadq, xnpod::timerlck, xnpod::tsliced, xnpod::tslicer, xnpod::tstartq, xnpod::tswitchq, xnheap\_ destroy(), xnheap\_init(), xnheap\_set\_label(), xnpod\_enable\_timesource(), xnpod\_shutdown(), and xntimer\_init().

### Initialize a new thread.

Initializes a new thread attached to the active pod. The thread is left in an innocuous state until it is actually started by xnpod start thread().

**Parameters**

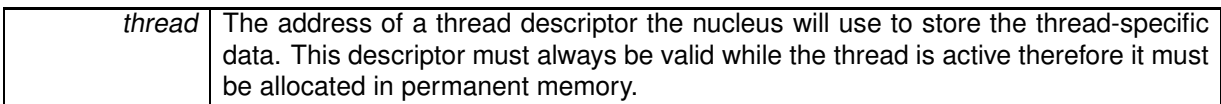

#### **Warning**

Some architectures may require the descriptor to be properly aligned in memory; this is an additional reason for descriptors not to be laid in the program stack where alignement constraints might not always be satisfied.

#### **Parameters**

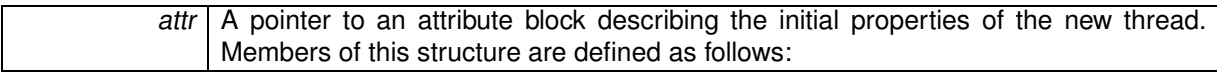

- name: An ASCII string standing for the symbolic name of the thread. This name is copied to a safe place into the thread descriptor. This name might be used in various situations by the nucleus for issuing human-readable diagnostic messages, so it is usually a good idea to provide a sensible value here. The simulator even uses this name intensively to identify threads in the debugging GUI it provides. However, passing NULL here is always legal and means "anonymous".
- tbase: The time base descriptor to refer to for all timed operations issued by the new thread. See xntbase\_alloc() for detailed explanations about time bases.
- flags: A set of creation flags affecting the operation. The following flags can be part of this bitmask, each of them affecting the nucleus behaviour regarding the created thread:
	- **–** XNSUSP creates the thread in a suspended state. In such a case, the thread will have to be explicitly resumed using the xnpod\_resume\_thread() service for its execution to actually begin, additionally to issuing xnpod\_start\_thread() for it. This flag can also be specified when invoking xnpod start thread() as a starting mode.

**<sup>4.8.2.8</sup> int xnpod init thread ( struct xnthread** ∗ *thread,* **const struct xnthread init attr** ∗ *attr,* **struct xnsched class** ∗ *sched class,* **const union xnsched policy param** ∗ *sched param* **)**

- **–** XNFPU (enable FPU) tells the nucleus that the new thread will use the floating-point unit. In such a case, the nucleus will handle the FPU context save/restore ops upon thread switches at the expense of a few additional cycles per context switch. By default, a thread is not expected to use the FPU. This flag is simply ignored when the nucleus runs on behalf of a userspacebased real-time control layer since the FPU management is always active if present.
- stacksize: The size of the stack (in bytes) for the new thread. If zero is passed, the nucleus will use a reasonable pre-defined size depending on the underlying real-time control layer.
- ops: A pointer to a structure defining the class-level operations available for this thread. Fields from this structure must have been set appropriately by the caller.

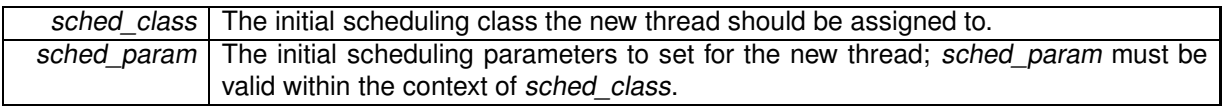

**Returns**

0 is returned on success. Otherwise, one of the following error codes indicates the cause of the failure:

- -EINVAL is returned if @a attr->flags has invalid bits set.

- -ENOMEM is returned if not enough memory is available from the system heap to create the new thread's stack.

Side-effect: This routine does not call the rescheduling procedure.

Environments:

This service can be called from:

- Kernel module initialization/cleanup code
- Kernel-based task
- User-space task

Rescheduling: never.

References XNDORMANT, XNFPU, xnpod\_suspend\_thread(), XNSHADOW, and XNSUSP.

**4.8.2.9 int xnpod migrate thread ( int** *cpu* **)**

Migrate the current thread.

This call makes the current thread migrate to another CPU if its affinity allows it.

**Parameters**

cpu The destination CPU.

**Return values**

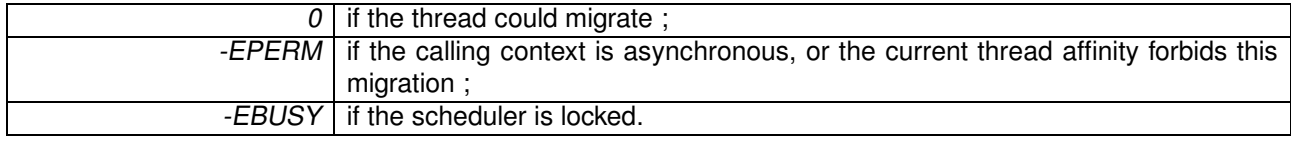

References xnpod\_schedule().

**4.8.2.10 int xnpod remove hook ( int** *type,* **void(**∗**)(xnthread t** ∗**)** *routine* **)**

Remove a nucleus hook.

This service removes a nucleus hook previously registered using xnpod add hook().

**Parameters**

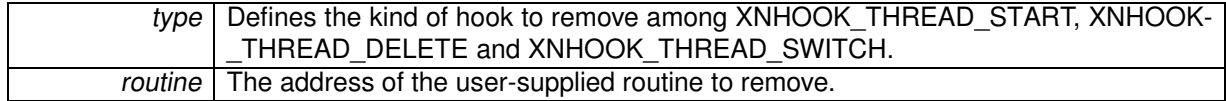

#### **Returns**

0 is returned on success. Otherwise, -EINVAL is returned if type is incorrect or if the routine has never been registered before.

### Environments:

This service can be called from:

- Kernel module initialization/cleanup code
- Kernel-based task
- User-space task

Rescheduling: never.

**4.8.2.11 void xnpod restart thread ( xnthread t** ∗ *thread* **)**

### Restart a thread.

Restarts a previously started thread. The thread is first terminated then respawned using the same information that prevailed when it was first started, including the mode bits and interrupt mask initially passed to the xnpod start thread() service. As a consequence of this call, the thread entry point is rerun.

### **Parameters**

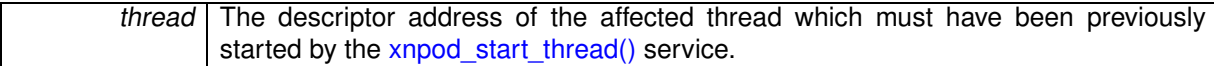

Self-restarting a thread is allowed. However, restarting the root thread is not. Restarting a thread which was never started once leads to a null-effect.

Environments:

This service can be called from:

- Kernel module initialization/cleanup code
- Kernel-based task

Rescheduling: possible.

References xnpod\_schedule(), XNRESTART, XNROOT, XNSHADOW, and XNSTARTED.

**4.8.2.12 void xnpod resume thread ( xnthread t** ∗ *thread,* **xnflags t** *mask* **)**

#### Resume a thread.

Resumes the execution of a thread previously suspended by one or more calls to xnpod suspend thread(). This call removes a suspensive condition affecting the target thread. When all suspensive conditions are gone, the thread is left in a READY state at which point it becomes eligible anew for scheduling.

**Parameters**

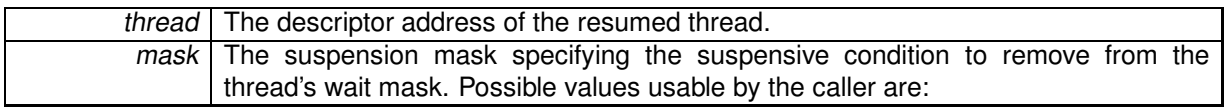

- XNSUSP. This flag removes the explicit suspension condition. This condition might be additive to the XNPEND condition.
- XNDELAY. This flag removes the counted delay wait condition.
- XNPEND. This flag removes the resource wait condition. If a watchdog is armed, it is automatically disarmed by this call. Unlike the two previous conditions, only the current thread can set this condition for itself, i.e. no thread can force another one to pend on a resource.

When the thread is eventually resumed by one or more calls to xnpod resume thread(), the caller of xnpod\_suspend\_thread() in the awakened thread that suspended itself should check for the following bits in its own information mask to determine what caused its wake up:

- XNRMID means that the caller must assume that the pended synchronization object has been destroyed (see xnsynch\_flush()).
- XNTIMEO means that the delay elapsed, or the watchdog went off before the corresponding synchronization object was signaled.
- XNBREAK means that the wait has been forcibly broken by a call to xnpod unblock thread().

Environments:

This service can be called from:

- Kernel module initialization/cleanup code
- Interrupt service routine
- Kernel-based task
- User-space task

Rescheduling: never.

References xnsched::curr, XNDELAY, XNHELD, XNPEND, XNREADY, xnsynch forget sleeper(), and xntimer\_stop().

Referenced by xnpod\_start\_thread(), xnpod\_unblock\_thread(), xnsynch\_flush(), xnsynch\_wakeup\_onesleeper(), and xnsynch wakeup this sleeper().

#### **4.8.2.13 void xnpod schedule ( void )** [inline]**,** [static]

Rescheduling procedure entry point.

This is the central rescheduling routine which should be called to validate and apply changes which have previously been made to the nucleus scheduling state, such as suspending, resuming or changing the priority of threads. This call first determines if a thread switch should take place, and performs it as needed. xnpod\_schedule() schedules out the current thread if:

- the current thread is now blocked or deleted.
- a runnable thread from a higher priority scheduling class is waiting for the CPU.
- the current thread does not lead the runnable threads from its own scheduling class (e.g. roundrobin in the RT class).

The nucleus implements a lazy rescheduling scheme so that most of the services affecting the threads state MUST be followed by a call to the rescheduling procedure for the new scheduling state to be applied. In other words, multiple changes on the scheduler state can be done in a row, waking threads up, blocking others, without being immediately translated into the corresponding context switches, like it would be necessary would it appear that a higher priority thread than the current one became runnable for instance. When all changes have been applied, the rescheduling procedure is then called to consider those changes, and possibly replace the current thread by another one.

As a notable exception to the previous principle however, every action which ends up suspending or deleting the current thread begets an immediate call to the rescheduling procedure on behalf of the service causing the state transition. For instance, self-suspension, self-destruction, or sleeping on a synchronization object automatically leads to a call to the rescheduling procedure, therefore the caller does not need to explicitly issue xnpod\_schedule() after such operations.

The rescheduling procedure always leads to a null-effect if it is called on behalf of an ISR or callout. Any outstanding scheduler lock held by the outgoing thread will be restored when the thread is scheduled back in.

Calling this procedure with no applicable context switch pending is harmless and simply leads to a null-effect.

Side-effects:

• If an asynchronous service routine exists, the pending asynchronous signals are delivered to a resuming thread or on behalf of the caller before it returns from the procedure if no context switch has taken place. This behaviour can be disabled by setting the XNASDI flag in the thread's status mask by calling xnpod\_set\_thread\_mode().

### Environments:

This service can be called from:

- Kernel module initialization/cleanup code
- Interrupt service routine, although this leads to a no-op.
- Kernel-based task
- User-space task

**Note**

The switch hooks are called on behalf of the resuming thread.

References xnsched::lflags, and xnsched::status.

Referenced by xnpod\_delete\_thread(), xnpod\_migrate\_thread(), xnpod\_restart\_thread(), xnpod\_shutdown(), xnpod\_start\_thread(), xnpod\_stop\_thread(), xnpod\_suspend\_thread(), xnregistry\_enter(), xnregistry\_put(), xnselect\_bind(), and xnselect\_destroy().

**4.8.2.14 xnflags t xnpod set thread mode ( xnthread t** ∗ *thread,* **xnflags t** *clrmask,* **xnflags t** *setmask* **)**

Change a thread's control mode.

Change the control mode of a given thread. The control mode affects the behaviour of the nucleus regarding the specified thread.

**Parameters**

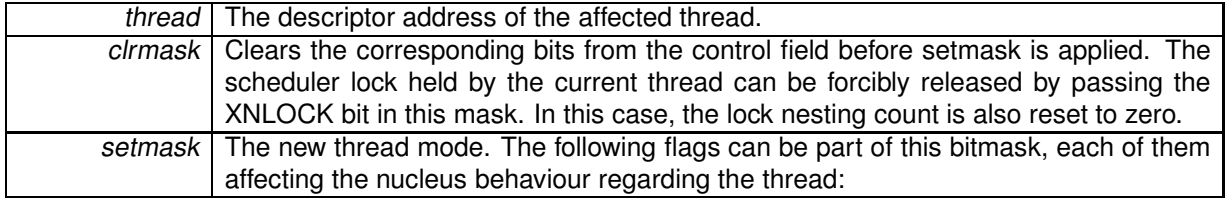

- XNLOCK causes the thread to lock the scheduler. The target thread will have to call the xnpod unlock sched() service to unlock the scheduler or clear the XNLOCK bit forcibly using this service. A non-preemptible thread may still block, in which case, the lock is reasserted when the thread is scheduled back in.
- XNASDI disables the asynchronous signal handling for this thread. See xnpod schedule() for more on this.
- XNRPIOFF disables thread priority coupling between Xenomai and Linux schedulers. This bit prevents the root Linux thread from inheriting the priority of the running shadow Xenomai thread. Use CONFIG\_XENO\_OPT\_RPIOFF to globally disable priority coupling.

Environments:

This service can be called from:

- Kernel-based task
- User-space task in primary mode.

Rescheduling: never, therefore, the caller should reschedule if XNLOCK has been passed into clrmask. References XNLOCK.

**4.8.2.15 int xnpod set thread periodic ( xnthread t** ∗ *thread,* **xnticks t** *idate,* **xnticks t** *period* **)**

Make a thread periodic.

Make a thread periodic by programming its first release point and its period in the processor time line. Subsequent calls to xnpod wait thread period() will delay the thread until the next periodic release point in the processor timeline is reached.

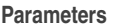

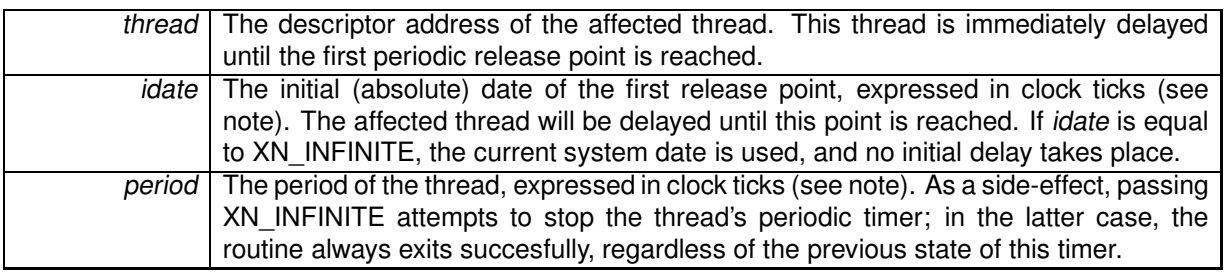

**Returns**

0 is returned upon success. Otherwise:

- -ETIMEDOUT is returned idate is different from XN\_INFINITE and represents a date in the past.
- -EWOULDBLOCK is returned if the relevant time base has not been initialized by a call to xnpod- \_init\_timebase().
- -EINVAL is returned if *period* is different from XN\_INFINITE but shorter than the scheduling latency value for the target system, as available from /proc/xenomai/latency.

### Environments:

This service can be called from:

- Kernel module initialization/cleanup code
- Kernel-based task
- User-space task

Rescheduling: possible if the operation affects the current thread and idate has not elapsed yet.

**Note**

The *idate* and *period* values will be interpreted as jiffies if *thread* is bound to a periodic time base (see xnpod\_init\_thread), or nanoseconds otherwise.

References XNDELAY, xnpod\_suspend\_thread(), xntimer\_start(), and xntimer\_stop().

**4.8.2.16 int xnpod set thread schedparam ( struct xnthread** ∗ *thread,* **struct xnsched class** ∗ *sched class,* **const union xnsched policy param** ∗ *sched param* **)**

Change the base scheduling parameters of a thread.

Changes the base scheduling policy and paramaters of a thread. If the thread is currently blocked, waiting in priority-pending mode (XNSYNCH\_PRIO) for a synchronization object to be signaled, the nucleus will attempt to reorder the object's wait queue so that it reflects the new sleeper's priority, unless the XNSYNCH\_DREORD flag has been set for the pended object.

**Parameters**

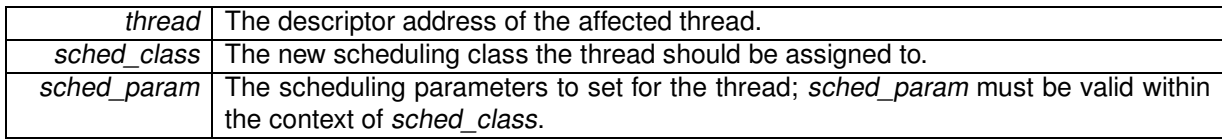

It is absolutely required to use this service to change a thread priority, in order to have all the needed housekeeping chores correctly performed. i.e. Do not call xnsched set policy() directly or worse, change the thread.cprio field by hand in any case.

**Returns**

0 is returned on success. Otherwise, a negative error code indicates the cause of a failure that happened in the scheduling class implementation for sched class. Invalid parameters passed into sched param are common causes of error.

Side-effects:

- This service does not call the rescheduling procedure but may affect the state of the runnable queue for the previous and new scheduling classes.
- Assigning the same scheduling class and parameters to a running or ready thread moves it to the end of the runnable queue, thus causing a manual round-robin.
- If the thread is a user-space shadow, this call propagates the request to the mated Linux task.

### Environments:

This service can be called from:

- Kernel module initialization/cleanup code
- Interrupt service routine
- Kernel-based task
- User-space task

Rescheduling: never.

#### **4.8.2.17 int xnpod set thread tslice ( struct xnthread** ∗ *thread,* **xnticks t** *quantum* **)**

### Set thread time-slicing information.

Update the time-slicing information for a given thread. This service enables or disables round-robin scheduling for the thread, depending on the value of quantum. By default, times-slicing is disabled for a new thread initialized by a call to xnpod init thread().

#### **Parameters**

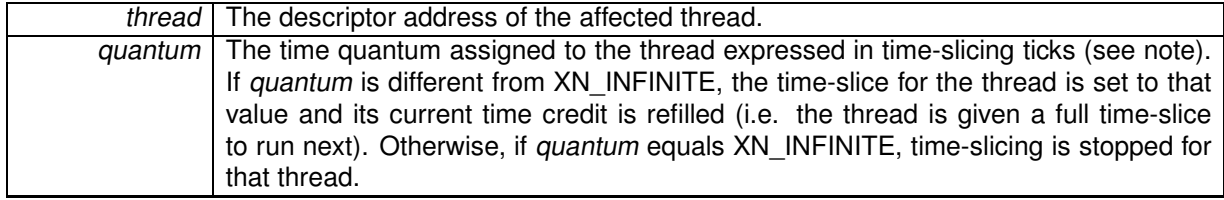

**Returns**

0 is returned upon success. Otherwise:

• -EINVAL is returned if the base scheduling class of the target thread does not support time-slicing.

### Environments:

This service can be called from:

- Kernel module initialization/cleanup code
- Kernel-based task
- User-space task

Rescheduling: never.

**Note**

If thread is bound to a periodic timebase, quantum represents the number of periodic ticks in that timebase. Otherwise, if thread is bound to the master time base, a full time-slice will last: quantum ∗ CONFIG\_XENO\_OPT\_TIMING\_VIRTICK.

References XNRRB, xntimer\_start(), and xntimer\_stop().

**4.8.2.18 void xnpod shutdown ( int** *xtype* **)**

Shutdown the current pod.

Forcibly shutdowns the active pod. All existing nucleus threads (but the root one) are terminated, and the system heap is freed.

**Parameters**

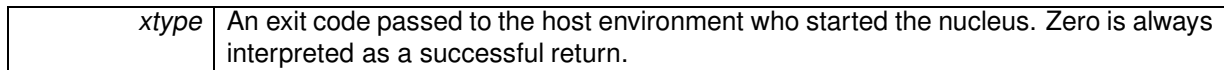

The nucleus never calls this routine directly. Skins should provide their own shutdown handlers which end up calling xnpod shutdown() after their own housekeeping chores have been carried out.

Environments:

This service can be called from:

• Kernel module initialization/cleanup code

Rescheduling: never.

References xnheap\_destroy(), xnpod\_delete\_thread(), xnpod\_disable\_timesource(), xnpod\_schedule(), XNROOT, and xntimer\_destroy().

Referenced by xnpod\_init().

**4.8.2.19 int xnpod start thread ( xnthread t** ∗ *thread,* **const struct xnthread start attr** ∗ *attr* **)**

Initial start of a newly created thread.

Starts a (newly) created thread, scheduling it for the first time. This call releases the target thread from the XNDORMANT state. This service also sets the initial mode and interrupt mask for the new thread.

**Parameters**

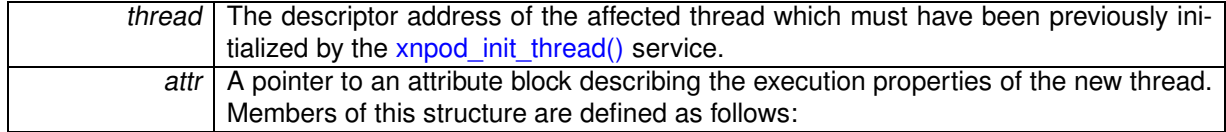

- mode: The initial thread mode. The following flags can be part of this bitmask, each of them affecting the nucleus behaviour regarding the started thread:
	- **–** XNLOCK causes the thread to lock the scheduler when it starts. The target thread will have to call the xnpod unlock sched() service to unlock the scheduler. A non-preemptible thread may still block, in which case, the lock is reasserted when the thread is scheduled back in.
	- **–** XNASDI disables the asynchronous signal handling for this thread. See xnpod\_schedule() for more on this.
- **–** XNSUSP makes the thread start in a suspended state. In such a case, the thread will have to be explicitly resumed using the xnpod resume thread() service for its execution to actually begin.
- imask: The interrupt mask that should be asserted when the thread starts. The processor interrupt state will be set to the given value when the thread starts running. The interpretation of this value might be different across real-time layers, but a non-zero value should always mark an interrupt masking in effect (e.g. local irg disable()). Conversely, a zero value should always mark a fully preemptible state regarding interrupts (e.g. local irq enable()).
- affinity: The processor affinity of this thread. Passing XNPOD ALL CPUS or an empty affinity set means "any cpu".
- entry: The address of the thread's body routine. In other words, it is the thread entry point.
- cookie: A user-defined opaque cookie the nucleus will pass to the emerging thread as the sole argument of its entry point.

The START hooks are called on behalf of the calling context (if any).

**Return values**

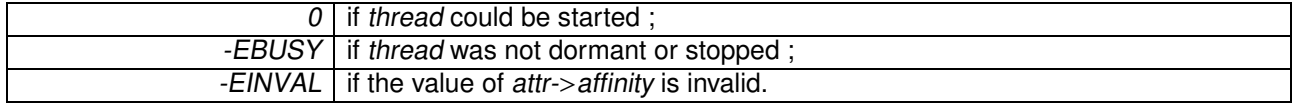

Environments:

This service can be called from:

- Kernel module initialization/cleanup code
- Kernel-based task
- User-space task

Rescheduling: possible.

References XNDORMANT, xnpod\_resume\_thread(), xnpod\_schedule(), XNREADY, XNSHADOW, XN-STARTED, and XNSUSP.

Referenced by xnshadow map().

**4.8.2.20 void xnpod stop thread ( xnthread t** ∗ *thread* **)**

Stop a thread.

Stop a previously started thread. The thread is put back into the dormant state; however, it is not deleted from the system.

**Parameters**

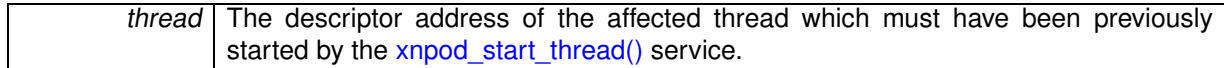

Environments:

This service can be called from:

- Kernel module initialization/cleanup code
- Kernel-based task
- User-space task

Rescheduling: possible.

References XNDORMANT, xnpod\_schedule(), xnpod\_suspend\_thread(), and XNROOT.

4.8.2.21 void xnpod\_suspend\_thread ( xnthread\_t \* thread, xnflags\_t mask, xnticks\_t timeout, xntmode\_t timeout\_mode, struct **xnsynch** ∗ *wchan* **)**

# Suspend a thread.

Suspends the execution of a thread according to a given suspensive condition. This thread will not be eligible for scheduling until it all the pending suspensive conditions set by this service are removed by one or more calls to xnpod\_resume\_thread().

**Parameters**

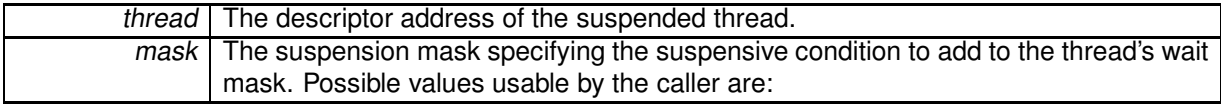

- XNSUSP. This flag forcibly suspends a thread, regardless of any resource to wait for. A reverse call to xnpod resume thread() specifying the XNSUSP bit must be issued to remove this condition, which is cumulative with other suspension bits.wchan should be NULL when using this suspending mode.
- XNDELAY. This flags denotes a counted delay wait (in ticks) which duration is defined by the value of the timeout parameter.
- XNPEND. This flag denotes a wait for a synchronization object to be signaled. The wchan argument must points to this object. A timeout value can be passed to bound the wait. This suspending mode should not be used directly by the client interface, but rather through the xnsynch sleep\_on() call.

### **Parameters**

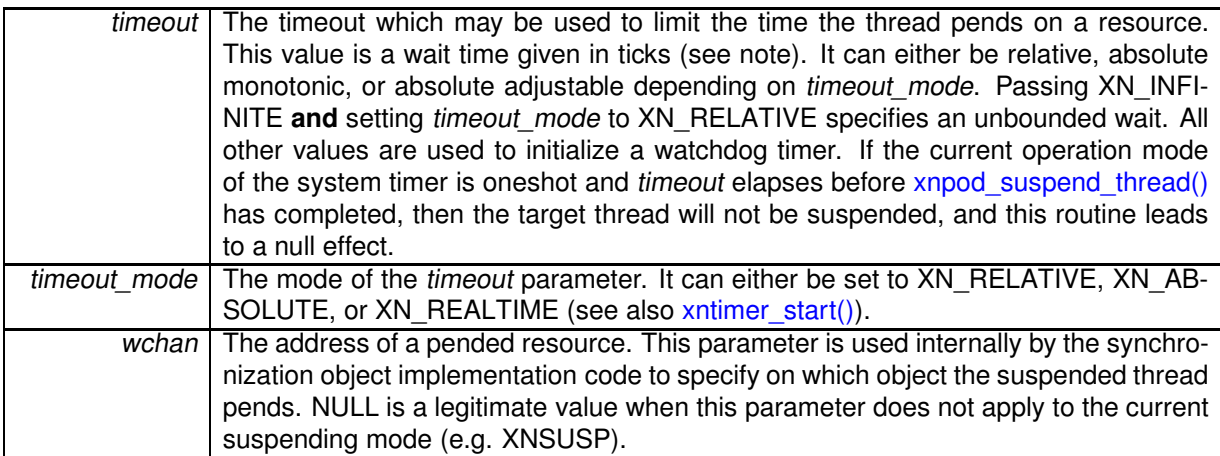

#### **Note**

If the target thread is a shadow which has received a Linux-originated signal, then this service immediately exits without suspending the thread, but raises the XNBREAK condition in its information mask.

#### Environments:

This service can be called from:

- Kernel module initialization/cleanup code
- Interrupt service routine
- Kernel-based task
- User-space task

Rescheduling: possible if the current thread suspends itself.

#### **Note**

The timeout value will be interpreted as jiffies if thread is bound to a periodic time base (see xnpod init thread), or nanoseconds otherwise.

References xnsched::curr, xnsched::lflags, XNBREAK, XNDELAY, XNDORMANT, XNHELD, XNKICKE-D, xnpod\_schedule(), XNREADY, XNRELAX, XNRMID, XNROBBED, XNROOT, XNSHADOW, XNSUSP, xnsynch\_forget\_sleeper(), XNTIMEO, xntimer\_start(), and XNWAKEN.

Referenced by xnpod abort thread(), xnpod init thread(), xnpod set thread periodic(), xnpod stop\_thread(), xnpod\_trap\_fault(), xnpod\_wait\_thread\_period(), xnshadow\_map(), xnshadow\_relax(), xnsynch\_acquire(), and xnsynch\_sleep\_on().

**4.8.2.22 void xnpod trap fault ( xnarch fltinfo t** ∗ *fltinfo* **)**

Default fault handler.

This is the default handler which is called whenever an uncontrolled exception or fault is caught. If the fault is caught on behalf of a real-time thread, the fault is not propagated to the host system. Otherwise, the fault is unhandled by the nucleus and simply propagated.

**Parameters**

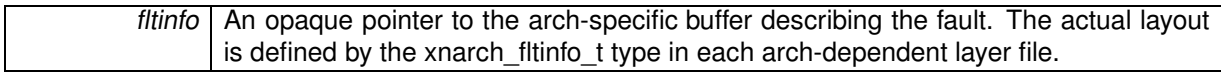

References xnpod\_suspend\_thread(), xnshadow\_relax(), and XNSUSP.

**4.8.2.23 int xnpod unblock thread ( xnthread t** ∗ *thread* **)**

### Unblock a thread.

Breaks the thread out of any wait it is currently in. This call removes the XNDELAY and XNPEND suspensive conditions previously put by xnpod\_suspend\_thread() on the target thread. If all suspensive conditions are gone, the thread is left in a READY state at which point it becomes eligible anew for scheduling.

thread The descriptor address of the unblocked thread.

This call neither releases the thread from the XNSUSP, XNRELAX, XNDORMANT or XNHELD suspensive conditions.

When the thread resumes execution, the XNBREAK bit is set in the unblocked thread's information mask. Unblocking a non-blocked thread is perfectly harmless.

#### **Returns**

non-zero is returned if the thread was actually unblocked from a pending wait state, 0 otherwise.

### Environments:

This service can be called from:

- Kernel module initialization/cleanup code
- Interrupt service routine
- Kernel-based task
- User-space task

Rescheduling: never.

References XNBREAK, XNDELAY, XNPEND, and xnpod\_resume\_thread().

Referenced by xnpod delete thread().

**4.8.2.24 int xnpod wait thread period ( unsigned long** ∗ *overruns r* **)**

Wait for the next periodic release point.

Make the current thread wait for the next periodic release point in the processor time line.

**Parameters**

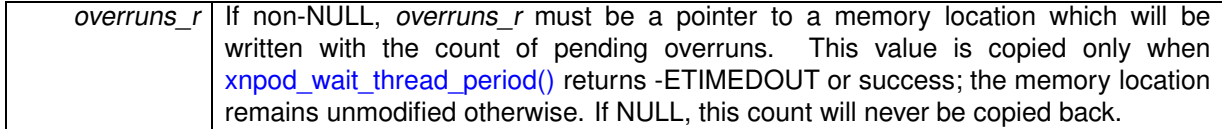

**Returns**

0 is returned upon success; if overruns r is valid, zero is copied to the pointed memory location. Otherwise:

- -EWOULDBLOCK is returned if xnpod set thread periodic() has not previously been called for the calling thread.
- -EINTR is returned if xnpod unblock thread() has been called for the waiting thread before the next periodic release point has been reached. In this case, the overrun counter is reset too.
- -ETIMEDOUT is returned if the timer has overrun, which indicates that one or more previous release points have been missed by the calling thread. If overruns r is valid, the count of pending overruns is copied to the pointed memory location.

Environments:

This service can be called from:

- Kernel module initialization/cleanup code
- Kernel-based task
- User-space task

Rescheduling: always, unless the current release point has already been reached. In the latter case, the current thread immediately returns from this service without being delayed.

References XNBREAK, XNDELAY, xnpod\_suspend\_thread(), and xntimer\_get\_overruns().

**4.8.2.25 void xnpod welcome thread ( xnthread t** ∗ *thread,* **int** *imask* **)**

Thread prologue.

This internal routine is called on behalf of a (re)starting thread's prologue before the user entry point is invoked. This call is reserved for internal housekeeping chores and cannot be inlined.

Entered with nklock locked, irqs off.

References XNLOCK, xnpod\_dispatch\_signals(), and XNRESTART.

# **4.9 Registry services.**

Collaboration diagram for Registry services.:

[Xenomai nucleus.]($group__nucleus.html) Registry services.

**Files**

• file registry.h

This file is part of the Xenomai project.

• file registry.c

This file is part of the Xenomai project.

# **Functions**

- int xnregistry\_enter (const char ∗key, void ∗objaddr, xnhandle\_t ∗phandle, struct xnpnode ∗pnode) Register <sup>a</sup> real-time object.
- int xnregistry\_bind (const char ∗key, xnticks\_t timeout, int timeout\_mode, xnhandle\_t ∗phandle) Bind to <sup>a</sup> real-time object.
- int xnregistry\_remove (xnhandle\_t handle) Forcibly unregister <sup>a</sup> real-time object.
- int xnregistry\_remove\_safe (xnhandle\_t handle, xnticks\_t timeout) Unregister an idle real-time object.
- void ∗ xnregistry\_get (xnhandle t handle) Find and lock <sup>a</sup> real-time object into the registry.
- u long xnregistry put (xnhandle t handle) Unlock <sup>a</sup> real-time object from the registry.
- void ∗ xnregistry\_fetch (xnhandle\_t handle) Find <sup>a</sup> real-time object into the registry.

# **4.9.1 Detailed Description**

The registry provides a mean to index real-time object descriptors created by Xenomai skins on unique alphanumeric keys. When labeled this way, a real-time object is globally exported; it can be searched for, and its descriptor returned to the caller for further use; the latter operation is called a "binding". When no object has been registered under the given name yet, the registry can be asked to set up a rendez-vous, blocking the caller until the object is eventually registered.

# **4.9.2 Function Documentation**

**4.9.2.1 int xnregistry bind ( const char** ∗ *key,* **xnticks t** *timeout,* **int** *timeout mode,* **xnhandle t** ∗ *phandle* **)**

Bind to a real-time object.

This service retrieves the registry handle of a given object identified by its key. Unless otherwise specified, this service will block the caller if the object is not registered yet, waiting for such registration to occur.
#### **Parameters**

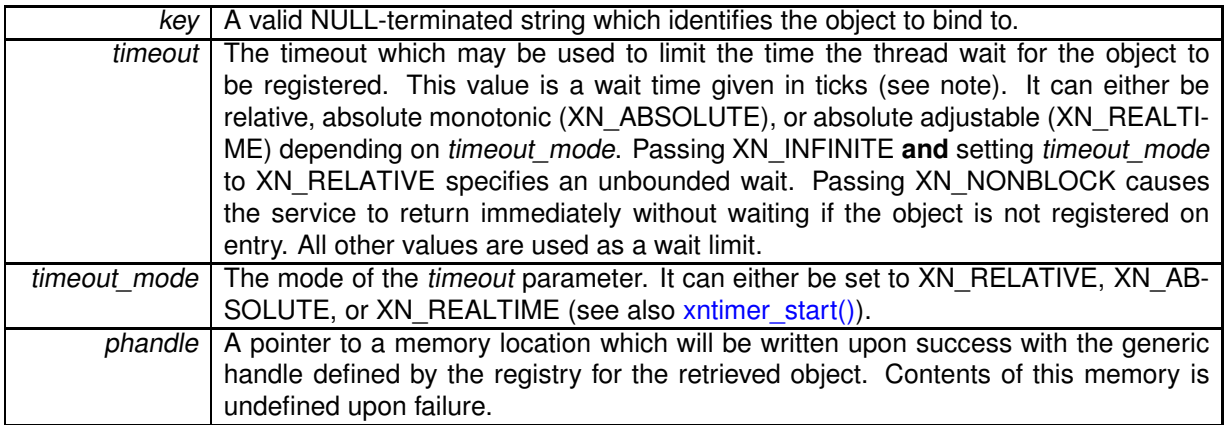

## **Returns**

0 is returned upon success. Otherwise:

- -EINVAL is returned if key is NULL.
- - EINTR is returned if xnpod unblock thread() has been called for the waiting thread before the retrieval has completed.
- -EWOULDBLOCK is returned if timeout is equal to XN\_NONBLOCK and the searched object is not registered on entry. As a special exception, this error is also returned if this service should block, but was called from a context which cannot sleep (e.g. interrupt, non-realtime or scheduler locked).
- -ETIMEDOUT is returned if the object cannot be retrieved within the specified amount of time.

## Environments:

This service can be called from:

- Kernel module initialization/cleanup code
- Interrupt service routine only if timeout is equal to XN\_NONBLOCK.
- Kernel-based thread.

Rescheduling: always unless the request is immediately satisfied or *timeout* specifies a non-blocking operation.

**Note**

The *timeout* value will be interpreted as jiffies if *thread* is bound to a periodic time base (see xnpodinit thread), or nanoseconds otherwise.

References XNBREAK, xnsynch\_sleep\_on(), xntbase\_get\_time(), and XNTIMEO.

**4.9.2.2 int xnregistry enter ( const char** ∗ *key,* **void** ∗ *objaddr,* **xnhandle t** ∗ *phandle,* **struct xnpnode** ∗ *pnode* **)**

Register a real-time object.

This service allocates a new registry slot for an associated object, and indexes it by an alphanumeric key for later retrieval.

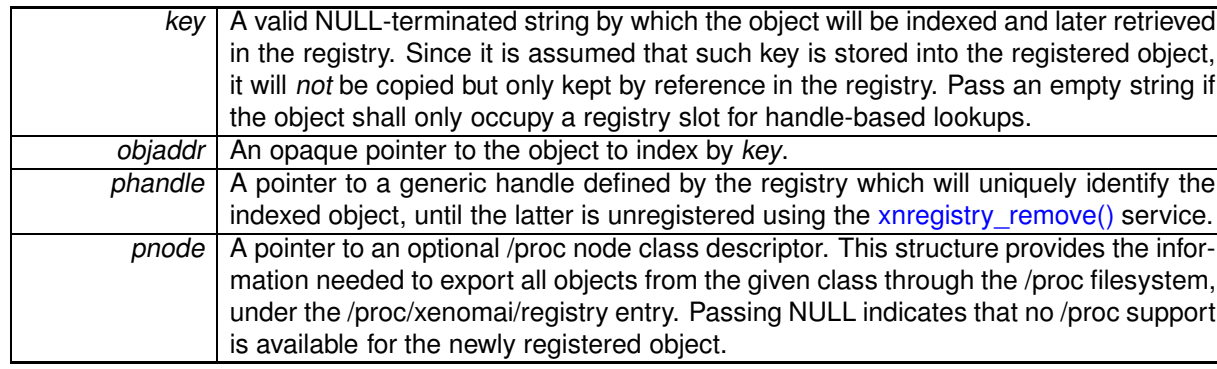

#### **Parameters**

### **Returns**

0 is returned upon success. Otherwise:

- -EINVAL is returned if objaddr are NULL, or if key constains an invalid '/' character.
- -ENOMEM is returned if the system fails to get enough dynamic memory from the global real-time heap in order to register the object.
- -EEXIST is returned if the key is already in use.

### Environments:

This service can be called from:

- Kernel module initialization/cleanup code
- Kernel-based thread

Rescheduling: possible.

References xnpod schedule(), and xnsynch init().

**4.9.2.3 void**∗ **xnregistry fetch ( xnhandle t** *handle* **)**

Find a real-time object into the registry.

This service retrieves an object from its handle into the registry and returns the memory address of its descriptor.

**Parameters**

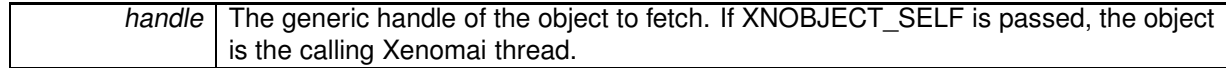

### **Returns**

The memory address of the object's descriptor is returned on success. Otherwise, NULL is returned if handle does not reference a registered object, or if handle is equal to XNOBJECT\_SELF but the current context is not a real-time thread.

## Environments:

- Kernel module initialization/cleanup code
- Interrupt service routine only if handle is different from XNOBJECT\_SELF.
- Kernel-based thread

Rescheduling: never.

**4.9.2.4 void**∗ **xnregistry get ( xnhandle t** *handle* **)**

Find and lock a real-time object into the registry.

This service retrieves an object from its handle into the registry and prevents it removal atomically. A locking count is tracked, so that xnregistry\_get() and xnregistry\_put() must be used in pair.

### **Parameters**

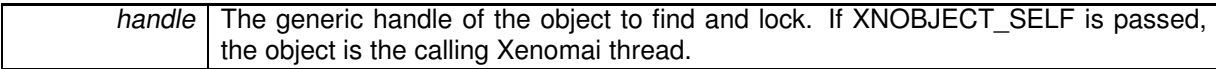

### **Returns**

The memory address of the object's descriptor is returned on success. Otherwise, NULL is returned if handle does not reference a registered object, or if handle is equal to XNOBJECT\_SELF but the current context is not a real-time thread.

## Environments:

This service can be called from:

- Kernel module initialization/cleanup code
- Interrupt service routine only if handle is different from XNOBJECT\_SELF.
- Kernel-based thread.

Rescheduling: never.

**4.9.2.5 u long xnregistry put ( xnhandle t** *handle* **)**

## Unlock a real-time object from the registry.

This service decrements the lock count of a registered object previously locked by a call to xnregistry\_get(). The object is actually unlocked from the registry when the locking count falls down to zero, thus waking up any thread currently blocked on xnregistry\_remove() for unregistering it.

**Parameters**

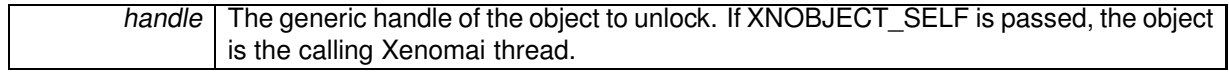

**Returns**

The decremented lock count is returned upon success. Zero is also returned if handle does not reference a registered object, or if handle is equal to XNOBJECT\_SELF but the current context is not a real-time thread.

Environments:

This service can be called from:

- Kernel module initialization/cleanup code
- Interrupt service routine only if handle is different from XNOBJECT SELF.
- Kernel-based thread

Rescheduling: possible if the lock count falls down to zero and some thread is currently waiting for the object to be unlocked.

References xnpod\_schedule(), and xnsynch\_flush().

**4.9.2.6 int xnregistry remove ( xnhandle t** *handle* **)**

Forcibly unregister a real-time object.

This service forcibly removes an object from the registry. The removal is performed regardless of the current object's locking status.

**Parameters**

handle The generic handle of the object to remove.

**Returns**

0 is returned upon success. Otherwise:

• -ESRCH is returned if handle does not reference a registered object.

Environments:

This service can be called from:

- Kernel module initialization/cleanup code
- Kernel-based thread

Rescheduling: never.

Referenced by xnregistry remove safe().

**4.9.2.7 int xnregistry remove safe ( xnhandle t** *handle,* **xnticks t** *timeout* **)**

Unregister an idle real-time object.

This service removes an object from the registry. The caller might sleep as a result of waiting for the target object to be unlocked prior to the removal (see xnregistry\_put()).

**Parameters**

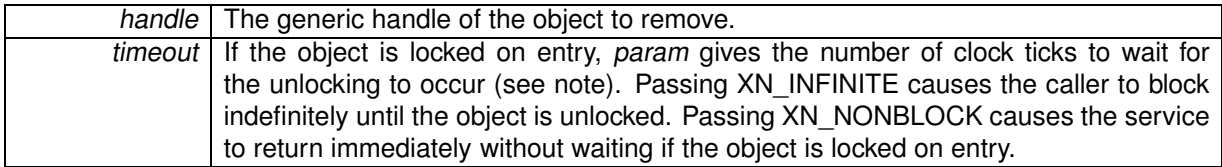

#### **Returns**

0 is returned upon success. Otherwise:

- -ESRCH is returned if handle does not reference a registered object.
- -EWOULDBLOCK is returned if timeout is equal to XN\_NONBLOCK and the object is locked on entry.
- -EBUSY is returned if handle refers to a locked object and the caller could not sleep until it is unlocked.
- -ETIMEDOUT is returned if the object cannot be removed within the specified amount of time.
- -EINTR is returned if xnpod unblock thread() has been called for the calling thread waiting for the object to be unlocked.

### Environments:

This service can be called from:

- Kernel module initialization/cleanup code
- Interrupt service routine only if timeout is equal to XN\_NONBLOCK.
- Kernel-based thread.

Rescheduling: possible if the object to remove is currently locked and the calling context can sleep.

**Note**

The timeout value will be interpreted as jiffies if the current thread is bound to a periodic time base (see xnpod\_init\_thread), or nanoseconds otherwise.

References XNBREAK, xnregistry\_remove(), xnsynch\_sleep\_on(), and XNTIMEO.

# **4.10 File descriptors events multiplexing services.**

Collaboration diagram for File descriptors events multiplexing services.:

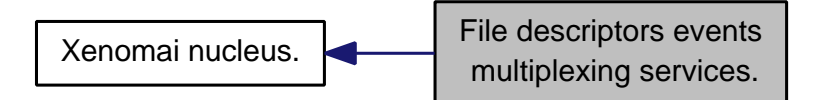

## **Files**

- file select.h
	- file descriptors events multiplexing header.
- file select.c file descriptors events multiplexing.

# **Functions**

- void xnselect\_init (struct xnselect ∗select\_block) Initialize <sup>a</sup> struct xnselect structure.
- int xnselect\_bind (struct xnselect ∗select\_block, struct xnselect\_binding ∗binding, struct xnselector ∗selector, unsigned type, unsigned index, unsigned state)
	- Bind <sup>a</sup> file descriptor (represented by its xnselect structure) to <sup>a</sup> selector block.
- void xnselect\_destroy (struct xnselect ∗select\_block)
	- Destroy the xnselect structure associated with <sup>a</sup> file descriptor.
- int xnselector\_init (struct xnselector ∗selector)
	- Initialize <sup>a</sup> selector structure.
- int xnselect (struct xnselector ∗selector, fd\_set ∗out\_fds[XNSELECT\_MAX\_TYPES], fd\_set ∗in\_fds[XNSELECT\_MAX\_TYPES], int nfds, xnticks\_t timeout, xntmode\_t timeout\_mode) Check the state of <sup>a</sup> number of file descriptors, wait for <sup>a</sup> state change if no descriptor is ready.
- void xnselector\_destroy (struct xnselector ∗selector) Destroy <sup>a</sup> selector block.

# **4.10.1 Detailed Description**

File descriptors events multiplexing services.

This module implements the services needed for implementing the posix "select" service, or any other events multiplexing services.

Following the implementation of the posix select service, this module defines three types of events:

- XNSELECT READ meaning that a file descriptor is ready for reading;
- XNSELECT WRITE meaning that a file descriptor is ready for writing;
- XNSELECT\_EXCEPT meaning that a file descriptor received an exceptional event.

It works by defining two structures:

- a struct xnselect structure, which should be added to every file descriptor for every event type (read, write, or except);
- a struct xnselector structure, the selection structure, passed by the thread calling the xnselect service, where this service does all its housekeeping.

## **4.10.2 Function Documentation**

**4.10.2.1 int xnselect ( struct xnselector** ∗ *selector,* **fd set** ∗ *out fds[XNSELECT MAX TYPES],* **fd set** ∗ *in fds[XNSELECT MAX TYPES],* **int** *nfds,* **xnticks t** *timeout,* **xntmode t** *timeout mode* **)**

Check the state of a number of file descriptors, wait for a state change if no descriptor is ready.

#### **Parameters**

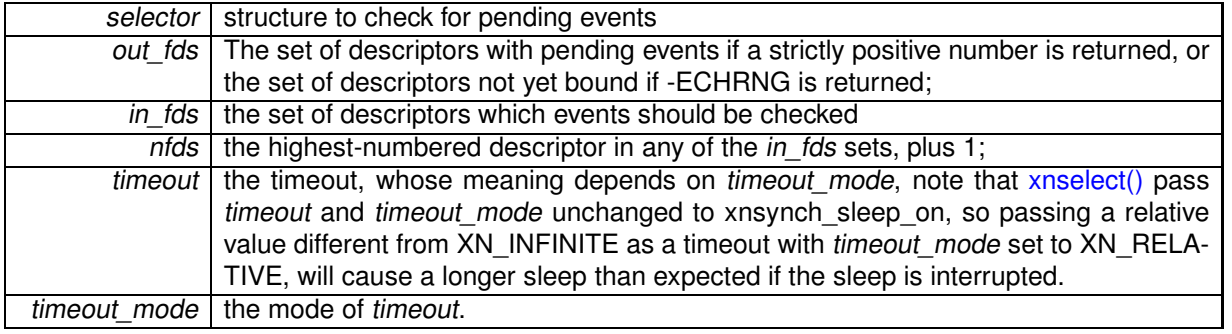

#### **Return values**

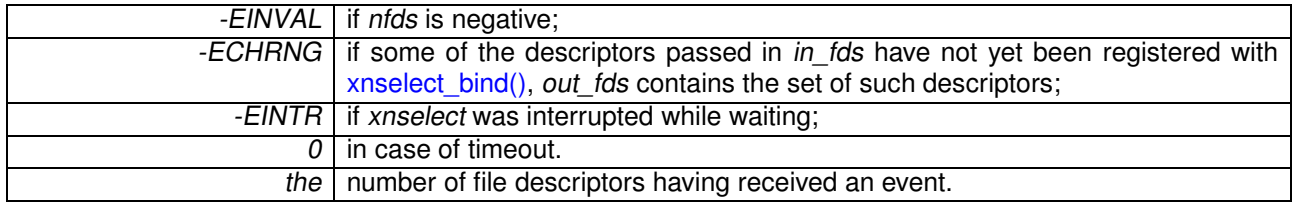

References XNBREAK, xnsynch\_sleep\_on(), and XNTIMEO.

**4.10.2.2 int xnselect bind ( struct xnselect** ∗ *select block,* **struct xnselect binding** ∗ *binding,* **struct xnselector** ∗ *selector,* **unsigned** *type,* **unsigned** *index,* **unsigned** *state* **)**

Bind a file descriptor (represented by its xnselect structure) to a selector block.

#### **Parameters**

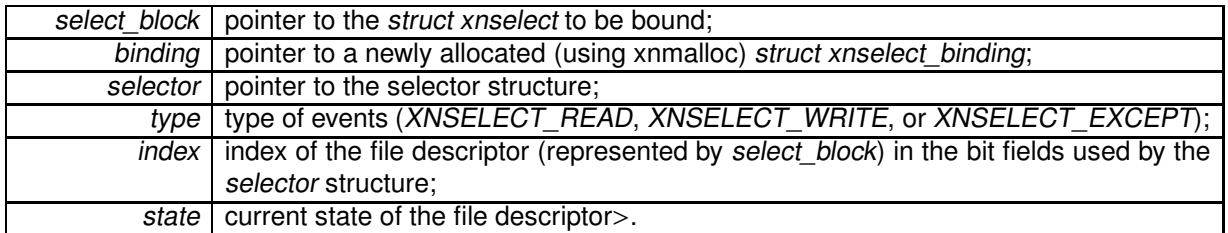

select\_block must have been initialized with xnselect\_init(), the xnselector structure must have been initialized with xnselector\_init(), binding may be uninitialized.

This service must be called with nklock locked, irqs off. For this reason, the binding parameter must have been allocated by the caller outside the locking section.

**Return values**

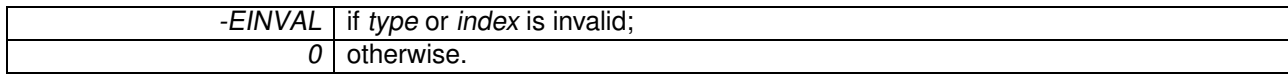

References xnpod\_schedule().

**4.10.2.3 void xnselect destroy ( struct xnselect** ∗ *select block* **)**

Destroy the xnselect structure associated with a file descriptor.

Any binding with a xnselector block is destroyed.

**Parameters**

select\_block | pointer to the xnselect structure associated with a file descriptor

References xnpod\_schedule().

**4.10.2.4 void xnselect init ( struct xnselect** ∗ *select block* **)**

Initialize a struct xnselect structure.

This service must be called to initialize a struct xnselect structure before it is bound to a selector by the means of xnselect\_bind().

**Parameters**

select block pointer to the xnselect structure to be initialized

**4.10.2.5 void xnselector destroy ( struct xnselector** ∗ *selector* **)**

Destroy a selector block.

All bindings with file descriptor are destroyed.

**Parameters**

selector | the selector block to be destroyed

Referenced by xnpod delete thread().

**4.10.2.6 int xnselector init ( struct xnselector** ∗ *selector* **)**

Initialize a selector structure.

**Parameters**

selector | The selector structure to be initialized.

**Return values**

0

References xnsynch\_init().

## **4.11 Real-time shadow services.**

Collaboration diagram for Real-time shadow services.:

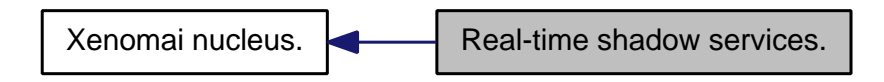

**Files**

• file shadow.c

Real-time shadow services.

## **Functions**

• int xnshadow harden (void)

Migrate <sup>a</sup> Linux task to the Xenomai domain.

• void xnshadow\_relax (int notify, int reason)

Switch <sup>a</sup> shadow thread back to the Linux domain.

• int xnshadow\_map (xnthread t ∗thread, xncompletion t \_\_user ∗u\_completion, unsigned long \_\_user ∗u\_mode\_offset)

Create <sup>a</sup> shadow thread context.

• xnshadow ppd t ∗ xnshadow ppd\_get (unsigned muxid) Return the per-process data attached to the calling process.

## **4.11.1 Detailed Description**

Real-time shadow services.

## **4.11.2 Function Documentation**

**4.11.2.1 int xnshadow harden ( void )**

Migrate a Linux task to the Xenomai domain.

This service causes the transition of "current" from the Linux domain to Xenomai. This is obtained by asking the gatekeeper to resume the shadow mated with "current" then triggering the rescheduling procedure in the Xenomai domain. The shadow will resume in the Xenomai domain as returning from schedule().

## Environments:

This service can be called from:

• User-space thread operating in secondary (i.e. relaxed) mode.

Rescheduling: always.

References XNATOMIC, XNDEBUG, xnpod\_dispatch\_signals(), XNRELAX, and xnshadow\_relax(). Referenced by xnshadow\_map().

**4.11.2.2 int xnshadow map ( xnthread t** ∗ *thread,* **xncompletion t user** ∗ *u completion,* **unsigned long user** ∗ *u mode offset* **)**

Create a shadow thread context.

This call maps a nucleus thread to the "current" Linux task. The priority and scheduling class of the underlying Linux task are not affected; it is assumed that the interface library did set them appropriately before issuing the shadow mapping request.

**Parameters**

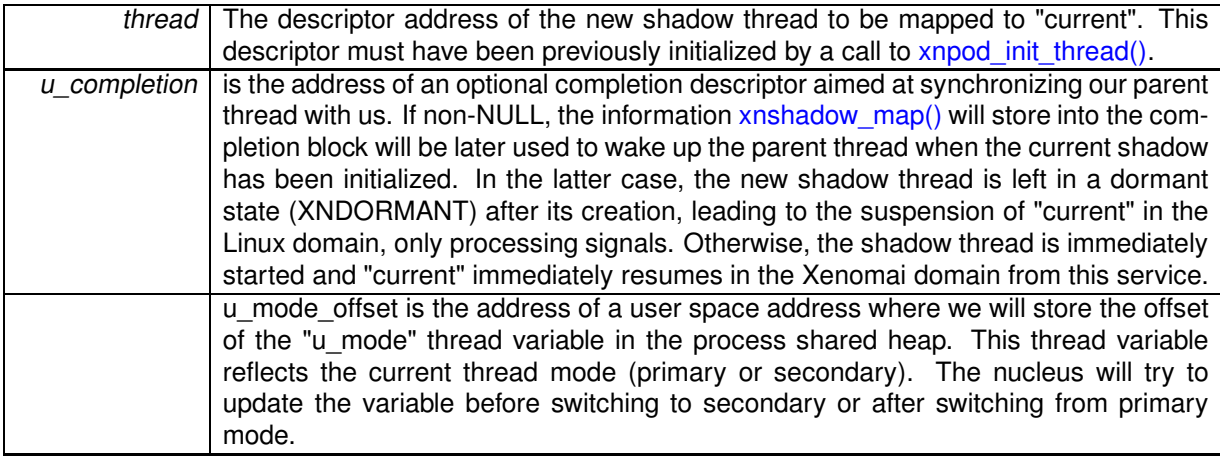

**Returns**

0 is returned on success. Otherwise:

- -ERESTARTSYS is returned if the current Linux task has received a signal, thus preventing the final migration to the Xenomai domain (i.e. in order to process the signal in the Linux domain). This error should not be considered as fatal.
- -EPERM is returned if the shadow thread has been killed before the current task had a chance to return to the caller. In such a case, the real-time mapping operation has failed globally, and no Xenomai resource remains attached to it.
- -EINVAL is returned if the thread control block does not bear the XNSHADOW bit.
- -EBUSY is returned if either the current Linux task or the associated shadow thread is already involved in a shadow mapping.

## Environments:

This service can be called from:

• Regular user-space process.

Rescheduling: always.

References xnheap\_alloc(), XNMAPPED, XNOTHER, xnpod\_start\_thread(), xnpod\_suspend\_thread(), XNPRIOSET, XNRELAX, XNSHADOW, and xnshadow\_harden().

**4.11.2.3 xnshadow ppd t**∗ **xnshadow ppd get ( unsigned** *muxid* **)**

Return the per-process data attached to the calling process.

This service returns the per-process data attached to the calling process for the skin whose muxid is muxid. It must be called with nklock locked, irqs off.

See xnshadow register interface() documentation for information on the way to attach a per-process data to a process.

#### **Parameters**

 $muxid$  the skin muxid.

**Returns**

the per-process data if the current context is a user-space process; NULL otherwise.

## **4.11.2.4 void xnshadow relax ( int** *notify,* **int** *reason* **)**

Switch a shadow thread back to the Linux domain.

This service yields the control of the running shadow back to Linux. This is obtained by suspending the shadow and scheduling a wake up call for the mated user task inside the Linux domain. The Linux task will resume on return from xnpod\_suspend\_thread() on behalf of the root thread.

**Parameters**

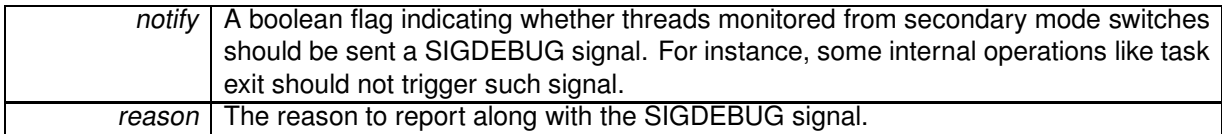

Environments:

This service can be called from:

• User-space thread operating in primary (i.e. harden) mode.

Rescheduling: always.

**Note**

"current" is valid here since the shadow runs with the properties of the Linux task.

References XNAFFSET, xnpod\_suspend\_thread(), XNPRIOSET, XNRELAX, XNROOT, and XNTRAP-SW.

Referenced by xnpod\_trap\_fault(), and xnshadow\_harden().

# **4.12 Thread synchronization services.**

Collaboration diagram for Thread synchronization services.:

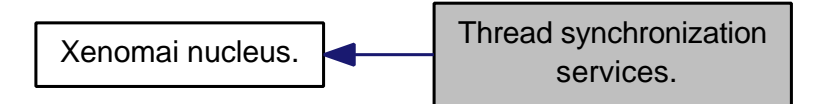

**Files**

• file synch.c

Thread synchronization services.

## **Functions**

- void xnsynch\_init (struct xnsynch ∗synch, xnflags\_t flags, xnarch\_atomic\_t ∗fastlock) Initialize <sup>a</sup> synchronization object.
- xnflags\_t xnsynch\_sleep\_on (struct xnsynch \*synch, xnticks\_t timeout, xntmode t timeout mode)

Sleep on an ownerless synchronization object.

• struct xnthread ∗ xnsynch\_wakeup\_one\_sleeper (struct xnsynch ∗synch)

- Give the resource ownership to the next waiting thread.
- struct xnpholder ∗ xnsynch wakeup this sleeper (struct xnsynch ∗synch, struct xnpholder ∗holder)

Give the resource ownership to <sup>a</sup> given waiting thread.

- xnflags\_t xnsynch\_acquire (struct xnsynch ∗synch, xnticks\_t timeout, xntmode\_t timeout\_mode) Acquire the ownership of <sup>a</sup> synchronization object.
- static void xnsynch\_clear\_boost (struct xnsynch ∗synch, struct xnthread ∗owner) Clear the priority boost.
- void xnsynch requeue sleeper (struct xnthread ∗thread)
	- Change <sup>a</sup> sleeper's priority.
- struct xnthread ∗ xnsynch\_release (struct xnsynch ∗synch)

Give the resource ownership to the next waiting thread.

- struct xnthread ∗ xnsynch\_peek\_pendq (struct xnsynch ∗synch) Access the thread leading <sup>a</sup> synch object wait queue.
- int xnsynch flush (struct xnsynch ∗synch, xnflags t reason)

Unblock all waiters pending on <sup>a</sup> resource.

- void xnsynch\_forget\_sleeper (struct xnthread ∗thread) Abort <sup>a</sup> wait for <sup>a</sup> resource.
- void xnsynch\_release\_all\_ownerships (struct xnthread ∗thread) Release all ownerships.

# **4.12.1 Detailed Description**

Thread synchronization services.

## **4.12.2 Function Documentation**

**4.12.2.1 xnflags t xnsynch acquire ( struct xnsynch** ∗ *synch,* **xnticks t** *timeout,* **xntmode t** *timeout mode* **)**

Acquire the ownership of a synchronization object.

This service should be called by upper interfaces wanting the current thread to acquire the ownership of the given resource. If the resource is already assigned to a thread, the caller is suspended.

This service must be used only with synchronization objects that track ownership (XNSYNCH\_OWNER set.

**Parameters**

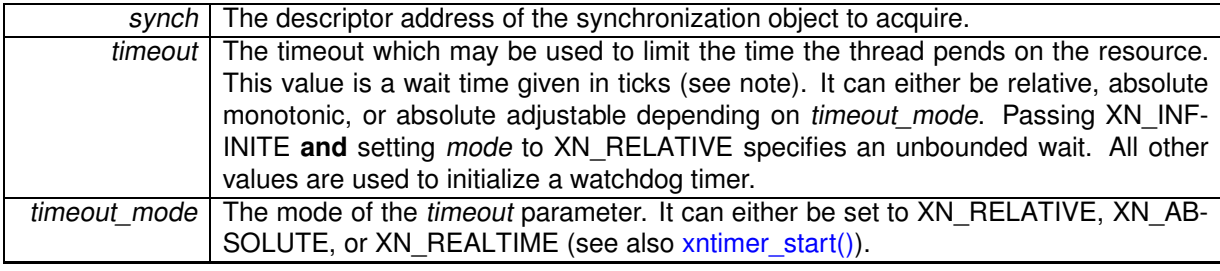

#### **Returns**

A bitmask which may include zero or one information bit among XNRMID, XNTIMEO and XNBR-EAK, which should be tested by the caller, for detecting respectively: object deletion, timeout or signal/unblock conditions which might have happened while waiting.

## Environments:

This service can be called from:

- Kernel module initialization/cleanup code
- Kernel-based task
- User-space task

Rescheduling: possible.

### **Note**

The *timeout* value will be interpreted as jiffies if the current thread is bound to a periodic time base (see xnpod init thread), or nanoseconds otherwise.

References XNBOOST, XNBREAK, XNOTHER, XNPEND, xnpod\_suspend\_thread(), XNRMID, XNRO-BBED, XNTIMEO, and XNWAKEN.

**4.12.2.2 void xnsynch clear boost ( struct xnsynch** ∗ *synch,* **struct xnthread** ∗ *owner* **)** [static]

Clear the priority boost.

This service is called internally whenever a synchronization object is not claimed anymore by sleepers to reset the object owner's priority to its initial level.

**Parameters**

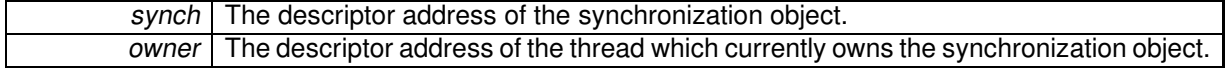

**Note**

This routine must be entered nklock locked, interrupts off.

References XNBOOST, and XNZOMBIE.

Referenced by xnsynch\_flush(), and xnsynch\_forget\_sleeper().

**4.12.2.3 int xnsynch flush ( struct xnsynch** ∗ *synch,* **xnflags t** *reason* **)**

Unblock all waiters pending on a resource.

This service atomically releases all threads which currently sleep on a given resource.

This service should be called by upper interfaces under circumstances requiring that the pending queue of a given resource is cleared, such as before the resource is deleted.

**Parameters**

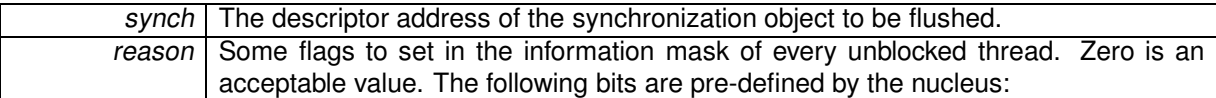

- XNRMID should be set to indicate that the synchronization object is about to be destroyed (see xnpod\_resume\_thread()).
- XNBREAK should be set to indicate that the wait has been forcibly interrupted (see xnpod\_unblock\_thread()).

## **Returns**

XNSYNCH\_RESCHED is returned if at least one thread is unblocked, which means the caller should invoke xnpod schedule() for applying the new scheduling state. Otherwise, XNSYNCH\_DONE is returned.

## Side-effects:

- The effective priority of the previous resource owner might be lowered to its base priority value as a consequence of the priority inheritance boost being cleared.
- The synchronization object is no more owned by any thread.

## Environments:

This service can be called from:

- Kernel module initialization/cleanup code
- Interrupt service routine
- Kernel-based task
- User-space task

Rescheduling: never.

References XNPEND, xnpod\_resume\_thread(), and xnsynch\_clear\_boost().

Referenced by xnregistry\_put().

**4.12.2.4 void xnsynch forget sleeper ( struct xnthread** ∗ *thread* **)**

Abort a wait for a resource.

Performs all the necessary housekeeping chores to stop a thread from waiting on a given synchronization object.

**Parameters**

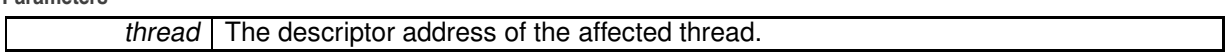

When the trace support is enabled (i.e. MVM), the idle state is posted to the synchronization object's state diagram (if any) whenever no thread remains blocked on it. The real-time interfaces must ensure that such condition (i.e. EMPTY/IDLE) is mapped to state #0.

**Note**

This routine must be entered nklock locked, interrupts off.

References XNPEND, and xnsynch clear boost().

Referenced by xnpod delete thread(), xnpod resume thread(), and xnpod suspend thread().

**4.12.2.5 void xnsynch init ( struct xnsynch** ∗ *synch,* **xnflags t** *flags,* **xnarch atomic t** ∗ *fastlock* **)**

Initialize a synchronization object.

Initializes a new specialized object which can subsequently be used to synchronize real-time activities. The Xenomai nucleus provides a basic synchronization object which can be used to build higher resource objects. Nucleus threads can wait for and signal such objects in order to synchronize their activities.

This object has built-in support for priority inheritance.

**Parameters**

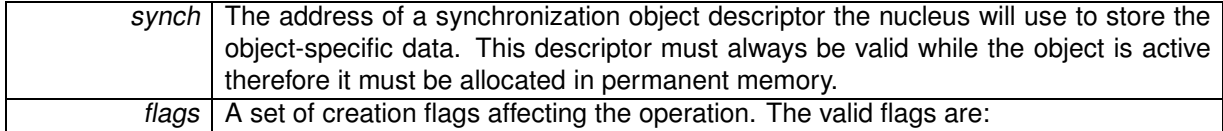

- XNSYNCH\_PRIO causes the threads waiting for the resource to pend in priority order. Otherwise, FIFO ordering is used (XNSYNCH\_FIFO).
- XNSYNCH\_OWNER indicates that the synchronization object shall track its owning thread (required if XNSYNCH\_PIP is selected). Note that setting this flag implies the use xnsynch acquire and xnsynch release instead of xnsynch sleep on and xnsynch wakeup one sleeper/xnsynchwakeup this sleeper.
- XNSYNCH\_PIP causes the priority inheritance mechanism to be automatically activated when a priority inversion is detected among threads using this object. Otherwise, no priority inheritance takes place upon priority inversion (XNSYNCH\_NOPIP).
- XNSYNCH\_DREORD (Disable REORDering) tells the nucleus that the wait queue should not be reordered whenever the priority of a blocked thread it holds is changed. If this flag is not specified, changing the priority of a blocked thread using xnpod set thread schedparam() will cause this object's wait queue to be reordered according to the new priority level, provided the synchronization object makes the waiters wait by priority order on the awaited resource (XNSYNCH\_PRIO).

**Parameters**

fastlock Address of the fast lock word to be associated with the synchronization object. If NULL is passed or XNSYNCH\_OWNER is not set, fast-lock support is disabled.

Environments:

This service can be called from:

- Kernel module initialization/cleanup code
- Kernel-based task
- User-space task

Rescheduling: never.

Referenced by xnregistry\_enter(), and xnselector\_init().

**4.12.2.6 struct xnthread**∗ **xnsynch peek pendq ( struct xnsynch** ∗ *synch* **)** [read]

Access the thread leading a synch object wait queue.

This services returns the descriptor address of to the thread leading a synchronization object wait queue.

#### **Parameters**

synch The descriptor address of the target synchronization object.

### **Returns**

The descriptor address of the unblocked thread.

## Environments:

This service can be called from:

- Kernel module initialization/cleanup code
- Interrupt service routine
- Kernel-based task
- User-space task

Rescheduling: never.

**4.12.2.7 struct xnthread**∗ **xnsynch release ( struct xnsynch** ∗ *synch* **)** [read]

Give the resource ownership to the next waiting thread.

This service releases the ownership of the given synchronization object. The thread which is currently leading the object's pending list, if any, is unblocked from its pending state. However, no reschedule is performed.

This service must be used only with synchronization objects that track ownership (XNSYNCH\_OWNER set).

**Parameters**

synch | The descriptor address of the synchronization object whose ownership is changed.

## **Returns**

The descriptor address of the unblocked thread.

## Side-effects:

- The effective priority of the previous resource owner might be lowered to its base priority value as a consequence of the priority inheritance boost being cleared.
- The synchronization object ownership is transfered to the unblocked thread.

## Environments:

This service can be called from:

- Kernel module initialization/cleanup code
- Interrupt service routine
- Kernel-based task
- User-space task

Rescheduling: never.

**4.12.2.8 void xnsynch release all ownerships ( struct xnthread** ∗ *thread* **)**

## Release all ownerships.

This call is used internally to release all the ownerships obtained by a thread on synchronization objects. This routine must be entered interrupts off.

**Parameters**

```
thread | The descriptor address of the affected thread.
```
**Note**

This routine must be entered nklock locked, interrupts off.

Referenced by xnpod\_delete\_thread().

**4.12.2.9 void xnsynch requeue sleeper ( struct xnthread** ∗ *thread* **)**

Change a sleeper's priority.

This service is used by the PIP code to update the pending priority of a sleeping thread.

#### **Parameters**

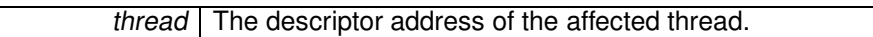

## **Note**

This routine must be entered nklock locked, interrupts off.

## References XNBOOST.

**4.12.2.10 xnflags t xnsynch sleep on ( struct xnsynch** ∗ *synch,* **xnticks t** *timeout,* **xntmode t** *timeout mode* **)**

Sleep on an ownerless synchronization object.

Makes the calling thread sleep on the specified synchronization object, waiting for it to be signaled.

This service should be called by upper interfaces wanting the current thread to pend on the given resource. It must not be used with synchronization objects that are supposed to track ownership (XNSY-NCH\_OWNER).

**Parameters**

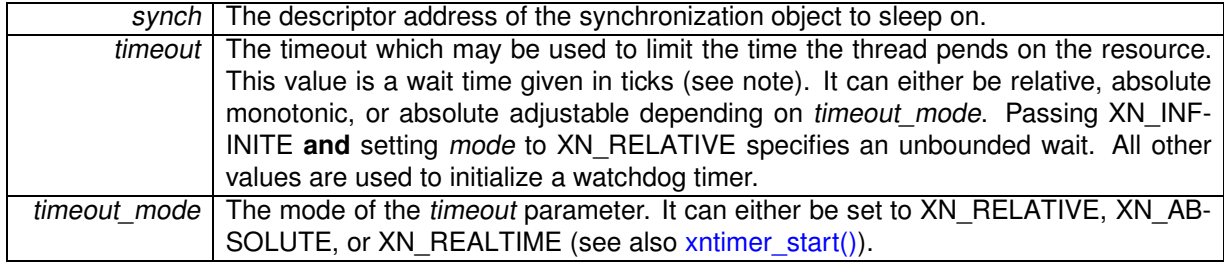

### **Returns**

A bitmask which may include zero or one information bit among XNRMID, XNTIMEO and XNBR-EAK, which should be tested by the caller, for detecting respectively: object deletion, timeout or signal/unblock conditions which might have happened while waiting.

## Environments:

This service can be called from:

- Kernel module initialization/cleanup code
- Kernel-based task
- User-space task

Rescheduling: always.

**Note**

The timeout value will be interpreted as jiffies if the current thread is bound to a periodic time base (see xnpod\_init\_thread), or nanoseconds otherwise.

References XNBREAK, XNPEND, xnpod\_suspend\_thread(), XNRMID, and XNTIMEO.

Referenced by xnregistry\_bind(), xnregistry\_remove\_safe(), and xnselect().

**4.12.2.11 struct xnthread**∗ **xnsynch wakeup one sleeper ( struct xnsynch** ∗ *synch* **)** [read]

Give the resource ownership to the next waiting thread.

This service wakes up the thread which is currently leading the synchronization object's pending list. The sleeping thread is unblocked from its pending state, but no reschedule is performed.

This service should be called by upper interfaces wanting to signal the given resource so that a single waiter is resumed. It must not be used with synchronization objects that are supposed to track ownership (XNSYNCH\_OWNER not set).

**Parameters**

synch The descriptor address of the synchronization object whose ownership is changed.

## **Returns**

The descriptor address of the unblocked thread.

## Side-effects:

- The effective priority of the previous resource owner might be lowered to its base priority value as a consequence of the priority inheritance boost being cleared.
- The synchronization object ownership is transfered to the unblocked thread.

## Environments:

This service can be called from:

- Kernel module initialization/cleanup code
- Interrupt service routine
- Kernel-based task
- User-space task

Rescheduling: never.

References XNPEND, and xnpod\_resume\_thread().

**4.12.2.12 struct xnpholder**∗ **xnsynch wakeup this sleeper ( struct xnsynch** ∗ *synch,* **struct xnpholder** ∗ *holder* **)** [read]

Give the resource ownership to a given waiting thread.

This service wakes up a specific thread which is currently pending on the given synchronization object. The sleeping thread is unblocked from its pending state, but no reschedule is performed.

This service should be called by upper interfaces wanting to signal the given resource so that a specific waiter is resumed. It must not be used with synchronization objects that are supposed to track ownership (XNSYNCH\_OWNER not set).

#### **Parameters**

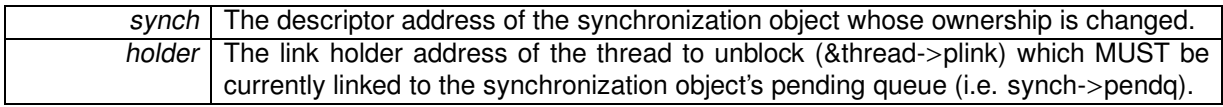

**Returns**

The link address of the unblocked thread in the synchronization object's pending queue.

Side-effects:

- The effective priority of the previous resource owner might be lowered to its base priority value as a consequence of the priority inheritance boost being cleared.
- The synchronization object ownership is transfered to the unblocked thread.

## Environments:

This service can be called from:

• Kernel module initialization/cleanup code

- Interrupt service routine
- Kernel-based task
- User-space task

Rescheduling: never.

References XNPEND, and xnpod\_resume\_thread().

# **4.13 Time base services.**

Collaboration diagram for Time base services.:

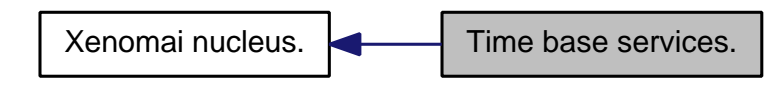

**Files**

- file timebase.h
- file timebase.c

## **Functions**

- int xntbase\_alloc (const char ∗name, u\_long period, u\_long flags, xntbase\_t ∗∗basep) Allocate <sup>a</sup> time base.
- void xntbase free (xntbase t ∗base) Free <sup>a</sup> time base.
- int xntbase\_update (xntbase\_t ∗base, u\_long period) Change the period of <sup>a</sup> time base.
- int xntbase\_switch (const char ∗name, u\_long period, xntbase t ∗∗basep) Replace <sup>a</sup> time base.
- void xntbase\_start (xntbase\_t ∗base)
	- Start <sup>a</sup> time base.
- void xntbase\_stop (xntbase\_t ∗base) Stop <sup>a</sup> time base.
- void xntbase\_tick (xntbase\_t ∗base)

Announce <sup>a</sup> clock tick to <sup>a</sup> time base.

- xnticks t xntbase\_convert (xntbase\_t ∗srcbase, xnticks\_t ticks, xntbase t ∗dstbase) Convert <sup>a</sup> clock value into another time base.
- static xnticks\_t xntbase\_get\_time (xntbase\_t ∗base) Get the clock time for <sup>a</sup> given time base.
- void xntbase\_adjust\_time (xntbase\_t ∗base, xnsticks\_t delta) Adjust the clock time for the system.

## **4.13.1 Detailed Description**

Xenomai implements the notion of time base, by which software timers that belong to different skins may be clocked separately according to distinct frequencies, or aperiodically. In the periodic case, delays and timeouts are given in counts of ticks; the duration of a tick is specified by the time base. In the aperiodic case, timings are directly specified in nanoseconds.

Only a single aperiodic (i.e. tick-less) time base may exist in the system, and the nucleus provides for it through the nktbase object. All skins depending on aperiodic timings should bind to the latter (see xntbase  $\text{alloc}()$ , also known as the master time base.

Skins depending on periodic timings may create and bind to their own time base. Such a periodic time base is managed as a timed slave object of the master time base. A cascading software timer fired by the master time base according to the appropriate frequency, triggers in turn the update process of the associated timed slave, which eventually fires the elapsed software timers controlled by the periodic time base. In other words, Xenomai emulates periodic timing over an aperiodic policy.

Xenomai always controls the underlying timer hardware in a tick-less fashion, also known as the oneshot mode.

**4.13.2 Function Documentation**

**4.13.2.1 void xntbase adjust time ( xntbase t** ∗ *base,* **xnsticks t** *delta* **)**

Adjust the clock time for the system.

Xenomai tracks the current time as a monotonously increasing count of ticks since the epoch. The epoch is initially the same as the underlying machine time, and it is always synchronised across all active time bases.

This service changes the epoch for the system by applying the specified tick delta on the master's wallclock offset and resynchronizing all other time bases.

**Parameters**

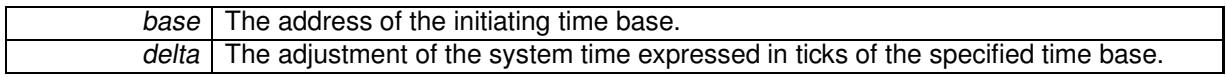

**Note**

This routine must be entered nklock locked, interrupts off.

Environments:

This service can be called from:

- Kernel module initialization/cleanup code
- Interrupt service routine
- Kernel-based task
- User-space task

Rescheduling: never.

**4.13.2.2 int xntbase alloc ( const char** ∗ *name,* **u long** *period,* **u long** *flags,* **xntbase t** ∗∗ *basep* **)**

Allocate a time base.

A time base is an abstraction used to provide private clocking information to real-time skins, by which they may operate either in aperiodic or periodic mode, possibly according to distinct clock frequencies in the latter case. This abstraction is required in order to support several RTOS emulators running concurrently, which may exhibit different clocking policies and/or period.

Once allocated, a time base may be attached to all software timers created directly or indirectly by a given skin, and influences all timed services accordingly.

The xntbase alloc() service allocates a new time base to the caller, and returns the address of its descriptor. The new time base is left in a disabled state (unless *period* equals XN\_APERIODIC\_TICK), calling xntbase  $start()$  is needed to enable it.

**Parameters**

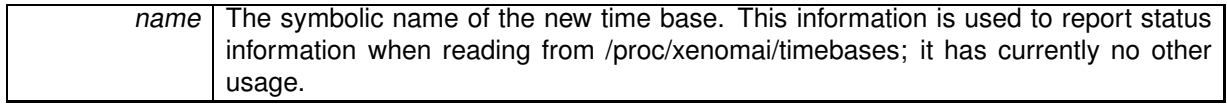

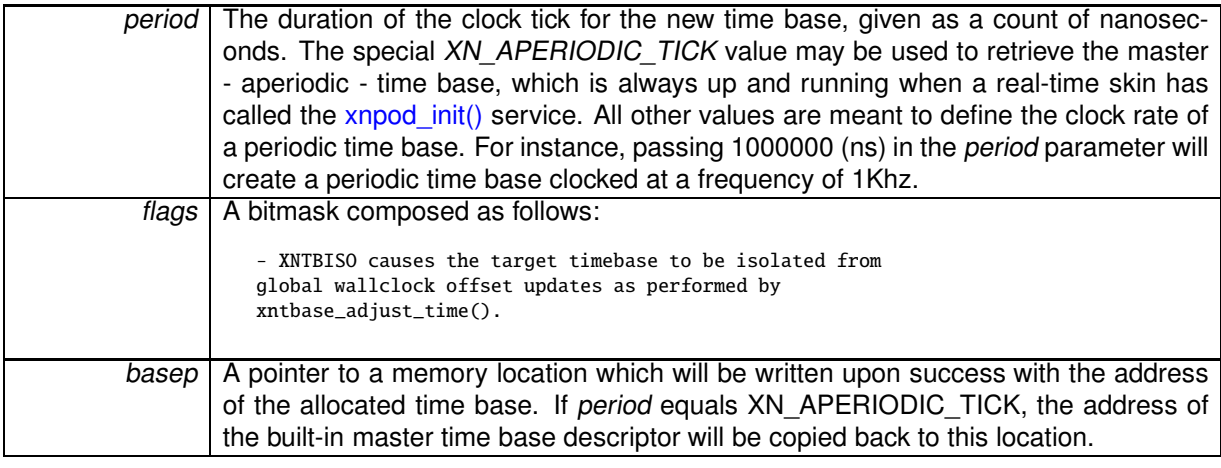

**Returns**

- 0 is returned on success. Otherwise:
- -ENOMEM is returned if no system memory is available to allocate a new time base descriptor.

### Environments:

This service can be called from:

- Kernel module initialization code
- User-space task in secondary mode

Rescheduling: never.

**Note**

Any periodic time base allocated by a real-time skin must be released by a call to xntbase free() before the kernel module implementing the skin may be unloaded.

Referenced by xntbase\_switch().

**4.13.2.3 xnticks t xntbase convert ( xntbase t** ∗ *srcbase,* **xnticks t** *ticks,* **xntbase t** ∗ *dstbase* **)**

Convert a clock value into another time base.

**Parameters**

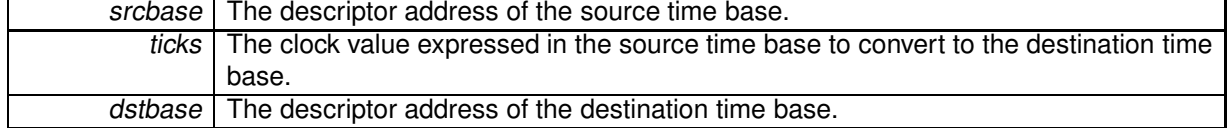

### **Returns**

The converted count of ticks in the destination time base is returned.

## Environments:

- Kernel module initialization code
- Kernel-based task
- User-space task

Rescheduling: never.

**4.13.2.4 void xntbase free ( xntbase t** ∗ *base* **)**

Free a time base.

This service disarms all outstanding timers from the affected periodic time base, destroys the aperiodic cascading timer, then releases the time base descriptor.

#### **Parameters**

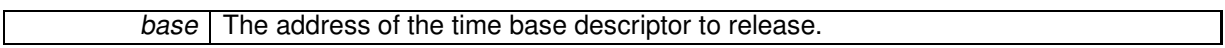

### Environments:

This service can be called from:

- Kernel module initialization/cleanup code
- User-space task in secondary mode

## Rescheduling: never.

**Note**

Requests to free the master time base are silently caught and discarded; in such a case, outstanding aperiodic timers are left untouched.

Referenced by xntbase\_switch().

```
4.13.2.5 xnticks t xntbase get time ( xntbase t ∗ base ) [inline], [static]
```
Get the clock time for a given time base.

This service returns the (external) clock time as maintained by the specified time base. This value is adjusted with the wallclock offset as defined by xntbase\_adjust\_time().

**Parameters**

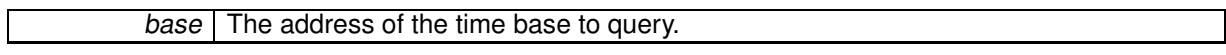

**Returns**

The current time (in jiffies) if the specified time base runs in periodic mode, or the machine time (converted to nanoseconds) as maintained by the hardware if base refers to the master time base.

#### Environments:

- Kernel module initialization/cleanup code
- Interrupt service routine
- Kernel-based task
- User-space task

Rescheduling: never.

Referenced by xnregistry\_bind().

**4.13.2.6 void xntbase start ( xntbase t** ∗ *base* **)**

Start a time base.

This service enables a time base, using a cascading timer running in the master time base as the source of periodic clock ticks. The time base is synchronised on the Xenomai system clock. Timers attached to the started time base are immediated armed.

#### **Parameters**

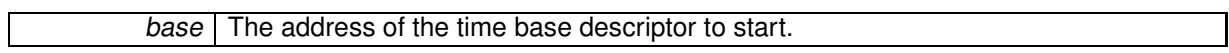

Environments:

This service can be called from:

- Kernel module initialization code
- Kernel-based task
- User-space task

Rescheduling: never.

**Note**

Requests to enable the master time base are silently caught and discarded; only the internal service xnpod\_enable\_timesource() is allowed to start the latter. The master time base remains enabled until no real-time skin remains attached to the nucleus.

Referenced by xntbase\_switch().

**4.13.2.7 void xntbase stop ( xntbase t** ∗ *base* **)**

Stop a time base.

This service disables a time base, stopping the cascading timer running in the master time base which is used to clock it. Outstanding timers attached to the stopped time base are immediated disarmed.

Stopping a time base also invalidates its clock setting.

#### **Parameters**

base The address of the time base descriptor to stop.

Environments:

- Kernel module initialization code
- Kernel-based task

## • User-space task

**Note**

Requests to disable the master time base are silently caught and discarded; only the internal service xnpod disable timesource() is allowed to stop the latter. The master time base remains enabled until no real-time skin remains attached to the nucleus.

**4.13.2.8 int xntbase switch ( const char** ∗ *name,* **u long** *period,* **xntbase t** ∗∗ *basep* **)**

Replace a time base.

This service is useful for switching the current time base of a real-time skin between aperiodic and periodic modes, by providing a new time base descriptor as needed. The original time base descriptor is freed as a result of this operation (unless it refers to the master time base). The new time base is automatically started by a call to xntbase start() if the original time base was enabled at the time of the call, or left in a disabled state otherwise.

This call handles all mode transitions and configuration changes carefully, i.e. periodic <-> periodic, aperiodic <-> aperiodic, periodic <-> aperiodic.

**Parameters**

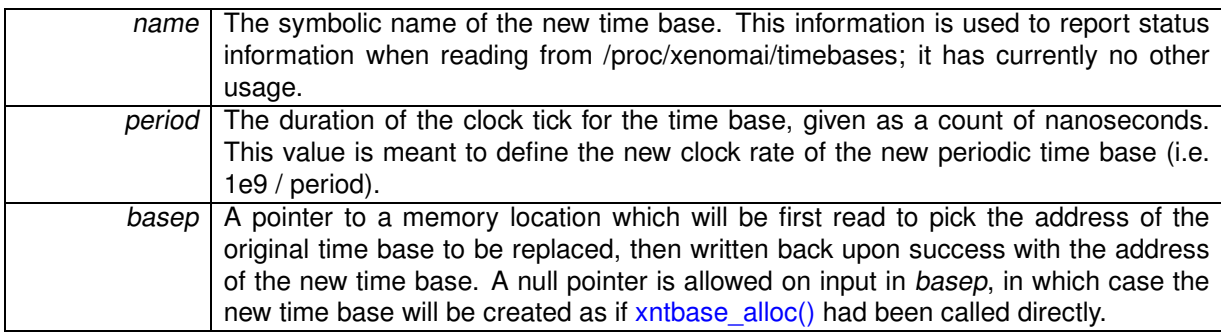

**Returns**

0 is returned on success. Otherwise:

• -ENOMEM is returned if no system memory is available to allocate a new time base descriptor.

Environments:

This service can be called from:

- Kernel module initialization code
- User-space task in secondary mode

Rescheduling: never.

References xntbase\_alloc(), xntbase\_free(), xntbase\_start(), and xntbase\_update().

**4.13.2.9 void xntbase tick ( xntbase t** ∗ *base* **)**

Announce a clock tick to a time base.

This service announces a new clock tick to a time base. Normally, only specialized nucleus code would announce clock ticks. However, under certain circumstances, it may be useful to allow client code to send such notifications on their own.

Notifying a clock tick to a time base causes the timer management code to check for outstanding timers, which may in turn fire off elapsed timeout handlers. Additionally, periodic time bases (i.e. all but the master time base) would also update their count of elapsed jiffies, in case the current processor has been defined as the internal time keeper (i.e. CPU# == XNTIMER\_KEEPER\_ID).

### **Parameters**

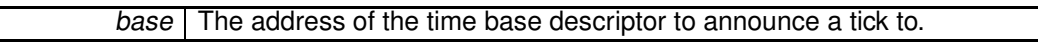

### Environments:

This service can be called from:

• Interrupt context only.

Rescheduling: never.

References xntimer\_tick\_aperiodic().

**4.13.2.10 int xntbase update ( xntbase t** ∗ *base,* **u long** *period* **)**

Change the period of a time base.

#### **Parameters**

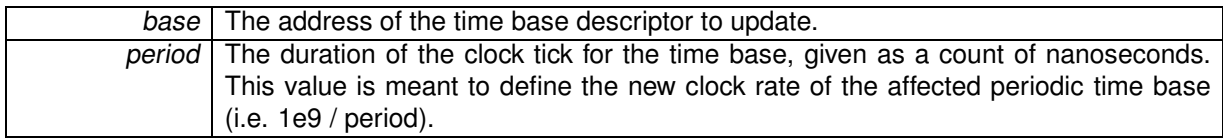

**Returns**

0 is returned on success. Otherwise:

• -EINVAL is returned if an attempt is made to set a null period.

## Environments:

This service can be called from:

- Kernel module initialization code
- Kernel-based task
- User-space task

Rescheduling: never.

**Note**

Requests to update the master time base are silently caught and discarded. The master time base has a fixed aperiodic policy which may not be changed.

Referenced by xntbase\_switch().

# **4.14 Timer services.**

Collaboration diagram for Timer services.:

[Xenomai nucleus.]($group__nucleus.html) Timer services.

## **Files**

- file timer.h
- file timer.c

## **Functions**

- static int xntimer\_start (xntimer\_t ∗timer, xnticks\_t value, xnticks\_t interval, xntmode\_t mode) Arm <sup>a</sup> timer.
- static void xntimer\_stop (xntimer\_t ∗timer) Disarm <sup>a</sup> timer.
- static xnticks\_t xntimer\_get\_date (xntimer\_t ∗timer)

Return the absolute expiration date.

- static xnticks\_t xntimer\_get\_timeout (xntimer\_t ∗timer) Return the relative expiration date.
- static xnticks t xntimer\_get\_interval (xntimer\_t ∗timer)

Return the timer interval value.

• void xntimer\_tick\_aperiodic (void)

Process <sup>a</sup> timer tick for the aperiodic master time base.

• void xntimer\_tick\_periodic (xntimer\_t ∗mtimer)

Process <sup>a</sup> timer tick for <sup>a</sup> slave periodic time base.

- void xntimer\_init (xntimer\_t ∗timer, xntbase\_t ∗base, void(∗handler)(xntimer\_t ∗timer)) Initialize <sup>a</sup> timer object.
- void xntimer\_destroy (xntimer\_t ∗timer)
	- Release <sup>a</sup> timer object.
- unsigned long xntimer\_get\_overruns (xntimer\_t ∗timer, xnticks\_t now)

Get the count of overruns for the last tick.

• void xntimer\_freeze (void)

Freeze all timers (from every time bases).

## **4.14.1 Detailed Description**

The Xenomai timer facility always operate the timer hardware in oneshot mode, regardless of the time base in effect. Periodic timing is obtained through a software emulation, using cascading timers.

Depending on the time base used, the timer object stores time values either as count of jiffies (periodic), or as count of CPU ticks (aperiodic).

## **4.14.2 Function Documentation**

**4.14.2.1 void xntimer destroy ( xntimer t** ∗ *timer* **)**

Release a timer object.

Destroys a timer. After it has been destroyed, all resources associated with the timer have been released. The timer is automatically deactivated before deletion if active on entry.

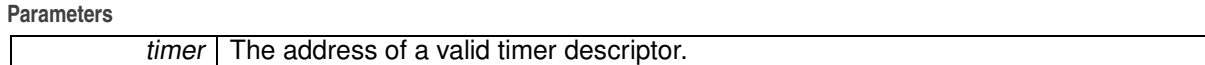

Environments:

This service can be called from:

- Kernel module initialization/cleanup code
- Interrupt service routine
- Kernel-based task
- User-space task

Rescheduling: never.

References xntimer\_stop(). Referenced by xnpod\_delete\_thread(), and xnpod\_shutdown().

**4.14.2.2 void xntimer freeze ( void )**

Freeze all timers (from every time bases).

This routine deactivates all active timers atomically.

Environments:

This service can be called from:

- Kernel module initialization/cleanup code
- Kernel-based task
- User-space task

Rescheduling: never.

Referenced by xnpod\_disable\_timesource().

**4.14.2.3 xnticks t xntimer get date ( xntimer t** ∗ *timer* **)** [inline]**,** [static]

Return the absolute expiration date.

Return the next expiration date of a timer in absolute clock ticks (see note).

**Parameters**

 $time$  The address of a valid timer descriptor.

**Returns**

The expiration date converted to the current time unit. The special value XN\_INFINITE is returned if timer is currently inactive.

Environments:

This service can be called from:

- Kernel module initialization/cleanup code
- Interrupt service routine
- Kernel-based task
- User-space task

Rescheduling: never.

**Note**

This service is sensitive to the current operation mode of the associated time base, as defined by the xnpod init timebase() service. In periodic mode, clock ticks are interpreted as periodic jiffies. In oneshot mode, clock ticks are interpreted as nanoseconds.

**4.14.2.4 xnticks t xntimer get interval ( xntimer t** ∗ *timer* **)** [inline]**,** [static]

Return the timer interval value.

Return the timer interval value in clock ticks (see note).

**Parameters**

timer The address of a valid timer descriptor.

**Returns**

The expiration date converted to the current time unit. The special value XN\_INFINITE is returned if timer is currently inactive or aperiodic.

Environments:

This service can be called from:

- Kernel module initialization/cleanup code
- Interrupt service routine
- Kernel-based task
- User-space task

Rescheduling: never.

**Note**

This service is sensitive to the current operation mode of the associated time base, as defined by the xnpod init timebase() service. In periodic mode, clock ticks are interpreted as periodic jiffies. In oneshot mode, clock ticks are interpreted as nanoseconds.

**4.14.2.5 unsigned long xntimer get overruns ( xntimer t** ∗ *timer,* **xnticks t** *now* **)**

Get the count of overruns for the last tick.

This service returns the count of pending overruns for the last tick of a given timer, as measured by the difference between the expected expiry date of the timer and the date now passed as argument.

**Parameters**

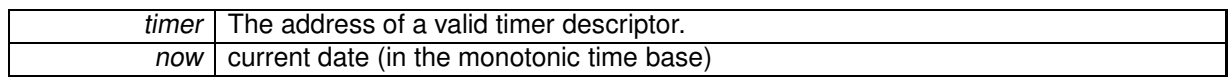

**Returns**

the number of overruns of timer at date now

Referenced by xnpod\_wait\_thread\_period().

**4.14.2.6 xnticks t xntimer get timeout ( xntimer t** ∗ *timer* **)** [inline]**,** [static]

Return the relative expiration date.

Return the next expiration date of a timer in relative clock ticks (see note).

#### **Parameters**

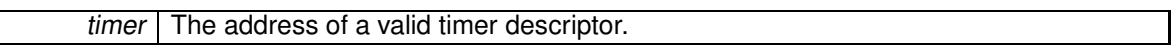

#### **Returns**

The expiration date converted to the current time unit. The special value XN\_INFINITE is returned if timer is currently inactive. In oneshot mode, it might happen that the timer has already expired when this service is run (even if the associated handler has not been fired yet); in such a case, 1 is returned.

### Environments:

This service can be called from:

- Kernel module initialization/cleanup code
- Interrupt service routine
- Kernel-based task
- User-space task

Rescheduling: never.

**Note**

This service is sensitive to the current operation mode of the associated time base, as defined by the xnpod init timebase() service. In periodic mode, clock ticks are interpreted as periodic jiffies. In oneshot mode, clock ticks are interpreted as nanoseconds.

**4.14.2.7 void xntimer init ( xntimer t** ∗ *timer,* **xntbase t** ∗ *base,* **void(**∗**)(xntimer t** ∗**timer)** *handler* **)**

Initialize a timer object.

Creates a timer. When created, a timer is left disarmed; it must be started using xntimer start() in order to be activated.

#### **Parameters**

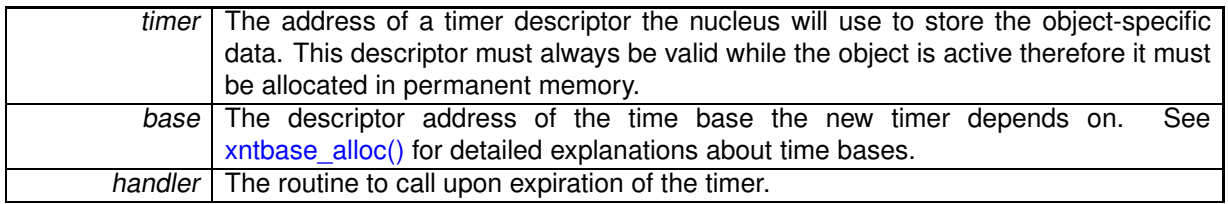

There is no limitation on the number of timers which can be created/active concurrently.

Environments:

This service can be called from:

- Kernel module initialization/cleanup code
- Interrupt service routine
- Kernel-based task
- User-space task

Rescheduling: never.

Referenced by xnpod\_init().

4.14.2.8 void xntimer\_start ( xntimer\_t \* timer, xnticks\_t value, xnticks\_t interval, xntmode\_t mode) [inline], [static]

Arm a timer.

Activates a timer so that the associated timeout handler will be fired after each expiration time. A timer can be either periodic or single-shot, depending on the reload value passed to this routine. The given timer must have been previously initialized, and will be clocked according to the policy defined by the time base specified in xntimer\_init().

#### **Parameters**

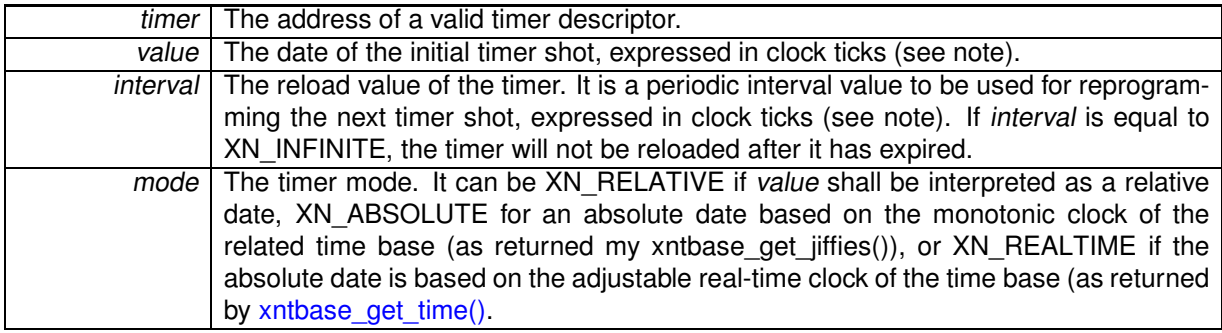

**Returns**

0 is returned upon success, or -ETIMEDOUT if an absolute date in the past has been given.

## Environments:

- Kernel module initialization/cleanup code
- Interrupt service routine
- Kernel-based task

• User-space task

Rescheduling: never.

**Note**

This service is sensitive to the current operation mode of the associated time base, as defined by the xnpod init timebase() service. In periodic mode, clock ticks are interpreted as periodic jiffies. In oneshot mode, clock ticks are interpreted as nanoseconds. Must be called with nklock held, IRQs off.

Referenced by xnpod\_enable\_timesource(), xnpod\_set\_thread\_periodic(), xnpod\_set\_thread\_tslice(), and xnpod\_suspend\_thread().

**4.14.2.9 int xntimer stop ( xntimer t** ∗ *timer* **)** [inline]**,** [static]

Disarm a timer.

This service deactivates a timer previously armed using xntimer start(). Once disarmed, the timer can be subsequently re-armed using the latter service.

**Parameters**

 $time$  The address of a valid timer descriptor.

Environments:

This service can be called from:

- Kernel module initialization/cleanup code
- Interrupt service routine
- Kernel-based task
- User-space task

Rescheduling: never.

**Note**

Must be called with nklock held, IRQs off.

Referenced by xnpod resume thread(), xnpod set thread periodic(), xnpod set thread tslice(), and xntimer\_destroy().

**4.14.2.10 void xntimer tick aperiodic ( void )**

Process a timer tick for the aperiodic master time base.

This routine informs all active timers that the clock has been updated by processing the outstanding timer list. Elapsed timer actions will be fired.

Environments:

This service can be called from:

• Interrupt service routine, nklock locked, interrupts off

Rescheduling: never.

References xnsched::htimer, xnsched::lflags, and xnsched::status.

Referenced by xntbase\_tick().

**4.14.2.11 void xntimer tick periodic ( xntimer t** ∗ *mtimer* **)**

Process a timer tick for a slave periodic time base.

The periodic timer tick is cascaded from a software timer managed from the master aperiodic time base; in other words, periodic timing is emulated by software timers running in aperiodic timing mode. There may be several concurrent periodic time bases (albeit a single aperiodic time base - i.e. the master one called "nktbase" - may exist at any point in time).

This routine informs all active timers that the clock has been updated by processing the timer wheel. Elapsed timer actions will be fired.

**Parameters**

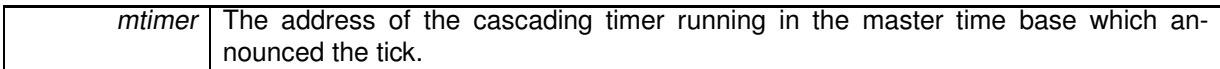

Environments:

This service can be called from:

• Interrupt service routine, nklock locked, interrupts off

Rescheduling: never.

**Note**

Only active timers are inserted into the timer wheel.

## **4.15 Virtual file services**

Collaboration diagram for Virtual file services:

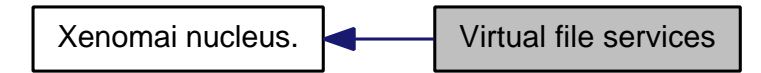

**Files**

• file vfile.h

This file is part of the Xenomai project.

# **Data Structures**

- struct xnvfile\_lock\_ops Vfile locking operations.
- struct xnvfile\_regular\_ops Regular vfile operation descriptor.
- struct xnvfile\_regular\_iterator
	- Regular vfile iterator.
- struct xnvfile snapshot ops Snapshot vfile operation descriptor.
- struct xnyfile rev tag
	- Snapshot revision tag.
- struct xnvfile\_snapshot Snapshot vfile descriptor.
- struct xnvfile\_snapshot\_iterator Snapshot-driven vfile iterator.

## **Functions**

• int xnvfile\_init\_snapshot (const char ∗name, struct xnvfile\_snapshot ∗vfile, struct xnvfile\_directory ∗parent)

Initialize <sup>a</sup> snapshot-driven vfile.

• int xnvfile init regular (const char ∗name, struct xnvfile regular ∗vfile, struct xnvfile directory ∗parent)

Initialize <sup>a</sup> regular vfile.

• int xnvfile init dir (const char ∗name, struct xnvfile directory ∗vdir, struct xnvfile directory ∗parent)

Initialize <sup>a</sup> virtual directory entry.

• int xnvfile init link (const char ∗from, const char ∗to, struct xnvfile link ∗vlink, struct xnvfile directory ∗parent)

Initialize <sup>a</sup> virtual link entry.

• void xnvfile\_destroy (struct xnvfile ∗vfile)

Removes <sup>a</sup> virtual file entry.

• ssize t xnvfile\_get\_blob (struct xnvfile\_input ∗input, void ∗data, size\_t size)

Read in <sup>a</sup> data bulk written to the vfile.

• ssize\_t xnvfile\_get\_string (struct xnvfile\_input ∗input, char ∗s, size\_t maxlen)

Read in <sup>a</sup> C-string written to the vfile.

• ssize t xnvfile\_get\_integer (struct xnvfile\_input ∗input, long ∗valp) Evaluate the string written to the vfile as <sup>a</sup> long integer.

## **Variables**

- struct xnvfile directory nkvfroot Xenomai vfile root directory.
- struct xnvfile directory nkvfroot Xenomai vfile root directory.

## **4.15.1 Detailed Description**

Virtual files provide a mean to export Xenomai object states to user-space, based on common kernel interfaces. This encapsulation is aimed at:

- supporting consistent collection of very large record-based output, without encurring latency peaks for undergoing real-time activities.
- in the future, hiding discrepancies between linux kernel releases, regarding the proper way to export kernel object states to userland, either via the /proc interface or by any other mean.

This virtual file implementation offers record-based read support based on seq files, single-buffer write support, directory and link handling, all visible from the /proc namespace.

The vfile support exposes four filesystem object types:

• snapshot-driven file (struct xnvfile\_snapshot). This is commonly used to export real-time object states via the /proc filesystem. To minimize the latency involved in protecting the vfile routines from changes applied by real-time code on such objects, a snapshot of the data to output is first taken under proper locking, before the collected data is formatted and sent out in a lockless manner.

Because a large number of records may have to be output, the data collection phase is not strictly atomic as a whole, but only protected at record level. The vfile implementation can be notified of updates to the underlying data set, and restart the collection from scratch until the snapshot is fully consistent.

- regular sequential file (struct xnvfile\_regular). This is basically an encapsulated sequential file object as available from the host kernel (i.e. seq\_file), with a few additional features to make it more handy in a Xenomai environment, like implicit locking support and shortened declaration for simplest, single-record output.
- virtual link (struct xnvfile link). This is a symbolic link feature integrated with the vfile semantics. The link target is computed dynamically at creation time from a user-given helper routine.
- virtual directory (struct xnvfile directory). A directory object, which can be used to create a hierarchy for ordering a set of vfile objects.

## **4.15.2 Function Documentation**

**4.15.2.1 void xnvfile destroy ( struct xnvfile** ∗ *vfile* **)**

Removes a virtual file entry.
**Parameters**

vfile | A pointer to the virtual file descriptor to remove.

**4.15.2.2 ssize t xnvfile get blob ( struct xnvfile input** ∗ *input,* **void** ∗ *data,* **size t** *size* **)**

Read in a data bulk written to the vfile.

When writing to a vfile, the associated store() handler from the [snapshot-driven vfile](#page-137-0) or [regular vfile](#page-131-0) is called, with a single argument describing the input data. xnvfile\_get\_blob() retrieves this data as an untyped binary blob, and copies it back to the caller's buffer.

**Parameters**

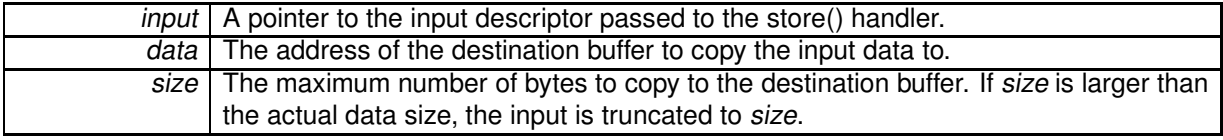

**Returns**

The number of bytes read and copied to the destination buffer upon success. Otherwise, a negative error code is returned:

• -EFAULT indicates an invalid source buffer address.

Referenced by xnyfile get integer(), and xnyfile get string().

#### **4.15.2.3 ssize t xnvfile get integer ( struct xnvfile input** ∗ *input,* **long** ∗ *valp* **)**

Evaluate the string written to the vfile as a long integer.

When writing to a vfile, the associated store() handler from the [snapshot-driven vfile](#page-137-0) or [regular vfile](#page-131-0) is called, with a single argument describing the input data. xnyfile get integer() retrieves and interprets this data as a long integer, and copies the resulting value back to valp.

The long integer can be expressed in decimal, octal or hexadecimal bases depending on the prefix found.

**Parameters**

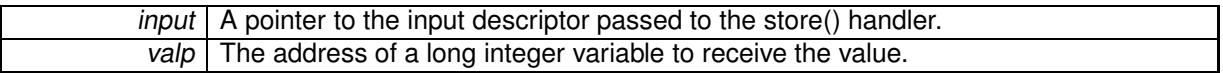

**Returns**

The number of characters read while evaluating the input as a long integer upon success. Otherwise, a negative error code is returned:

- -EINVAL indicates a parse error on the input stream; the written text cannot be evaluated as a long integer.
- -EFAULT indicates an invalid source buffer address.

References xnvfile\_get\_blob().

#### **4.15.2.4 ssize t xnvfile get string ( struct xnvfile input** ∗ *input,* **char** ∗ *s,* **size t** *maxlen* **)**

Read in a C-string written to the vfile.

When writing to a vfile, the associated store() handler from the [snapshot-driven vfile](#page-137-0) or [regular vfile](#page-131-0) is called, with a single argument describing the input data. xnvfile get string() retrieves this data as a null-terminated character string, and copies it back to the caller's buffer.

#### **Parameters**

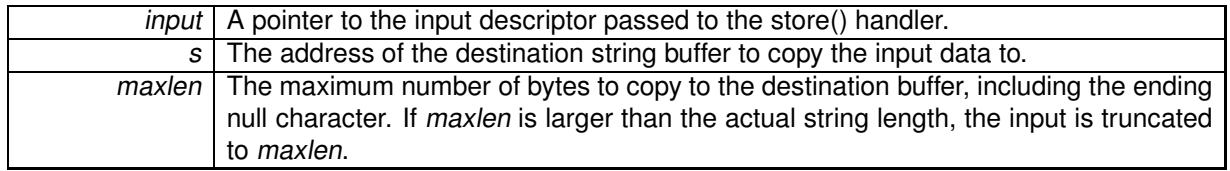

#### **Returns**

The number of characters read and copied to the destination buffer upon success. Otherwise, a negative error code is returned:

• -EFAULT indicates an invalid source buffer address.

References xnvfile\_get\_blob().

**4.15.2.5 int xnvfile init dir ( const char** ∗ *name,* **struct xnvfile directory** ∗ *vdir,* **struct xnvfile directory** ∗ *parent* **)**

Initialize a virtual directory entry.

**Parameters**

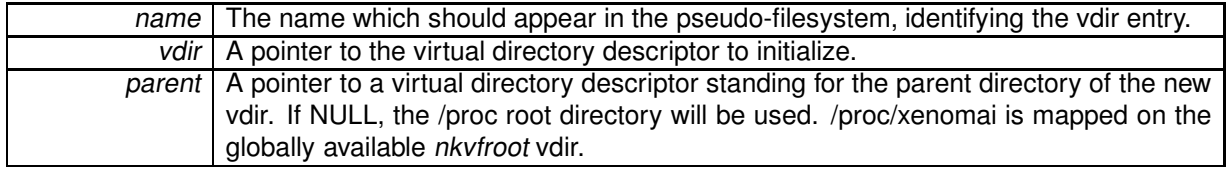

**Returns**

0 is returned on success. Otherwise:

• -ENOMEM is returned if the virtual directory entry cannot be created in the /proc hierarchy.

**4.15.2.6 int xnvfile init link ( const char** ∗ *from,* **const char** ∗ *to,* **struct xnvfile link** ∗ *vlink,* **struct xnvfile directory** ∗ *parent* **)**

Initialize a virtual link entry.

#### **Parameters**

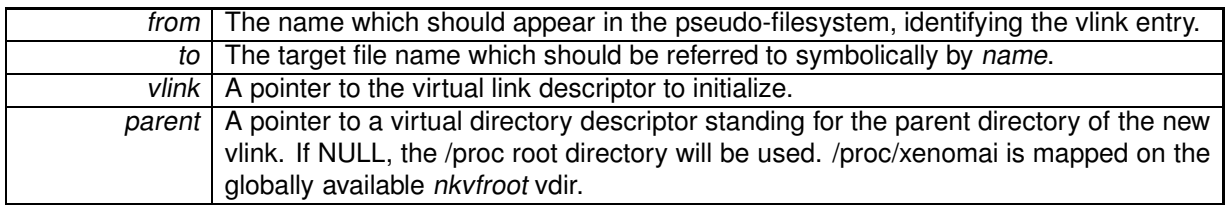

- 0 is returned on success. Otherwise:
- -ENOMEM is returned if the virtual link entry cannot be created in the /proc hierarchy.

**4.15.2.7 int xnvfile init regular ( const char** ∗ *name,* **struct xnvfile regular** ∗ *vfile,* **struct xnvfile directory** ∗ *parent* **)**

Initialize a regular vfile.

**Parameters**

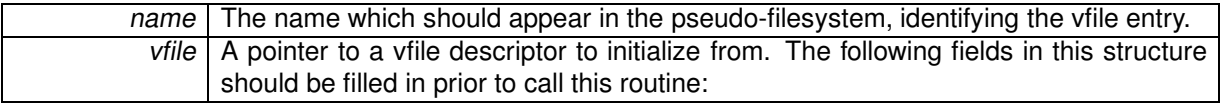

- .privsz is the size (in bytes) of the private data area to be reserved in the [vfile iterator.](#page-128-0) A NULL value indicates that no private area should be reserved.
- entry.lockops is a pointer to a [lockingd](#page-127-0)escriptor", defining the lock and unlock operations for the vfile. This pointer may be left to NULL, in which case no locking will be applied.
- .ops is a pointer to an [operation descriptor.](#page-129-0)

**Parameters**

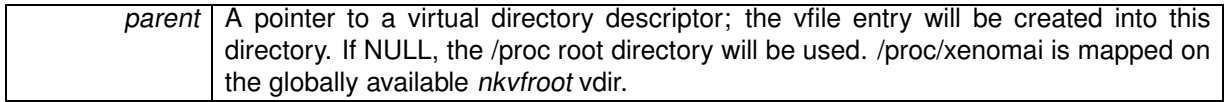

**Returns**

0 is returned on success. Otherwise:

• -ENOMEM is returned if the virtual file entry cannot be created in the /proc hierarchy.

**4.15.2.8 int xnvfile init snapshot ( const char** ∗ *name,* **struct xnvfile\_snapshot** ∗ *vfile,* **struct xnvfile directory** ∗ *parent* **)**

Initialize a snapshot-driven vfile.

**Parameters**

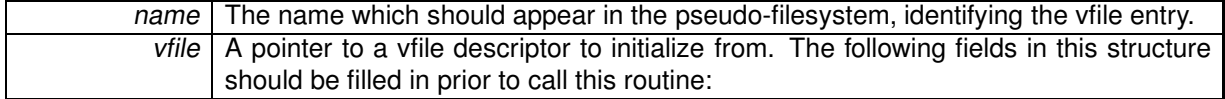

- .privsz is the size (in bytes) of the private data area to be reserved in the [vfile iterator.](#page-133-0) A NULL value indicates that no private area should be reserved.
- .datasz is the size (in bytes) of a single record to be collected by the [next\(\) handler](#page-135-0) from the [operation descriptor.](#page-134-0)
- .tag is a pointer to a mandatory vfile revision tag structure (struct xnvfile\_rev\_tag). This tag will be monitored for changes by the vfile core while collecting data to output, so that any update detected

will cause the current snapshot data to be dropped, and the collection to restart from the beginning. To this end, any change to the data which may be part of the collected records, should also invoke xnvfile\_touch() on the associated tag.

- entry.lockops is a pointer to a [lockingd](#page-127-0)escriptor", defining the lock and unlock operations for the vfile. This pointer may be left to NULL, in which case the operations on the nucleus lock (i.e. nklock) will be used internally around calls to data collection handlers (see [operation descriptor\)](#page-134-0).
- .ops is a pointer to an [operation descriptor.](#page-134-0)

#### **Parameters**

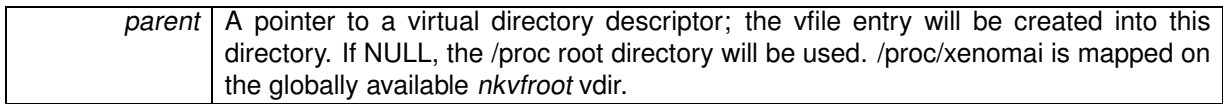

**Returns**

0 is returned on success. Otherwise:

• -ENOMEM is returned if the virtual file entry cannot be created in the /proc hierarchy.

References xnvfile\_snapshot\_ops::store.

#### **4.15.3 Variable Documentation**

**4.15.3.1 struct xnvfile directory nkvfroot**

Xenomai vfile root directory.

This vdir maps the /proc/xenomai directory. It can be used to create a hierarchy of Xenomai-related vfiles under this root.

**4.15.3.2 struct xnvfile directory nkvfroot**

Xenomai vfile root directory.

This vdir maps the /proc/xenomai directory. It can be used to create a hierarchy of Xenomai-related vfiles under this root.

# **4.16 HAL.**

Generic Adeos-based hardware abstraction layer.

**Files**

• file hal.c

Adeos-based Real-Time Abstraction Layer for ARM.

• file hal.c

Adeos-based Real-Time Abstraction Layer for the Blackfin architecture.

• file hal.c

Generic Real-Time HAL.

• file hal.c

Adeos-based Real-Time Abstraction Layer for the NIOS2 architecture.

• file hal.c

Adeos-based Real-Time Abstraction Layer for PowerPC.

• file hal.c

Adeos-based Real-Time Abstraction Layer for the SuperH architecture.

• file hal-common.c

Adeos-based Real-Time Abstraction Layer for x86.

• file hal 32.c

Adeos-based Real-Time Abstraction Layer for x86.

• file hal 64.c

Adeos-based Real-Time Abstraction Layer for x86\_64.

• file smi.c

SMI workaround for x86.

#### **Functions**

• int rthal\_timer\_request (void(∗tick\_handler)(void), void(∗mode\_emul)(enum clock\_event\_mode mode, struct clock\_event\_device ∗cdev), int(∗tick\_emul)(unsigned long delay, struct clock\_event\_ device ∗cdev), int cpu)

Grab the hardware timer.

- void rthal\_timer\_release (int cpu)
	- Release the hardware timer.
- int rthal irq host request (unsigned irq, rthal irq host handler t handler, char ∗name, void ∗dev-\_id)

Install <sup>a</sup> shared Linux interrupt handler.

- int rthal\_irq\_host\_release (unsigned irq, void ∗dev\_id)
	- Uninstall <sup>a</sup> shared Linux interrupt handler.
- int rthal irq enable (unsigned irq)

Enable an interrupt source.

• int rthal\_irq\_disable (unsigned irq)

Disable an interrupt source.

• int rthal\_irq\_request (unsigned irq, rthal\_irq\_handler\_t handler, rthal\_irq\_ackfn\_t ackfn, void ∗cookie)

Install <sup>a</sup> real-time interrupt handler.

- int rthal irq release (unsigned irq) Uninstall <sup>a</sup> real-time interrupt handler.
- rthal trap handler t rthal trap catch (rthal trap handler t handler)

Installs <sup>a</sup> fault handler.

- int rthal\_apc\_alloc (const char ∗name, void(∗handler)(void ∗cookie), void ∗cookie) Allocate an APC slot.
- void rthal apc free (int apc) Releases an APC slot.

## **4.16.1 Detailed Description**

Generic Adeos-based hardware abstraction layer. x86\_64-specific HAL services.

i386-specific HAL services.

SuperH-specific HAL services.

PowerPC-specific HAL services.

NIOS2-specific HAL services.

Blackfin-specific HAL services.

ARM-specific HAL services.

#### **4.16.2 Function Documentation**

**4.16.2.1 int rthal apc alloc ( const char** ∗ *name,* **void(**∗**)(void** ∗**cookie)** *handler,* **void** ∗ *cookie* **)**

## Allocate an APC slot.

APC is the acronym for Asynchronous Procedure Call, a mean by which activities from the Xenomai domain can schedule deferred invocations of handlers to be run into the Linux domain, as soon as possible when the Linux kernel gets back in control. Up to BITS\_PER\_LONG APC slots can be active at any point in time. APC support is built upon Adeos's virtual interrupt support.

The HAL guarantees that any Linux kernel service which would be callable from a regular Linux interrupt handler is also available to APC handlers.

**Parameters**

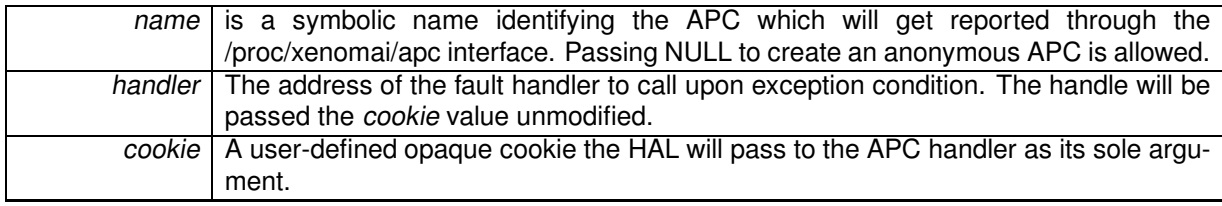

**Returns**

an valid APC id. is returned upon success, or a negative error code otherwise:

- -EINVAL is returned if handler is invalid.
- -EBUSY is returned if no more APC slots are available.

#### Environments:

This service can be called from:

• Linux domain context.

**4.16.2.2 int rthal apc free ( int** *apc* **)**

Releases an APC slot.

This service deallocates an APC slot obtained by rthal apc alloc().

**Parameters**

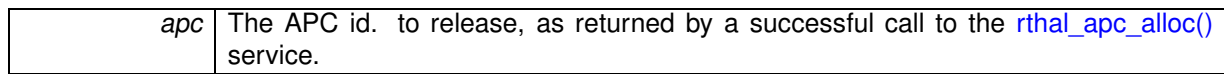

#### Environments:

This service can be called from:

• Any domain context.

#### **4.16.2.3 int rthal irq disable ( unsigned** *irq* **)**

Disable an interrupt source.

Disables an interrupt source at PIC level. After this call has returned, no more IRQs from the given source will be allowed, until the latter is enabled again using rthal\_irq\_enable().

#### **Parameters**

irq | The interrupt source to disable. This value is architecture-dependent.

**Returns**

0 is returned upon success. Otherwise:

- - EINVAL is returned if *irq* is invalid.
- Other error codes might be returned in case some internal error happens at the Adeos level. Such error might caused by conflicting Adeos requests made by third-party code.

Environments:

This service can be called from:

- Any domain context.
- **4.16.2.4 int rthal irq enable ( unsigned** *irq* **)**

Enable an interrupt source.

Enables an interrupt source at PIC level. Since Adeos masks and acknowledges the associated interrupt source upon IRQ receipt, this action is usually needed whenever the HAL handler does not propagate the IRQ event to the Linux domain, thus preventing the regular Linux interrupt handling code from reenabling said source. After this call has returned, IRQs from the given source will be enabled again.

**Parameters**

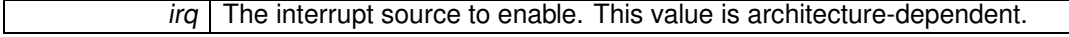

0 is returned upon success. Otherwise:

- -EINVAL is returned if irq is invalid.
- Other error codes might be returned in case some internal error happens at the Adeos level. Such error might caused by conflicting Adeos requests made by third-party code.

#### Environments:

This service can be called from:

• Any domain context.

## **4.16.2.5 int rthal irq host release ( unsigned** *irq,* **void** ∗ *dev id* **)**

Uninstall a shared Linux interrupt handler.

Uninstalls a shared interrupt handler from the Linux domain for the given interrupt source. The handler is removed from the existing list of Linux handlers for this interrupt source.

**Parameters**

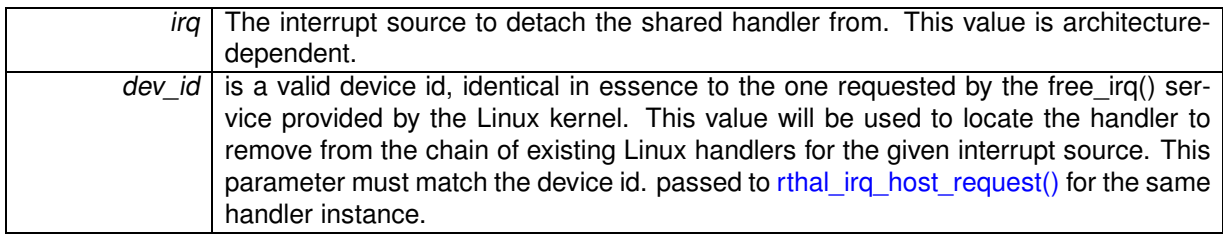

**Returns**

0 is returned upon success. Otherwise:

• -EINVAL is returned if irq is invalid.

Environments:

This service can be called from:

• Linux domain context.

4.16.2.6 int rthal\_irq\_host\_request (unsigned irq, rthal\_irq\_host\_handler\_t handler, char \* name, void \* dev\_id)

Install a shared Linux interrupt handler.

Installs a shared interrupt handler in the Linux domain for the given interrupt source. The handler is appended to the existing list of Linux handlers for this interrupt source.

**Parameters**

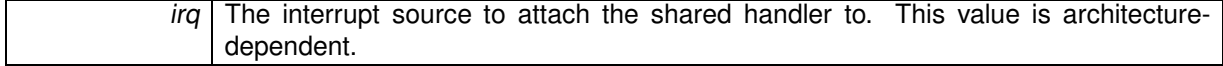

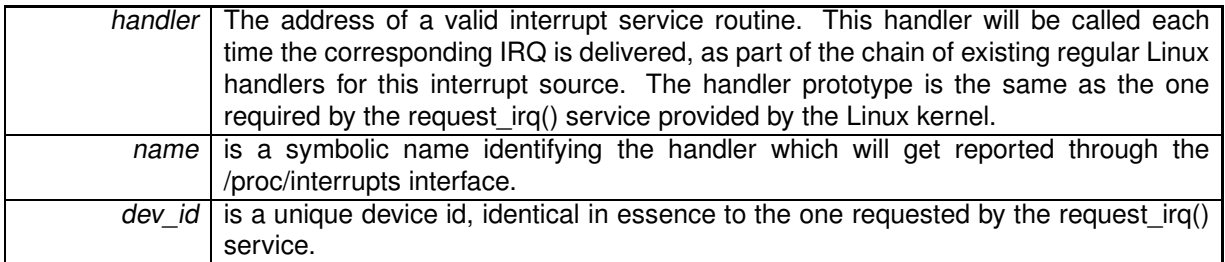

- 0 is returned upon success. Otherwise:
- -EINVAL is returned if irq is invalid or handler is NULL.

Environments:

This service can be called from:

• Linux domain context.

**4.16.2.7 int rthal irq release ( unsigned** *irq* **)**

Uninstall a real-time interrupt handler.

Uninstalls an interrupt handler previously attached using the rthal irq request() service.

**Parameters**

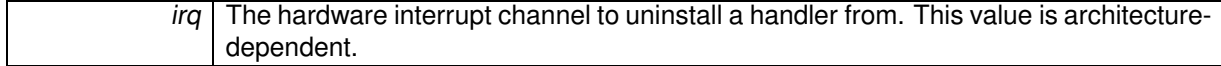

**Returns**

0 is returned upon success. Otherwise:

- -EINVAL is returned if irq is invalid.
- Other error codes might be returned in case some internal error happens at the Adeos level. Such error might caused by conflicting Adeos requests made by third-party code.

#### Environments:

This service can be called from:

• Any domain context.

Referenced by rthal\_timer\_release().

4.16.2.8 int rthal\_irq\_request (unsigned irg, rthal\_irq\_handler\_t handler, rthal\_irq\_ackfn\_t ackfn, void \* cookie)

Install a real-time interrupt handler.

Installs an interrupt handler for the specified IRQ line by requesting the appropriate Adeos virtualization service. The handler is invoked by Adeos on behalf of the Xenomai domain context. Once installed, the HAL interrupt handler will be called prior to the regular Linux handler for the same interrupt source.

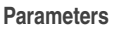

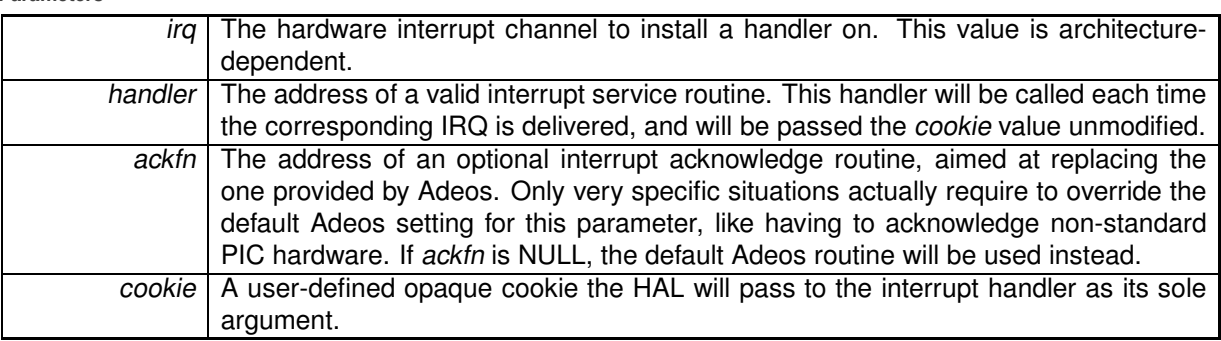

0 is returned upon success. Otherwise:

- -EBUSY is returned if an interrupt handler is already installed. rthal irq release() must be issued first before a handler is installed anew.
- -EINVAL is returned if irq is invalid or handler is NULL.
- Other error codes might be returned in case some internal error happens at the Adeos level. Such error might caused by conflicting Adeos requests made by third-party code.

#### Environments:

This service can be called from:

• Any domain context.

Referenced by rthal\_timer\_request().

```
4.16.2.9 void rthal timer release ( int cpu )
```
## Release the hardware timer.

Releases the hardware timer, thus reverting the effect of a previous call to rthal\_timer\_request(). In case the timer hardware is shared with Linux, a periodic setup suitable for the Linux kernel will be reset.

#### **Parameters**

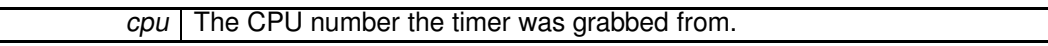

Environments:

This service can be called from:

• Linux domain context.

References rthal\_irq\_release().

**4.16.2.10 int rthal timer request ( void(**∗**)(void)** *tick handler,* **void(**∗**)(enum clock event mode mode, struct clock event device** ∗**cdev)** *mode emul,* **int(**∗**)(unsigned long delay, struct clock event device** ∗**cdev)** *tick emul,* **int** *cpu* **)**

Grab the hardware timer.

rthal\_timer\_request() grabs and tunes the hardware timer in oneshot mode in order to clock the master time base.

A user-defined routine is registered as the clock tick handler. This handler will always be invoked on behalf of the Xenomai domain for each incoming tick.

Hooks for emulating oneshot mode for the tick device are accepted when CONFIG\_GENERIC\_CLOC-KEVENTS is defined for the host kernel. Host tick emulation is a way to share the clockchip hardware between Linux and Xenomai, when the former provides support for oneshot timing (i.e. high resolution timers and no-HZ scheduler ticking).

#### **Parameters**

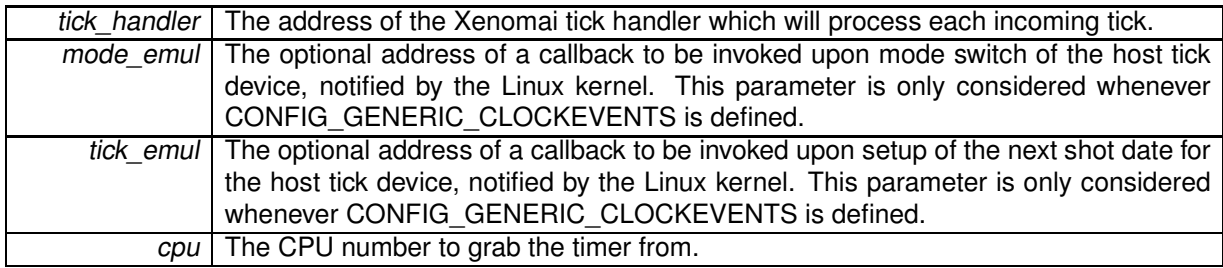

**Returns**

a positive value is returned on success, representing the duration of a Linux periodic tick expressed as a count of nanoseconds; zero should be returned when the Linux kernel does not undergo periodic timing on the given CPU (e.g. oneshot mode). Otherwise:

- -EBUSY is returned if the hardware timer has already been grabbed. rthal timer request() must be issued before rthal timer request() is called again.
- -ENODEV is returned if the hardware timer cannot be used. This situation may occur after the kernel disabled the timer due to invalid calibration results; in such a case, such hardware is unusable for any timing duties.

Environments:

This service can be called from:

• Linux domain context.

References rthal\_irq\_request().

**4.16.2.11 int rthal trap catch ( rthal trap handler t** *handler* **)**

Installs a fault handler.

The HAL attempts to invoke a fault handler whenever an uncontrolled exception or fault is caught at machine level. This service allows to install a user-defined handler for such events.

**Parameters**

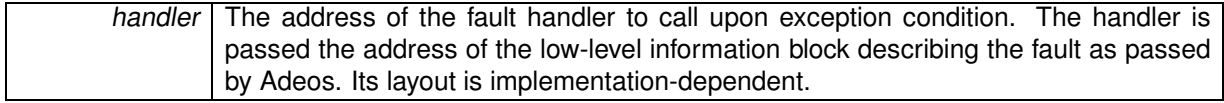

The address of the fault handler previously installed.

Environments:

This service can be called from:

• Any domain context.

# **4.17 Sched**

### **Files**

- file sched.h
	- Scheduler interface header.
- file sched-idle.c Idle scheduling class implementation (i.e. Linux placeholder).
- file sched-rt.c
	- Common real-time scheduling class implementation (FIFO  $+$  RR)
- file sched-sporadic.c POSIX SCHED\_SPORADIC scheduling class.
- file sched-tp.c Temporal partitioning (typical of IMA systems).
- file sched.c

## **Data Structures**

• struct xnsched Scheduling information structure.

## **Typedefs**

• typedef struct xnsched xnsched\_t Scheduling information structure.

## **Functions**

• static void xnsched\_rotate (struct xnsched ∗sched, struct xnsched\_class ∗sched\_class, const union xnsched\_policy\_param ∗sched\_param) Rotate <sup>a</sup> scheduler runqueue.

## **4.17.1 Detailed Description**

- **4.17.2 Function Documentation**
- **4.17.2.1 void xnsched rotate ( struct xnsched** ∗ *sched,* **struct xnsched class** ∗ *sched class,* **const union xnsched policy param** ∗ *param* **)** [inline]**,** [static]

Rotate a scheduler runqueue.

The specified scheduling class is requested to rotate its runqueue for the given scheduler. Rotation is performed according to the scheduling parameter specified by sched\_param.

**Note**

The nucleus supports round-robin scheduling for the members of the RT class.

**Parameters**

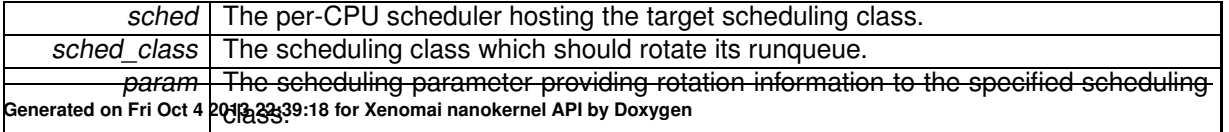

Environments:

This service should be called from:

- Kernel-based task
- Interrupt service routine
- User-space task (primary mode only)

Rescheduling: never.

# **Chapter 5**

# **Data Structure Documentation**

# **5.1 xnpod Struct Reference**

Real-time pod descriptor.

Collaboration diagram for xnpod:

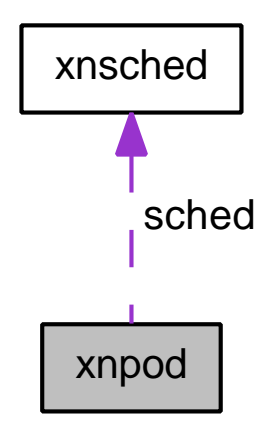

## **Data Fields**

- xnflags\_t status
- xnsched\_t sched [XNARCH\_NR\_CPUS]
- xnqueue\_t threadq
- xnqueue\_t tstartq
- xnqueue t tswitchq
- xnqueue\_t tdeleteq
- atomic\_counter\_t timerlck
- xntimer\_t tslicer
- int tsliced
- int refcnt

## **5.1.1 Detailed Description**

Real-time pod descriptor.

The source of all Xenomai magic.

#### **5.1.2 Field Documentation**

**5.1.2.1 int xnpod::refcnt**

Reference count.

Referenced by xnpod\_init().

**5.1.2.2 xnsched\_t xnpod::sched[XNARCH NR CPUS]**

Per-cpu scheduler slots.

Referenced by xnpod\_init().

**5.1.2.3 xnflags t xnpod::status**

Status bitmask.

Referenced by xnpod\_init().

**5.1.2.4 xnqueue t xnpod::tdeleteq**

Thread delete hook queue. Referenced by xnpod\_init().

**5.1.2.5 xnqueue t xnpod::threadq**

All existing threads.

Referenced by xnpod\_init().

**5.1.2.6 atomic counter t xnpod::timerlck**

Timer lock depth.

Referenced by xnpod\_init().

**5.1.2.7 int xnpod::tsliced**

Number of threads using the slicer Referenced by xnpod\_init().

**5.1.2.8 xntimer t xnpod::tslicer**

Time-slicing timer for aperiodic mode Referenced by xnpod\_init().

**5.1.2.9 xnqueue t xnpod::tstartq**

Thread start hook queue. Referenced by xnpod\_init(). **5.1.2.10 xnqueue t xnpod::tswitchq**

Thread switch hook queue.

Referenced by xnpod\_init().

The documentation for this struct was generated from the following file:

• include/nucleus/pod.h

# **5.2 xnsched Struct Reference**

Scheduling information structure.

**Data Fields**

- xnflags\_t status
- xnflags t lflags
- struct xnthread ∗ curr
- struct xnsched\_rt rt
- volatile unsigned inesting
- struct xntimer htimer
- struct xnthread rootcb

## **5.2.1 Detailed Description**

Scheduling information structure.

## **5.2.2 Field Documentation**

**5.2.2.1 struct xnthread**∗ **xnsched::curr**

Current thread.

Referenced by xnpod\_delete\_thread(), xnpod\_resume\_thread(), and xnpod\_suspend\_thread().

**5.2.2.2 struct xntimer xnsched::htimer**

Host timer.

Referenced by xnpod enable timesource(), and xntimer tick aperiodic().

**5.2.2.3 volatile unsigned xnsched::inesting**

Interrupt nesting level.

**5.2.2.4 xnflags t xnsched::lflags**

Scheduler specific local flags bitmask.

Referenced by xnpod\_delete\_thread(), xnpod\_schedule(), xnpod\_suspend\_thread(), and xntimer\_tick- \_aperiodic().

**5.2.2.5 struct xnthread xnsched::rootcb**

Root thread control block. Referenced by xnpod\_init().

**5.2.2.6 struct xnsched rt xnsched::rt**

Context of built-in real-time class.

**5.2.2.7 xnflags t xnsched::status**

Scheduler specific status bitmask.

Referenced by xnpod\_delete\_thread(), xnpod\_schedule(), and xntimer\_tick\_aperiodic(). The documentation for this struct was generated from the following file:

• include/nucleus/sched.h

# **5.3 xnthread info Struct Reference**

Structure containing thread information.

### **Data Fields**

- unsigned long state
	- Thread state,.
- int bprio
	- Base priority.
- int cprio
	- Current priority.
- int cpu

CPU the thread currently runs on.

- unsigned long affinity
	- Thread's CPU affinity.
- unsigned long long relpoint
	- Time of next release.
- unsigned long long exectime
	- Execution time in primary mode in nanoseconds.
- unsigned long modeswitches
	- Number of primary->secondary mode switches.
- unsigned long ctxswitches

Number of context switches.

- unsigned long pagefaults
	- Number of triggered page faults.
- char name [XNOBJECT\_NAME\_LEN]
	- Symbolic name assigned at creation.

**5.3 xnthread\_info Struct Reference 115 5.3.1 Detailed Description** Structure containing thread information. **5.3.2 Field Documentation 5.3.2.1 unsigned long xnthread info::affinity** Thread's CPU affinity. **5.3.2.2 int xnthread info::bprio** Base priority. **5.3.2.3 int xnthread info::cprio** Current priority. May change through Priority Inheritance. **5.3.2.4 int xnthread info::cpu** CPU the thread currently runs on. **5.3.2.5 unsigned long xnthread info::ctxswitches** Number of context switches. **5.3.2.6 unsigned long long xnthread info::exectime** Execution time in primary mode in nanoseconds. **5.3.2.7 unsigned long xnthread info::modeswitches** Number of primary->secondary mode switches. **5.3.2.8 char xnthread info::name[XNOBJECT NAME LEN]** Symbolic name assigned at creation.

**5.3.2.9 unsigned long xnthread info::pagefaults**

Number of triggered page faults.

**5.3.2.10 unsigned long long xnthread info::relpoint**

Time of next release.

**5.3.2.11 unsigned long xnthread info::state**

Thread state,.

**See Also**

Thread state flags.

The documentation for this struct was generated from the following file:

• include/nucleus/thread.h

# **5.4 xnvfile lock ops Struct Reference**

Vfile locking operations.

**Data Fields**

- int(∗ get )(struct xnvfile ∗vfile)
- void(∗ put )(struct xnvfile ∗vfile)

#### **5.4.1 Detailed Description**

Vfile locking operations.

<span id="page-127-0"></span>This structure describes the operations to be provided for implementing locking support on vfiles. They apply to both snapshot-driven and regular vfiles.

#### **5.4.2 Field Documentation**

**5.4.2.1 int(**∗ **xnvfile lock ops::get)(struct xnvfile** ∗**vfile)**

<span id="page-127-1"></span>This handler should grab the desired lock.

**Parameters**

 $vfile$  | A pointer to the virtual file which needs locking.

**Returns**

zero should be returned if the call succeeds. Otherwise, a negative error code can be returned; upon error, the current vfile operation is aborted, and the user-space caller is passed back the error value.

**5.4.2.2 void(**∗ **xnvfile lock ops::put)(struct xnvfile** ∗**vfile)**

This handler should release the lock previously grabbed by the [get\(\) handler.](#page-127-1)

**Parameters**

 $vfile$  | A pointer to the virtual file which currently holds the lock to release.

The documentation for this struct was generated from the following file:

• include/nucleus/vfile.h

## **5.5 xnvfile regular iterator Struct Reference**

Regular vfile iterator.

### **Data Fields**

- loff\_t pos
	- Current record position while iterating.
- struct seq\_file ∗ seq Backlink to the host sequential file supporting the vfile. • struct xnvfile\_regular ∗ vfile
	- Backlink to the vfile being read.
- char private [0] Start of private area.

#### **5.5.1 Detailed Description**

Regular vfile iterator.

<span id="page-128-0"></span>This structure defines an iterator over a regular vfile.

#### **5.5.2 Field Documentation**

**5.5.2.1 loff t xnvfile regular iterator::pos**

Current record position while iterating.

**5.5.2.2 char xnvfile regular iterator::private[0]**

Start of private area.

Use xnvfile\_iterator\_priv() to address it.

**5.5.2.3 struct seq file**∗ **xnvfile regular iterator::seq**

Backlink to the host sequential file supporting the vfile.

**5.5.2.4 struct xnvfile regular**∗ **xnvfile regular iterator::vfile**

Backlink to the vfile being read.

The documentation for this struct was generated from the following file:

• include/nucleus/vfile.h

# **5.6 xnvfile regular ops Struct Reference**

Regular vfile operation descriptor.

**Data Fields**

- int(\* rewind )(struct xnvfile regular iterator ∗it)
- void ∗(∗ begin )(struct xnvfile\_regular\_iterator ∗it)
- void ∗(\* next) (struct xnvfile regular iterator ∗it)
- void(∗ end )(struct xnvfile\_regular\_iterator ∗it)
- int(\* show )(struct xnvfile regular iterator \*it, void \*data)
- ssize t(\* store )(struct xnvfile input ∗input)

## **5.6.1 Detailed Description**

Regular vfile operation descriptor.

<span id="page-129-0"></span>This structure describes the operations available with a regular vfile. It defines handlers for sending back formatted kernel data upon a user-space read request, and for obtaining user data upon a user-space write request.

#### **5.6.2 Field Documentation**

#### **5.6.2.1 void**∗**(**∗ **xnvfile regular ops::begin)(struct xnvfile\_regular\_iterator** ∗**it)**

<span id="page-129-1"></span>This handler should prepare for iterating over the records upon a read request, starting from the specified position.

**Parameters**

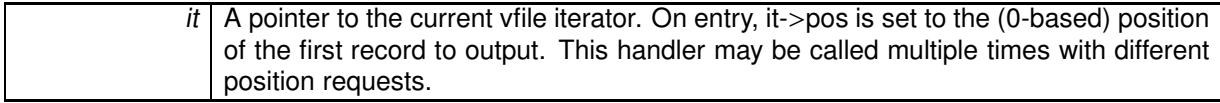

#### **Returns**

A pointer to the first record to format and output, to be passed to the [show\(\) handler](#page-131-1) as its data parameter, if the call succeeds. Otherwise:

- NULL in case no record is available, in which case the read operation will terminate immediately with no output.
- VFILE SEQ START, a special value indicating that [the show\(\) handler](#page-131-1) should receive a NULL data pointer first, in order to output a header.
- ERR\_PTR(errno), where errno is a negative error code; upon error, the current operation will be aborted immediately.

**Note**

This handler is optional; if none is given in the operation descriptor (i.e. NULL value), the [show\(\) handler\(\)](#page-131-1) will be called only once for a read operation, with a NULL data parameter. This particular setting is convenient for simple regular vfiles having a single, fixed record to output.

**5.6.2.2 void(**∗ **xnvfile regular ops::end)(struct xnvfile\_regular\_iterator** ∗**it)**

This handler is called after all records have been output.

#### **Parameters**

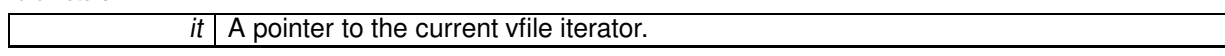

#### **Note**

This handler is optional and the pointer may be NULL.

**5.6.2.3 void**∗**(**∗ **xnvfile regular ops::next)(struct xnvfile\_regular\_iterator** ∗**it)**

This handler should return the address of the next record to format and output by the [show\(\)h](#page-131-1)andler".

#### **Parameters**

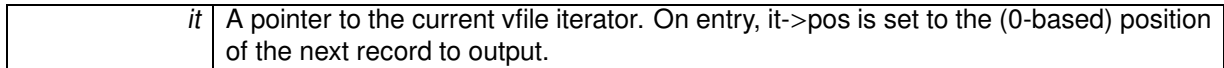

#### **Returns**

A pointer to the next record to format and output, to be passed to the [show\(\) handler](#page-131-1) as its data parameter, if the call succeeds. Otherwise:

- NULL in case no record is available, in which case the read operation will terminate immediately with no output.
- ERR\_PTR(errno), where errno is a negative error code; upon error, the current operation will be aborted immediately.

#### **Note**

This handler is optional; if none is given in the operation descriptor (i.e. NULL value), the read operation will stop after the first invocation of the [show\(\) handler.](#page-131-1)

**5.6.2.4 int(**∗ **xnvfile regular ops::rewind)(struct xnvfile\_regular\_iterator** ∗**it)**

This handler is called only once, when the virtual file is opened, before the [begin\(\) handler](#page-129-1) is invoked.

**Parameters**

 $it$  | A pointer to the vfile iterator which will be used to read the file contents.

#### **Returns**

Zero should be returned upon success. Otherwise, a negative error code aborts the operation, and is passed back to the reader.

**Note**

This handler is optional. It should not be used to allocate resources but rather to perform consistency checks, since no closure call is issued in case the open sequence eventually fails.

**5.6.2.5 int(**∗ **xnvfile regular ops::show)(struct xnvfile\_regular\_iterator** ∗**it, void** ∗**data)**

<span id="page-131-1"></span>This handler should format and output a record.

xnvfile\_printf(), xnvfile\_write(), xnvfile\_puts() and xnvfile\_putc() are available to format and/or emit the output. All routines take the iterator argument *it* as their first parameter.

**Parameters**

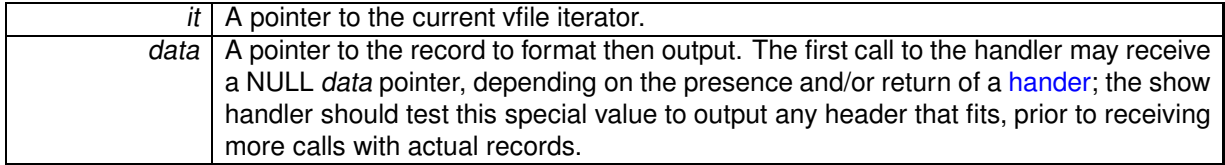

**Returns**

zero if the call succeeds, also indicating that the handler should be called for the next record if any. Otherwise:

- A negative error code. This will abort the output phase, and return this status to the reader.
- VFILE\_SEQ\_SKIP, a special value indicating that the current record should be skipped and will not be output.

#### **5.6.2.6 ssize t(**∗ **xnvfile regular ops::store)(struct xnvfile input** ∗**input)**

<span id="page-131-0"></span>This handler receives data written to the vfile, likely for updating some kernel setting, or triggering any other action which fits. This is the only handler which deals with the write-side of a vfile. It is called when writing to the /proc entry of the vfile from a user-space process.

The input data is described by a descriptor passed to the handler, which may be subsequently passed to parsing helper routines. For instance, xnyfile\_get\_string() will accept the input descriptor for returning the written data as a null-terminated character string. On the other hand, xnyfile\_get\_integer() will attempt to return a long integer from the input data.

**Parameters**

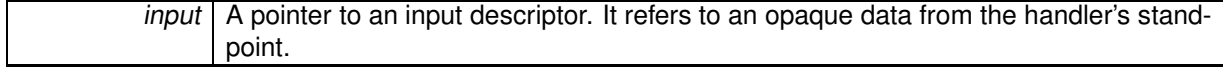

**Returns**

the number of bytes read from the input descriptor if the call succeeds. Otherwise, a negative error code. Return values from parsing helper routines are commonly passed back to the caller by the store() handler.

**Note**

This handler is optional, and may be omitted for read-only vfiles.

The documentation for this struct was generated from the following file:

• include/nucleus/vfile.h

# **5.7 xnvfile rev tag Struct Reference**

Snapshot revision tag.

```
Data Fields
```
• int rev Current revision number.

**5.7.1 Detailed Description**

Snapshot revision tag.

This structure defines a revision tag to be used with [snapshot-driven vfiles.](#page-132-0)

**5.7.2 Field Documentation**

**5.7.2.1 int xnvfile rev tag::rev**

Current revision number.

The documentation for this struct was generated from the following file:

• include/nucleus/vfile.h

# **5.8 xnvfile snapshot Struct Reference**

Snapshot vfile descriptor.

Collaboration diagram for xnvfile\_snapshot:

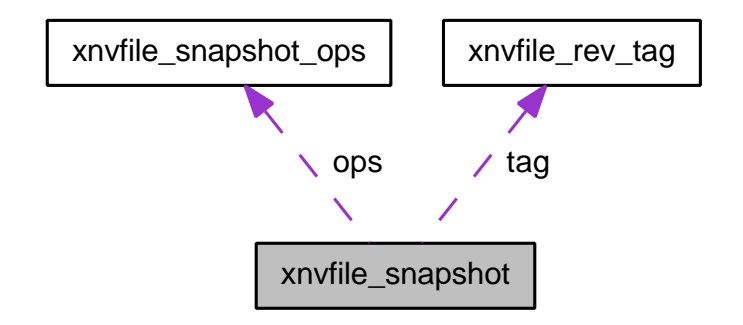

#### **5.8.1 Detailed Description**

Snapshot vfile descriptor.

<span id="page-132-0"></span>This structure describes a snapshot-driven vfile. Reading from such a vfile involves a preliminary data collection phase under lock protection, and a subsequent formatting and output phase of the collected data records. Locking is done in a way that does not increase worst-case latency, regardless of the number of records to be collected for output.

The documentation for this struct was generated from the following file:

• include/nucleus/vfile.h

# **5.9 xnvfile snapshot iterator Struct Reference**

Snapshot-driven vfile iterator.

Collaboration diagram for xnvfile\_snapshot\_iterator:

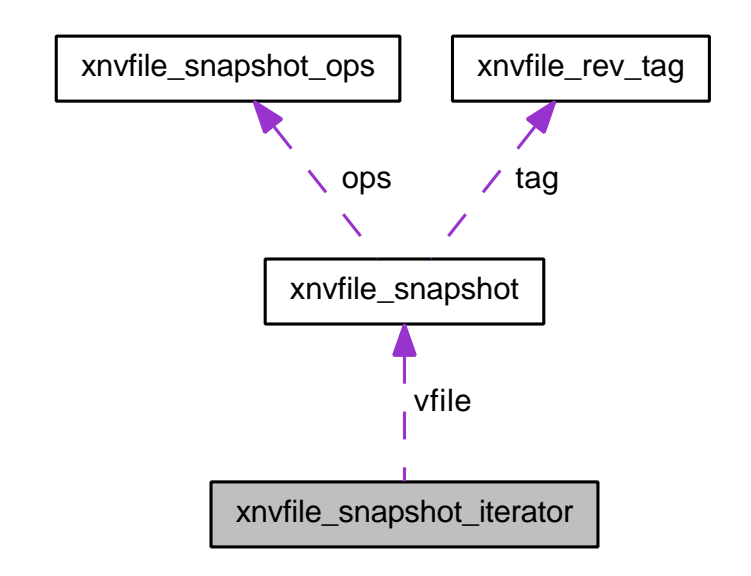

# **Data Fields**

• int nrdata

Number of collected records.

• caddr t databuf

Address of record buffer.

• struct seq\_file ∗ seq

Backlink to the host sequential file supporting the vfile.

• struct xnvfile\_snapshot ∗ vfile

Backlink to the vfile being read.

• void(∗ endfn )(struct xnvfile\_snapshot\_iterator ∗it, void ∗buf)

Buffer release handler.

• char private [0]

Start of private area.

## **5.9.1 Detailed Description**

Snapshot-driven vfile iterator.

<span id="page-133-0"></span>This structure defines an iterator over a snapshot-driven vfile.

**5.9.2 Field Documentation**

**5.9.2.1 caddr t xnvfile snapshot iterator::databuf**

Address of record buffer.

**5.9.2.2 void(**∗ **xnvfile snapshot iterator::endfn)(struct xnvfile\_snapshot\_iterator**∗**it, void** ∗**buf)**

Buffer release handler.

**5.9.2.3 int xnvfile snapshot iterator::nrdata**

Number of collected records.

**5.9.2.4 char xnvfile snapshot iterator::private[0]**

Start of private area.

Use xnvfile iterator priv() to address it.

**5.9.2.5 struct seq file**∗ **xnvfile snapshot iterator::seq**

Backlink to the host sequential file supporting the vfile.

**5.9.2.6 struct xnvfile\_snapshot**∗ **xnvfile snapshot iterator::vfile**

Backlink to the vfile being read.

The documentation for this struct was generated from the following file:

• include/nucleus/vfile.h

## **5.10 xnvfile snapshot ops Struct Reference**

Snapshot vfile operation descriptor.

## **Data Fields**

- int(∗ rewind )(struct xnvfile\_snapshot\_iterator ∗it)
- void ∗(\* begin) (struct xnvfile snapshot iterator ∗it)
- void(\* end )(struct xnvfile\_snapshot\_iterator ∗it, void \*buf)
- int(∗ next )(struct xnvfile\_snapshot\_iterator ∗it, void ∗data)
- int(\* show )(struct xnvfile snapshot iterator ∗it, void ∗data)
- ssize t(\* store )(struct xnvfile input ∗input)

#### **5.10.1 Detailed Description**

Snapshot vfile operation descriptor.

<span id="page-134-0"></span>This structure describes the operations available with a snapshot-driven vfile. It defines handlers for returning a printable snapshot of some Xenomai object contents upon a user-space read request, and for updating this object upon a user-space write request.

#### **5.10.2 Field Documentation**

**5.10.2.1 void**∗**(**∗ **xnvfile snapshot ops::begin)(struct xnvfile\_snapshot\_iterator**∗**it)**

<span id="page-135-1"></span>This handler should allocate the snapshot buffer to hold records during the data collection phase. When specified, all records collected via the [next\(\)h](#page-135-0)andler" will be written to a cell from the memory area returned by begin().

**Parameters**

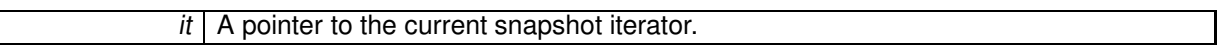

**Returns**

A pointer to the record buffer, if the call succeeds. Otherwise:

- NULL in case of allocation error. This will abort the data collection, and return -ENOMEM to the reader.
- VFILE SEQ EMPTY, a special value indicating that no record will be output. In such a case, the [next\(\) handler](#page-135-0) will not be called, and the data collection will stop immediately. However, the [show\(\) handler](#page-137-1) will still be called once, with a NULL data pointer (i.e. header display request).

**Note**

This handler is optional; if none is given, an internal allocation depending on the value returned by the [rewind\(\) handler](#page-136-0) can be obtained.

#### **5.10.2.2 void(**∗ **xnvfile snapshot ops::end)(struct xnvfile\_snapshot\_iterator**∗**it, void** ∗**buf)**

This handler releases the memory buffer previously obtained from begin(). It is usually called after the snapshot data has been output by show(), but it may also be called before rewinding the vfile after a revision change, to release the dropped buffer.

**Parameters**

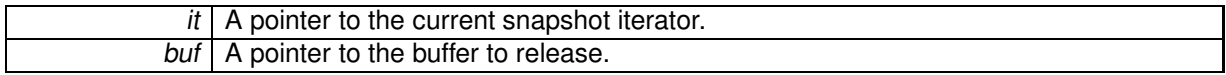

**Note**

This routine is optional and the pointer may be NULL. It is not needed upon internal buffer allocation; see the description of the [rewind\(\)h](#page-136-0)andler".

**5.10.2.3 int(**∗ **xnvfile snapshot ops::next)(struct xnvfile\_snapshot\_iterator**∗**it, void** ∗**data)**

<span id="page-135-0"></span>This handler fetches the next record, as part of the snapshot data to be sent back to the reader via the show().

**Parameters**

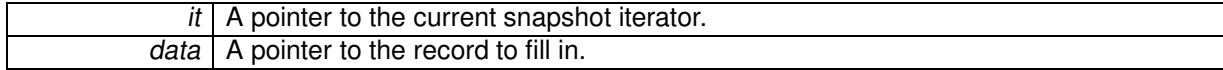

a strictly positive value, if the call succeeds and leaves a valid record into data, which should be passed to the [show\(\) handler\(\)](#page-137-1) during the formatting and output phase. Otherwise:

- A negative error code. This will abort the data collection, and return this status to the reader.
- VFILE SEQ SKIP, a special value indicating that the current record should be skipped. In such a case, the data pointer is not advanced to the next position before the [next\(\) handler](#page-135-0) is called anew.

#### **Note**

This handler is called with the vfile lock held. Before each invocation of this handler, the vfile core checks whether the revision tag has been touched, in which case the data collection is restarted from scratch. A data collection phase succeeds whenever all records can be fetched via the [next\(\) handler,](#page-135-0) while the revision tag remains unchanged, which indicates that a consistent snapshot of the object state was taken.

#### **5.10.2.4 int(**∗ **xnvfile snapshot ops::rewind)(struct xnvfile\_snapshot\_iterator**∗**it)**

<span id="page-136-0"></span>This handler (re-)initializes the data collection, moving the seek pointer at the first record. When the file revision tag is touched while collecting data, the current reading is aborted, all collected data dropped, and the vfile is eventually rewound.

**Parameters**

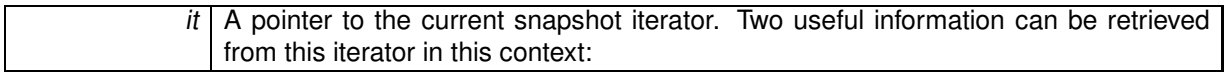

- it->vfile is a pointer to the descriptor of the virtual file being rewound.
- xnvfile\_iterator\_priv(it) returns a pointer to the private data area, available from the descriptor, which size is vfile->privsz. If the latter size is zero, the returned pointer is meaningless and should not be used.

#### **Returns**

A negative error code aborts the data collection, and is passed back to the reader. Otherwise:

- a strictly positive value is interpreted as the total number of records which will be returned by the [next\(\) handler](#page-135-0) during the data collection phase. If no [begin\(\) handler](#page-135-1) is provided in the [operation descriptor,](#page-134-0) this value is used to allocate the snapshot buffer internally. The size of this buffer would then be vfile->datasz ∗ value.
- zero leaves the allocation to the [begin\(\) handler](#page-135-1) if present, or indicates that no record is to be output in case such handler is not given.

**Note**

This handler is optional; a NULL value indicates that nothing needs to be done for rewinding the vfile. It is called with the vfile lock held.

**5.10.2.5 int(**∗ **xnvfile snapshot ops::show)(struct xnvfile\_snapshot\_iterator**∗**it, void** ∗**data)**

<span id="page-137-1"></span>This handler should format and output a record from the collected data.

xnvfile\_printf(), xnvfile\_write(), xnvfile\_puts() and xnvfile\_putc() are available to format and/or emit the output. All routines take the iterator argument it as their first parameter.

**Parameters**

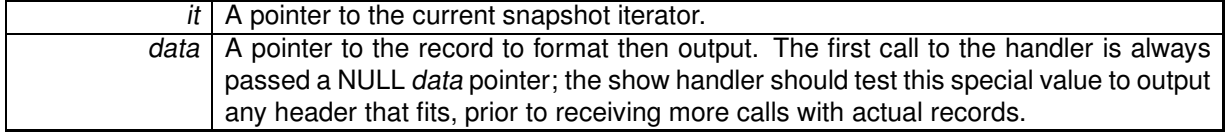

**Returns**

zero if the call succeeds, also indicating that the handler should be called for the next record if any. Otherwise:

- A negative error code. This will abort the output phase, and return this status to the reader.
- VFILE\_SEQ\_SKIP, a special value indicating that the current record should be skipped and will not be output.

#### **5.10.2.6 ssize t(**∗ **xnvfile snapshot ops::store)(struct xnvfile input** ∗**input)**

<span id="page-137-0"></span>This handler receives data written to the vfile, likely for updating the associated Xenomai object's state, or triggering any other action which fits. This is the only handler which deals with the write-side of a vfile. It is called when writing to the /proc entry of the vfile from a user-space process.

The input data is described by a descriptor passed to the handler, which may be subsequently passed to parsing helper routines. For instance, xnvfile\_get\_string() will accept the input descriptor for returning the written data as a null-terminated character string. On the other hand, xnyfile, get, integer() will attempt to return a long integer from the input data.

**Parameters**

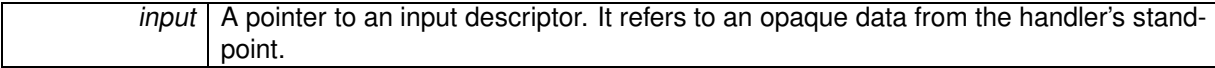

**Returns**

the number of bytes read from the input descriptor if the call succeeds. Otherwise, a negative error code. Return values from parsing helper routines are commonly passed back to the caller by the [store\(\) handler.](#page-137-0)

**Note**

This handler is optional, and may be omitted for read-only vfiles.

Referenced by xnvfile init\_snapshot().

The documentation for this struct was generated from the following file:

• include/nucleus/vfile.h

# **Chapter 6**

# **File Documentation**

# **6.1 include/nucleus/bufd.h File Reference**

Include dependency graph for bufd.h:

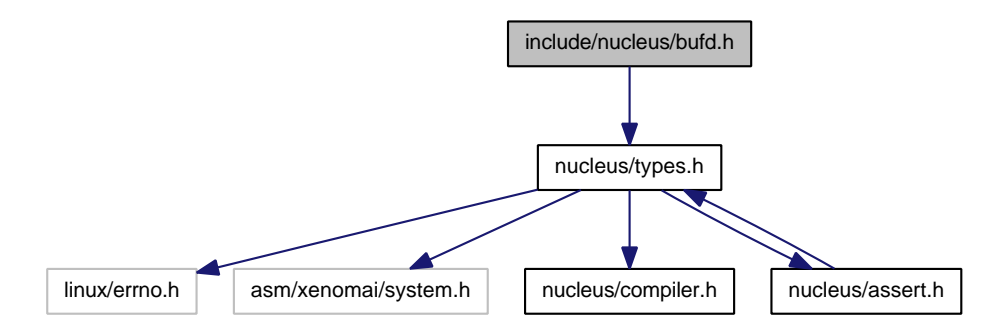

This graph shows which files directly or indirectly include this file:

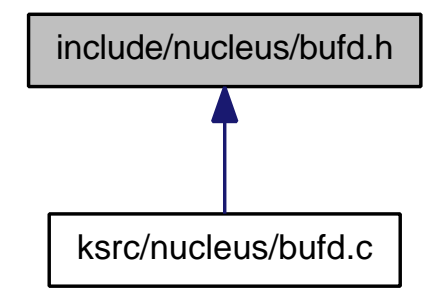

## **Functions**

- static void xnbufd\_map\_uread (struct xnbufd ∗bufd, const void \_\_user ∗ptr, size\_t len) Initialize <sup>a</sup> buffer descriptor for reading from user memory.
- static void xnbufd\_map\_uwrite (struct xnbufd ∗bufd, void \_\_user ∗ptr, size\_t len) Initialize <sup>a</sup> buffer descriptor for writing to user memory.
- ssize t xnbufd\_unmap\_uread (struct xnbufd ∗bufd)
	- Finalize a buffer descriptor obtained from xnbufd\_map\_uread().
- ssize\_t xnbufd\_unmap\_uwrite (struct xnbufd ∗bufd)

Finalize a buffer descriptor obtained from xnbufd\_map\_uwrite().

• static void xnbufd\_map\_kread (struct xnbufd ∗bufd, const void ∗ptr, size\_t len)

Initialize <sup>a</sup> buffer descriptor for reading from kernel memory.

• static void xnbufd\_map\_kwrite (struct xnbufd \*bufd, void \*ptr, size\_t len)

Initialize <sup>a</sup> buffer descriptor for writing to kernel memory.

• ssize t xnbufd\_unmap\_kread (struct xnbufd ∗bufd)

Finalize a buffer descriptor obtained from xnbufd\_map\_kread().

• ssize\_t xnbufd\_unmap\_kwrite (struct xnbufd ∗bufd)

Finalize a buffer descriptor obtained from xnbufd\_map\_kwrite().

• ssize\_t xnbufd\_copy\_to\_kmem (void ∗ptr, struct xnbufd ∗bufd, size\_t len)

Copy memory covered by <sup>a</sup> buffer descriptor to kernel memory.

• ssize t xnbufd\_copy\_from\_kmem (struct xnbufd ∗bufd, void ∗from, size\_t len)

Copy kernel memory to the area covered by <sup>a</sup> buffer descriptor.

• void xnbufd\_invalidate (struct xnbufd ∗bufd)

Invalidate <sup>a</sup> buffer descriptor.

• static void xnbufd\_reset (struct xnbufd ∗bufd)

Reset <sup>a</sup> buffer descriptor.

#### **6.1.1 Detailed Description**

**Note**

Copyright (C) 2009 Philippe Gerum [rpm@xenomai.org](mailto:rpm@xenomai.org).

Xenomai is free software; you can redistribute it and/or modify it under the terms of the GNU General Public License as published by the Free Software Foundation; either version 2 of the License, or (at your option) any later version.

Xenomai is distributed in the hope that it will be useful, but WITHOUT ANY WARRANTY; without even the implied warranty of MERCHANTABILITY or FITNESS FOR A PARTICULAR PURPOSE. See the GNU General Public License for more details.

You should have received a copy of the GNU General Public License along with Xenomai; if not, write to the Free Software Foundation, Inc., 59 Temple Place - Suite 330, Boston, MA 02111-1307, USA.

# **6.2 include/nucleus/hostrt.h File Reference**

Definitions for global semaphore heap shared objects.

Include dependency graph for hostrt.h:

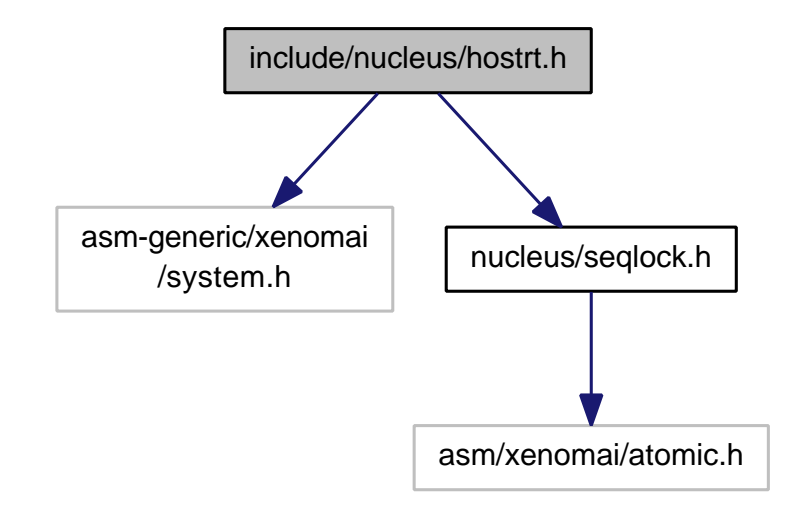

This graph shows which files directly or indirectly include this file:

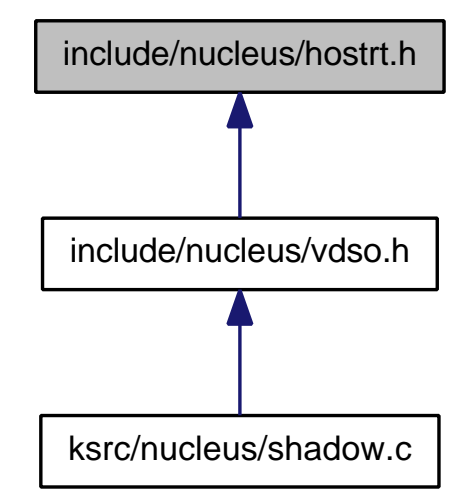

#### **6.2.1 Detailed Description**

Definitions for global semaphore heap shared objects.

#### **Author**

Wolfgang Mauerer

Copyright (C) 2010 Wolfgang Mauerer [wolfgang.mauerer@siemens.com](mailto:wolfgang.mauerer@siemens.com).

Xenomai is free software; you can redistribute it and/or modify it under the terms of the GNU General Public License as published by the Free Software Foundation; either version 2 of the License, or (at your option) any later version.

Xenomai is distributed in the hope that it will be useful, but WITHOUT ANY WARRANTY; without even the implied warranty of MERCHANTABILITY or FITNESS FOR A PARTICULAR PURPOSE. See the GNU General Public License for more details.

You should have received a copy of the GNU General Public License along with Xenomai; if not, write to the Free Software Foundation, Inc., 59 Temple Place - Suite 330, Boston, MA 02111-1307, USA.

# **6.3 include/nucleus/map.h File Reference**

Include dependency graph for map.h:

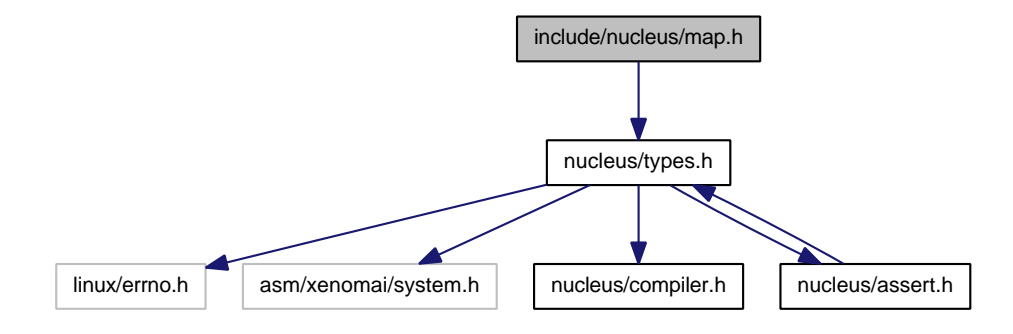

This graph shows which files directly or indirectly include this file:

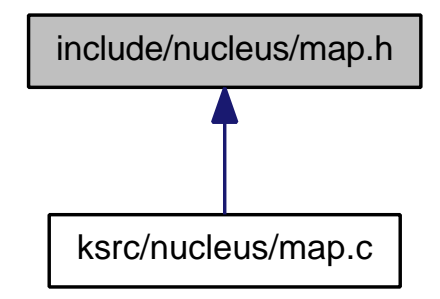

## **Functions**

- xnmap\_t ∗ xnmap\_create (int nkeys, int reserve, int offset) Create <sup>a</sup> map.
- void xnmap\_delete (xnmap\_t ∗map) Delete <sup>a</sup> map.
- int xnmap\_enter (xnmap\_t ∗map, int key, void ∗objaddr) Index an object into <sup>a</sup> map.
- int xnmap\_remove (xnmap\_t ∗map, int key)

Remove an object reference from <sup>a</sup> map.

- static void ∗ xnmap\_fetch\_nocheck (xnmap\_t ∗map, int key) Search an object into <sup>a</sup> map - unchecked form.
- static void ∗ xnmap\_fetch (xnmap\_t ∗map, int key) Search an object into <sup>a</sup> map.
- **6.3.1 Detailed Description**

**Note**

Copyright (C) 2007 Philippe Gerum [rpm@xenomai.org](mailto:rpm@xenomai.org).

Xenomai is free software; you can redistribute it and/or modify it under the terms of the GNU General Public License as published by the Free Software Foundation; either version 2 of the License, or (at your option) any later version.

Xenomai is distributed in the hope that it will be useful, but WITHOUT ANY WARRANTY; without even the implied warranty of MERCHANTABILITY or FITNESS FOR A PARTICULAR PURPOSE. See the GNU General Public License for more details.

You should have received a copy of the GNU General Public License along with Xenomai; if not, write to the Free Software Foundation, Inc., 59 Temple Place - Suite 330, Boston, MA 02111-1307, USA.

## **6.4 include/nucleus/pod.h File Reference**

Real-time pod interface header.

Include dependency graph for pod.h:

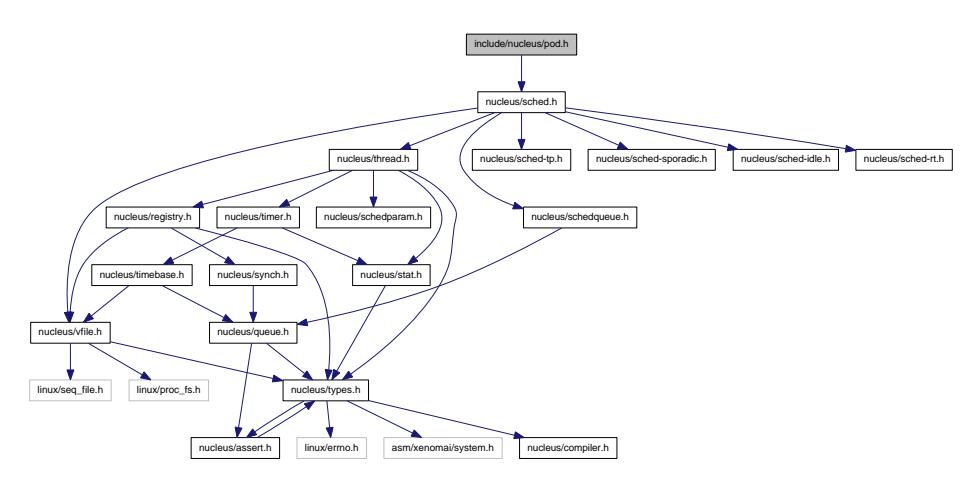

This graph shows which files directly or indirectly include this file:

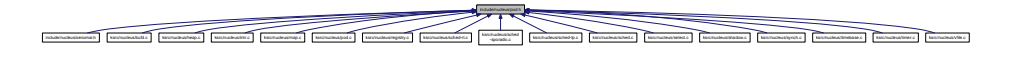

**Data Structures**

• struct xnpod Real-time pod descriptor.

#### **Functions**

- int xnpod\_init (void)
	- Initialize the core pod.
- int xnpod\_enable\_timesource (void) Activate the core time source.
- void xnpod\_disable\_timesource (void) Stop the core time source.

• void xnpod\_shutdown (int xtype)

```
Shutdown the current pod.
```
- int xnpod\_init\_thread (struct xnthread ∗thread, const struct xnthread\_init\_attr ∗attr, struct xnschedclass ∗sched\_class, const union xnsched\_policy\_param ∗sched\_param)
	- Initialize <sup>a</sup> new thread.
- int xnpod\_start\_thread (xnthread\_t ∗thread, const struct xnthread\_start\_attr ∗attr)

Initial start of <sup>a</sup> newly created thread.

- void xnpod\_stop\_thread (xnthread\_t ∗thread)
	- Stop <sup>a</sup> thread.
- void xnpod\_restart\_thread (xnthread\_t ∗thread)

Restart <sup>a</sup> thread.

• void xnpod\_delete\_thread (xnthread\_t ∗thread)

Delete <sup>a</sup> thread.

• void xnpod\_abort\_thread (xnthread t ∗thread)

Abort <sup>a</sup> thread.

- xnflags t xnpod set thread mode (xnthread t ∗thread, xnflags t clrmask, xnflags t setmask) Change <sup>a</sup> thread's control mode.
- void xnpod\_suspend\_thread (xnthread\_t ∗thread, xnflags\_t mask, xnticks\_t timeout, xntmode\_t timeout\_mode, struct xnsynch ∗wchan)

Suspend <sup>a</sup> thread.

• void xnpod resume thread (xnthread t ∗thread, xnflags t mask)

Resume <sup>a</sup> thread.

• int xnpod\_unblock\_thread (xnthread\_t ∗thread)

Unblock <sup>a</sup> thread.

• int xnpod\_set\_thread\_schedparam (struct xnthread ∗thread, struct xnsched\_class ∗sched\_class, const union xnsched\_policy\_param ∗sched\_param)

Change the base scheduling parameters of <sup>a</sup> thread.

• int xnpod\_migrate\_thread (int cpu)

Migrate the current thread.

• void xnpod dispatch signals (void)

Deliver pending asynchronous signals to the running thread.

• static void xnpod schedule (void)

Rescheduling procedure entry point.

- int xnpod\_set\_thread\_periodic (xnthread\_t ∗thread, xnticks\_t idate, xnticks\_t period) Make <sup>a</sup> thread periodic.
- int xnpod wait thread period (unsigned long ∗overruns r)

Wait for the next periodic release point.

• int xnpod set thread tslice (struct xnthread ∗thread, xnticks t quantum)

Set thread time-slicing information.

- int xnpod\_add\_hook (int type, void(∗routine)(xnthread\_t ∗)) Install <sup>a</sup> nucleus hook.
- int xnpod remove hook (int type, void(∗routine)(xnthread t ∗)) Remove <sup>a</sup> nucleus hook.

## **6.4.1 Detailed Description**

Real-time pod interface header.
**Author**

Philippe Gerum

Copyright (C) 2001-2007 Philippe Gerum [rpm@xenomai.org](mailto:rpm@xenomai.org). Copyright (C) 2004 The RTAI project <http://www.rtai.org> Copyright (C) 2004 The HYADES project <http://www.hyades-itea.org> Copyright (C) 2004 The Xenomai project <http://www.xenomai.org>

Xenomai is free software; you can redistribute it and/or modify it under the terms of the GNU General Public License as published by the Free Software Foundation; either version 2 of the License, or (at your option) any later version.

Xenomai is distributed in the hope that it will be useful, but WITHOUT ANY WARRANTY; without even the implied warranty of MERCHANTABILITY or FITNESS FOR A PARTICULAR PURPOSE. See the GNU General Public License for more details.

You should have received a copy of the GNU General Public License along with Xenomai; if not, write to the Free Software Foundation, Inc., 59 Temple Place - Suite 330, Boston, MA 02111-1307, USA.

# **6.5 include/nucleus/registry.h File Reference**

This file is part of the Xenomai project.

Include dependency graph for registry.h:

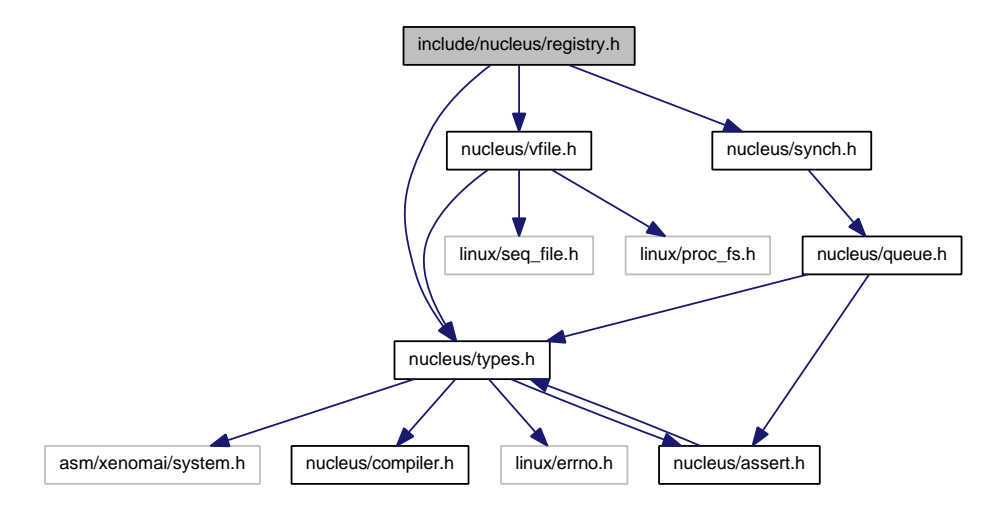

This graph shows which files directly or indirectly include this file:

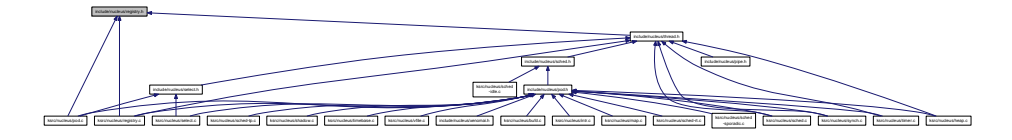

## **Functions**

- int xnregistry enter (const char ∗key, void ∗objaddr, xnhandle t ∗phandle, struct xnpnode ∗pnode) Register <sup>a</sup> real-time object.
- int xnregistry\_bind (const char ∗key, xnticks\_t timeout, int timeout\_mode, xnhandle t ∗phandle) Bind to <sup>a</sup> real-time object.
- int xnregistry remove (xnhandle t handle)

Forcibly unregister <sup>a</sup> real-time object.

- int xnregistry remove safe (xnhandle t handle, xnticks t timeout) Unregister an idle real-time object.
- void ∗ xnregistry\_get (xnhandle\_t handle)
	- Find and lock <sup>a</sup> real-time object into the registry.
- void ∗ xnregistry fetch (xnhandle t handle) Find <sup>a</sup> real-time object into the registry.
- u\_long xnregistry\_put (xnhandle\_t handle) Unlock <sup>a</sup> real-time object from the registry.

### **6.5.1 Detailed Description**

This file is part of the Xenomai project.

**Note**

Copyright (C) 2004 Philippe Gerum [rpm@xenomai.org](mailto:rpm@xenomai.org)

This program is free software; you can redistribute it and/or modify it under the terms of the GNU General Public License as published by the Free Software Foundation; either version 2 of the License, or (at your option) any later version.

This program is distributed in the hope that it will be useful, but WITHOUT ANY WARRANTY; without even the implied warranty of MERCHANTABILITY or FITNESS FOR A PARTICULAR PURPOSE. See the GNU General Public License for more details.

You should have received a copy of the GNU General Public License along with this program; if not, write to the Free Software Foundation, Inc., 59 Temple Place - Suite 330, Boston, MA 02111-1307, USA.

# **6.6 include/nucleus/sched-idle.h File Reference**

Definitions for the IDLE scheduling class.

This graph shows which files directly or indirectly include this file:

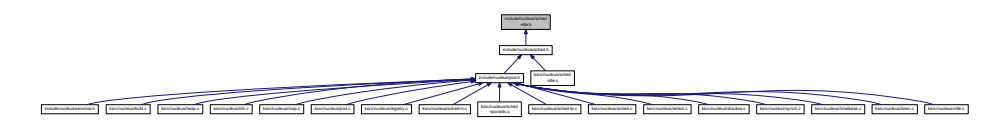

#### **6.6.1 Detailed Description**

Definitions for the IDLE scheduling class.

**Author**

Philippe Gerum

Copyright (C) 2008 Philippe Gerum [rpm@xenomai.org](mailto:rpm@xenomai.org).

Xenomai is free software; you can redistribute it and/or modify it under the terms of the GNU General Public License as published by the Free Software Foundation; either version 2 of the License, or (at your option) any later version.

Xenomai is distributed in the hope that it will be useful, but WITHOUT ANY WARRANTY; without even the implied warranty of MERCHANTABILITY or FITNESS FOR A PARTICULAR PURPOSE. See the GNU General Public License for more details.

You should have received a copy of the GNU General Public License along with Xenomai; if not, write to the Free Software Foundation, Inc., 59 Temple Place - Suite 330, Boston, MA 02111-1307, USA.

# **6.7 include/nucleus/sched-rt.h File Reference**

Definitions for the RT scheduling class.

This graph shows which files directly or indirectly include this file:

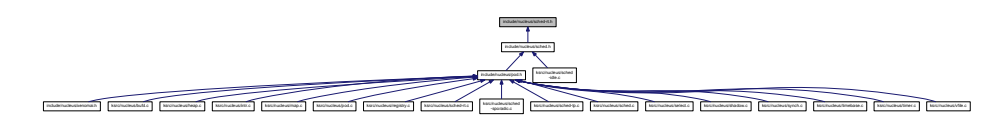

## **6.7.1 Detailed Description**

Definitions for the RT scheduling class.

**Author**

Philippe Gerum

Copyright (C) 2008 Philippe Gerum [rpm@xenomai.org](mailto:rpm@xenomai.org).

Xenomai is free software; you can redistribute it and/or modify it under the terms of the GNU General Public License as published by the Free Software Foundation; either version 2 of the License, or (at your option) any later version.

Xenomai is distributed in the hope that it will be useful, but WITHOUT ANY WARRANTY; without even the implied warranty of MERCHANTABILITY or FITNESS FOR A PARTICULAR PURPOSE. See the GNU General Public License for more details.

You should have received a copy of the GNU General Public License along with Xenomai; if not, write to the Free Software Foundation, Inc., 59 Temple Place - Suite 330, Boston, MA 02111-1307, USA.

# **6.8 include/nucleus/sched-sporadic.h File Reference**

Definitions for the SSP scheduling class.

This graph shows which files directly or indirectly include this file:

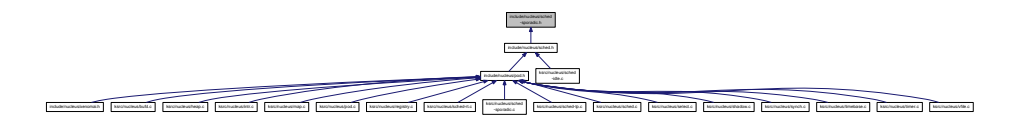

## **6.8.1 Detailed Description**

Definitions for the SSP scheduling class.

**Author**

Philippe Gerum

Copyright (C) 2009 Philippe Gerum [rpm@xenomai.org](mailto:rpm@xenomai.org).

Xenomai is free software; you can redistribute it and/or modify it under the terms of the GNU General Public License as published by the Free Software Foundation; either version 2 of the License, or (at your option) any later version.

Xenomai is distributed in the hope that it will be useful, but WITHOUT ANY WARRANTY; without even the implied warranty of MERCHANTABILITY or FITNESS FOR A PARTICULAR PURPOSE. See the GNU General Public License for more details.

You should have received a copy of the GNU General Public License along with Xenomai; if not, write to the Free Software Foundation, Inc., 59 Temple Place - Suite 330, Boston, MA 02111-1307, USA.

# **6.9 include/nucleus/sched-tp.h File Reference**

Definitions for the TP scheduling class.

This graph shows which files directly or indirectly include this file:

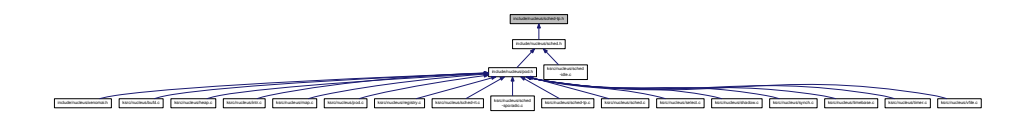

**6.9.1 Detailed Description**

Definitions for the TP scheduling class.

**Author**

Philippe Gerum

## Copyright (C) 2008 Philippe Gerum [rpm@xenomai.org](mailto:rpm@xenomai.org).

Xenomai is free software; you can redistribute it and/or modify it under the terms of the GNU General Public License as published by the Free Software Foundation; either version 2 of the License, or (at your option) any later version.

Xenomai is distributed in the hope that it will be useful, but WITHOUT ANY WARRANTY; without even the implied warranty of MERCHANTABILITY or FITNESS FOR A PARTICULAR PURPOSE. See the GNU General Public License for more details.

You should have received a copy of the GNU General Public License along with Xenomai; if not, write to the Free Software Foundation, Inc., 59 Temple Place - Suite 330, Boston, MA 02111-1307, USA.

# **6.10 include/nucleus/sched.h File Reference**

Scheduler interface header.

Include dependency graph for sched.h:

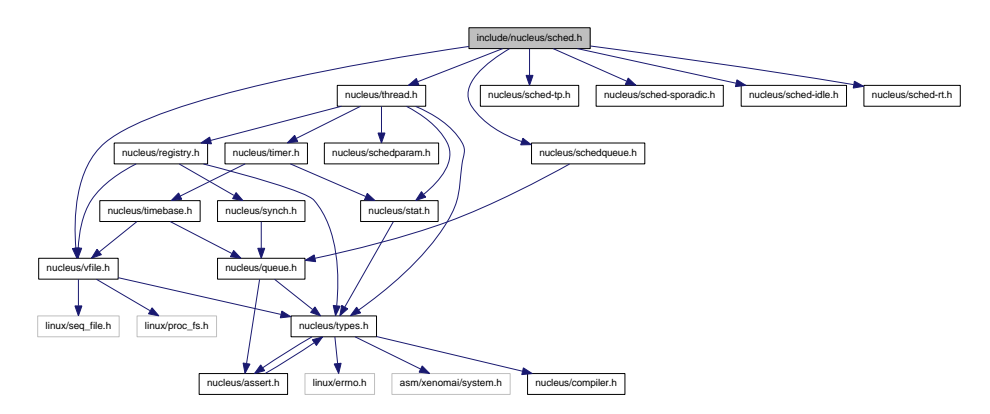

This graph shows which files directly or indirectly include this file:

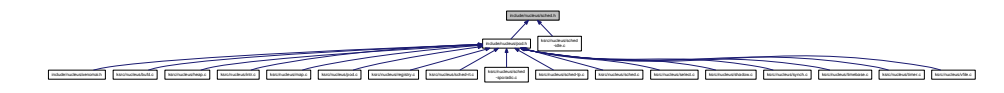

### **Data Structures**

• struct xnsched Scheduling information structure.

### **Typedefs**

• typedef struct xnsched xnsched\_t Scheduling information structure.

#### **Functions**

• static void xnsched\_rotate (struct xnsched ∗sched, struct xnsched\_class ∗sched\_class, const union xnsched\_policy\_param ∗sched\_param) Rotate <sup>a</sup> scheduler runqueue.

### **6.10.1 Detailed Description**

Scheduler interface header.

**Author**

Philippe Gerum

#### Copyright (C) 2008 Philippe Gerum [rpm@xenomai.org](mailto:rpm@xenomai.org).

Xenomai is free software; you can redistribute it and/or modify it under the terms of the GNU General Public License as published by the Free Software Foundation; either version 2 of the License, or (at your option) any later version.

Xenomai is distributed in the hope that it will be useful, but WITHOUT ANY WARRANTY; without even the implied warranty of MERCHANTABILITY or FITNESS FOR A PARTICULAR PURPOSE. See the GNU General Public License for more details.

You should have received a copy of the GNU General Public License along with Xenomai; if not, write to the Free Software Foundation, Inc., 59 Temple Place - Suite 330, Boston, MA 02111-1307, USA.

# **6.11 include/nucleus/select.h File Reference**

file descriptors events multiplexing header.

Include dependency graph for select.h:

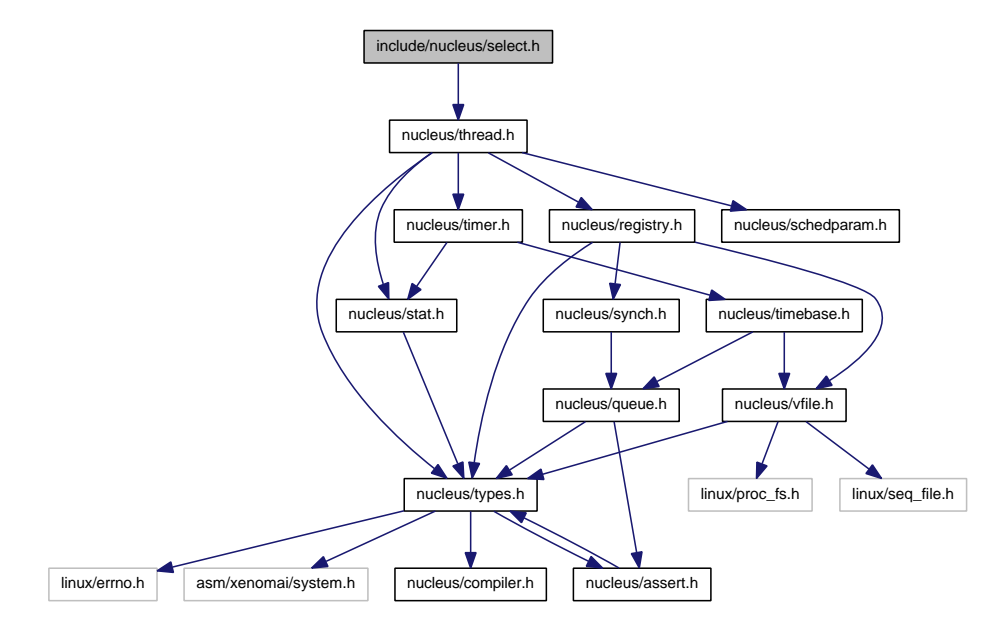

This graph shows which files directly or indirectly include this file:

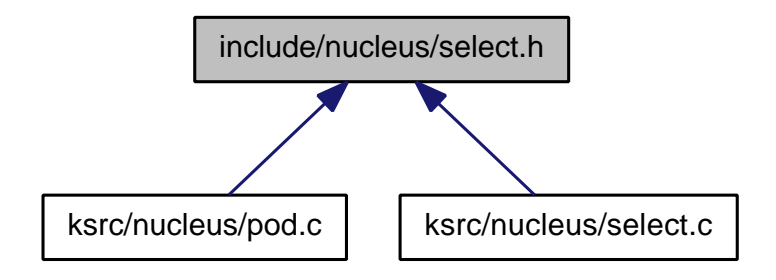

#### **6.11.1 Detailed Description**

file descriptors events multiplexing header.

**Author**

Gilles Chanteperdrix

#### Copyright (C) 2008 Efixo [gilles.chanteperdrix@xenomai.org](mailto:gilles.chanteperdrix@xenomai.org)

Xenomai is free software; you can redistribute it and/or modify it under the terms of the GNU General Public License as published by the Free Software Foundation; either version 2 of the License, or (at your option) any later version.

Xenomai is distributed in the hope that it will be useful, but WITHOUT ANY WARRANTY; without even the implied warranty of MERCHANTABILITY or FITNESS FOR A PARTICULAR PURPOSE. See the GNU General Public License for more details.

You should have received a copy of the GNU General Public License along with Xenomai; if not, write to the Free Software Foundation, Inc., 59 Temple Place - Suite 330, Boston, MA 02111-1307, USA.

# **6.12 include/nucleus/timebase.h File Reference**

Include dependency graph for timebase.h:

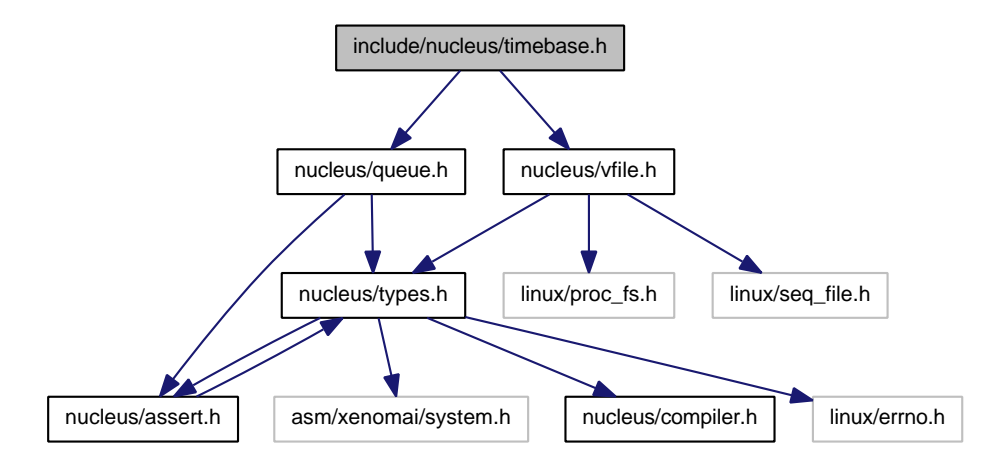

This graph shows which files directly or indirectly include this file:

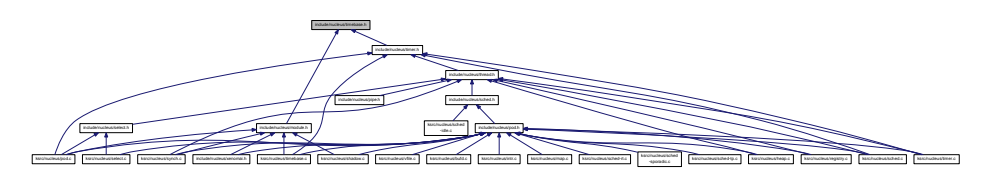

## **Functions**

- int xntbase\_alloc (const char ∗name, u\_long period, u\_long flags, xntbase\_t ∗∗basep) Allocate <sup>a</sup> time base.
- void xntbase free (xntbase t ∗base) Free <sup>a</sup> time base.
- int xntbase\_update (xntbase\_t ∗base, u\_long period)

Change the period of <sup>a</sup> time base.

- int xntbase\_switch (const char ∗name, u\_long period, xntbase\_t ∗∗basep) Replace <sup>a</sup> time base.
- void xntbase\_start (xntbase\_t ∗base) Start <sup>a</sup> time base.
- void xntbase\_stop (xntbase\_t ∗base)
	- Stop <sup>a</sup> time base.
- void xntbase\_tick (xntbase\_t ∗base) Announce <sup>a</sup> clock tick to <sup>a</sup> time base.
- xnticks\_t xntbase\_convert (xntbase\_t ∗srcbase, xnticks\_t ticks, xntbase\_t ∗dstbase) Convert <sup>a</sup> clock value into another time base.

• static xnticks\_t xntbase\_get\_time (xntbase\_t ∗base)

Get the clock time for <sup>a</sup> given time base.

• void xntbase\_adjust\_time (xntbase\_t ∗base, xnsticks\_t delta)

Adjust the clock time for the system.

### **6.12.1 Detailed Description**

**Note**

Copyright (C) 2006,2007 Philippe Gerum [rpm@xenomai.org](mailto:rpm@xenomai.org).

Xenomai is free software; you can redistribute it and/or modify it under the terms of the GNU General Public License as published by the Free Software Foundation; either version 2 of the License, or (at your option) any later version.

Xenomai is distributed in the hope that it will be useful, but WITHOUT ANY WARRANTY; without even the implied warranty of MERCHANTABILITY or FITNESS FOR A PARTICULAR PURPOSE. See the GNU General Public License for more details.

You should have received a copy of the GNU General Public License along with Xenomai; if not, write to the Free Software Foundation, Inc., 59 Temple Place - Suite 330, Boston, MA 02111-1307, USA.

# **6.13 include/nucleus/timer.h File Reference**

Include dependency graph for timer.h:

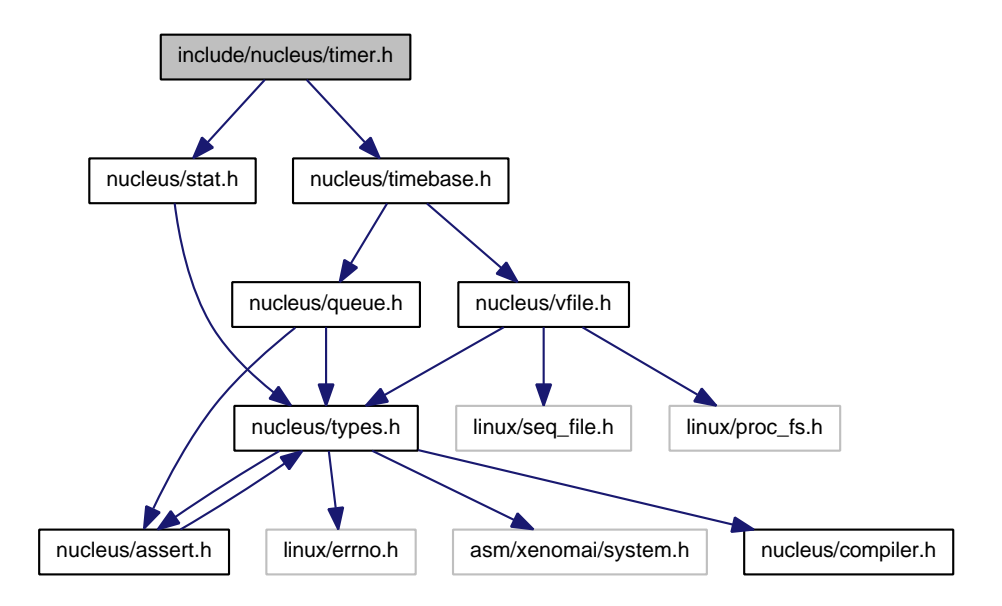

This graph shows which files directly or indirectly include this file:

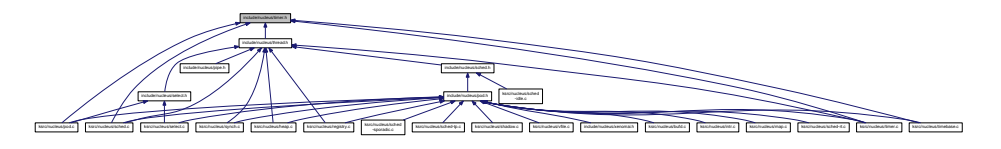

## **Functions**

- void xntimer\_destroy (xntimer\_t ∗timer) Release <sup>a</sup> timer object.
- static int xntimer\_start (xntimer\_t ∗timer, xnticks\_t value, xnticks\_t interval, xntmode\_t mode) Arm <sup>a</sup> timer.
- static void xntimer\_stop (xntimer\_t ∗timer) Disarm <sup>a</sup> timer.
- static xnticks t xntimer\_get\_date (xntimer\_t ∗timer) Return the absolute expiration date.
- static xnticks t xntimer\_get\_timeout (xntimer\_t ∗timer) Return the relative expiration date.
- static xnticks t xntimer\_get\_interval (xntimer\_t ∗timer)
	- Return the timer interval value.
- unsigned long xntimer\_get\_overruns (xntimer\_t ∗timer, xnticks\_t now)
	- Get the count of overruns for the last tick.
- void xntimer freeze (void)
	- Freeze all timers (from every time bases).
- void xntimer\_tick\_aperiodic (void)
	- Process <sup>a</sup> timer tick for the aperiodic master time base.
- void xntimer\_tick\_periodic (xntimer\_t ∗timer) Process <sup>a</sup> timer tick for <sup>a</sup> slave periodic time base.

## **6.13.1 Detailed Description**

## **Note**

## Copyright (C) 2001,2002,2003 Philippe Gerum [rpm@xenomai.org](mailto:rpm@xenomai.org).

Xenomai is free software; you can redistribute it and/or modify it under the terms of the GNU General Public License as published by the Free Software Foundation; either version 2 of the License, or (at your option) any later version.

Xenomai is distributed in the hope that it will be useful, but WITHOUT ANY WARRANTY; without even the implied warranty of MERCHANTABILITY or FITNESS FOR A PARTICULAR PURPOSE. See the GNU General Public License for more details.

You should have received a copy of the GNU General Public License along with Xenomai; if not, write to the Free Software Foundation, Inc., 59 Temple Place - Suite 330, Boston, MA 02111-1307, USA.

# **6.14 include/nucleus/vdso.h File Reference**

Definitions for global semaphore heap shared objects.

Include dependency graph for vdso.h:

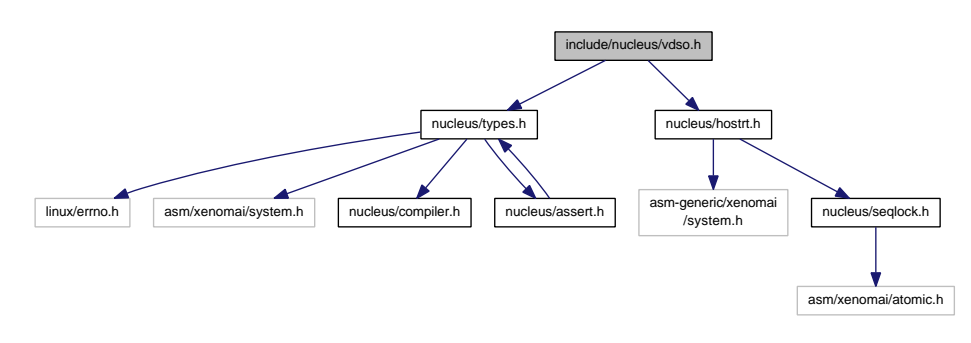

This graph shows which files directly or indirectly include this file:

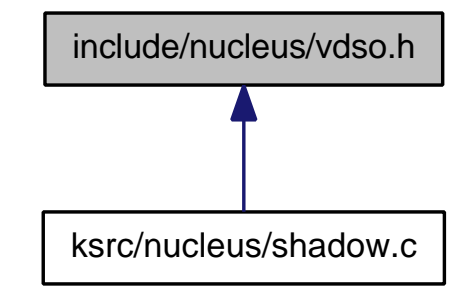

**6.14.1 Detailed Description**

Definitions for global semaphore heap shared objects.

**Author**

Wolfgang Mauerer

Copyright (C) 2009 Wolfgang Mauerer [wolfgang.mauerer@siemens.com](mailto:wolfgang.mauerer@siemens.com).

Xenomai is free software; you can redistribute it and/or modify it under the terms of the GNU General Public License as published by the Free Software Foundation; either version 2 of the License, or (at your option) any later version.

Xenomai is distributed in the hope that it will be useful, but WITHOUT ANY WARRANTY; without even the implied warranty of MERCHANTABILITY or FITNESS FOR A PARTICULAR PURPOSE. See the GNU General Public License for more details.

You should have received a copy of the GNU General Public License along with Xenomai; if not, write to the Free Software Foundation, Inc., 59 Temple Place - Suite 330, Boston, MA 02111-1307, USA.

# **6.15 include/nucleus/vfile.h File Reference**

This file is part of the Xenomai project.

Include dependency graph for vfile.h:

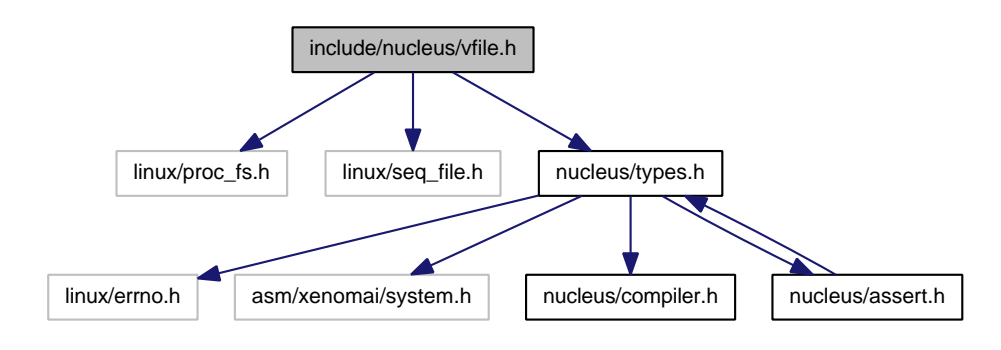

This graph shows which files directly or indirectly include this file:

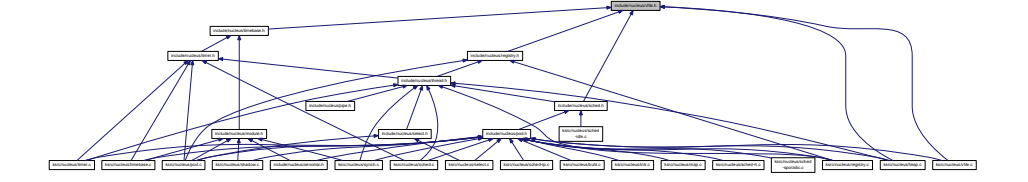

### **Data Structures**

- struct xnvfile\_lock\_ops
	- Vfile locking operations.
- struct xnvfile regular ops
	- Regular vfile operation descriptor.
- struct xnvfile regular iterator
	- Regular vfile iterator.
- struct xnvfile\_snapshot\_ops

Snapshot vfile operation descriptor.

- struct xnyfile rev tag
	- Snapshot revision tag.
- struct xnvfile snapshot
	- Snapshot vfile descriptor.
- struct xnvfile\_snapshot\_iterator
	- Snapshot-driven vfile iterator.

## **Functions**

• int xnvfile\_init\_snapshot (const char ∗name, struct xnvfile\_snapshot ∗vfile, struct xnvfile\_directory ∗parent)

Initialize <sup>a</sup> snapshot-driven vfile.

• int xnvfile init regular (const char ∗name, struct xnvfile regular ∗vfile, struct xnvfile directory ∗parent)

Initialize <sup>a</sup> regular vfile.

• int xnvfile\_init\_dir (const char \*name, struct xnvfile\_directory \*vdir, struct xnvfile\_directory ∗parent)

Initialize <sup>a</sup> virtual directory entry.

• int xnvfile init link (const char ∗from, const char ∗to, struct xnvfile link ∗vlink, struct xnvfile directory ∗parent)

Initialize <sup>a</sup> virtual link entry.

• void xnvfile\_destroy (struct xnvfile ∗vfile)

Removes <sup>a</sup> virtual file entry.

- ssize t xnvfile\_get\_blob (struct xnvfile\_input ∗input, void ∗data, size\_t size) Read in <sup>a</sup> data bulk written to the vfile.
- ssize\_t xnvfile\_get\_string (struct xnvfile\_input ∗input, char ∗s, size\_t maxlen) Read in <sup>a</sup> C-string written to the vfile.
- ssize\_t xnvfile\_get\_integer (struct xnvfile\_input ∗input, long ∗valp) Evaluate the string written to the vfile as <sup>a</sup> long integer.

**Variables**

• struct xnvfile directory nkvfroot Xenomai vfile root directory.

**6.15.1 Detailed Description**

This file is part of the Xenomai project.

**Note**

Copyright (C) 2010 Philippe Gerum [rpm@xenomai.org](mailto:rpm@xenomai.org)

This program is free software; you can redistribute it and/or modify it under the terms of the GNU General Public License as published by the Free Software Foundation; either version 2 of the License, or (at your option) any later version.

This program is distributed in the hope that it will be useful, but WITHOUT ANY WARRANTY; without even the implied warranty of MERCHANTABILITY or FITNESS FOR A PARTICULAR PURPOSE. See the GNU General Public License for more details.

You should have received a copy of the GNU General Public License along with this program; if not, write to the Free Software Foundation, Inc., 59 Temple Place - Suite 330, Boston, MA 02111-1307, USA.

# **6.16 ksrc/arch/arm/hal.c File Reference**

Adeos-based Real-Time Abstraction Layer for ARM.

Include dependency graph for hal.c:

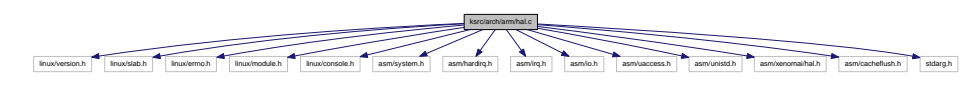

#### **Functions**

• int rthal timer request (void(∗tick handler)(void), void(∗mode emul)(enum clock event mode mode, struct clock\_event\_device ∗cdev), int(∗tick\_emul)(unsigned long delay, struct clock\_event\_ device ∗cdev), int cpu)

Grab the hardware timer.

• void rthal\_timer\_release (int cpu)

Release the hardware timer.

• int rthal\_irq\_host\_request (unsigned irq, rthal\_irq\_host\_handler\_t handler, char ∗name, void ∗dev-\_id)

Install <sup>a</sup> shared Linux interrupt handler.

• int rthal irq host release (unsigned irq, void ∗dev id) Uninstall <sup>a</sup> shared Linux interrupt handler.

#### **6.16.1 Detailed Description**

Adeos-based Real-Time Abstraction Layer for ARM. ARM port Copyright (C) 2005 Stelian Pop

Xenomai is free software; you can redistribute it and/or modify it under the terms of the GNU General Public License as published by the Free Software Foundation, Inc., 675 Mass Ave, Cambridge MA 02139, USA; either version 2 of the License, or (at your option) any later version.

Xenomai is distributed in the hope that it will be useful, but WITHOUT ANY WARRANTY; without even the implied warranty of MERCHANTABILITY or FITNESS FOR A PARTICULAR PURPOSE. See the GNU General Public License for more details.

You should have received a copy of the GNU General Public License along with this program; if not, write to the Free Software Foundation, Inc., 59 Temple Place - Suite 330, Boston, MA 02111-1307, USA.

# **6.17 ksrc/arch/blackfin/hal.c File Reference**

Adeos-based Real-Time Abstraction Layer for the Blackfin architecture.

Include dependency graph for hal.c:

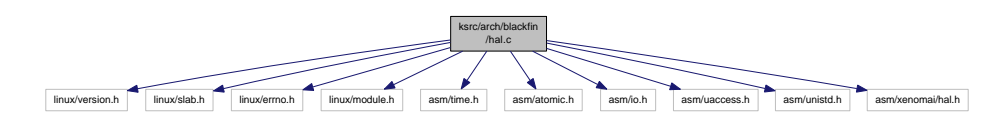

## **Functions**

• int rthal timer request (void(∗tick handler)(void), void(∗mode emul)(enum clock event mode mode, struct clock\_event\_device ∗cdev), int(\*tick\_emul)(unsigned long delay, struct clock\_event\_device ∗cdev), int cpu)

Grab the hardware timer.

• void rthal\_timer\_release (int cpu)

Release the hardware timer.

• int rthal irq enable (unsigned irq)

Enable an interrupt source.

• int rthal\_irq\_disable (unsigned irq)

Disable an interrupt source.

• int rthal\_irq\_host\_request (unsigned irq, rthal\_irq\_host\_handler\_t handler, char ∗name, void ∗dev- \_id)

Install <sup>a</sup> shared Linux interrupt handler.

• int rthal irq host release (unsigned irq, void ∗dev id)

Uninstall <sup>a</sup> shared Linux interrupt handler.

## **6.17.1 Detailed Description**

Adeos-based Real-Time Abstraction Layer for the Blackfin architecture. Copyright (C) 2005-2006 Philippe Gerum.

Xenomai is free software; you can redistribute it and/or modify it under the terms of the GNU General Public License as published by the Free Software Foundation, Inc., 675 Mass Ave, Cambridge MA 02139, USA; either version 2 of the License, or (at your option) any later version.

Xenomai is distributed in the hope that it will be useful, but WITHOUT ANY WARRANTY; without even the implied warranty of MERCHANTABILITY or FITNESS FOR A PARTICULAR PURPOSE. See the GNU General Public License for more details.

You should have received a copy of the GNU General Public License along with this program; if not, write to the Free Software Foundation, Inc., 59 Temple Place - Suite 330, Boston, MA 02111-1307, USA.

# **6.18 ksrc/arch/generic/hal.c File Reference**

Generic Real-Time HAL.

Include dependency graph for hal.c:

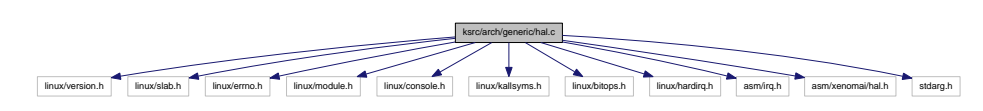

## **Functions**

• int rthal irq request (unsigned irq, rthal irq handler t handler, rthal irq ackfn t ackfn, void ∗cookie)

Install <sup>a</sup> real-time interrupt handler.

- int rthal irg release (unsigned irg) Uninstall <sup>a</sup> real-time interrupt handler.
- rthal trap handler t rthal trap catch (rthal trap handler t handler)
	- Installs <sup>a</sup> fault handler.
- int rthal\_apc\_alloc (const char ∗name, void(∗handler)(void ∗cookie), void ∗cookie) Allocate an APC slot.
- void rthal\_apc\_free (int apc) Releases an APC slot.

## **6.18.1 Detailed Description**

Generic Real-Time HAL. Copyright ©2005 Philippe Gerum.

This program is free software; you can redistribute it and/or modify it under the terms of the GNU General Public License as published by the Free Software Foundation, Inc., 675 Mass Ave, Cambridge MA 02139, USA; either version 2 of the License, or (at your option) any later version.

This program is distributed in the hope that it will be useful, but WITHOUT ANY WARRANTY; without even the implied warranty of MERCHANTABILITY or FITNESS FOR A PARTICULAR PURPOSE. See the GNU General Public License for more details.

You should have received a copy of the GNU General Public License along with this program; if not, write to the Free Software Foundation, Inc., 59 Temple Place - Suite 330, Boston, MA 02111-1307, USA.

# **6.19 ksrc/arch/nios2/hal.c File Reference**

Adeos-based Real-Time Abstraction Layer for the NIOS2 architecture.

Include dependency graph for hal.c:

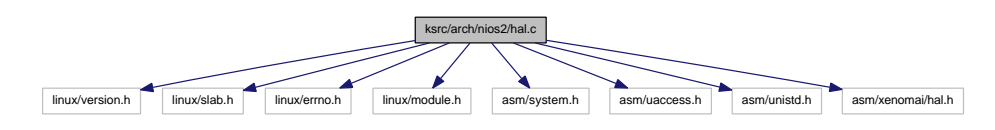

## **Functions**

• void rthal\_timer\_release (int cpu)

Release the hardware timer.

• int rthal\_irq\_enable (unsigned irq)

Enable an interrupt source.

- int rthal irq disable (unsigned irq)
	- Disable an interrupt source.
- int rthal\_irq\_host\_request (unsigned irq, rthal\_irq\_host\_handler\_t handler, char ∗name, void ∗dev-\_id)

Install <sup>a</sup> shared Linux interrupt handler.

• int rthal\_irq\_host\_release (unsigned irq, void ∗dev\_id) Uninstall <sup>a</sup> shared Linux interrupt handler.

## **6.19.1 Detailed Description**

Adeos-based Real-Time Abstraction Layer for the NIOS2 architecture. Copyright (C) 2009 Philippe Gerum.

Xenomai is free software; you can redistribute it and/or modify it under the terms of the GNU General Public License as published by the Free Software Foundation, Inc., 675 Mass Ave, Cambridge MA 02139, USA; either version 2 of the License, or (at your option) any later version.

Xenomai is distributed in the hope that it will be useful, but WITHOUT ANY WARRANTY; without even the implied warranty of MERCHANTABILITY or FITNESS FOR A PARTICULAR PURPOSE. See the GNU General Public License for more details.

You should have received a copy of the GNU General Public License along with this program; if not, write to the Free Software Foundation, Inc., 59 Temple Place - Suite 330, Boston, MA 02111-1307, USA.

# **6.20 ksrc/arch/powerpc/hal.c File Reference**

Adeos-based Real-Time Abstraction Layer for PowerPC.

Include dependency graph for hal.c:

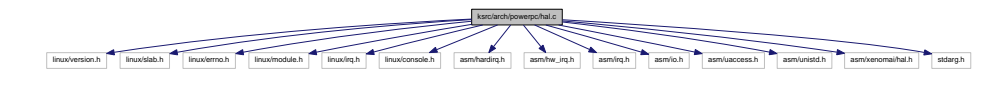

## **Functions**

• int rthal timer request (void(∗tick handler)(void), void(∗mode emul)(enum clock event mode mode, struct clock\_event\_device ∗cdev), int(∗tick\_emul)(unsigned long delay, struct clock\_event\_ device ∗cdev), int cpu)

Grab the hardware timer.

• void rthal\_timer\_release (int cpu)

Release the hardware timer.

• int rthal\_irq\_host\_request (unsigned irq, rthal\_irq\_host\_handler\_t handler, char ∗name, void ∗dev- \_id)

Install <sup>a</sup> shared Linux interrupt handler.

- int rthal\_irq\_host\_release (unsigned irq, void ∗dev\_id)
- Uninstall <sup>a</sup> shared Linux interrupt handler. • int rthal\_irq\_enable (unsigned irq)
	- Enable an interrupt source.
- int rthal irq disable (unsigned irq) Disable an interrupt source.

## **6.20.1 Detailed Description**

Adeos-based Real-Time Abstraction Layer for PowerPC. Copyright (C) 2004-2006 Philippe Gerum.

64-bit PowerPC adoption copyright (C) 2005 Taneli Vähäkangas and Heikki Lindholm

Xenomai is free software; you can redistribute it and/or modify it under the terms of the GNU General Public License as published by the Free Software Foundation, Inc., 675 Mass Ave, Cambridge MA 02139, USA; either version 2 of the License, or (at your option) any later version.

Xenomai is distributed in the hope that it will be useful, but WITHOUT ANY WARRANTY; without even the implied warranty of MERCHANTABILITY or FITNESS FOR A PARTICULAR PURPOSE. See the GNU General Public License for more details.

You should have received a copy of the GNU General Public License along with this program; if not, write to the Free Software Foundation, Inc., 59 Temple Place - Suite 330, Boston, MA 02111-1307, USA.

# **6.21 ksrc/arch/sh/hal.c File Reference**

Adeos-based Real-Time Abstraction Layer for the SuperH architecture.

Include dependency graph for hal.c:

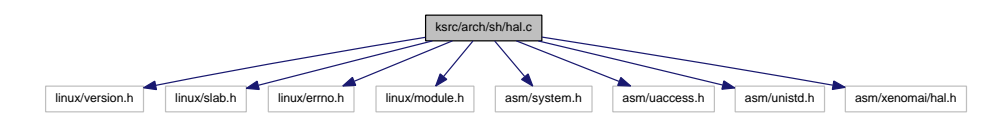

# **Functions**

• int rthal timer request (void(∗tick handler)(void), void(∗mode emul)(enum clock event mode mode, struct clock\_event\_device ∗cdev), int(∗tick\_emul)(unsigned long delay, struct clock\_event\_device ∗cdev), int cpu)

Grab the hardware timer.

• void rthal\_timer\_release (int cpu)

Release the hardware timer.

• int rthal\_irq\_enable (unsigned irq)

Enable an interrupt source.

- int rthal\_irq\_disable (unsigned irq) Disable an interrupt source.
- int rthal irq\_host\_request (unsigned irq, rthal irq\_host\_handler\_t handler, char ∗name, void ∗dev-\_id)

Install <sup>a</sup> shared Linux interrupt handler.

• int rthal\_irq\_host\_release (unsigned irq, void ∗dev\_id)

Uninstall <sup>a</sup> shared Linux interrupt handler.

# **6.21.1 Detailed Description**

Adeos-based Real-Time Abstraction Layer for the SuperH architecture. Copyright (C) 2011 Philippe Gerum.

Xenomai is free software; you can redistribute it and/or modify it under the terms of the GNU General Public License as published by the Free Software Foundation, Inc., 675 Mass Ave, Cambridge MA 02139, USA; either version 2 of the License, or (at your option) any later version.

Xenomai is distributed in the hope that it will be useful, but WITHOUT ANY WARRANTY; without even the implied warranty of MERCHANTABILITY or FITNESS FOR A PARTICULAR PURPOSE. See the GNU General Public License for more details.

You should have received a copy of the GNU General Public License along with this program; if not, write to the Free Software Foundation, Inc., 59 Temple Place - Suite 330, Boston, MA 02111-1307, USA.

# **6.22 ksrc/arch/x86/hal-common.c File Reference**

Adeos-based Real-Time Abstraction Layer for x86.

Include dependency graph for hal-common.c:

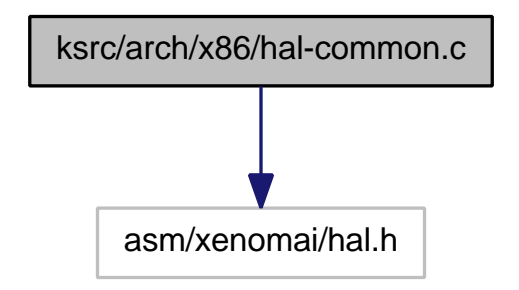

## **Functions**

• int rthal\_irq\_host\_request (unsigned irq, rthal\_irq\_host\_handler\_t handler, char ∗name, void ∗dev-\_id)

Install <sup>a</sup> shared Linux interrupt handler.

• int rthal irq host release (unsigned irq, void ∗dev id)

Uninstall <sup>a</sup> shared Linux interrupt handler.

• int rthal irq enable (unsigned irq)

Enable an interrupt source.

• int rthal irq disable (unsigned irq)

Disable an interrupt source.

## **6.22.1 Detailed Description**

Adeos-based Real-Time Abstraction Layer for x86. Common code of i386 and x86\_64.

Copyright (C) 2007 Philippe Gerum.

Xenomai is free software; you can redistribute it and/or modify it under the terms of the GNU General Public License as published by the Free Software Foundation, Inc., 675 Mass Ave, Cambridge MA 02139, USA; either version 2 of the License, or (at your option) any later version.

Xenomai is distributed in the hope that it will be useful, but WITHOUT ANY WARRANTY; without even the implied warranty of MERCHANTABILITY or FITNESS FOR A PARTICULAR PURPOSE. See the GNU General Public License for more details.

You should have received a copy of the GNU General Public License along with this program; if not, write to the Free Software Foundation, Inc., 59 Temple Place - Suite 330, Boston, MA 02111-1307, USA.

# **6.23 ksrc/arch/x86/hal 32.c File Reference**

Adeos-based Real-Time Abstraction Layer for x86.

Include dependency graph for hal\_32.c:

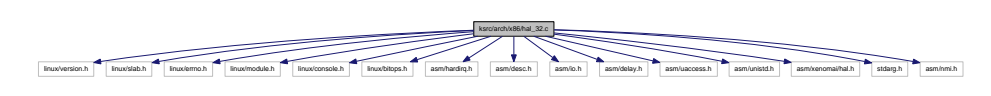

## **Functions**

• int rthal timer request (void(∗tick handler)(void), void(∗mode emul)(enum clock event mode mode, struct clock\_event\_device ∗cdev), int(∗tick\_emul)(unsigned long delay, struct clock\_event\_ device ∗cdev), int cpu)

Grab the hardware timer.

• void rthal\_timer\_release (int cpu)

Release the hardware timer.

## **6.23.1 Detailed Description**

Adeos-based Real-Time Abstraction Layer for x86. Inspired from original RTAI/x86 HAL interface:

Copyright ©2000 Paolo Mantegazza,

Copyright ©2000 Steve Papacharalambous,

Copyright ©2000 Stuart Hughes,

RTAI/x86 rewrite over Adeos:

Copyright ©2002-2007 Philippe Gerum. SMI workaround:

Copyright ©2004 Gilles Chanteperdrix.

Xenomai is free software; you can redistribute it and/or modify it under the terms of the GNU General Public License as published by the Free Software Foundation, Inc., 675 Mass Ave, Cambridge MA 02139, USA; either version 2 of the License, or (at your option) any later version.

Xenomai is distributed in the hope that it will be useful, but WITHOUT ANY WARRANTY; without even the implied warranty of MERCHANTABILITY or FITNESS FOR A PARTICULAR PURPOSE. See the GNU General Public License for more details.

You should have received a copy of the GNU General Public License along with this program; if not, write to the Free Software Foundation, Inc., 59 Temple Place - Suite 330, Boston, MA 02111-1307, USA.

# **6.24 ksrc/arch/x86/hal 64.c File Reference**

Adeos-based Real-Time Abstraction Layer for x86\_64.

Include dependency graph for hal\_64.c:

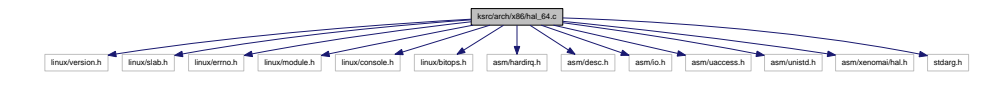

#### **6.24.1 Detailed Description**

Adeos-based Real-Time Abstraction Layer for x86\_64. Derived from the Xenomai/i386 HAL.

Copyright (C) 2007 Philippe Gerum.

Xenomai is free software; you can redistribute it and/or modify it under the terms of the GNU General Public License as published by the Free Software Foundation, Inc., 675 Mass Ave, Cambridge MA 02139, USA; either version 2 of the License, or (at your option) any later version.

Xenomai is distributed in the hope that it will be useful, but WITHOUT ANY WARRANTY; without even the implied warranty of MERCHANTABILITY or FITNESS FOR A PARTICULAR PURPOSE. See the GNU General Public License for more details.

You should have received a copy of the GNU General Public License along with this program; if not, write to the Free Software Foundation, Inc., 59 Temple Place - Suite 330, Boston, MA 02111-1307, USA.

# **6.25 ksrc/arch/x86/smi.c File Reference**

SMI workaround for x86.

Include dependency graph for smi.c:

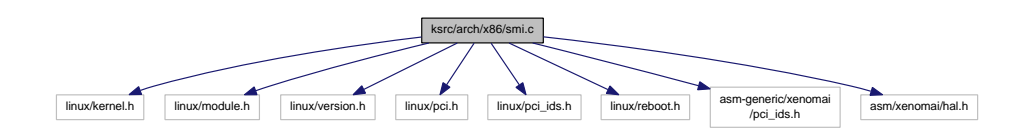

#### **6.25.1 Detailed Description**

SMI workaround for x86. Cut/Pasted from Vitor Angelo "smi" module. Adapted by Gilles Chanteperdrix [gilles.chanteperdrix@xenomai.org](mailto:gilles.chanteperdrix@xenomai.org).

This program is free software; you can redistribute it and/or modify it under the terms of the GNU General Public License as published by the Free Software Foundation, Inc., 675 Mass Ave, Cambridge MA 02139, USA; either version 2 of the License, or (at your option) any later version.

This program is distributed in the hope that it will be useful, but WITHOUT ANY WARRANTY; without even the implied warranty of MERCHANTABILITY or FITNESS FOR A PARTICULAR PURPOSE. See the GNU General Public License for more details.

You should have received a copy of the GNU General Public License along with this program; if not, write to the Free Software Foundation, Inc., 59 Temple Place - Suite 330, Boston, MA 02111-1307, USA.

# **6.26 ksrc/nucleus/bufd.c File Reference**

Include dependency graph for bufd.c:

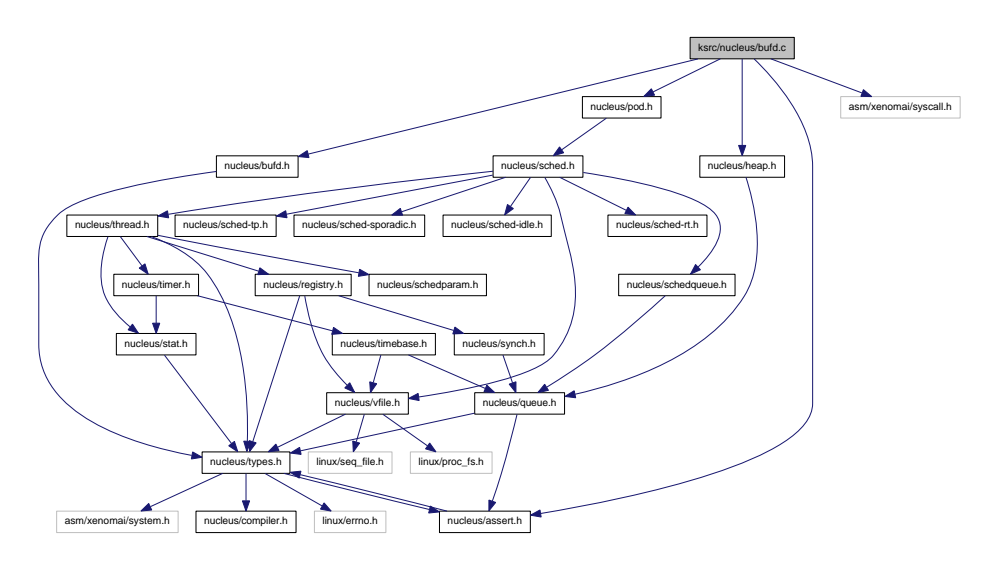

### **Functions**

- ssize\_t xnbufd\_copy\_to\_kmem (void ∗ptr, struct xnbufd ∗bufd, size\_t len) Copy memory covered by <sup>a</sup> buffer descriptor to kernel memory.
- ssize\_t xnbufd\_copy\_from\_kmem (struct xnbufd ∗bufd, void ∗from, size\_t len) Copy kernel memory to the area covered by <sup>a</sup> buffer descriptor.
- ssize\_t xnbufd\_unmap\_uread (struct xnbufd ∗bufd) Finalize a buffer descriptor obtained from xnbufd\_map\_uread().
- ssize\_t xnbufd\_unmap\_uwrite (struct xnbufd ∗bufd) Finalize a buffer descriptor obtained from xnbufd\_map\_uwrite().
- void xnbufd\_invalidate (struct xnbufd ∗bufd) Invalidate <sup>a</sup> buffer descriptor.
- ssize\_t xnbufd\_unmap\_kread (struct xnbufd ∗bufd) Finalize a buffer descriptor obtained from xnbufd\_map\_kread().
- ssize\_t xnbufd\_unmap\_kwrite (struct xnbufd ∗bufd) Finalize a buffer descriptor obtained from xnbufd\_map\_kwrite().

## **6.26.1 Detailed Description**

#### **Note**

Copyright (C) 2009 Philippe Gerum [rpm@xenomai.org](mailto:rpm@xenomai.org).

Xenomai is free software; you can redistribute it and/or modify it under the terms of the GNU General Public License as published by the Free Software Foundation; either version 2 of the License, or (at your option) any later version.

Xenomai is distributed in the hope that it will be useful, but WITHOUT ANY WARRANTY; without even the implied warranty of MERCHANTABILITY or FITNESS FOR A PARTICULAR PURPOSE. See the GNU General Public License for more details.

You should have received a copy of the GNU General Public License along with Xenomai; if not, write to the Free Software Foundation, Inc., 59 Temple Place - Suite 330, Boston, MA 02111-1307, USA.

# **6.27 ksrc/nucleus/heap.c File Reference**

Dynamic memory allocation services.

Include dependency graph for heap.c:

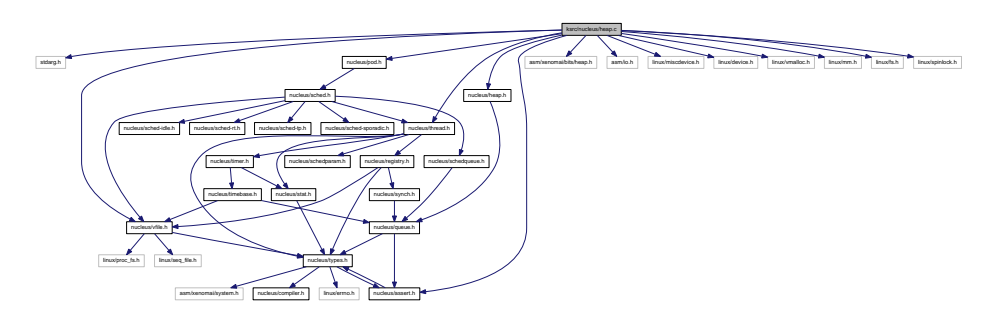

## **Functions**

- int xnheap\_init (xnheap\_t ∗heap, void ∗heapaddr, u\_long heapsize, u\_long pagesize) Initialize <sup>a</sup> memory heap.
- void xnheap\_set\_label (xnheap\_t ∗heap, const char ∗label,...) Set the heap's label string.
- void xnheap\_destroy (xnheap\_t ∗heap, void(∗flushfn)(xnheap\_t ∗heap, void ∗extaddr, u\_long extsize, void ∗cookie), void ∗cookie)

Destroys <sup>a</sup> memory heap.

• void ∗ xnheap\_alloc (xnheap t ∗heap, u\_long size)

Allocate <sup>a</sup> memory block from <sup>a</sup> memory heap.

- int xnheap test and free (xnheap t ∗heap, void ∗block, int(∗ckfn)(void ∗block)) Test and release <sup>a</sup> memory block to <sup>a</sup> memory heap.
- int xnheap\_free (xnheap\_t ∗heap, void ∗block) Release <sup>a</sup> memory block to <sup>a</sup> memory heap.
- int xnheap\_extend (xnheap\_t ∗heap, void ∗extaddr, u\_long extsize) Extend <sup>a</sup> memory heap.
- void xnheap\_schedule\_free (xnheap\_t ∗heap, void ∗block, xnholder\_t ∗link) Schedule <sup>a</sup> memory block for release.

## **6.27.1 Detailed Description**

Dynamic memory allocation services.

**Author**

Philippe Gerum

Copyright (C) 2001,2002,2003 Philippe Gerum [rpm@xenomai.org](mailto:rpm@xenomai.org).

Xenomai is free software; you can redistribute it and/or modify it under the terms of the GNU General Public License as published by the Free Software Foundation; either version 2 of the License, or (at your option) any later version.

Xenomai is distributed in the hope that it will be useful, but WITHOUT ANY WARRANTY; without even the implied warranty of MERCHANTABILITY or FITNESS FOR A PARTICULAR PURPOSE. See the GNU General Public License for more details.

You should have received a copy of the GNU General Public License along with Xenomai; if not, write to the Free Software Foundation, Inc., 59 Temple Place - Suite 330, Boston, MA 02111-1307, USA.

# **6.28 ksrc/nucleus/intr.c File Reference**

Interrupt management.

Include dependency graph for intr.c:

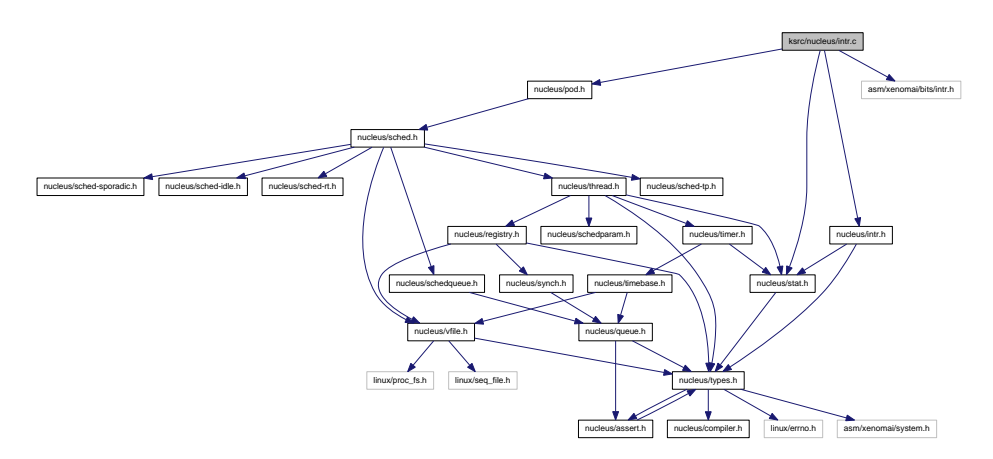

## **Functions**

- int xnintr\_init (xnintr\_t ∗intr, const char \*name, unsigned irq, xnisr\_t isr, xniack\_t iack, xnflags\_t flags)
	- Initialize an interrupt object.
- int xnintr\_destroy (xnintr\_t ∗intr)

Destroy an interrupt object.

• int xnintr\_attach (xnintr\_t ∗intr, void ∗cookie)

Attach an interrupt object.

- int xnintr\_detach (xnintr\_t ∗intr) Detach an interrupt object.
- int xnintr\_enable (xnintr\_t ∗intr) Enable an interrupt object.
- int xnintr\_disable (xnintr\_t ∗intr) Disable an interrupt object.
- void xnintr\_affinity (xnintr\_t ∗intr, xnarch\_cpumask\_t cpumask) Set interrupt's processor affinity.

## **6.28.1 Detailed Description**

Interrupt management.

**Author**

Philippe Gerum

Copyright (C) 2001,2002,2003 Philippe Gerum [rpm@xenomai.org](mailto:rpm@xenomai.org). Copyright (C) 2005,2006 Dmitry Adamushko [dmitry.adamushko@gmail.com](mailto:dmitry.adamushko@gmail.com). Copyright (C) 2007 Jan Kiszka [jan.kiszka@web.de](mailto:jan.kiszka@web.de).

Xenomai is free software; you can redistribute it and/or modify it under the terms of the GNU General Public License as published by the Free Software Foundation; either version 2 of the License, or (at your option) any later version.

Xenomai is distributed in the hope that it will be useful, but WITHOUT ANY WARRANTY; without even the implied warranty of MERCHANTABILITY or FITNESS FOR A PARTICULAR PURPOSE. See the GNU General Public License for more details.

You should have received a copy of the GNU General Public License along with Xenomai; if not, write to the Free Software Foundation, Inc., 59 Temple Place - Suite 330, Boston, MA 02111-1307, USA.

# **6.29 ksrc/nucleus/map.c File Reference**

Include dependency graph for map.c:

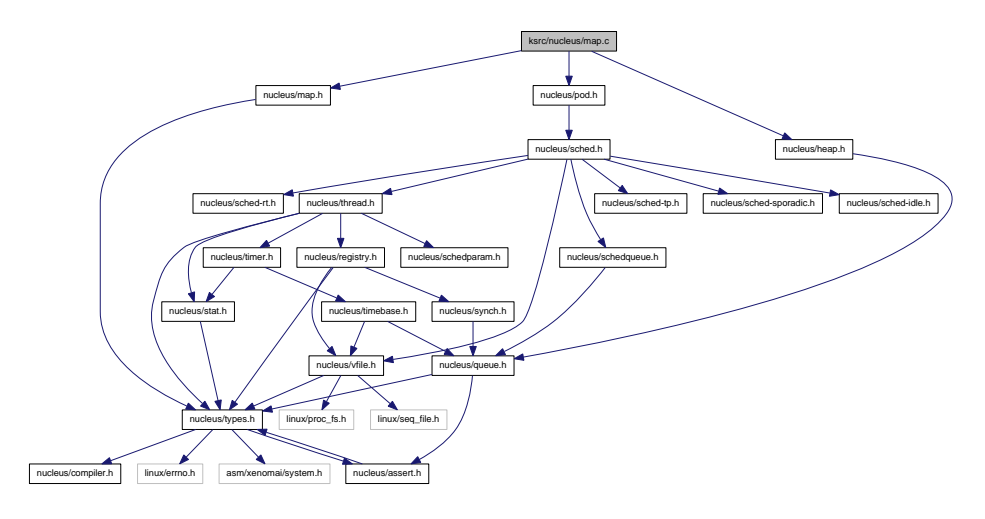

# **Functions**

- xnmap t ∗ xnmap\_create (int nkeys, int reserve, int offset) Create <sup>a</sup> map.
- void xnmap\_delete (xnmap\_t ∗map) Delete <sup>a</sup> map.
- int xnmap\_enter (xnmap\_t ∗map, int key, void ∗objaddr) Index an object into <sup>a</sup> map.
- int xnmap remove (xnmap t ∗map, int key)

Remove an object reference from <sup>a</sup> map.

# **6.29.1 Detailed Description**

**Note**

Copyright (C) 2007 Philippe Gerum [rpm@xenomai.org](mailto:rpm@xenomai.org).

Xenomai is free software; you can redistribute it and/or modify it under the terms of the GNU General Public License as published by the Free Software Foundation; either version 2 of the License, or (at your option) any later version.

Xenomai is distributed in the hope that it will be useful, but WITHOUT ANY WARRANTY; without even the implied warranty of MERCHANTABILITY or FITNESS FOR A PARTICULAR PURPOSE. See the GNU General Public License for more details.

You should have received a copy of the GNU General Public License along with Xenomai; if not, write to the Free Software Foundation, Inc., 59 Temple Place - Suite 330, Boston, MA 02111-1307, USA.

# **6.30 ksrc/nucleus/pod.c File Reference**

Real-time pod services.

Include dependency graph for pod.c:

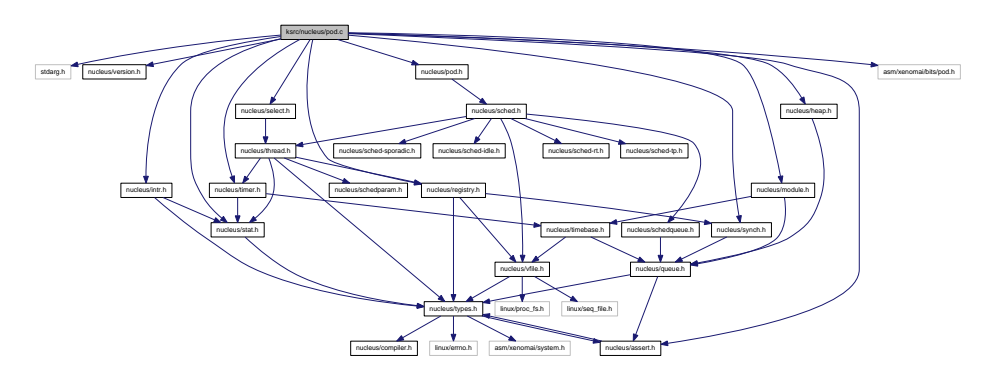

## **Functions**

- int xnpod init (void) Initialize the core pod.
- void xnpod\_shutdown (int xtype)
	- Shutdown the current pod.
- int xnpod\_init\_thread (struct xnthread ∗thread, const struct xnthread\_init\_attr ∗attr, struct xnsched-\_class ∗sched\_class, const union xnsched\_policy\_param ∗sched\_param)
	- Initialize <sup>a</sup> new thread.
- int xnpod\_start\_thread (xnthread\_t ∗thread, const struct xnthread\_start\_attr ∗attr) Initial start of <sup>a</sup> newly created thread.
- void xnpod\_stop\_thread (xnthread\_t ∗thread)

## Stop <sup>a</sup> thread.

• void xnpod\_restart\_thread (xnthread t ∗thread)

## Restart <sup>a</sup> thread.

- xnflags\_t xnpod\_set\_thread\_mode (xnthread\_t ∗thread, xnflags\_t clrmask, xnflags\_t setmask) Change <sup>a</sup> thread's control mode.
- void xnpod\_delete\_thread (xnthread\_t ∗thread)
	- Delete <sup>a</sup> thread.
- void xnpod\_abort\_thread (xnthread t ∗thread)

```
Abort a thread.
```
• void xnpod\_suspend\_thread (xnthread\_t ∗thread, xnflags\_t mask, xnticks\_t timeout, xntmode\_t timeout\_mode, struct xnsynch ∗wchan)

Suspend <sup>a</sup> thread.

• void xnpod resume thread (xnthread t ∗thread, xnflags t mask)

Resume <sup>a</sup> thread.

• int xnpod\_unblock\_thread (xnthread\_t ∗thread)

Unblock <sup>a</sup> thread.

• int xnpod set thread schedparam (struct xnthread ∗thread, struct xnsched class ∗sched class, const union xnsched\_policy\_param ∗sched\_param)

Change the base scheduling parameters of <sup>a</sup> thread.

- int xnpod migrate thread (int cpu)
	- Migrate the current thread.
- void xnpod\_dispatch\_signals (void)

Deliver pending asynchronous signals to the running thread.

• void xnpod\_welcome\_thread (xnthread\_t ∗thread, int imask)

Thread prologue.

- int xnpod\_add\_hook (int type, void(\*routine)(xnthread\_t ∗)) Install <sup>a</sup> nucleus hook.
- int xnpod\_remove\_hook (int type, void(∗routine)(xnthread\_t ∗))
	- Remove <sup>a</sup> nucleus hook.
- int xnpod\_trap\_fault (xnarch\_fltinfo\_t ∗fltinfo)

Default fault handler.

• int xnpod\_enable\_timesource (void)

Activate the core time source.

• void xnpod\_disable\_timesource (void)

Stop the core time source.

• int xnpod\_set\_thread\_periodic (xnthread\_t ∗thread, xnticks\_t idate, xnticks\_t period)

Make <sup>a</sup> thread periodic.

• int xnpod wait thread period (unsigned long ∗overruns r)

Wait for the next periodic release point.

• int xnpod\_set\_thread\_tslice (struct xnthread ∗thread, xnticks\_t quantum) Set thread time-slicing information.

#### **6.30.1 Detailed Description**

Real-time pod services.

**Author**

Philippe Gerum

Copyright (C) 2001-2008 Philippe Gerum [rpm@xenomai.org](mailto:rpm@xenomai.org). Copyright (C) 2004 The RTAI project <http://www.rtai.org> Copyright (C) 2004 The HYADES project <http://www.hyades-itea.org> Copyright (C) 2005 The Xenomai project <http://www.Xenomai.org>

Xenomai is free software; you can redistribute it and/or modify it under the terms of the GNU General Public License as published by the Free Software Foundation; either version 2 of the License, or (at your option) any later version.

Xenomai is distributed in the hope that it will be useful, but WITHOUT ANY WARRANTY; without even the implied warranty of MERCHANTABILITY or FITNESS FOR A PARTICULAR PURPOSE. See the GNU General Public License for more details.

You should have received a copy of the GNU General Public License along with Xenomai; if not, write to the Free Software Foundation, Inc., 59 Temple Place - Suite 330, Boston, MA 02111-1307, USA.

# **6.31 ksrc/nucleus/registry.c File Reference**

This file is part of the Xenomai project.

#### Include dependency graph for registry.c:

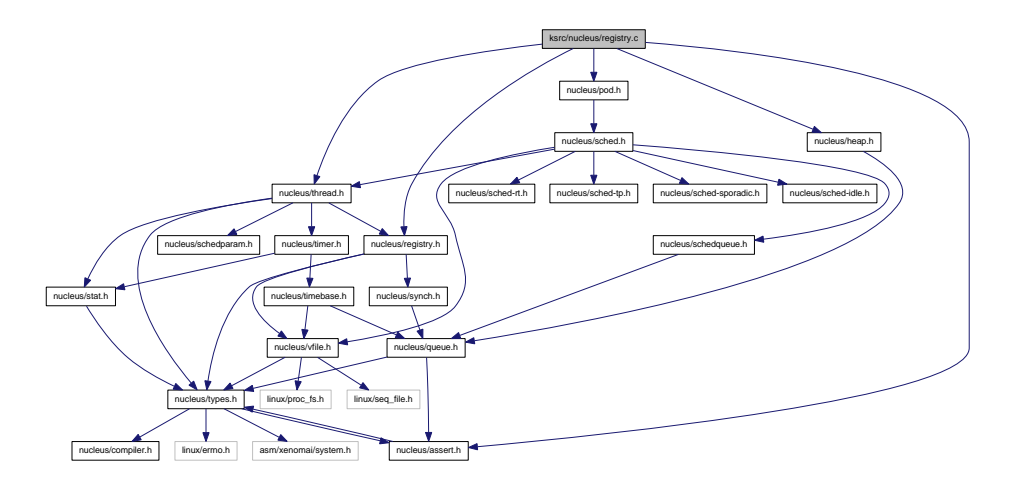

### **Functions**

- int xnregistry\_enter (const char ∗key, void ∗objaddr, xnhandle\_t ∗phandle, struct xnpnode ∗pnode) Register <sup>a</sup> real-time object.
- int xnregistry\_bind (const char ∗key, xnticks\_t timeout, int timeout\_mode, xnhandle t ∗phandle) Bind to <sup>a</sup> real-time object.
- int xnregistry\_remove (xnhandle\_t handle) Forcibly unregister <sup>a</sup> real-time object.
- int xnregistry remove safe (xnhandle t handle, xnticks t timeout) Unregister an idle real-time object.
- void ∗ xnregistry\_get (xnhandle\_t handle) Find and lock <sup>a</sup> real-time object into the registry.
- u\_long xnregistry\_put (xnhandle\_t handle)
	- Unlock <sup>a</sup> real-time object from the registry.
- void ∗ xnregistry fetch (xnhandle t handle) Find <sup>a</sup> real-time object into the registry.

#### **6.31.1 Detailed Description**

This file is part of the Xenomai project.

#### **Note**

Copyright (C) 2004 Philippe Gerum [rpm@xenomai.org](mailto:rpm@xenomai.org)

This program is free software; you can redistribute it and/or modify it under the terms of the GNU General Public License as published by the Free Software Foundation; either version 2 of the License, or (at your option) any later version.

This program is distributed in the hope that it will be useful, but WITHOUT ANY WARRANTY; without even the implied warranty of MERCHANTABILITY or FITNESS FOR A PARTICULAR PURPOSE. See the GNU General Public License for more details.

You should have received a copy of the GNU General Public License along with this program; if not, write to the Free Software Foundation, Inc., 59 Temple Place - Suite 330, Boston, MA 02111-1307, USA.

## **6.32 ksrc/nucleus/sched-idle.c File Reference**

Idle scheduling class implementation (i.e. Linux placeholder). Include dependency graph for sched-idle.c:

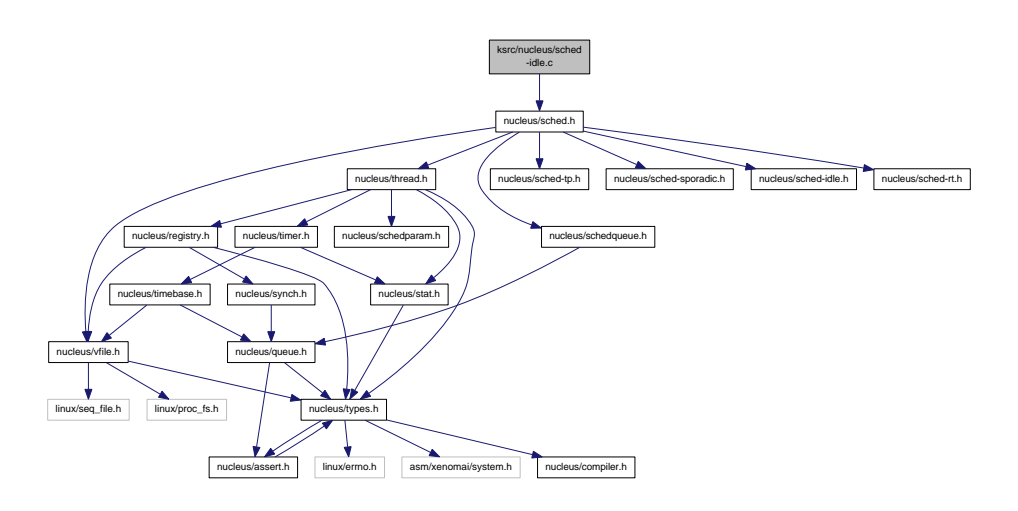

#### **6.32.1 Detailed Description**

Idle scheduling class implementation (i.e. Linux placeholder).

**Author**

Philippe Gerum Copyright (C) 2008 Philippe Gerum [rpm@xenomai.org](mailto:rpm@xenomai.org).

Xenomai is free software; you can redistribute it and/or modify it under the terms of the GNU General Public License as published by the Free Software Foundation; either version 2 of the License, or (at your option) any later version.

Xenomai is distributed in the hope that it will be useful, but WITHOUT ANY WARRANTY; without even the implied warranty of MERCHANTABILITY or FITNESS FOR A PARTICULAR PURPOSE. See the GNU General Public License for more details.

You should have received a copy of the GNU General Public License along with Xenomai; if not, write to the Free Software Foundation, Inc., 59 Temple Place - Suite 330, Boston, MA 02111-1307, USA.

# **6.33 ksrc/nucleus/sched-rt.c File Reference**

Common real-time scheduling class implementation (FIFO  $+$  RR)

#### Include dependency graph for sched-rt.c:

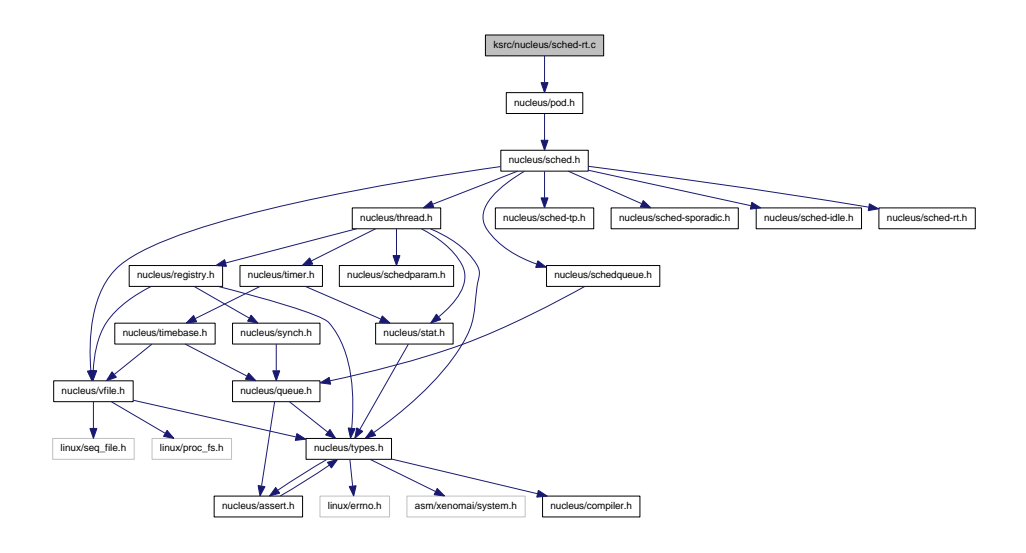

## **6.33.1 Detailed Description**

Common real-time scheduling class implementation (FIFO + RR)

**Author**

Philippe Gerum Copyright (C) 2008 Philippe Gerum [rpm@xenomai.org](mailto:rpm@xenomai.org).

Xenomai is free software; you can redistribute it and/or modify it under the terms of the GNU General Public License as published by the Free Software Foundation; either version 2 of the License, or (at your option) any later version.

Xenomai is distributed in the hope that it will be useful, but WITHOUT ANY WARRANTY; without even the implied warranty of MERCHANTABILITY or FITNESS FOR A PARTICULAR PURPOSE. See the GNU General Public License for more details.

You should have received a copy of the GNU General Public License along with Xenomai; if not, write to the Free Software Foundation, Inc., 59 Temple Place - Suite 330, Boston, MA 02111-1307, USA.

# **6.34 ksrc/nucleus/sched-sporadic.c File Reference**

POSIX SCHED\_SPORADIC scheduling class.

Include dependency graph for sched-sporadic.c:

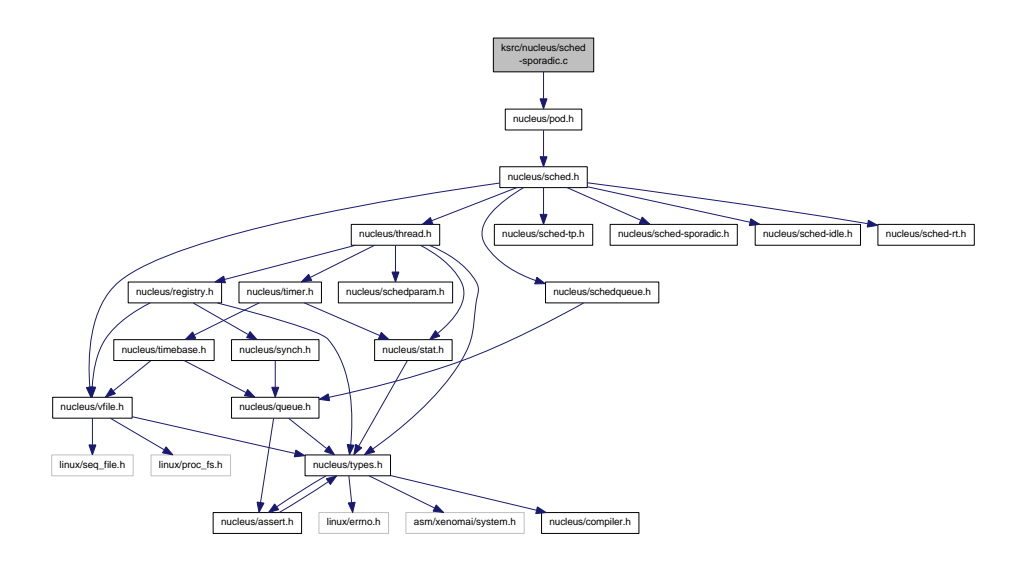

**6.34.1 Detailed Description**

POSIX SCHED\_SPORADIC scheduling class.

**Author**

Philippe Gerum Copyright (C) 2009 Philippe Gerum [rpm@xenomai.org](mailto:rpm@xenomai.org).

Xenomai is free software; you can redistribute it and/or modify it under the terms of the GNU General Public License as published by the Free Software Foundation; either version 2 of the License, or (at your option) any later version.

Xenomai is distributed in the hope that it will be useful, but WITHOUT ANY WARRANTY; without even the implied warranty of MERCHANTABILITY or FITNESS FOR A PARTICULAR PURPOSE. See the GNU General Public License for more details.

You should have received a copy of the GNU General Public License along with Xenomai; if not, write to the Free Software Foundation, Inc., 59 Temple Place - Suite 330, Boston, MA 02111-1307, USA.

# **6.35 ksrc/nucleus/sched-tp.c File Reference**

Temporal partitioning (typical of IMA systems).

#### Include dependency graph for sched-tp.c:

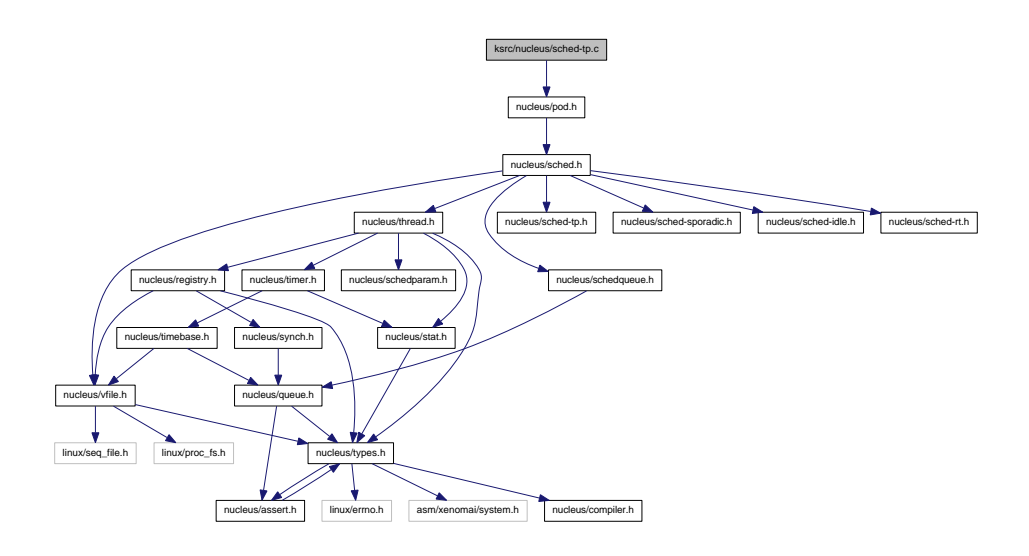

**6.35.1 Detailed Description**

Temporal partitioning (typical of IMA systems).

**Author**

Philippe Gerum Copyright (C) 2008 Philippe Gerum [rpm@xenomai.org](mailto:rpm@xenomai.org).

Xenomai is free software; you can redistribute it and/or modify it under the terms of the GNU General Public License as published by the Free Software Foundation; either version 2 of the License, or (at your option) any later version.

Xenomai is distributed in the hope that it will be useful, but WITHOUT ANY WARRANTY; without even the implied warranty of MERCHANTABILITY or FITNESS FOR A PARTICULAR PURPOSE. See the GNU General Public License for more details.

You should have received a copy of the GNU General Public License along with Xenomai; if not, write to the Free Software Foundation, Inc., 59 Temple Place - Suite 330, Boston, MA 02111-1307, USA.

# **6.36 ksrc/nucleus/sched.c File Reference**

Include dependency graph for sched.c:

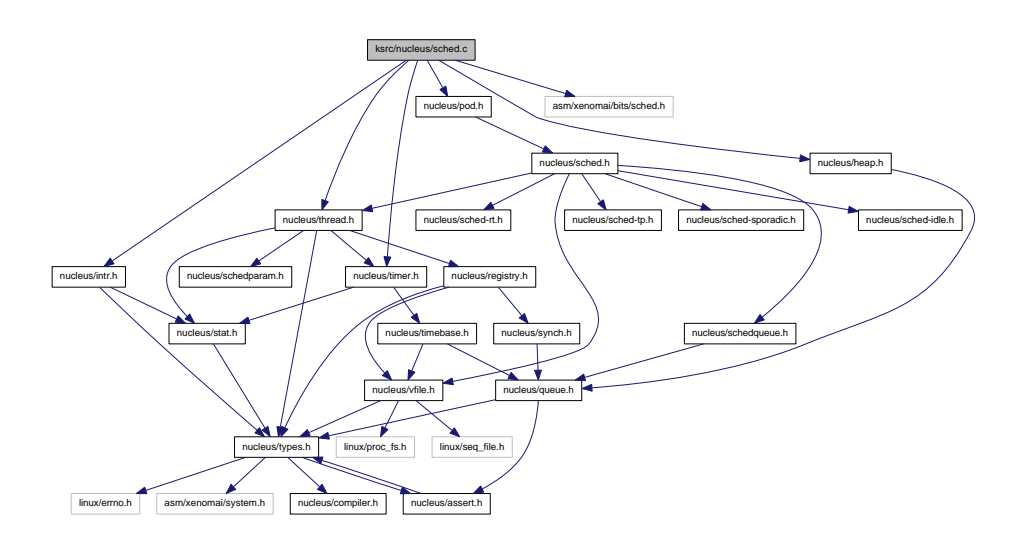

#### **6.36.1 Detailed Description**

**Author**

Philippe Gerum

#### Copyright (C) 2008 Philippe Gerum [rpm@xenomai.org](mailto:rpm@xenomai.org).

Xenomai is free software; you can redistribute it and/or modify it under the terms of the GNU General Public License as published by the Free Software Foundation; either version 2 of the License, or (at your option) any later version.

Xenomai is distributed in the hope that it will be useful, but WITHOUT ANY WARRANTY; without even the implied warranty of MERCHANTABILITY or FITNESS FOR A PARTICULAR PURPOSE. See the GNU General Public License for more details.

You should have received a copy of the GNU General Public License along with Xenomai; if not, write to the Free Software Foundation, Inc., 59 Temple Place - Suite 330, Boston, MA 02111-1307, USA.

# **6.37 ksrc/nucleus/select.c File Reference**

file descriptors events multiplexing.

Include dependency graph for select.c:

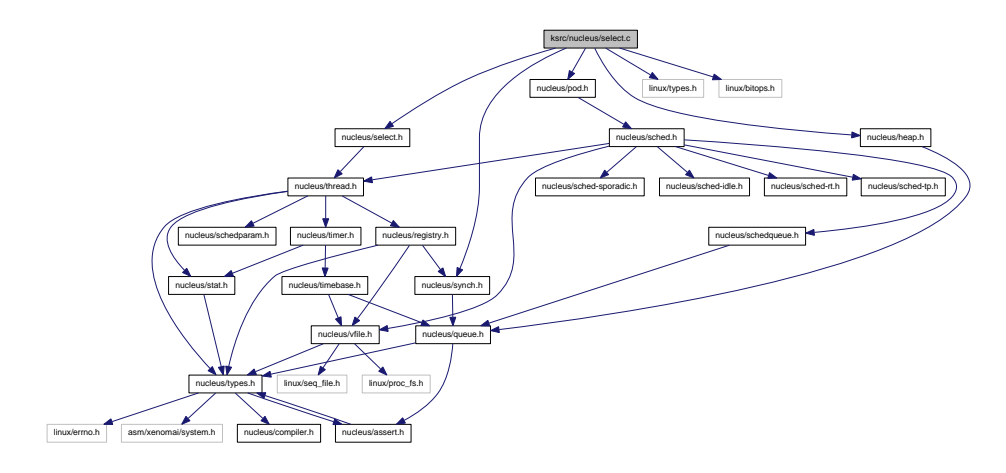

#### **Functions**

• void xnselect\_init (struct xnselect ∗select\_block)

Initialize <sup>a</sup> struct xnselect structure.

- int xnselect\_bind (struct xnselect ∗select\_block, struct xnselect\_binding ∗binding, struct xnselector ∗selector, unsigned type, unsigned index, unsigned state)
	- Bind <sup>a</sup> file descriptor (represented by its xnselect structure) to <sup>a</sup> selector block.
- void xnselect\_destroy (struct xnselect ∗select\_block)

Destroy the xnselect structure associated with <sup>a</sup> file descriptor.

• int xnselector\_init (struct xnselector ∗selector)

Initialize <sup>a</sup> selector structure.

• int xnselect (struct xnselector ∗selector, fd\_set ∗out\_fds[XNSELECT\_MAX\_TYPES], fd\_set ∗in\_fds[XNSELECT\_MAX\_TYPES], int nfds, xnticks\_t timeout, xntmode\_t timeout\_mode)

Check the state of <sup>a</sup> number of file descriptors, wait for <sup>a</sup> state change if no descriptor is ready.

• void xnselector\_destroy (struct xnselector ∗selector)

Destroy <sup>a</sup> selector block.

**6.37.1 Detailed Description**

file descriptors events multiplexing.

**Author**

Gilles Chanteperdrix

Copyright (C) 2008 Efixo [gilles.chanteperdrix@xenomai.org](mailto:gilles.chanteperdrix@xenomai.org)

Xenomai is free software; you can redistribute it and/or modify it under the terms of the GNU General Public License as published by the Free Software Foundation; either version 2 of the License, or (at your option) any later version.

Xenomai is distributed in the hope that it will be useful, but WITHOUT ANY WARRANTY; without even the implied warranty of MERCHANTABILITY or FITNESS FOR A PARTICULAR PURPOSE. See the GNU General Public License for more details.

You should have received a copy of the GNU General Public License along with Xenomai; if not, write to the Free Software Foundation, Inc., 59 Temple Place - Suite 330, Boston, MA 02111-1307, USA.

# **6.38 ksrc/nucleus/shadow.c File Reference**

Real-time shadow services.

Include dependency graph for shadow.c:

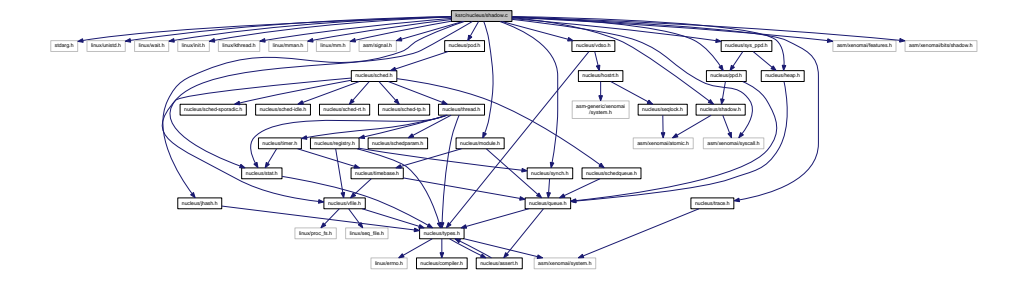

### **Functions**

• int xnshadow harden (void)

Migrate <sup>a</sup> Linux task to the Xenomai domain.

- void xnshadow relax (int notify, int reason) Switch <sup>a</sup> shadow thread back to the Linux domain.
- int xnshadow\_map (xnthread\_t ∗thread, xncompletion\_t \_\_user ∗u\_completion, unsigned long \_\_ user ∗u\_mode\_offset)

Create <sup>a</sup> shadow thread context.

• xnshadow ppd t ∗ xnshadow ppd\_get (unsigned muxid) Return the per-process data attached to the calling process.

#### **6.38.1 Detailed Description**

Real-time shadow services.

#### **Author**

Philippe Gerum

Copyright (C) 2001-2008 Philippe Gerum [rpm@xenomai.org](mailto:rpm@xenomai.org). Copyright (C) 2004 The RTAI project <http://www.rtai.org> Copyright (C) 2004 The HYADES project <http://www.hyades-itea.org> Copyright (C) 2005 The Xenomai project <http://www.xenomai.org> Copyright (C) 2006 Gilles Chanteperdrix [gilles.chanteperdrix@xenomai.org](mailto:gilles.chanteperdrix@xenomai.org)

Xenomai is free software; you can redistribute it and/or modify it under the terms of the GNU General Public License as published by the Free Software Foundation; either version 2 of the License, or (at your option) any later version.

Xenomai is distributed in the hope that it will be useful, but WITHOUT ANY WARRANTY; without even the implied warranty of MERCHANTABILITY or FITNESS FOR A PARTICULAR PURPOSE. See the GNU General Public License for more details.

You should have received a copy of the GNU General Public License along with Xenomai; if not, write to the Free Software Foundation, Inc., 59 Temple Place - Suite 330, Boston, MA 02111-1307, USA.

## **6.39 ksrc/nucleus/synch.c File Reference**

Thread synchronization services.

#### Include dependency graph for synch.c:

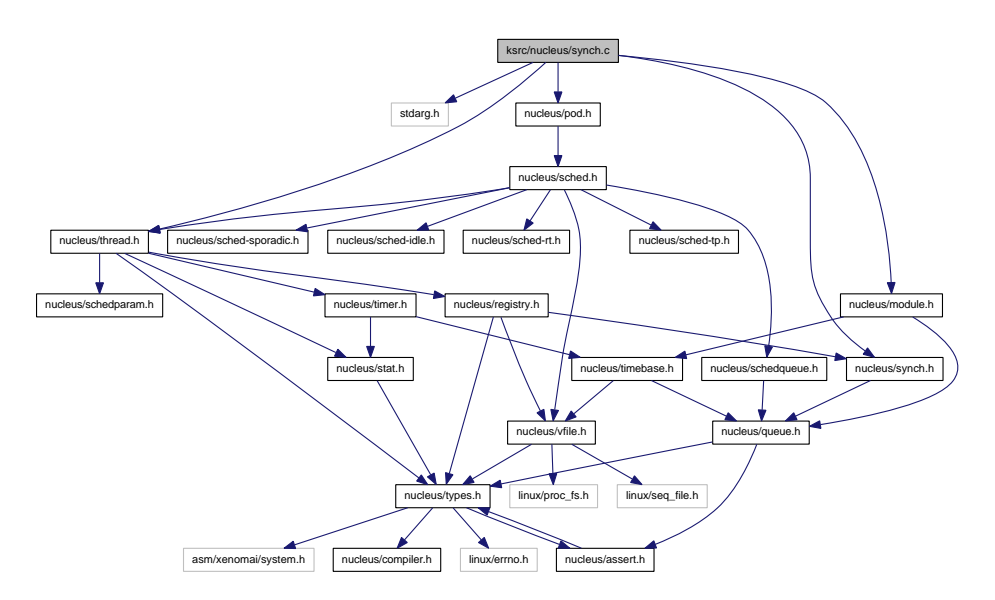

### **Functions**

- void xnsynch\_init (struct xnsynch ∗synch, xnflags\_t flags, xnarch\_atomic\_t ∗fastlock) Initialize <sup>a</sup> synchronization object.
- xnflags t xnsynch sleep on (struct xnsynch ∗synch, xnticks t timeout, xntmode t timeout mode)

Sleep on an ownerless synchronization object.

- struct xnthread ∗ xnsynch\_wakeup\_one\_sleeper (struct xnsynch ∗synch) Give the resource ownership to the next waiting thread.
- struct xnpholder ∗ xnsynch\_wakeup\_this\_sleeper (struct xnsynch ∗synch, struct xnpholder ∗holder)

Give the resource ownership to <sup>a</sup> given waiting thread.

- xnflags\_t xnsynch\_acquire (struct xnsynch ∗synch, xnticks\_t timeout, xntmode\_t timeout\_mode) Acquire the ownership of <sup>a</sup> synchronization object.
- static void xnsynch clear boost (struct xnsynch ∗synch, struct xnthread ∗owner)
	- Clear the priority boost.
- void xnsynch requeue sleeper (struct xnthread ∗thread)
	- Change <sup>a</sup> sleeper's priority.
- struct xnthread ∗ xnsynch\_release (struct xnsynch ∗synch)

Give the resource ownership to the next waiting thread.

• struct xnthread ∗ xnsynch\_peek\_pendq (struct xnsynch ∗synch)

Access the thread leading <sup>a</sup> synch object wait queue.

• int xnsynch flush (struct xnsynch ∗synch, xnflags t reason)

Unblock all waiters pending on <sup>a</sup> resource.

- void xnsynch\_forget\_sleeper (struct xnthread ∗thread)
	- Abort <sup>a</sup> wait for <sup>a</sup> resource.
- void xnsynch\_release\_all\_ownerships (struct xnthread ∗thread)

Release all ownerships.

Thread synchronization services.

**Author**

Philippe Gerum

Copyright (C) 2001-2008 Philippe Gerum [rpm@xenomai.org](mailto:rpm@xenomai.org).

Xenomai is free software; you can redistribute it and/or modify it under the terms of the GNU General Public License as published by the Free Software Foundation; either version 2 of the License, or (at your option) any later version.

Xenomai is distributed in the hope that it will be useful, but WITHOUT ANY WARRANTY; without even the implied warranty of MERCHANTABILITY or FITNESS FOR A PARTICULAR PURPOSE. See the GNU General Public License for more details.

You should have received a copy of the GNU General Public License along with Xenomai; if not, write to the Free Software Foundation, Inc., 59 Temple Place - Suite 330, Boston, MA 02111-1307, USA.

# **6.40 ksrc/nucleus/timebase.c File Reference**

Include dependency graph for timebase.c:

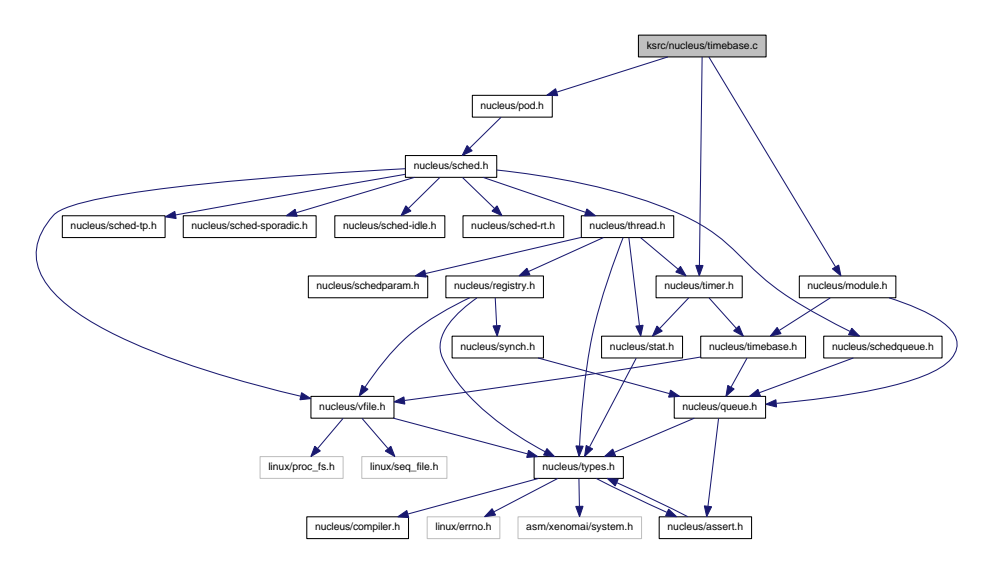

#### **Functions**

- int xntbase\_alloc (const char ∗name, u\_long period, u\_long flags, xntbase\_t ∗∗basep) Allocate <sup>a</sup> time base.
- void xntbase free (xntbase t ∗base)

Free <sup>a</sup> time base.

• int xntbase\_update (xntbase\_t ∗base, u\_long period)

Change the period of <sup>a</sup> time base.

- int xntbase\_switch (const char ∗name, u\_long period, xntbase\_t ∗∗basep) Replace <sup>a</sup> time base.
- void xntbase\_start (xntbase\_t ∗base) Start <sup>a</sup> time base.
- void xntbase\_stop (xntbase\_t ∗base) Stop <sup>a</sup> time base.
- void xntbase tick (xntbase t ∗base)
	- Announce <sup>a</sup> clock tick to <sup>a</sup> time base.
- xnticks\_t xntbase\_convert (xntbase\_t ∗srcbase, xnticks\_t ticks, xntbase\_t ∗dstbase) Convert <sup>a</sup> clock value into another time base.
- void xntbase adjust time (xntbase t ∗base, xnsticks t delta) Adjust the clock time for the system.

### **6.40.1 Detailed Description**

**Note**

Copyright (C) 2006,2007 Philippe Gerum [rpm@xenomai.org](mailto:rpm@xenomai.org).

Xenomai is free software; you can redistribute it and/or modify it under the terms of the GNU General Public License as published by the Free Software Foundation; either version 2 of the License, or (at your option) any later version.

Xenomai is distributed in the hope that it will be useful, but WITHOUT ANY WARRANTY; without even the implied warranty of MERCHANTABILITY or FITNESS FOR A PARTICULAR PURPOSE. See the GNU General Public License for more details.

You should have received a copy of the GNU General Public License along with Xenomai; if not, write to the Free Software Foundation, Inc., 59 Temple Place - Suite 330, Boston, MA 02111-1307, USA.

# **6.41 ksrc/nucleus/timer.c File Reference**

Include dependency graph for timer.c:

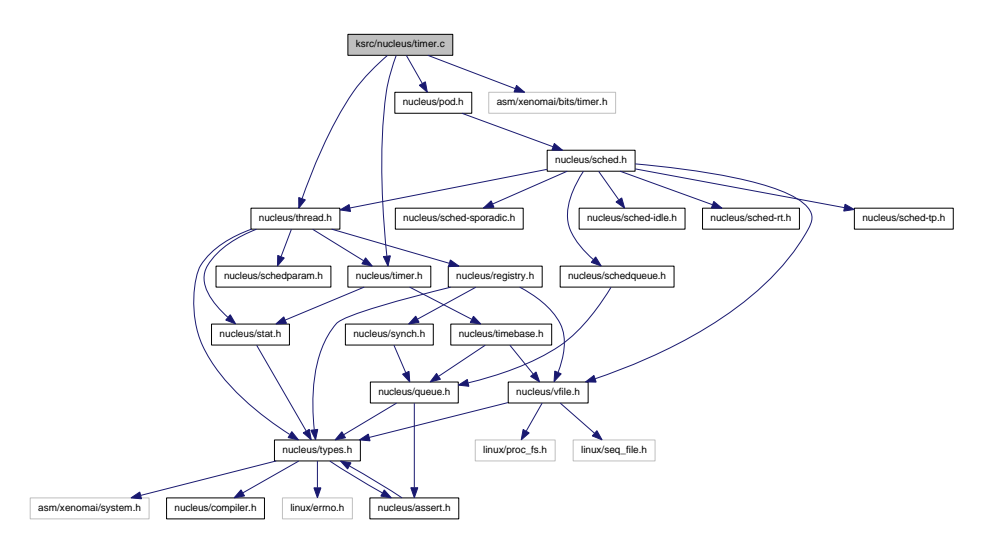

#### **Functions**

• void xntimer\_tick\_aperiodic (void)

Process <sup>a</sup> timer tick for the aperiodic master time base.

• void xntimer\_tick\_periodic (xntimer\_t ∗mtimer) Process <sup>a</sup> timer tick for <sup>a</sup> slave periodic time base.
- <span id="page-180-0"></span>• void xntimer\_init (xntimer\_t ∗timer, xntbase\_t ∗base, void(∗handler)(xntimer\_t ∗timer)) Initialize <sup>a</sup> timer object.
- void xntimer\_destroy (xntimer\_t ∗timer)
	- Release <sup>a</sup> timer object.
- unsigned long xntimer\_get\_overruns (xntimer\_t ∗timer, xnticks\_t now) Get the count of overruns for the last tick.
- void xntimer\_freeze (void)

Freeze all timers (from every time bases).

### **6.41.1 Detailed Description**

**Note**

Copyright (C) 2001,2002,2003,2007 Philippe Gerum [rpm@xenomai.org](mailto:rpm@xenomai.org). Copyright (C) 2004 Gilles Chanteperdrix [gilles.chanteperdrix@xenomai.org](mailto:gilles.chanteperdrix@xenomai.org)

Xenomai is free software; you can redistribute it and/or modify it under the terms of the GNU General Public License as published by the Free Software Foundation; either version 2 of the License, or (at your option) any later version.

Xenomai is distributed in the hope that it will be useful, but WITHOUT ANY WARRANTY; without even the implied warranty of MERCHANTABILITY or FITNESS FOR A PARTICULAR PURPOSE. See the GNU General Public License for more details.

You should have received a copy of the GNU General Public License along with Xenomai; if not, write to the Free Software Foundation, Inc., 59 Temple Place - Suite 330, Boston, MA 02111-1307, USA.

## **6.42 ksrc/nucleus/vfile.c File Reference**

This file is part of the Xenomai project.

Include dependency graph for vfile.c:

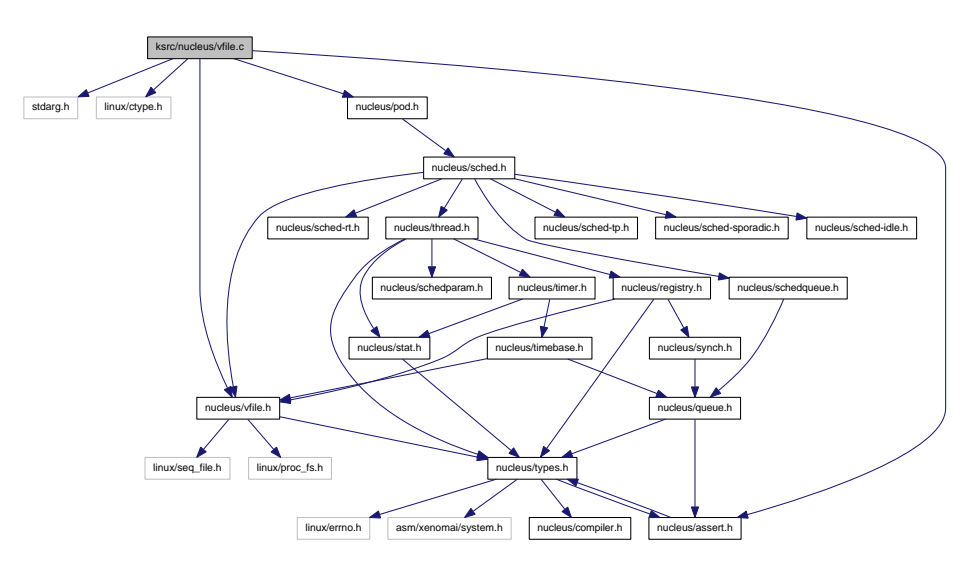

#### **Functions**

• int xnvfile\_init\_snapshot (const char ∗name, struct xnvfile\_snapshot ∗vfile, struct xnvfile\_directory ∗parent)

Initialize <sup>a</sup> snapshot-driven vfile.

• int xnvfile init regular (const char ∗name, struct xnvfile regular ∗vfile, struct xnvfile directory ∗parent)

Initialize <sup>a</sup> regular vfile.

• int xnvfile init dir (const char ∗name, struct xnvfile directory ∗vdir, struct xnvfile directory ∗parent)

Initialize <sup>a</sup> virtual directory entry.

• int xnvfile init link (const char ∗from, const char ∗to, struct xnvfile link ∗vlink, struct xnvfile directory ∗parent)

Initialize <sup>a</sup> virtual link entry.

- void xnvfile\_destroy (struct xnvfile ∗vfile)
	- Removes <sup>a</sup> virtual file entry.
- ssize t xnvfile get blob (struct xnvfile input ∗input, void ∗data, size t size) Read in <sup>a</sup> data bulk written to the vfile.
- ssize\_t xnvfile\_get\_string (struct xnvfile\_input ∗input, char ∗s, size\_t maxlen) Read in <sup>a</sup> C-string written to the vfile.
- ssize t xnvfile\_get\_integer (struct xnvfile\_input ∗input, long ∗valp) Evaluate the string written to the vfile as <sup>a</sup> long integer.

#### **Variables**

- struct xnvfile directory nkvfroot Xenomai vfile root directory.
- **6.42.1 Detailed Description**

This file is part of the Xenomai project.

**Note**

Copyright (C) 2010 Philippe Gerum [rpm@xenomai.org](mailto:rpm@xenomai.org)

This program is free software; you can redistribute it and/or modify it under the terms of the GNU General Public License as published by the Free Software Foundation; either version 2 of the License, or (at your option) any later version.

This program is distributed in the hope that it will be useful, but WITHOUT ANY WARRANTY; without even the implied warranty of MERCHANTABILITY or FITNESS FOR A PARTICULAR PURPOSE. See the GNU General Public License for more details.

You should have received a copy of the GNU General Public License along with this program; if not, write to the Free Software Foundation, Inc., 59 Temple Place - Suite 330, Boston, MA 02111-1307, USA.

# **Index**

affinity xnthread\_info, [115](#page-126-0) begin xnvfile\_regular\_ops, [118](#page-129-0) xnvfile\_snapshot\_ops, [124](#page-135-0) bprio xnthread\_info, [115](#page-126-0) Buffer descriptors., [13](#page-24-0) xnbufd\_copy\_from\_kmem, [15](#page-26-0) xnbufd\_copy\_to\_kmem, [16](#page-27-0) xnbufd\_invalidate, [16](#page-27-0) xnbufd\_map\_kread, [17](#page-28-0) xnbufd\_map\_kwrite, [17](#page-28-0) xnbufd\_map\_uread, [18](#page-29-0) xnbufd map\_uwrite, [18](#page-29-0) xnbufd\_reset, [19](#page-30-0) xnbufd\_unmap\_kread, [19](#page-30-0) xnbufd\_unmap\_kwrite, [19](#page-30-0) xnbufd unmap uread, [20](#page-31-0) xnbufd\_unmap\_uwrite, [20](#page-31-0) cprio xnthread\_info, [115](#page-126-0) cpu xnthread\_info, [115](#page-126-0) ctxswitches xnthread\_info, [115](#page-126-0) curr xnsched, [113](#page-124-0) databuf xnvfile\_snapshot\_iterator, [122](#page-133-0) Dynamic memory allocation services., [22](#page-33-0) xnheap alloc, [23](#page-34-0) xnheap\_destroy, [23](#page-34-0) xnheap\_extend, [24](#page-35-0) xnheap\_free, [24](#page-35-0) xnheap init, [25](#page-36-0) xnheap\_schedule\_free, [26](#page-37-0) xnheap\_set\_label, [26](#page-37-0) xnheap\_test\_and\_free, [27](#page-38-0) end xnvfile\_regular\_ops, [118](#page-129-0) xnvfile\_snapshot\_ops, [124](#page-135-0) endfn xnvfile\_snapshot\_iterator, [122](#page-133-0) exectime xnthread\_info, [115](#page-126-0)

File descriptors events multiplexing services., [66](#page-77-0) xnselect, [67](#page-78-0) xnselect\_bind, [67](#page-78-0) xnselect\_destroy, [68](#page-79-0) xnselect\_init, [68](#page-79-0) xnselector\_destroy, [68](#page-79-0) xnselector\_init, [68](#page-79-0) get xnvfile\_lock\_ops, [116](#page-127-0) HAL., [101](#page-112-0) rthal\_apc\_alloc, [102](#page-113-0) rthal\_apc\_free, [102](#page-113-0) rthal\_irq\_disable, [103](#page-114-0) rthal\_irq\_enable, [103](#page-114-0) rthal irg host release, [104](#page-115-0) rthal\_irq\_host\_request, [104](#page-115-0) rthal\_irq\_release, [105](#page-116-0) rthal\_irq\_request, [105](#page-116-0) rthal\_timer\_release, [106](#page-117-0) rthal timer request, [106](#page-117-0) rthal trap catch, [107](#page-118-0) htimer xnsched, [113](#page-124-0) include/nucleus/bufd.h, [127](#page-138-0) include/nucleus/hostrt.h, [128](#page-139-0) include/nucleus/map.h, [130](#page-141-0) include/nucleus/pod.h, [131](#page-142-0) include/nucleus/registry.h, [133](#page-144-0) include/nucleus/sched-idle.h, [134](#page-145-0) include/nucleus/sched-rt.h, [135](#page-146-0) include/nucleus/sched-sporadic.h, [135](#page-146-0) include/nucleus/sched-tp.h, [136](#page-147-0) include/nucleus/sched.h, [136](#page-147-0) include/nucleus/select.h, [138](#page-149-0) include/nucleus/timebase.h, [139](#page-150-0) include/nucleus/timer.h, [140](#page-151-0) include/nucleus/vdso.h, [141](#page-152-0) include/nucleus/vfile.h, [142](#page-153-0) inesting xnsched, [113](#page-124-0) Interrupt management., [29](#page-40-0) xnintr\_affinity, [29](#page-40-0) xnintr\_attach, [30](#page-41-0) xnintr\_destroy, [30](#page-41-0) xnintr\_detach, [31](#page-42-0) xnintr\_disable, [31](#page-42-0) xnintr\_enable, [32](#page-43-0)

xnintr\_init, [32](#page-43-0)

ksrc/arch/arm/hal.c, [144](#page-155-0) ksrc/arch/blackfin/hal.c, [145](#page-156-0) ksrc/arch/generic/hal.c, [146](#page-157-0) ksrc/arch/nios2/hal.c, [146](#page-157-0) ksrc/arch/powerpc/hal.c, [147](#page-158-0) ksrc/arch/sh/hal.c, [148](#page-159-0) ksrc/arch/x86/hal-common.c, [149](#page-160-0) ksrc/arch/x86/hal\_32.c, [150](#page-161-0) ksrc/arch/x86/hal\_64.c, [150](#page-161-0) ksrc/arch/x86/smi.c, [151](#page-162-0) ksrc/nucleus/bufd.c, [152](#page-163-0) ksrc/nucleus/heap.c, [153](#page-164-0) ksrc/nucleus/intr.c, [154](#page-165-0) ksrc/nucleus/map.c, [155](#page-166-0) ksrc/nucleus/pod.c, [156](#page-167-0) ksrc/nucleus/registry.c, [157](#page-168-0) ksrc/nucleus/sched-idle.c, [159](#page-170-0) ksrc/nucleus/sched-rt.c, [159](#page-170-0) ksrc/nucleus/sched-sporadic.c, [160](#page-171-0) ksrc/nucleus/sched-tp.c, [161](#page-172-0) ksrc/nucleus/sched.c, [163](#page-174-0) ksrc/nucleus/select.c, [163](#page-174-0) ksrc/nucleus/shadow.c, [165](#page-176-0) ksrc/nucleus/synch.c, [165](#page-176-0) ksrc/nucleus/timebase.c, [167](#page-178-0) ksrc/nucleus/timer.c, [168](#page-179-0) ksrc/nucleus/vfile.c, [169](#page-180-0) lflags xnsched, [113](#page-124-0) Lightweight key-to-object mapping service, [35](#page-46-0) xnmap\_create, [35](#page-46-0) xnmap\_delete, [36](#page-47-0) xnmap\_enter, [36](#page-47-0) xnmap fetch, [37](#page-48-0) xnmap fetch nocheck, [37](#page-48-0) xnmap remove, [38](#page-49-0) modeswitches xnthread\_info, [115](#page-126-0) name xnthread\_info, [115](#page-126-0) next xnvfile\_regular\_ops, [119](#page-130-0) xnvfile\_snapshot\_ops, [124](#page-135-0) nkvfroot Virtual file services, [100](#page-111-0) nrdata xnvfile\_snapshot\_iterator, [123](#page-134-0) pagefaults xnthread\_info, [115](#page-126-0) pos xnvfile\_regular\_iterator, [117](#page-128-0) private

xnvfile\_regular\_iterator, [117](#page-128-0)

xnvfile\_snapshot\_iterator, [123](#page-134-0) put xnvfile\_lock\_ops, [116](#page-127-0) Real-time pod services., [41](#page-52-0) xnpod\_abort\_thread, [42](#page-53-0) xnpod\_add\_hook, [43](#page-54-0) xnpod delete thread, [43](#page-54-0) xnpod\_disable\_timesource, [44](#page-55-0) xnpod\_dispatch\_signals, [44](#page-55-0) xnpod\_enable\_timesource, [44](#page-55-0) xnpod\_init, [45](#page-56-0) xnpod\_init\_thread, [46](#page-57-0) xnpod\_migrate\_thread, [47](#page-58-0) xnpod remove hook, [48](#page-59-0) xnpod\_restart\_thread, [48](#page-59-0) xnpod\_resume\_thread, [48](#page-59-0) xnpod\_schedule, [49](#page-60-0) xnpod\_set\_thread\_mode, [50](#page-61-0) xnpod\_set\_thread\_periodic, [51](#page-62-0) xnpod set thread schedparam, [52](#page-63-0) xnpod set thread tslice, [53](#page-64-0) xnpod\_shutdown, [54](#page-65-0) xnpod\_start\_thread, [54](#page-65-0) xnpod\_stop\_thread, [55](#page-66-0) xnpod\_suspend\_thread, [56](#page-67-0) xnpod\_trap\_fault, [57](#page-68-0) xnpod\_unblock\_thread, [57](#page-68-0) xnpod wait thread period, [58](#page-69-0) xnpod\_welcome\_thread, [59](#page-70-0) Real-time shadow services., [69](#page-80-0) xnshadow harden, [69](#page-80-0) xnshadow\_map, [69](#page-80-0) xnshadow\_ppd\_get, [70](#page-81-0) xnshadow\_relax, [71](#page-82-0) refcnt xnpod, [112](#page-123-0) Registry services., [60](#page-71-0) xnregistry\_bind, [60](#page-71-0) xnregistry\_enter, [61](#page-72-0) xnregistry fetch, [62](#page-73-0) xnregistry\_get, [63](#page-74-0) xnregistry put, [63](#page-74-0) xnregistry remove, [64](#page-75-0) xnregistry remove safe, [64](#page-75-0) relpoint xnthread\_info, [115](#page-126-0) rev xnvfile\_rev\_tag, [121](#page-132-0) rewind xnvfile\_regular\_ops, [119](#page-130-0) xnvfile\_snapshot\_ops, [125](#page-136-0) rootcb xnsched, [113](#page-124-0) rt xnsched, [114](#page-125-0) rthal\_apc\_alloc HAL., [102](#page-113-0) rthal\_apc\_free

HAL., [102](#page-113-0) rthal\_irq\_disable HAL., [103](#page-114-0) rthal\_irq\_enable HAL., [103](#page-114-0) rthal\_irq\_host\_release HAL., [104](#page-115-0) rthal\_irq\_host\_request HAL., [104](#page-115-0) rthal\_irq\_release HAL., [105](#page-116-0) rthal\_irq\_request HAL., [105](#page-116-0) rthal\_timer\_release HAL., [106](#page-117-0) rthal timer request HAL., [106](#page-117-0) rthal trap catch HAL., [107](#page-118-0) Sched, [109](#page-120-0) xnsched\_rotate, [109](#page-120-0) sched xnpod, [112](#page-123-0) seq xnvfile\_regular\_iterator, [117](#page-128-0) xnvfile\_snapshot\_iterator, [123](#page-134-0) show xnvfile\_regular\_ops, [119](#page-130-0) xnvfile\_snapshot\_ops, [125](#page-136-0) state xnthread\_info, [115](#page-126-0) status xnpod, [112](#page-123-0) xnsched, [114](#page-125-0) store xnvfile\_regular\_ops, [120](#page-131-0) xnvfile\_snapshot\_ops, [126](#page-137-0) tdeleteq xnpod, [112](#page-123-0) Thread information flags., [12](#page-23-0) Thread state flags., [9](#page-20-0) XNHELD, [10](#page-21-0) XNLOCK, [10](#page-21-0) XNMIGRATE, [10](#page-21-0) XNPEND, [10](#page-21-0) XNREADY, [11](#page-22-0) XNSUSP, [11](#page-22-0) Thread synchronization services., [72](#page-83-0) xnsynch\_acquire, [73](#page-84-0) xnsynch\_clear\_boost, [73](#page-84-0) xnsynch\_flush, [74](#page-85-0) xnsynch\_forget\_sleeper, [74](#page-85-0) xnsynch\_init, [75](#page-86-0) xnsynch\_peek\_pendq, [76](#page-87-0) xnsynch release, [76](#page-87-0) xnsynch\_release\_all\_ownerships, [77](#page-88-0) xnsynch requeue sleeper, [77](#page-88-0)

xnsynch\_sleep\_on, [77](#page-88-0) xnsynch\_wakeup\_one\_sleeper, [78](#page-89-0) xnsynch\_wakeup\_this\_sleeper, [79](#page-90-0) threadq xnpod, [112](#page-123-0) Time base services., [81](#page-92-0) xntbase\_adjust\_time, [82](#page-93-0) xntbase\_alloc, [82](#page-93-0) xntbase\_convert, [83](#page-94-0) xntbase\_free, [84](#page-95-0) xntbase\_get\_time, [84](#page-95-0) xntbase start, [85](#page-96-0) xntbase\_stop, [85](#page-96-0) xntbase\_switch, [86](#page-97-0) xntbase\_tick, [86](#page-97-0) xntbase\_update, [87](#page-98-0) Timer services., [88](#page-99-0) xntimer\_destroy, [89](#page-100-0) xntimer freeze, [89](#page-100-0) xntimer\_get\_date, [89](#page-100-0) xntimer\_get\_interval, [90](#page-101-0) xntimer\_get\_overruns, [90](#page-101-0) xntimer\_get\_timeout, [91](#page-102-0) xntimer\_init, [91](#page-102-0) xntimer\_start, [92](#page-103-0) xntimer\_stop, [93](#page-104-0) xntimer tick aperiodic, [93](#page-104-0) xntimer\_tick\_periodic, [94](#page-105-0) timerlck xnpod, [112](#page-123-0) tsliced xnpod, [112](#page-123-0) tslicer xnpod, [112](#page-123-0) tstartq xnpod, [112](#page-123-0) tswitchq xnpod, [112](#page-123-0) vfile xnvfile\_regular\_iterator, [117](#page-128-0) xnvfile\_snapshot\_iterator, [123](#page-134-0) Virtual file services, [95](#page-106-0) nkvfroot, [100](#page-111-0) xnvfile\_destroy, [96](#page-107-0) xnvfile\_get\_blob, [97](#page-108-0) xnvfile\_get\_integer, [97](#page-108-0) xnvfile\_get\_string, [97](#page-108-0) xnvfile\_init\_dir, [98](#page-109-0) xnvfile\_init\_link, [98](#page-109-0) xnvfile\_init\_regular, [99](#page-110-0) xnvfile\_init\_snapshot, [99](#page-110-0) XNHELD Thread state flags., [10](#page-21-0) XNLOCK Thread state flags., [10](#page-21-0) **XNMIGRATE** Thread state flags., [10](#page-21-0)

XNPEND Thread state flags., [10](#page-21-0) XNREADY Thread state flags., [11](#page-22-0) **XNSUSP** Thread state flags., [11](#page-22-0) Xenomai nucleus., [39](#page-50-0) xnbufd\_copy\_from\_kmem Buffer descriptors., [15](#page-26-0) xnbufd\_copy\_to\_kmem Buffer descriptors., [16](#page-27-0) xnbufd\_invalidate Buffer descriptors., [16](#page-27-0) xnbufd\_map\_kread Buffer descriptors., [17](#page-28-0) xnbufd\_map\_kwrite Buffer descriptors., [17](#page-28-0) xnbufd\_map\_uread Buffer descriptors., [18](#page-29-0) xnbufd\_map\_uwrite Buffer descriptors., [18](#page-29-0) xnbufd\_reset Buffer descriptors., [19](#page-30-0) xnbufd\_unmap\_kread Buffer descriptors., [19](#page-30-0) xnbufd\_unmap\_kwrite Buffer descriptors., [19](#page-30-0) xnbufd\_unmap\_uread Buffer descriptors., [20](#page-31-0) xnbufd\_unmap\_uwrite Buffer descriptors., [20](#page-31-0) xnheap\_alloc Dynamic memory allocation services., [23](#page-34-0) xnheap\_destroy Dynamic memory allocation services., [23](#page-34-0) xnheap\_extend Dynamic memory allocation services., [24](#page-35-0) xnheap\_free Dynamic memory allocation services., [24](#page-35-0) xnheap\_init Dynamic memory allocation services., [25](#page-36-0) xnheap\_schedule\_free Dynamic memory allocation services., [26](#page-37-0) xnheap\_set\_label Dynamic memory allocation services., [26](#page-37-0) xnheap test and free Dynamic memory allocation services., [27](#page-38-0) xnintr\_affinity Interrupt management., [29](#page-40-0) xnintr\_attach Interrupt management., [30](#page-41-0) xnintr\_destroy Interrupt management., [30](#page-41-0) xnintr\_detach Interrupt management., [31](#page-42-0) xnintr\_disable Interrupt management., [31](#page-42-0) xnintr\_enable

Interrupt management., [32](#page-43-0) xnintr\_init Interrupt management., [32](#page-43-0) xnmap\_create Lightweight key-to-object mapping service, [35](#page-46-0) xnmap\_delete Lightweight key-to-object mapping service, [36](#page-47-0) xnmap\_enter Lightweight key-to-object mapping service, [36](#page-47-0) xnmap\_fetch Lightweight key-to-object mapping service, [37](#page-48-0) xnmap\_fetch\_nocheck Lightweight key-to-object mapping service, [37](#page-48-0) xnmap\_remove Lightweight key-to-object mapping service, [38](#page-49-0) xnpod, [111](#page-122-0) refcnt, [112](#page-123-0) sched, [112](#page-123-0) status, [112](#page-123-0) tdeleteq, [112](#page-123-0) threadq, [112](#page-123-0) timerlck, [112](#page-123-0) tsliced, [112](#page-123-0) tslicer, [112](#page-123-0) tstartq, [112](#page-123-0) tswitchq, [112](#page-123-0) xnpod\_abort\_thread Real-time pod services., [42](#page-53-0) xnpod\_add\_hook Real-time pod services., [43](#page-54-0) xnpod\_delete\_thread Real-time pod services., [43](#page-54-0) xnpod\_disable\_timesource Real-time pod services., [44](#page-55-0) xnpod\_dispatch\_signals Real-time pod services., [44](#page-55-0) xnpod\_enable\_timesource Real-time pod services., [44](#page-55-0) xnpod\_init Real-time pod services., [45](#page-56-0) xnpod init thread Real-time pod services., [46](#page-57-0) xnpod\_migrate\_thread Real-time pod services., [47](#page-58-0) xnpod\_remove\_hook Real-time pod services., [48](#page-59-0) xnpod\_restart\_thread Real-time pod services., [48](#page-59-0) xnpod\_resume\_thread Real-time pod services., [48](#page-59-0) xnpod\_schedule Real-time pod services., [49](#page-60-0) xnpod\_set\_thread\_mode Real-time pod services., [50](#page-61-0) xnpod\_set\_thread\_periodic Real-time pod services., [51](#page-62-0) xnpod\_set\_thread\_schedparam Real-time pod services., [52](#page-63-0)

xnpod\_set\_thread\_tslice Real-time pod services., [53](#page-64-0) xnpod\_shutdown Real-time pod services., [54](#page-65-0) xnpod\_start\_thread Real-time pod services., [54](#page-65-0) xnpod\_stop\_thread Real-time pod services., [55](#page-66-0) xnpod\_suspend\_thread Real-time pod services., [56](#page-67-0) xnpod\_trap\_fault Real-time pod services., [57](#page-68-0) xnpod\_unblock\_thread Real-time pod services., [57](#page-68-0) xnpod wait thread period Real-time pod services., [58](#page-69-0) xnpod\_welcome\_thread Real-time pod services., [59](#page-70-0) xnregistry\_bind Registry services., [60](#page-71-0) xnregistry\_enter Registry services., [61](#page-72-0) xnregistry\_fetch Registry services., [62](#page-73-0) xnregistry\_get Registry services., [63](#page-74-0) xnregistry\_put Registry services., [63](#page-74-0) xnregistry\_remove Registry services., [64](#page-75-0) xnregistry\_remove\_safe Registry services., [64](#page-75-0) xnsched, [113](#page-124-0) curr, [113](#page-124-0) htimer, [113](#page-124-0) inesting, [113](#page-124-0) lflags, [113](#page-124-0) rootcb, [113](#page-124-0) rt, [114](#page-125-0) status, [114](#page-125-0) xnsched\_rotate Sched, [109](#page-120-0) xnselect File descriptors events multiplexing services., [67](#page-78-0) xnselect\_bind File descriptors events multiplexing services., [67](#page-78-0) xnselect\_destroy File descriptors events multiplexing services., [68](#page-79-0) xnselect\_init File descriptors events multiplexing services., [68](#page-79-0) xnselector\_destroy File descriptors events multiplexing services., [68](#page-79-0) xnselector\_init

File descriptors events multiplexing services., [68](#page-79-0) xnshadow\_harden Real-time shadow services., [69](#page-80-0) xnshadow\_map Real-time shadow services., [69](#page-80-0) xnshadow\_ppd\_get Real-time shadow services., [70](#page-81-0) xnshadow\_relax Real-time shadow services., [71](#page-82-0) xnsynch\_acquire Thread synchronization services., [73](#page-84-0) xnsynch\_clear\_boost Thread synchronization services., [73](#page-84-0) xnsynch\_flush Thread synchronization services., [74](#page-85-0) xnsynch\_forget\_sleeper Thread synchronization services., [74](#page-85-0) xnsynch\_init Thread synchronization services., [75](#page-86-0) xnsynch\_peek\_pendq Thread synchronization services., [76](#page-87-0) xnsynch\_release Thread synchronization services., [76](#page-87-0) xnsynch\_release\_all\_ownerships Thread synchronization services., [77](#page-88-0) xnsynch requeue sleeper Thread synchronization services., [77](#page-88-0) xnsynch\_sleep\_on Thread synchronization services., [77](#page-88-0) xnsynch\_wakeup\_one\_sleeper Thread synchronization services., [78](#page-89-0) xnsynch\_wakeup\_this\_sleeper Thread synchronization services., [79](#page-90-0) xntbase\_adjust\_time Time base services., [82](#page-93-0) xntbase\_alloc Time base services., [82](#page-93-0) xntbase\_convert Time base services., [83](#page-94-0) xntbase\_free Time base services., [84](#page-95-0) xntbase\_get\_time Time base services., [84](#page-95-0) xntbase\_start Time base services, [85](#page-96-0) xntbase\_stop Time base services., [85](#page-96-0) xntbase\_switch Time base services., [86](#page-97-0) xntbase\_tick Time base services., [86](#page-97-0) xntbase\_update Time base services., [87](#page-98-0) xnthread\_info, [114](#page-125-0) affinity, [115](#page-126-0) bprio, [115](#page-126-0)

cprio, [115](#page-126-0)

cpu, [115](#page-126-0) ctxswitches, [115](#page-126-0) exectime, [115](#page-126-0) modeswitches, [115](#page-126-0) name, [115](#page-126-0) pagefaults, [115](#page-126-0) relpoint, [115](#page-126-0) state, [115](#page-126-0) xntimer\_destroy Timer services., [89](#page-100-0) xntimer\_freeze Timer services., [89](#page-100-0) xntimer\_get\_date Timer services., [89](#page-100-0) xntimer\_get\_interval Timer services., [90](#page-101-0) xntimer\_get\_overruns Timer services., [90](#page-101-0) xntimer\_get\_timeout Timer services., [91](#page-102-0) xntimer\_init Timer services., [91](#page-102-0) xntimer\_start Timer services., [92](#page-103-0) xntimer\_stop Timer services., [93](#page-104-0) xntimer tick aperiodic Timer services., [93](#page-104-0) xntimer\_tick\_periodic Timer services., [94](#page-105-0) xnvfile\_destroy Virtual file services, [96](#page-107-0) xnvfile\_get\_blob Virtual file services, [97](#page-108-0) xnvfile\_get\_integer Virtual file services, [97](#page-108-0) xnvfile\_get\_string Virtual file services, [97](#page-108-0) xnvfile\_init\_dir Virtual file services, [98](#page-109-0) xnvfile\_init\_link Virtual file services, [98](#page-109-0) xnvfile\_init\_regular Virtual file services, [99](#page-110-0) xnvfile\_init\_snapshot Virtual file services, [99](#page-110-0) xnvfile\_lock\_ops, [116](#page-127-0) get, [116](#page-127-0) put, [116](#page-127-0) xnvfile\_regular\_iterator, [117](#page-128-0) pos, [117](#page-128-0) private, [117](#page-128-0) seq, [117](#page-128-0) vfile, [117](#page-128-0) xnvfile\_regular\_ops, [118](#page-129-0) begin, [118](#page-129-0) end, [118](#page-129-0) next, [119](#page-130-0)

rewind, [119](#page-130-0) show, [119](#page-130-0) store, [120](#page-131-0) xnvfile\_rev\_tag, [121](#page-132-0) rev, [121](#page-132-0) xnvfile\_snapshot, [121](#page-132-0) xnvfile\_snapshot\_iterator, [122](#page-133-0) databuf, [122](#page-133-0) endfn, [122](#page-133-0) nrdata, [123](#page-134-0) private, [123](#page-134-0) seq, [123](#page-134-0) vfile, [123](#page-134-0) xnvfile\_snapshot\_ops, [123](#page-134-0) begin, [124](#page-135-0) end, [124](#page-135-0) next, [124](#page-135-0) rewind, [125](#page-136-0) show, [125](#page-136-0) store, [126](#page-137-0)